# **hera\_sim Documentation**

*Release 4.2.3.dev51+g57cde9b*

**HERA-Team**

**May 14, 2024**

# **CONTENTS**

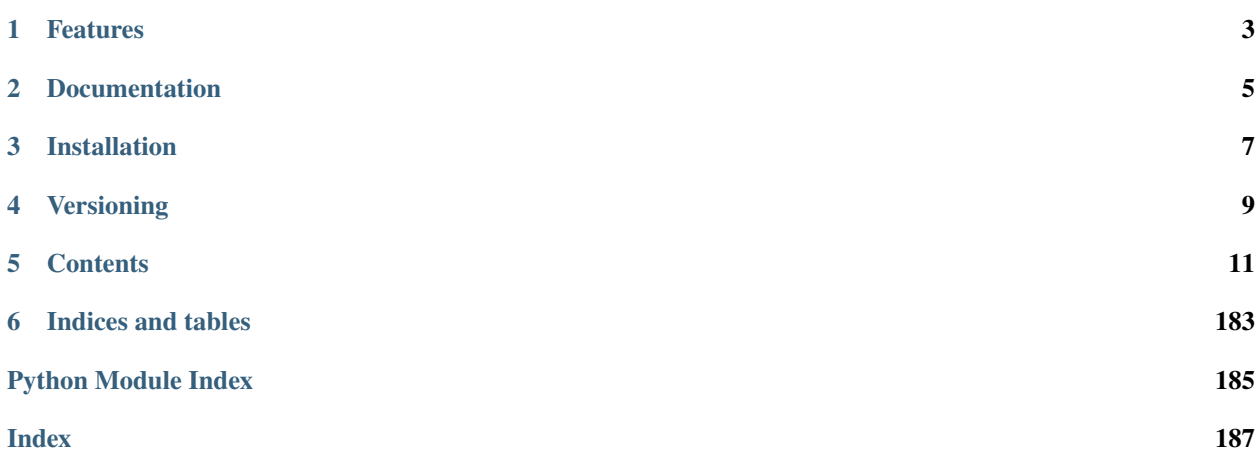

**Basic simulation package for HERA-like redundant interferometric arrays.**

# **FEATURES**

- <span id="page-6-0"></span>• **Systematic Models:** Many models of instrumental systematics in various forms, eg. thermal noise, RFI, bandpass gains, cross-talk, cable reflections and foregrounds.
- **HERA-tuned:** All models have defaults tuned to HERA, with various default "sets" available (eg.H1C, H2C)
- **Interoperability:** Interoperability with pyuvdata datasets and pyuvsim configurations.
- **Ease-of-use:** High-level interface for adding multiple systematics to existing visibilities in a self-consistent way.
- **Visibility Simulation:** A high-level interface for visbility simulation that is compatible with the configuration definition from pyuvsim but is able to call multiple simulator implementations.
- **Convenience:** Methods for adjusting simulated data to match the times/baselines of a reference dataset.

**TWO**

# **DOCUMENTATION**

<span id="page-8-0"></span>At [ReadTheDocs.](https://hera-sim.readthedocs.io/en/latest/) In particular, for a tutorial and overview of available features, check out the [tour.](https://hera-sim.readthedocs.io/en/latest/tutorials/hera_sim_tour.html)

### **THREE**

### **INSTALLATION**

### <span id="page-10-0"></span>**3.1 Conda users**

If you are using conda, the following command will install all dependencies which it can handle natively:

\$ conda install -c conda-forge numpy scipy pyuvdata attrs h5py healpy pyyaml

If you are creating a new development environment, consider using the included environment file:

\$ conda env create -f ci/tests.yaml

This will create a fresh environment with all required dependencies, as well as those required for testing. Then follow the pip-only instructions below to install hera\_sim itself.

### **3.2 Pip-only install**

Simply use pip install -e . or run pip install git+git://github.com/HERA-Team/hera\_sim.

### **3.3 Developer install**

For a development install (tests and documentation), run pip install -e .[dev].

Other optional extras can be installed as well. To use baseline-dependent averaging functionality, install the extra [bda]. For the ability to simulate redundant gains, install [cal]. To enable GPU functionality on some of the methods (especially visibility simulators), install [gpu].

As the repository is becoming quite large, you may also wish to perform a shallow clone to retrieve only the recent commits and history. This makes the clone faster and avoid bottleneck in CI pipelines.

Provide an argument --depth 1 to the git clone command to copy only the latest revision of the repository.

git clone -–depth [depth] git@github.com:HERA-Team/hera\_sim.git

# **FOUR**

# **VERSIONING**

<span id="page-12-0"></span>We use semantic versioning (major.minor.patch) for the hera\_sim package (see [SemVer documentation\)](https://semver.org). To briefly summarize, new major versions include API-breaking changes, new minor versions add new features in a backwardscompatible way, and new patch versions implement backwards-compatible bug fixes.

### **FIVE**

### **CONTENTS**

### <span id="page-14-0"></span>**5.1 Tutorials and FAQs**

The following introductory tutorial will help you get started with hera\_sim:

### **5.1.1 Tour of hera\_sim**

This notebook briefly introduces some of the effects that can be modeled with hera\_sim.

```
[1]: %matplotlib notebook
    import aipy, uvtools
```
import numpy as np import pylab as plt

[2]: from hera\_sim import foregrounds, noise, sigchain, rfi

```
/home/bobby/HERA/dev/fix_tutorial/hera_sim/hera_sim/visibilities/__init__.py:27:␣
˓→UserWarning: PRISim failed to import.
  warnings.warn("PRISim failed to import.")
/home/bobby/HERA/dev/fix_tutorial/hera_sim/hera_sim/visibilities/__init__.py:33:␣
˓→UserWarning: VisGPU failed to import.
  warnings.warn("VisGPU failed to import.")
/home/bobby/HERA/dev/fix_tutorial/hera_sim/hera_sim/__init__.py:36: FutureWarning:
In the next major release, all HERA-specific variables will be removed from the codebase.
\rightarrow The following variables will need to be accessed through new class-like structures to<sub></sub>
˓→be introduced in the next major release:
noise.HERA_Tsky_mdl
noise.HERA_BEAM_POLY
sigchain.HERA_NRAO_BANDPASS
rfi.HERA_RFI_STATIONS
Additionally, the next major release will involve modifications to the package's API,␣
˓→which move toward a regularization of the way in which hera_sim methods are interfaced␣
˓→with; in particular, changes will be made such that the Simulator class is the most␣
˓→intuitive way of interfacing with the hera_sim package features.
 FutureWarning)
```

```
[3]: fqs = np.linspace(.1,.2,1024,endpoint=False)
     lsts = npu.01inspace(0, 2 * np.pi, 10000, endpoint=False)
```
(continues on next page)

(continued from previous page)

```
times = lsts / (2<sup>*</sup>np.pi) * aipyconst.sidereal_daybl\_len_ns = np.array([30., 0, 0])
```
#### **Foregrounds**

#### **Diffuse Foregrounds**

 $[4]$ : Tsky\_mdl = noise.HERA\_Tsky\_mdl['xx'] vis\_fg\_diffuse = foregrounds.diffuse\_foreground(lsts, fqs, bl\_len\_ns, Tsky\_mdl)

```
[5]: MX, DRNG = 2.5, 3
    plt.figure()
    plt.subplot(211); uvtools.plot.waterfall(vis_fg_diffuse, mode='log', mx=MX, drng=DRNG);.
     ˓→plt.colorbar(); plt.ylim(0,4000)
    plt.subplot(212); uvtools.plot.waterfall(vis_fg_diffuse, mode='phs'); plt.colorbar();
     \rightarrowplt.ylim(0,4000)
    plt.show()
    <IPython.core.display.Javascript object>
```

```
<IPython.core.display.HTML object>
```
#### **Point-Source Foregrounds**

[6]: vis\_fg\_pntsrc = foregrounds.pntsrc\_foreground(lsts, fqs, bl\_len\_ns, nsrcs=200)

```
[7]: plt.figure()
    plt.subplot(211); uvtools.plot.waterfall(vis_fg_pntsrc, mode='log', mx=MX, drng=DRNG);.
     ˓→plt.colorbar()#; plt.ylim(0,4000)
    plt.subplot(212); uvtools.plot.waterfall(vis_fg_pntsrc, mode='phs'); plt.colorbar(); plt.
     \rightarrowylim(0,4000)
    plt.show()
    <IPython.core.display.Javascript object>
    <IPython.core.display.HTML object>
    /home/bobby/anaconda3/envs/fix_tutorial/lib/python3.7/site-packages/uvtools/plot.py:40:␣
     ˓→RuntimeWarning: divide by zero encountered in log10
```

```
data = np.log10(data)
```
#### **Diffuse and Point-Source Foregrounds**

```
[8]: vis_fg = vis_fg_diffuse + vis_fg_pntsrc
```

```
[9]: plt.figure()
     plt.subplot(211); uvtools.plot.waterfall(vis_fg, mode='log', mx=MX, drng=DRNG); plt.
     \rightarrowcolorbar(); plt.ylim(0,4000)
     plt.subplot(212); uvtools.plot.waterfall(vis_fg, mode='phs'); plt.colorbar(); plt.ylim(0,
     \rightarrow4000)
     plt.show()
```
<IPython.core.display.Javascript object>

<IPython.core.display.HTML object>

#### **Noise**

```
[10]: tsky = noise.resample_Tsky(fqs,lsts,Tsky_mdl=noise.HERA_Tsky_mdl['xx'])
      t_{rx} = 150.
      omega_p = noise.bm_poly_to_omega_p(fqs)
     nos_jy = noise.sky_noise_jy(tsky + t_rx, fqs, lsts, omega_p)
```
[11]: plt.figure() plt.subplot(211); uvtools.plot.waterfall(nos\_jy, mode='log', mx=MX, drng=DRNG); plt. ˓<sup>→</sup>colorbar()#; plt.ylim(0,4000) plt.subplot(212); uvtools.plot.waterfall(nos\_jy, mode='phs'); plt.colorbar()#; plt.  $\rightarrow$ ylim(0,4000)

plt.show()

<IPython.core.display.Javascript object>

<IPython.core.display.HTML object>

 $[12]$ : vis\_fg\_nos = vis\_fg + nos\_jy

```
[13]: plt.figure()
      plt.subplot(211); uvtools.plot.waterfall(vis_fg_nos, mode='log', mx=MX, drng=DRNG); plt.
      ˓→colorbar(); plt.ylim(0,4000)
      plt.subplot(212); uvtools.plot.waterfall(vis_fg_nos, mode='phs'); plt.colorbar(); plt.
      \rightarrowylim(0,4000)
      plt.show()
      <IPython.core.display.Javascript object>
```
<IPython.core.display.HTML object>

**RFI**

```
[14]: rfi1 = rfi.rfi_stations(fqs, lsts)
     rfi2 = rfi.rfi_impulse(fqs, lsts, chance=.02)
     rfi3 = rfi.rfi_scatter(fqs, lsts, chance=.001)
     rfi_all = rfi1 + rfi2 + rfi3
```
[15]: plt.figure()

```
plt.subplot(211); uvtools.plot.waterfall(rfi_all, mode='log', mx=MX, drng=DRNG); plt.
˓→colorbar(); plt.ylim(0,4000)
plt.subplot(212); uvtools.plot.waterfall(rfi_all, mode='phs'); plt.colorbar(); plt.
\rightarrowylim(0,4000)
```
plt.show()

<IPython.core.display.Javascript object>

<IPython.core.display.HTML object>

```
[16]: vis_fg_nos_rfi = vis_fg_nos + rfi_all
```
 $[17]$ : plt.figure()

```
plt.subplot(211); uvtools.plot.waterfall(vis_fg_nos_rfi, mode='log', mx=MX, drng=DRNG);.
˓→plt.colorbar(); plt.ylim(0,4000)
plt.subplot(212); uvtools.plot.waterfall(vis_fg_nos_rfi, mode='phs'); plt.colorbar();.
\rightarrowplt.ylim(0,4000)
plt.show()
```
<IPython.core.display.Javascript object>

<IPython.core.display.HTML object>

#### **Gains**

```
[18]: g = sigchain.gen_gains(fqs, [1,2,3])
     plt.figure()
     for i in g: plt.plot(fqs, np(abs(g[i]), label=str(i))plt.legend(); plt.show()
     gainscale = nplace([np-median(np-abs(g[i])) for i in g])
     MXG = MX + np.log10(gainscale)<IPython.core.display.Javascript object>
```

```
<IPython.core.display.HTML object>
```

```
[19]: vis_total = sigchain.apply_gains(vis_fg_nos_rfi, g, (1,2))
      plt.figure()
      plt.subplot(211); uvtools.plot.waterfall(vis_total, mode='log', mx=MXG, drng=DRNG); plt.
      ˓→colorbar(); plt.ylim(0,4000)
      plt.subplot(212); uvtools.plot.waterfall(vis_total, mode='phs'); plt.colorbar(); plt.
      \rightarrowylim(0,4000)
      plt.show()
```
<IPython.core.display.Javascript object>

<IPython.core.display.HTML object>

#### **Crosstalk**

```
[20]: xtalk = sigchain.gen_whitenoise_xtalk(fqs)
      vis_xtalk = sigchain.apply_xtalk(vis_fg_nos_rfi, xtalk)
      vis\_xtalk = sigchain.appendy_gains(vis_xtalk, g, (1,2))plt.figure()
      plt.subplot(211); uvtools.plot.waterfall(vis_xtalk, mode='log', mx=MXG, drng=DRNG); plt.
      ˓→colorbar(); plt.ylim(0,4000)
      plt.subplot(212); uvtools.plot.waterfall(vis_xtalk, mode='phs'); plt.colorbar(); plt.
      \rightarrowylim(0,4000)
      plt.show()
      <IPython.core.display.Javascript object>
      <IPython.core.display.HTML object>
```
#### [ ]:

The following tutorial will help you learn how use the Simulator class:

### **5.1.2 The Simulator Class**

The most convenient way to use hera\_sim is to use the Simulator class, which builds in all the primary functionality of the hera\_sim package in an easy-to-use interface, and adds the ability to consistently write all produced effects into a pyuvdata.UVData object (and to file).

This notebook provides a brief tutorial on basic use of the Simulator class, followed by a longer, more in-depth tutorial that shows some advanced features of the class.

#### **Setup**

```
[1]: import tempfile
    import time
    from pathlib import Path
    import matplotlib.pyplot as plt
    import numpy as np
    from astropy import units
    import hera_sim
    from hera_sim import Simulator, DATA_PATH, utils
    from uvtools.plot import labeled_waterfall
```
We'll inspect the visibilities as we go along by plotting the amplitudes and phases on different axes in the same figure. Here's the function we'll be using:

```
[2]: def waterfall(sim, antpairpol=(0,1,'xx"), figsize=(6,3.5), dpi=200, title=None):
        """Convenient plotting function to show amp/phase."""
        fig, (ax1, ax2) = plt.subplots(
```
(continues on next page)

(continued from previous page)

```
nrows=2,
    ncols=1,
    figsize=figsize,
    dpi=dpi,
)
fig, ax1 = labeled_waterfall(
    sim.data,
    antpairpol=antpairpol,
    mode="log",
    ax=ax1,
    set_title=title,
)
ax1.set_xlabel(None)
ax1.set_xticklabels(['' for tick in ax1.get_xticks()])
fig, ax2 = labeled_waterfall(
    sim.data,
    antpairpol=antpairpol,
    mode="phs",
    ax=ax2,
    set_title=False,
)
return fig
```
#### **Introduction**

The Simulator class provides an easy-to-use interface for all of the features provided by hera\_sim, though it is not to be confused with the VisibilitySimulator class, which is intended to be a universal interface for high-accuracy visibility simulators commonly used within the community. The Simulator class features:

- A universal add method for simulating any effect included in the hera\_sim API.
	- **–** More advanced users can create their own custom effects that the Simulator can use, as long as these custom effects abide by a certain syntax.
- A get method for retrieving any previously simulated effect.
	- **–** Simulated effects are not cached, but rather the parameters characterizing the effect are recorded and the desired effect is re-simulated.
- Four modes of specifying how to configure the random state when simulating effects:
	- **–** "redundant" ensures that the random state is set the same for each baseline within a redundant group;
	- **–** "once" uses the same random state when simulating data for every baseline in the array;
	- **–** "initial" only sets the random state initially, prior to simulating data for the array;
	- **–** Similar to "once", the user can provide an integer to seed the random state, which is then used to set the random state for every baseline in the array.
- Convenient methods for writing the data to disk.
	- **–** The write method writes the entire UVData object's contents to disk in the desired format.
	- **–** The chunk\_sim\_and\_save method allows for writing the data to disk in many files with a set number of integrations per file.

In order to enable a simple, single interface for simulating an effect, hera\_sim employs a certain heirarchy to how it thinks about simulated effects. Every simulation effect provided in hera\_sim derives from a single abstract base class, the SimulationComponent. A "component" is a general term for a category of simulated effect, while a "model" is an implementation of a particular effect. Components track all of the models that are particular implementations of the components, and this enables hera\_sim to track every model that is created, so long as it is a subclass of a simulation component. To see a nicely formatted list of all of the components and their models, you can print the output of the components.list\_all\_components function, as demonstrated below.

```
[3]: print(hera_sim.components.list_all_components())
```

```
array:
 lineararray
 hexarray
foreground:
  diffuseforeground | diffuse_foreground
  pointsourceforeground | pntsrc_foreground
noise:
  thermalnoise | thermal_noise
rfi:
  stations | rfi_stations
  impulse | rfi_impulse
  scatter | rfi_scatter
 dtv | rfi_dtv
gain:
 bandpass | gains | bandpass_gain
  reflections | reflection_gains | sigchain_reflections
crosstalk:
  crosscouplingcrosstalk | cross_coupling_xtalk
  crosscouplingspectrum | cross_coupling_spectrum | xtalk_spectrum
  whitenoisecrosstalk | whitenoise_xtalk | white_noise_xtalk
eor:
 noiselikeeor | noiselike_eor
```
The format for the output is structured as follows:

```
component_1:
 model_1_name | model_1_alias_1 | ... | model_1_alias_N
  ...
 model_N_name | model_N_alias_1 | ...
component_2:
  ...
```
So long as there are not name conflicts, hera\_sim is able to uniquely identify which model corresponds to which name/alias, and so there is some flexibility in telling the Simulator how to find and simulate an effect for a particular model.

#### **Basic Use**

To get us started, let's make a Simulator object with 100 frequency channels spanning from 100 to 200 MHz, a half-hour of observing time using an integration time of 10.7 seconds, and a 7-element hexagonal array.

```
[4]: # Define the array layout.
    array_layout = hera_sim.antpos.hex_array(
        2, split_core=False, outriggers=0
    )
    # Define the timing parameters.
    start_time = 2458115.9 # JD
    integration_time = 10.7 # seconds
    Ntimes = int(30 * units.min.to("s") / integration_time)# Define the frequency parameters.
    Nfreqs = 100
    bandwidth = 1e8 # Hzstart_freq = 1e8 # Hzsim\_params = \text{dict}(
        Nfreqs=Nfreqs,
        start_freq=start_freq,
        bandwidth=bandwidth,
        Ntimes=Ntimes,
        start_time=start_time,
        integration_time=integration_time,
        array_layout=array_layout,
    )
    # Create an instance of the Simulator class.
    sim = Simulator(**sim_params)
```
#### **Overview**

The Simulator class adds some attributes for conveniently accessing metadata:

```
[5]: # Observed frequencies in GHz
    sim.freqs[::10]
[5]: array([0.1, 0.11, 0.12, 0.13, 0.14, 0.15, 0.16, 0.17, 0.18, 0.19])
[6]: # Observed Local Sidereal Times (LSTs) in radians
    sim.lsts[::10]
[6]: array([4.58108965, 4.58889222, 4.59669478, 4.60449734, 4.61229991,
           4.62010247, 4.62790503, 4.6357076 , 4.64351016, 4.65131273,
           4.65911529, 4.66691785, 4.67472042, 4.68252298, 4.69032555,
           4.69812811, 4.70593067])
[7]: # Array layout in local East-North-Up (ENU) coordinates
```
#### sim.antpos

```
[7]: \{0: array([-7.30000000e+00, 1.26439709e+01, -4.36185665e-09]),1: array([ 7.30000000e+00, 1.26439709e+01, -3.99203159e-09]),
     2: array([-1.46000000e+01, 6.98581573e-09, -4.65185394e-09]),
     3: array([ 0.00000000e+00, 7.20559015e-09, -4.28202888e-09]),
     4: array([ 1.46000000e+01, 7.42536457e-09, -3.91220382e-09]),
     5: array([-7.30000000e+00, -1.26439709e+01, -4.57202631e-09]),
     6: array([ 7.30000000e+00, -1.26439709e+01, -4.20220125e-09])}
```

```
[8]: # Polarization array
    sim.pols
```

```
[8]: ['xx']
```
You can also generate a plot of the array layout using the plot\_array method:

```
[9]: fig = sim.plot_array()
```
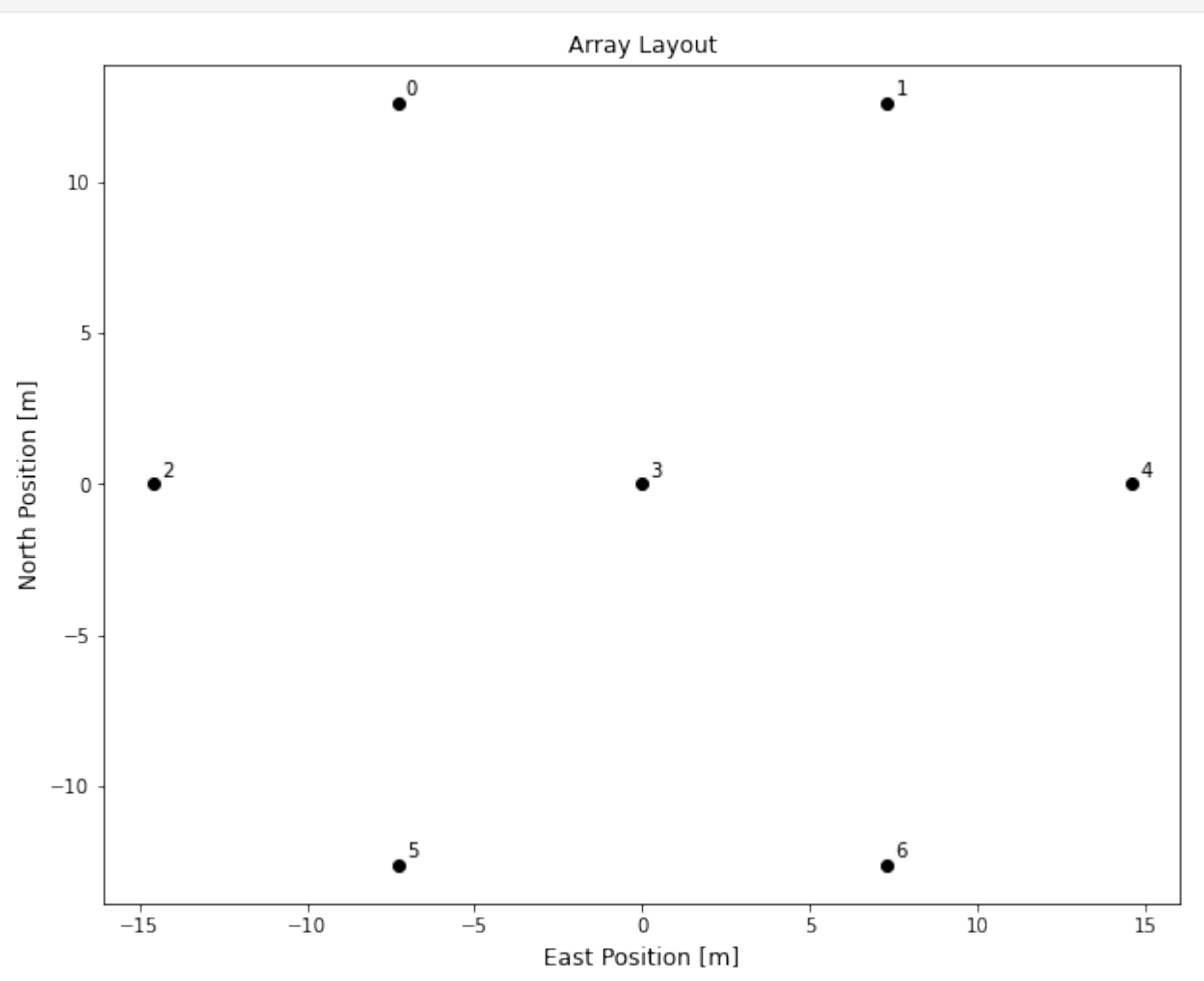

The data attribute can be used to access the UVData object used to store the simulated data and metadata:

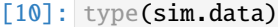

```
[10]: pyuvdata.uvdata.uvdata.UVData
```
#### **Adding Effects**

Effects may be added to a simulation by using the add method. This method takes one argument and variable keyword arguments: the required argument component may be either a string identifying the name of a hera\_sim class (or an alias thereof, see below), or an appropriately defined callable class (see the section on using custom classes for exact details), while the variable keyword arguments parametrize the model. The add method simulates the effect and applies it to the entire array. Let's walk through an example.

We'll start by simulating diffuse foreground emission. For simplicity, we'll be using the H1C season default settings so that the number of extra parameters we need to specify is minimal.

[11]: # Use H1C season defaults. hera\_sim.defaults.set("h1c")

```
[12]: # Start off by simulating some foreground emission.
     sim.add("diffuse_foreground")
```
You have not specified how to seed the random state. This effect might not be exactly ˓<sup>→</sup>recoverable.

 $[13]$ : # Let's check out the data for the  $(0,1)$  baseline. fig = waterfall(sim, title="Simulated Diffuse Foregrounds") fig.tight\_layout()

FixedFormatter should only be used together with FixedLocator

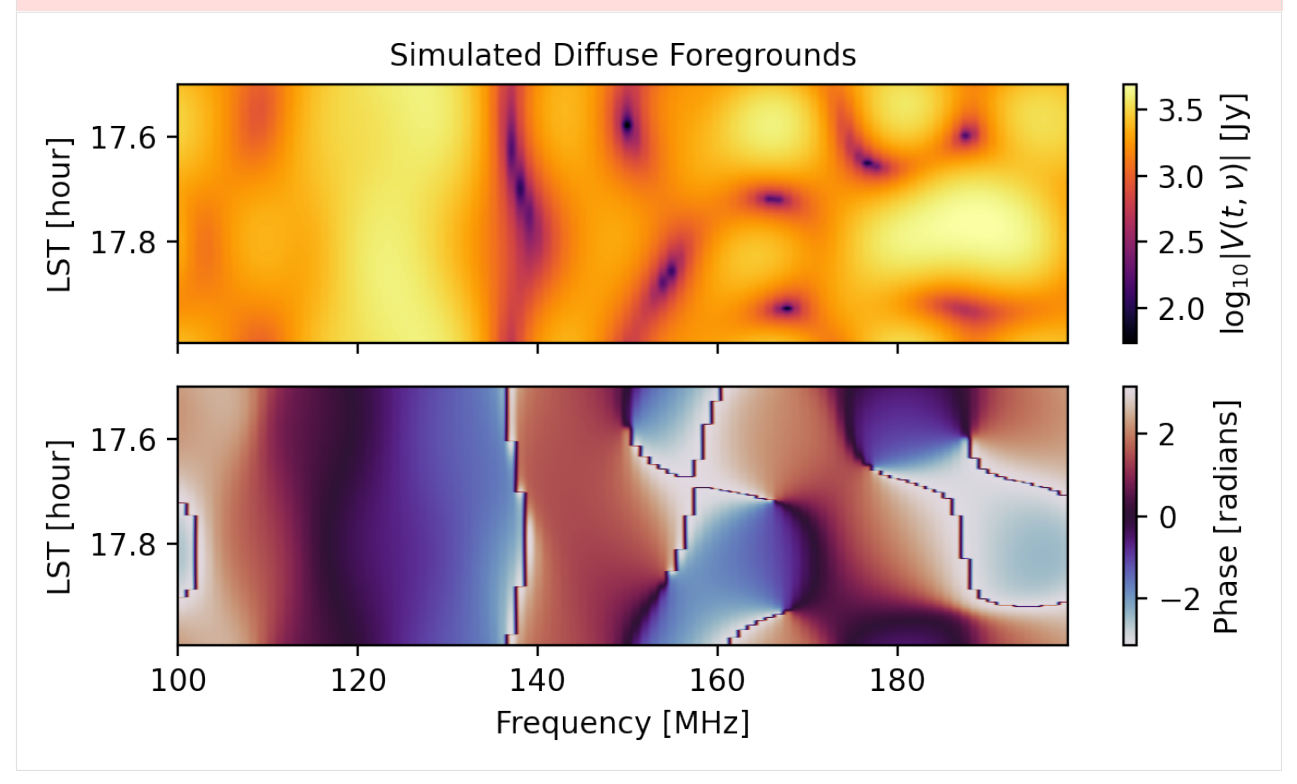

That was simple enough; however, basic use like this does not ensure that the simulation is as realistic as it can be with the tools provided by hera\_sim. For example, data that should be redundant is not redundant by default:

```
[14]: \# (0,1) and (5,6) are redundant baselines, but...
     np.all(sim.get_data(0,1,'xx") == sim.get_data(5,6,'xx"))
```
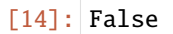

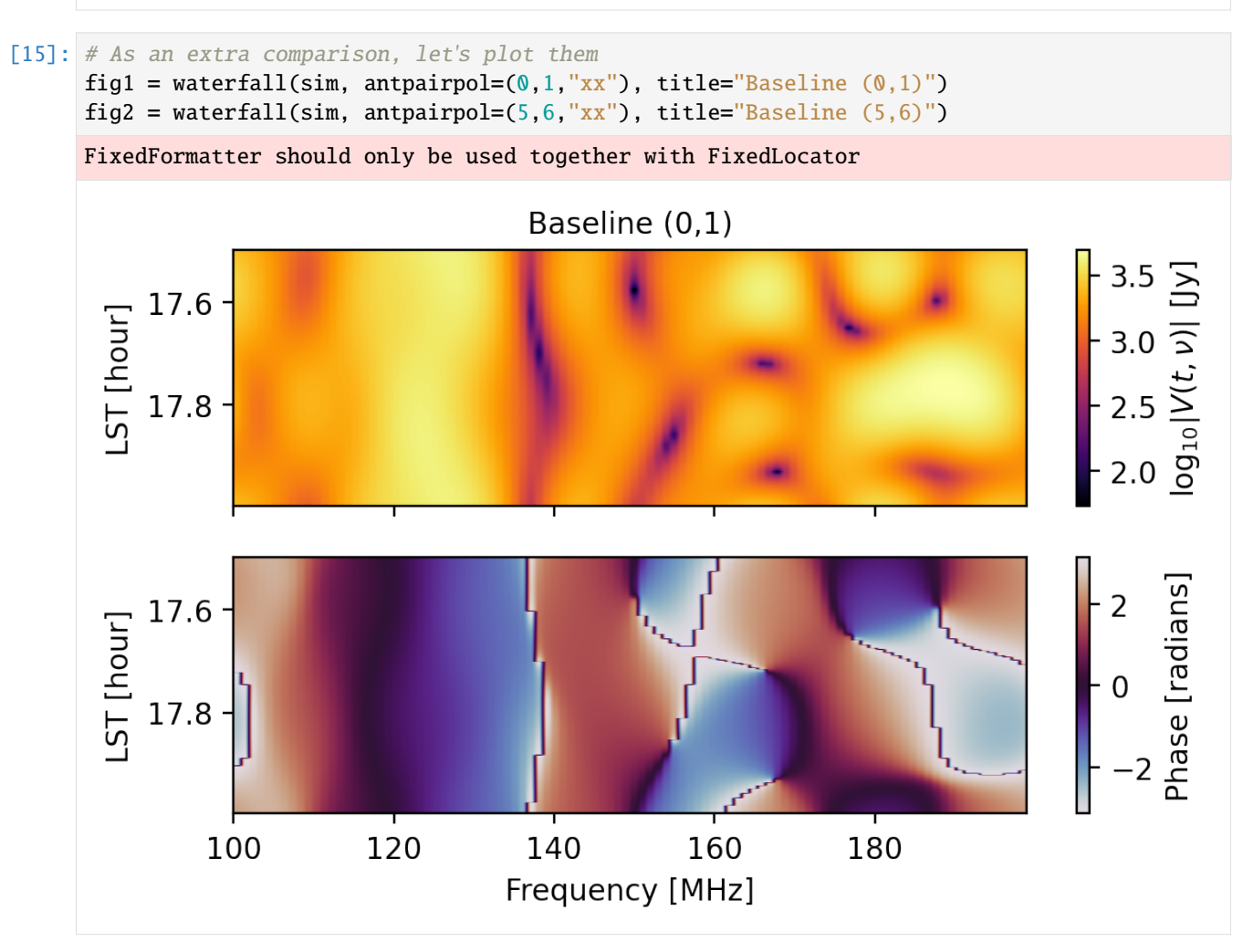

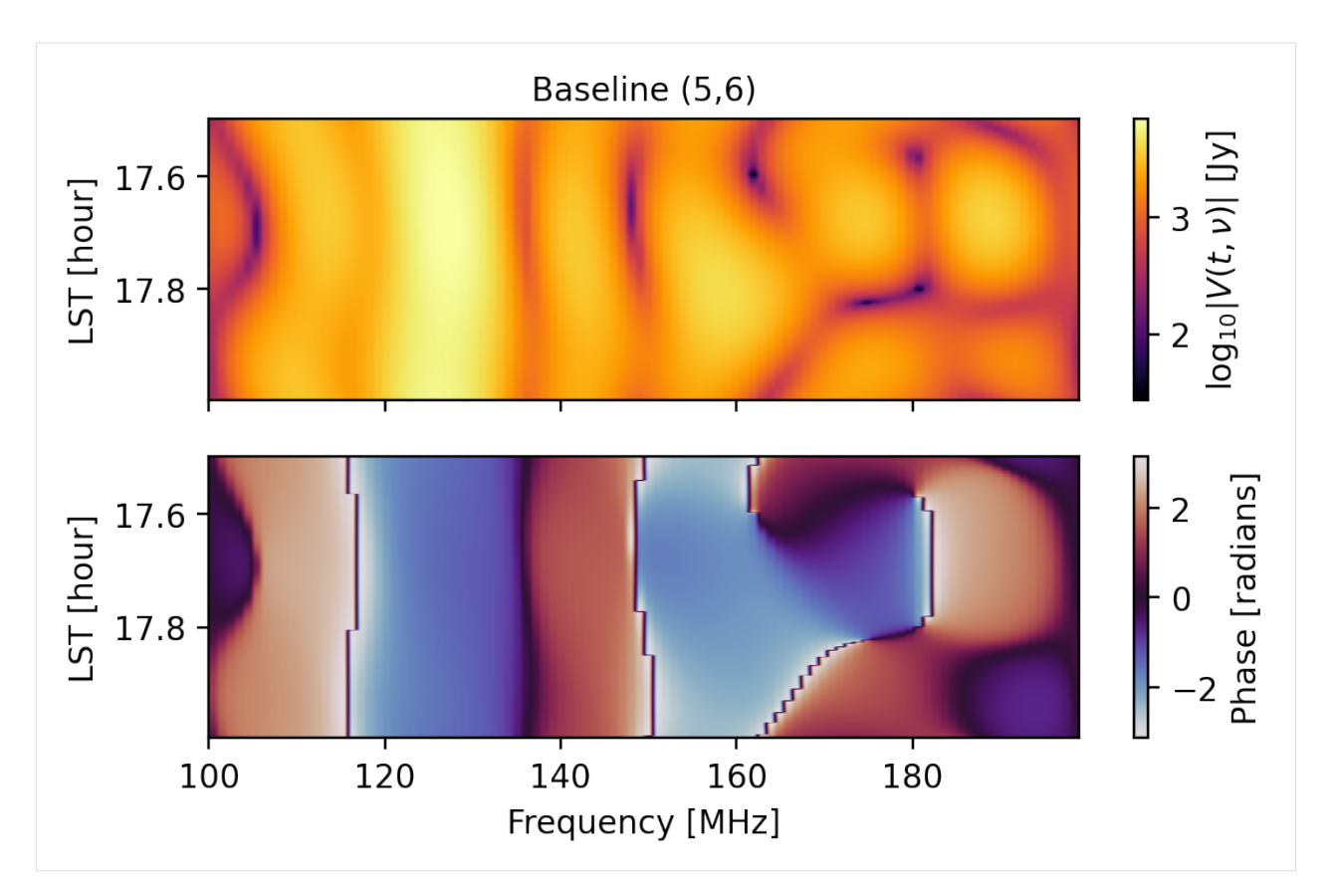

We can ensure that a simulated effect that should be redundant is redundant by specifying that we use a "redundant" seed:

```
[16]: sim.refresh() # Clear the contents and zero the data
     sim.add(
         "diffuse_foreground",
         seed="redundant", # Use the same random state for each redundant group
     )
```

```
[17]: np.all(sim.get_data(0,1,"xx") == sim.get_data(5,6,"xx"))
```

```
[17]: True
```
[18]: # Let's plot them again in case the direct comparison wasn't enough. fig1 = waterfall(sim, antpairpol= $(0,1,'xx")$ , title="Baseline  $(0,1)$ ") fig2 = waterfall(sim, antpairpol= $(5,6,'xx")$ , title="Baseline  $(5,6)$ ") FixedFormatter should only be used together with FixedLocator

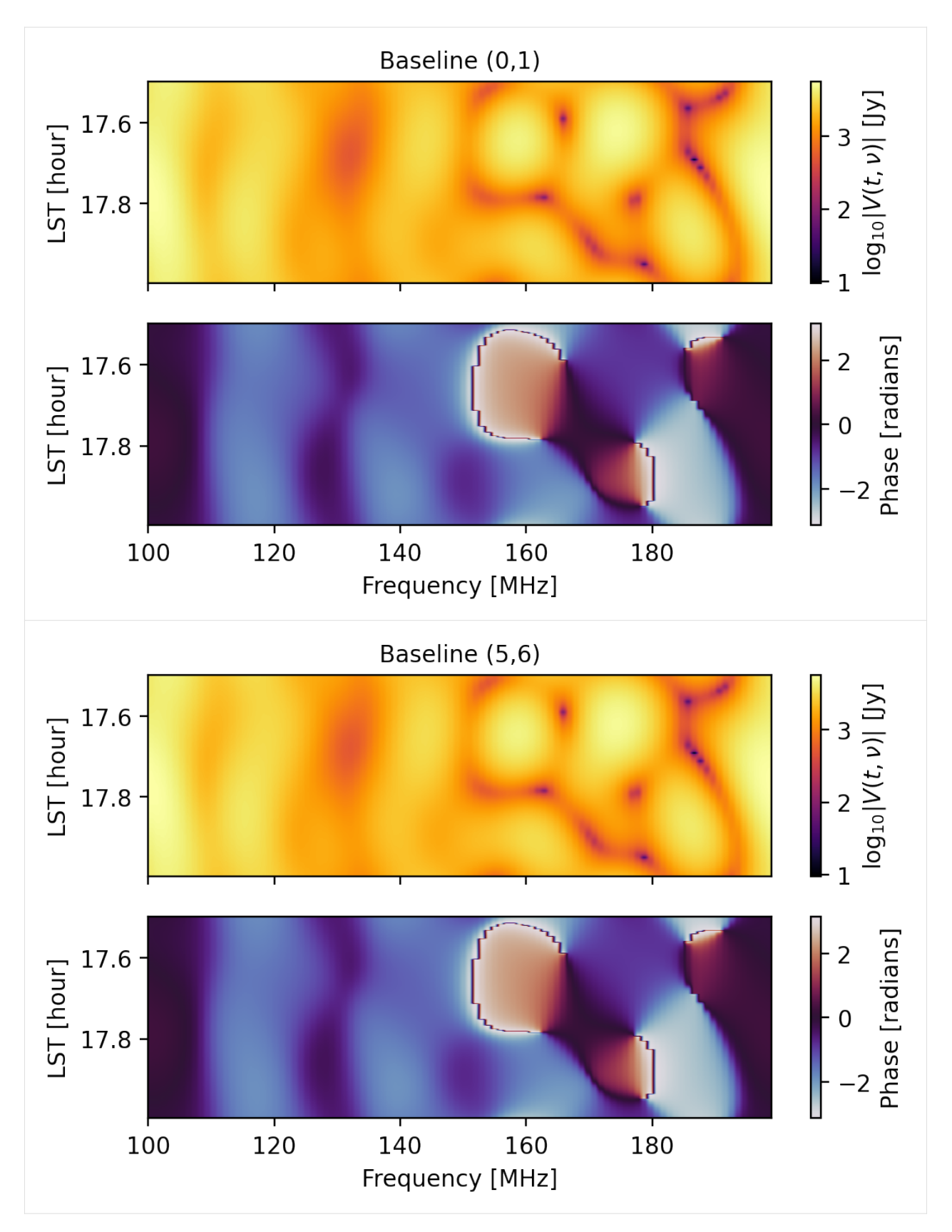

It is worth noting that the get\_data method used here is the pyuvdata.UVData method that has been exposed to the

Simulator, not to be confused with the get method of the Simulator, but more on that later.

```
[19]: # Go one step further with this example.
      all_{redundant} = Truefor red_grp in sim.red_grps:
          if len(\text{red\_grp}) == 1:
              continue # Nothing to see here
          base\_vis = sim.get_data(red\_grp[0])# Really check that data is redundant.
          for baseline in red_grp[1::]:
              all_redundant &= np.allclose(base_vis, sim.get_data(baseline))
      all_redundant
```
[19]: True

#### **Retrieving Simulated Effects**

The parameter values used for simulating an effect are stored so that the effect may be recovered at a later time by re-simulating the effect. For effects that have a random element (like bandpass gains or thermal noise), you'll want to make sure that the seed parameter is specified to ensure that the random state can be configured appropriately.

```
[20]: sim.refresh()
     vis = sim.add("noiselike_eor",
         eor_amp=1e-3,
          seed="redundant",
         ret_vis=True, # Return a copy of the visibility for comparison later
     )
     sim.add(
          "gains", # Apply a bandpass to the EoR data
          seed="once", # Use the same seed each pass through the loop
     )
```
As an extra note regarding the "once" setting used to set the random state in the above cell, this setting ensures that the same random state is used each iteration of the loop over the array. This isn't strictly necessary to use for multiplicative effects, since these are computed once before iterating over the array, but should be used for something like point-source foregrounds (which randomly populates the sky with sources each time the model is called).

```
[21]: # The data has been modified by the gains, so it won't match the original.
     np.allclose(vis, sim.data.data_array)
```
[21]: False

```
[22]: # We can recover the simulated effect if we wanted to, though.
     np.allclose(vis, sim.get("noiselike_eor"))
```
[22]: True

It is worth highlighting that the get method does *not* retrieve cached data (since simulated effects are not cached), but rather re-simulates the effect using the same parameter values and random states (since these are cached).

```
[23]: # Make explicitly clear that the simulated effects are not cached
     vis is sim.get("noiselike_eor")
```
[23]: False

```
[24]: # Show that the same effect really is recovered.
     gains = sim.get("gains")
     new\_vis = vis.copy()for ant1, ant2, pol, blt_inds, pol_ind in sim._iterate_antpair_pols():
          # Modify the old visibilities by the complex gains manually.
         total_gain = gains[(ant1, pol[0])] * np.conj(gains[(ant2, pol[1])])
         new_vis[blt_inds,0,:,pol_ind] *= total_gain
     np.allclose(new_vis, sim.data.data_array) # Now check that they match.
```

```
[24]: True
```
Each time a component is added to the simulation, it is logged in the history:

```
[25]: print(sim.data.history)
```

```
hera_sim v1.0.1.dev14+ga590958: Added noiselikeeor using parameters:
eor\_amp = 0.001fringe_filter_type = tophat
hera_sim v1.0.1.dev14+ga590958: Added bandpass using parameters:
bp_poly = \langle \text{hera\_sim.in}.\text{interpolators.Bandpass object at } 0x7f124d22d550\rangle
```
#### **Saving A Simulation**

Finally, we'll often want to write simulation data to disk. The simplest way to do this is with the write method:

```
[26]: tempdir = Path(tempfile.mkdtemp())
     filename = tempdir / "simple\_example.uvh5"sim.write(filename, save_format="uvh5")
```
[27]: filename in tempdir.iterdir()

```
[27]: True
```

```
[28]: # Check that the data is the same.
      sim2 = Simulator(data=filename)
      is<sub>equiv</sub> = True
      # Just do a basic check.
      for attr in ("data_array", "freq_array", "time_array", "antenna_positions"):
           is_equiv &= np.all(getattr(\text{sim.dat}, \text{attr}) == getattr(\text{sim2.dat}, \text{attr}))
      is_equiv
      Telescope hera_sim is not in known_telescopes.
```
[28]: True

This concludes the section on basic use of the Simulator.

#### **Advanced Use**

The preceding examples should provide enough information to get you started with the Simulator. The rest of this notebook shows some of the more advanced features offered by the Simulator.

#### **Singling Out Baselines/Antennas/Polarizations**

It is possible to simulate an effect for only a subset of antennas, baselines, and/or polarizations by making use of the vis\_filter parameter when using the add method. Below are some examples.

```
[29]: sim.refresh()
     vis_filter = [(0,1), (3,6)] # Only do two baselines
     sim.add("diffuse_foreground", vis_filter=vis_filter)
     for baseline in sim.data.get_antpairs():
         if np.any(sim.get_data(baseline)):
              print(f"Baseline {baseline} has had an effect applied.")
```
Baseline (1, 0) has had an effect applied. Baseline (6, 3) has had an effect applied.

You have not specified how to seed the random state. This effect might not be exactly<sub>w</sub> ˓<sup>→</sup>recoverable.

```
[30]: vis_filter = [1,] # Apply gains to only one antenna
     vis_A = sim.get_data(0, 1)vis_B = sim.get_data(3, 6)sim.add("gains", vis_filter=vis_filter)
     np.allclose(vis_A, sim.get_data(0, 1)), np.allclose(vis_B, sim.get_data(3, 6))
```

```
[30]: (False, True)
```

```
[31]: # Now something a little more complicated.
      hera_sim.defaults.deactivate() # Use the same initial params, but 2 pol
      sim = Simulator(polarization\_array=["xx", "yy"], **sim_params)
      hera_sim.defaults.activate()
      # Actually calculate the effects for the example.
      vis_filter = [(0,1,"yy"), (0,2,"yy"), (1,2,"yy")]
      sim.add("noiselike_eor", vis_filter=vis_filter)
      for antpairpol, vis in sim.data.antpairpol_iter():
          if np.any(vis):
              print(f"Antpairpol {antpairpol} has had an effect applied.")
      # Apply gains only to antenna 0
      vis_A = sim.get_data(0, 1, "yy")vis_B = sim.get_data(0, 2, "yy")vis_C = \sin \theta.get_data(1, 2, "yy")sim.add("gains", vis_filter=[0,])
      (
          np.allclose(vis_A, sim.get_data(0, 1, "yy")),
          np.allclose(vis_B, sim.get_data(0, 2, "yy")),
          np.allclose(vis_C, sim.get_data(1, 2, "yy")),
      \mathcal{L}
```
You have not specified how to seed the random state. This effect might not be exactly ˓<sup>→</sup>recoverable. Antpairpol (1, 0, 'yy') has had an effect applied. Antpairpol (2, 0, 'yy') has had an effect applied. Antpairpol (2, 1, 'yy') has had an effect applied.

```
[31]: (False, False, True)
```
For some insight into what's going on under the hood, this feature is implemented by recursively checking each entry in vis\_filter and seeing if the current baseline + polarization (in the loop that simulates the effect for every baseline + polarization) matches any of the keys provided in vis\_filter. If any of the keys are a match, then the filter says to simulate the effect—this is important to note because it can lead to some unexpected consequences. For example:

```
[32]: seed = 12345 # Ensure that the random components are identical.
      sim.refresh()
      vis_fitter = [(0,1), "yy"]vis_A = sim.add("diffuse_foreground",
         vis_filter=vis_filter,
         ret_vis=True,
         seed=seed,
      \lambdasim.refresh()
      vis_fitter = [(0, 1, "yy"),
      vis_B = sim.add("diffuse_foreground",
         vis_filter=vis_filter,
         ret_vis=True,
         seed=seed,
      )
      np.allclose(vis_A, vis_B)
[32]: False
[33]: # In case A, data was simulated for both polarizations for baseline (0,1)
      blt_index = sim.data.annotation(0, 1, ordered=False)np.all(vis_A[blt_inds])
[33]: True
[34]: # As well as every baseline for polarization "yy"
      np.all(vis_A[...,1])
[34]: True
[35]: # Only baseline (0,1) had an effect simulated for polarization "xx"
      np.all(vis_A[...,0])
[35]: False
[36]: # Whereas for case B, only baseline (0, 1) with polarization "yy"
      # had the simulated effect applied.
      (
         np.all(vis_B[blt_index,...,1]), # Data for (0, 1, "yy")
```
(continues on next page)

(continued from previous page)

```
np.all(vis_B[blt_inds]), # Data for both pols of (0, 1)
np.all(vis_B[...,1]), # Data for all baselines with pol "yy"
```

```
[36]: (True, False, False)
```
)

Here's an example of how the vis\_filter parameter can be used to simulate a single antenna that is especially noisy.

```
[37]: hera_sim.defaults.deactivate() # Pause the H1C defaults for a moment...
      sim = Simulator(*sim\_params) # Only need one polarization for this example.
      hera_sim.defaults.activate() # Turn the defaults back on for simulating effects.
      # Start by adding some foregrounds.
      sim.add("diffuse_foreground", seed="redundant")
      # Then add noise with a receiver temperature of 100 K to all baselines
      # except those that contain antenna 0.
      v = \sin \theta.get_data(\theta, 1)
      vis_filter = [antpair for antpair in sim.get_antpairs() if \emptyset not in antpair]
      sim.add("thermal_noise", Trx=100, seed="initial", vis_filter=vis_filter)
      # Now make antenna 0 dramatically noisy.
      sim.add(
          "thermal_noise",
          Trx=5e4,
          seed="initial",
          vis_fitter=[0,],component_name="noisy_ant",
      )
[38]: # Recall that baselines (0,1) and (2,3) are redundant,
      # so the only difference here is the noise.
      jansky_to_kelvin = utils.jansky_to_kelvin(
          sim.freqs,
```

```
hera_sim.defaults('omega_p'),
)
Tsky_A = sim.get_data(0, 1) * jansky_to_kelvin
```
Tsky\_B =  $sim.get_data(2, 3) * jansky_to_kelvin$ np.std(np.abs(Tsky\_A)), np.std(np.abs(Tsky\_B))

[38]: (50.151933214628464, 47.48252263186864)

Notice that the final call to the add method specified a value for the parameter component\_name. This is especially useful when simulating an effect multiple times using the same class, as we have done here. As currently implemented, the Simulator would normally overwrite the parameters from the first application of noise with the parameters from the second application of noise; however, by specifying a name for the second application of noise, we can recover the two effects independently:

```
[39]: vis_A = sim.get("thermal-noise")vis_B = sim.get("noisy_ant")blt_inds = sim.data.annotation2ind(0, 1)\overline{C}np.any(vis_A[blt_inds]), # The first application give (0, 1) noise,
          np.all(vis_B[blt_inds]), # but the second application did.
      )
```
#### [39]: (False, True)

With that, we conclude this section of the tutorial. This section should have provided you with sufficient examples to add effects to your own simulation in rather complicated ways—we recommend experimenting a bit on your own!

#### **Naming Components**

This was briefly touched on in the previous section, but it is interesting enough to get its own section. By using the component\_name parameter, it is possible to use the same model multiple times for simulating an effect and have the Simulator be able to recover every different effect simulated using that model. Here are some examples:

```
[40]: hera_sim.defaults.set("debug")
     sim = Simulator(
         Ntimes=6*24, # Do a full day
         integration_time=10*60, # In 10 minute increments
         Nfreqs=100, # Just to make the plots look nicer
     )
     sim.add(
         "pntsrc_foreground",
         nsrcs=5000, # A lot of sources
         Smin=0.01,
         Smax=0.5, # That are relatively faint
         component_name="faint sources",
         seed="once",
     )
     sim.add(
         "pntsrc_foreground",
         nsrcs=10, # Just a few sources
         Smin=0.5Smax=10, # That are bright
         component_name="bright_sources",
          seed="once",
     )
[41]: # Let's look at the data. First, we need to recover it.
     faint\_srcs = sim.get("faint sources", key=(0,1,"xx"))bright\_srcs = sim.get("bright\_sources", key=(0,1,"xx"))# Now let's get ready to plot.
     fig, (ax1, ax2) = plt.subplots(nrows=2, ncols=1, figsize=(6,3.5), dpi=200)# Use a common colorscale
     vmin = min(np.abs(faint_srcs).min(), np.abs(bright_srcs).min())
     vmax = max(np.abs(faint_srcs).max(), np.abs(bright_srcs).max())
     # Actually make the plots
     fig, ax1 = labeled_waterfall(
         faint_srcs,
         freqs=sim.freqs * units.GHz.to("Hz"),
         lsts=sim.lsts,
         set_title="Faint Sources",
         ax=ax1,
```
(continues on next page)

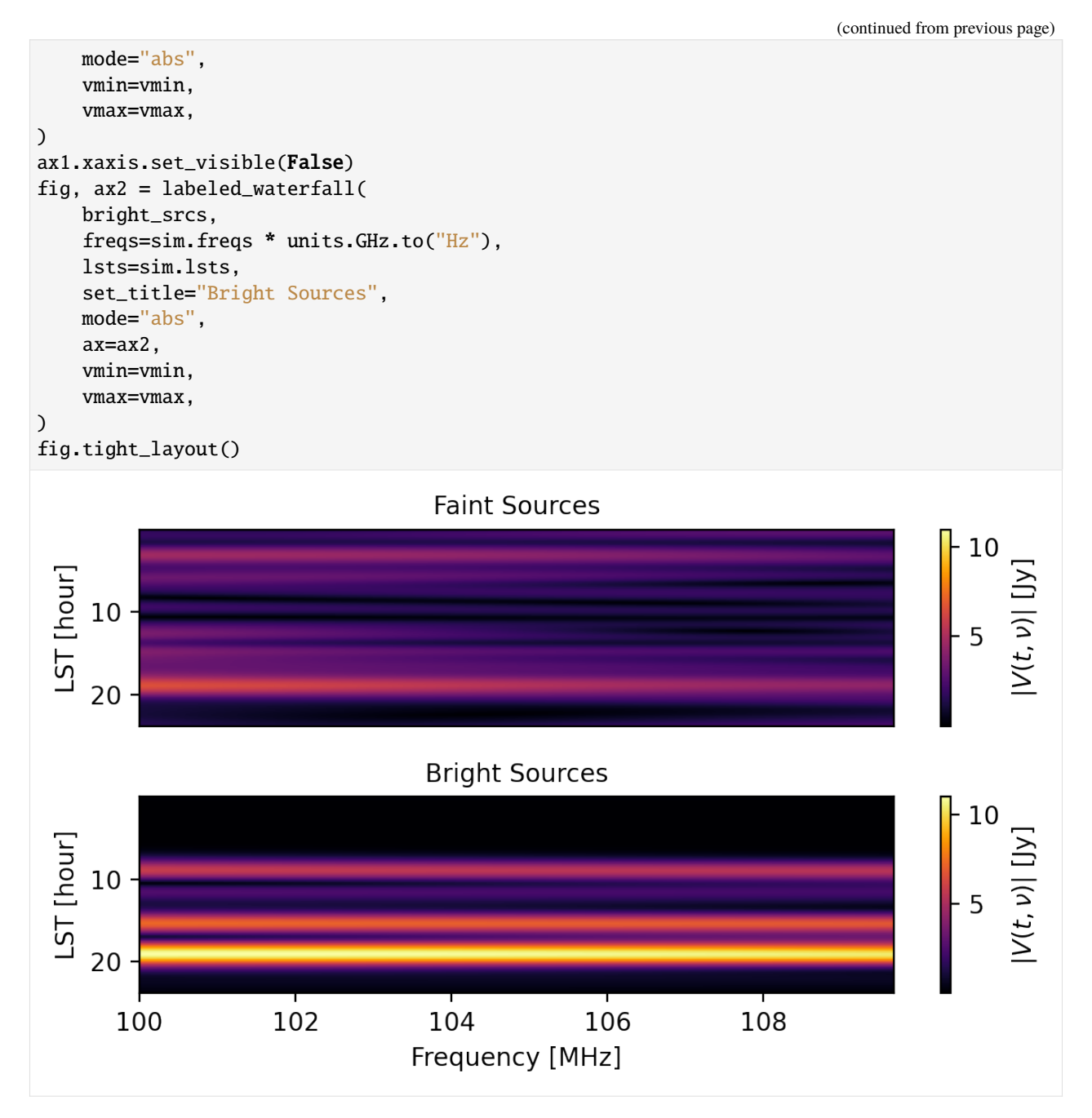

So, by setting a value for the component\_name parameter when calling the add method, it is possible to use a single model for simulating multiple different effects and later on recover the individual effects.

#### **Pre-Computing Fringe-Rate/Delay Filters**

Some of the effects that are simulated utilize a fringe-rate filter and/or a delay filter in order to add to the realism of the simulation while keeping the computational overhead relatively low. Typically these filters are calculated on the fly; however, this can start to become an expensive part of the calculation for very large arrays. In order to address this, we implemented the ability to pre-compute these filters and use the cached filters instead. Here's an example.

```
[42]: # Make a big array with a high degree of redundancy.
     big_array = hera_sim.antpos.hex_array(6, split_core=False, outriggers=0)
     hera_sim.defaults.set("debug") # Use short time and frequency axes.
     sim = Simulator(array_layout=big_array)
     delay_filter_kwargs = {"standoff": 30, "delay_filter_type": "gauss"}
     fringe_filter_kwargs = {"fringe_filter_type": "gauss", "fr_width": 1e-4}
     seed = 12345
```

```
[43]: # First, let's simulate an effect without pre-computing the filters.
      vis_A = sim.add("diffuse_foreground",
          delay_filter_kwargs=delay_filter_kwargs,
          fringe_filter_kwargs=fringe_filter_kwargs,
          seed=seed,
         ret_vis=True,
      )
```

```
[44]: # Now do it using the pre-computed filters.
      sim.calculate_filters(
          delay_filter_kwargs=delay_filter_kwargs,
          fringe_filter_kwargs=fringe_filter_kwargs,
     )
     vis_B = sim.add("diffuse_foreground", seed=seed, ret_vis=True)
```

```
[45]: # Show that we get the same result.
      np.allclose(vis_A, vis_B)
```
#### [45]: True

The above example shows how to use the filter caching mechanism and that it produces results that are identical to those when the filters are calculated on the fly, provided the filters are characterized the same way. Note, however, that this feature is still experimental and extensive benchmarking needs to be done to determine when it is beneficial to use the cached filters.

#### **Using Custom Models**

In addition to using the models provided by hera\_sim, it is possible to make your own models and add an effect to the simulation using the custom model and the Simulator. If you would like to do this, then you need to follow some simple rules for writing the custom model:

- A component base class must be defined using the @component decorator.
- Models must inherit from the component base class.
- The model call signature must have freqs as a parameter. Additive components (like visibilities) must also take lsts as a parameter.
	- **–** Additive components must return a np.ndarray with shape (lsts.size, freqs.size).
- **–** Multiplicative components must have a class attribute is\_multiplicative that is set to True, and they must return a dictionary mapping antenna numbers to np.ndarrays with shape (freqs.size,) or (lsts.size, freqs.size).
- Frequencies will always be passed in units of GHz, and LSTs will always be passed in units of radians.

An example of how to do this is provided in the following section.

#### **Registering Classes**

```
[46]: # Minimal example for using custom classes.
      # First, make the base class that the custom model inherits from.
     from hera_sim import component
     @component
     class Example:
         # The base class doesn't *need* a docstring, but writing one is recommended
         pass
     class TestAdd(Example):
         def _init(self):
             pass
         def __call__(self, lsts, freqs):
             return np.ones((len(lsts), len(freqs)), dtype=complex)
     sim.refresh()
     sim.add(TestAdd) # You can add the effect by directly referencing the class
     np.all(sim.data.data_array == 1)
     You have not specified how to seed the random state. This effect might not be exactly
      ˓→recoverable.
[46]: True
[47]: # Now for a multiplicative effect
     class TestMult(Example):
         is_multiplicative = True
         def __init__(self):pass
         def __call__(self, freqs, ants):
              return {ant: i * np.ones_like(freqs) for i, ant in enumerate(ants)}
     mult_model = TestMulti()sim.add(mult_model) # You can also use an instance of the class
     np.all(sim.get_data(1,2) == 2)[47]: True
```

```
[48]: # You can also give the class an alias it may be referenced by
     class TestAlias(Example):
          is_multiplicative = False
          _1ias = ("bias",)
```
(continues on next page)
```
def __init__(self):
       pass
   def __call__(self, lsts, freqs, bias=10):
       return bias * np.ones((lsts.size, freqs.size), dtype=complex)
sim.refresh()
sim.add('bias') # Or you can just use the name (or an alias) of the model
np.all(sim.data.data_array == 10)
```

```
[48]: True
```
How does this work? Basically all that happens is that the @component decorator ensures that every model that is subclassed from the new simulation component is tracked in the component's  $\text{\_models}$  attribute.

```
[49]: Example._models
```

```
[49]: { 'testadd': __main__.TestAdd,
       'testmult': __main__.TestMult,
       'testalias': __main__.TestAlias,
       'bias': __main__.TestAlias}
```
It is also worth noting that you can make new models from components that already exist in hera\_sim! We could, for example, make a new RFI model like so:

```
[50]: class NewRFI(hera_sim.rfi.RFI):
         _alias = ("example_rfi",)
          """Doesn't do anything, just an example."""
         def __init__(self, **kwargs):
             super().__init__(**kwargs)
          def __call__(self, lsts, freqs):
              """This class will be added to the list of known components, though!"""
             return np.zeros((lsts.size, freqs.size), dtype=complex)
```
In case it isn't clear: defining a new simulation component and making a model of that component makes hera\_sim automatically aware of its existence, and so the Simulator is able to find it with ease (provided there isn't a name conflict). See the last entry of the following text.

```
[51]: print(hera_sim.components.list_all_components())
```

```
array:
  lineararray
 hexarray
foreground:
  diffuseforeground | diffuse_foreground
  pointsourceforeground | pntsrc_foreground
noise:
  thermalnoise | thermal_noise
rfi:
  stations | rfi_stations
  impulse | rfi_impulse
  scatter | rfi_scatter
 dtv | rfi_dtv
 newrfi | example_rfi
```

```
gain:
  bandpass | gains | bandpass_gain
  reflections | reflection_gains | sigchain_reflections
crosstalk:
  crosscouplingcrosstalk | cross_coupling_xtalk
  crosscouplingspectrum | cross_coupling_spectrum | xtalk_spectrum
  whitenoisecrosstalk | whitenoise_xtalk | white_noise_xtalk
eor:
 noiselikeeor | noiselike_eor
example:
  testadd
  testmult
  testalias | bias
```
### **Saving Data in Chunks**

We finally get to the last of the advanced features of the Simulator: writing data to disk in a way that resembles how the correlator writes HERA data to disk. HERA data files typically only contain a few integrations, and follow a standard naming convention. With the chunk\_sim\_and\_save method, you can write files to disk so that they are chunked into a set number of integrations per file and follow a particular naming scheme. Here's an example:

```
[52]: # We'll use a new temporary directory
     tempdir = Path(tempfile.mkdtemp())
     sim.chunk_sim_and_save(
          save_dir=tempdir, # Write the files to tempdir
         Nint_per_file=2, # Include 2 integrations per file
         prefix="example", # Prefix the file basename with "example"
          sky_cmp="custom", # Tack on "custom" after the JD in the filename
          state="true", # Tack on "true" after "custom" in the filename
          filetype="uvh5", # Use the uvh5 file format
     \mathcal{L}
```
### [53]: print("\n".join(str(f) for f in tempdir.iterdir()))

/tmp/tmpbyom8sqz/example.2458119.50099.custom.true.uvh5 /tmp/tmpbyom8sqz/example.2458119.50173.custom.true.uvh5 /tmp/tmpbyom8sqz/example.2458119.50223.custom.true.uvh5 /tmp/tmpbyom8sqz/example.2458119.50198.custom.true.uvh5 /tmp/tmpbyom8sqz/example.2458119.50124.custom.true.uvh5 /tmp/tmpbyom8sqz/example.2458119.50050.custom.true.uvh5 /tmp/tmpbyom8sqz/example.2458119.50025.custom.true.uvh5 /tmp/tmpbyom8sqz/example.2458119.50000.custom.true.uvh5 /tmp/tmpbyom8sqz/example.2458119.50074.custom.true.uvh5 /tmp/tmpbyom8sqz/example.2458119.50149.custom.true.uvh5

The filename format is save\_dir/[{prefix}.]{jd\_major}.{jd\_minor}[.{sky\_cmp}][.{state}]. {filetype}. Note that this hasn't been tested with other filetypes (e.g. miriad), so results may vary if you deviate from the uvh<sub>5</sub> format.

It's also possible to provide reference files for deciding how to chunk the files:

```
[54]: sim.chunk_sim_and_save(
         save_dir=tempdir,
         ref_files=list(tempdir.iterdir()),
         prefix="new",
         sky_cmp="example",
          state="files",
          filetype="uvh5",
     )
     Telescope hera_sim is not in known_telescopes.
     Telescope hera_sim is not in known_telescopes.
     Telescope hera_sim is not in known_telescopes.
     Telescope hera_sim is not in known_telescopes.
     Telescope hera_sim is not in known_telescopes.
     Telescope hera_sim is not in known_telescopes.
     Telescope hera_sim is not in known_telescopes.
     Telescope hera_sim is not in known_telescopes.
     Telescope hera_sim is not in known_telescopes.
     Telescope hera_sim is not in known_telescopes.
[55]: print("\n".join(str(f) for f in tempdir.iterdir() if str(f).endswith("files.uvh5")))
     /tmp/tmpbyom8sqz/new.2458119.50025.example.files.uvh5
     /tmp/tmpbyom8sqz/new.2458119.50099.example.files.uvh5
```

```
/tmp/tmpbyom8sqz/new.2458119.50149.example.files.uvh5
/tmp/tmpbyom8sqz/new.2458119.50000.example.files.uvh5
/tmp/tmpbyom8sqz/new.2458119.50223.example.files.uvh5
/tmp/tmpbyom8sqz/new.2458119.50074.example.files.uvh5
/tmp/tmpbyom8sqz/new.2458119.50198.example.files.uvh5
/tmp/tmpbyom8sqz/new.2458119.50050.example.files.uvh5
/tmp/tmpbyom8sqz/new.2458119.50124.example.files.uvh5
/tmp/tmpbyom8sqz/new.2458119.50173.example.files.uvh5
```
# **The** run\_sim **Method**

The Simulator class also features the run\_sim method, which allows you to run an entire simulation with a single method call. The idea behind this is that one might want to decide all of the simulation parameters beforehand, or have a configuration file specifying the simulation parameters, and then run the entire simulation in one go. Below are some examples of how to use the run\_sim method.

## **Defining A Configuration Dictionary**

We can specify a sequence of steps to be simulated by using a dictionary that maps models to dictionaries that specify their parameter values. This simulation will include diffuse foregrounds, a noiselike EoR signal, and bandpass gains.

```
[56]: hera_sim.defaults.deactivate()
      sim = Simulator(**sim_params)
      config = {
          "diffuse_foreground":
              {
                  "Tsky_mdl": hera_sim.defaults("Tsky_mdl"),
```

```
"omega_p": np.ones_like(sim.freqs),
   },
"noiselike_eor": {"eor_amp": 1e-4},
"gains": {"dly_rng": (-50, 50)},
```
sim.run\_sim(\*\*config)

}

You have not specified how to seed the random state. This effect might not be exactly ˓<sup>→</sup>recoverable.

[57]: # Let's take a look at some of the data  $fig = waterfall(sim)$ 

> FixedFormatter should only be used together with FixedLocator og<sub>10</sub>|V(t, v)| [Jy] 17.6 ST [hour] 0 17.8 hase [radians] 17.6 ST [hour] 17.8 140 160 180 100 120 Frequency [MHz]

### $[58]$ : # Now let's verify that the simulation contains what we want. print(sim.data.history)

```
hera_sim v1.0.1.dev14+ga590958: Added diffuseforeground using parameters:
Tsky_mdl = <hera_sim.interpolators.Tsky object at 0x7f124cc5b850>
omega_p = [1. 1. 1. 1. 1. 1. 1. 1. 1. 1. 1. 1. 1. 1. 1. 1. 1. 1. 1. 1. 1. 1. 1. 1.
1. 1. 1. 1. 1. 1. 1. 1. 1. 1. 1. 1. 1. 1. 1. 1. 1. 1. 1. 1. 1. 1. 1. 1.
1. 1. 1. 1. 1. 1. 1. 1. 1. 1. 1. 1. 1. 1. 1. 1. 1. 1. 1. 1. 1. 1. 1. 1.
1. 1. 1. 1. 1. 1. 1. 1. 1. 1. 1. 1. 1. 1. 1. 1. 1. 1. 1. 1. 1. 1. 1. 1.
1. 1. 1. 1.]
hera_sim v1.0.1.dev14+ga590958: Added noiselikeeor using parameters:
eor_amp = 0.0001
hera_sim v1.0.1.dev14+ga590958: Added bandpass using parameters:
```
 $dly_{\text{m}} = (-50, 50)$ 

# **Using A Configuration File**

Instead of using a dictionary to specify the parameters, we can instead use a configuration YAML file:

```
[59]: cfg_file = tempdir / "config.yaml"
     cfg_file.touch()
     with open(cfg_file, "w") as cfg:
          cfg.write(
              "" "
              pntsrc_foreground:
                  nsrcs: 10000
                  Smin: 0.2
                  Smax: 20
                  seed: once
              noiselike_eor:
                 eor_amp: 0.005
                 seed: redundant
              reflections:
                  amp: 0.01
                  dly: 200
                  seed: once
              "" "" ""
          )
     sim.refresh()
      sim.run_sim(sim_file=cfg_file)
```
[60]: # Again, let's check out some data.  $fig = waterfall(sim)$ 

FixedFormatter should only be used together with FixedLocator

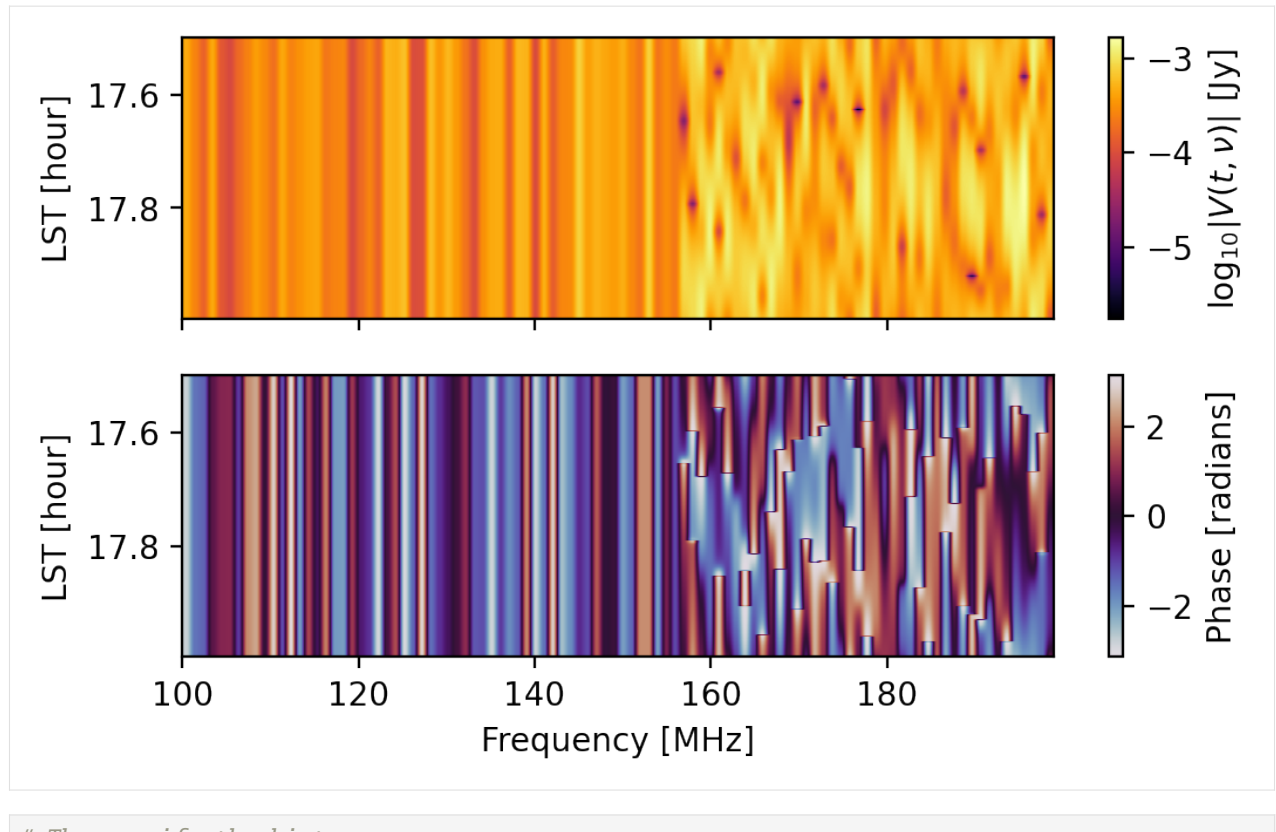

[61]: # Then verify the history. print(sim.data.history)

```
hera_sim v1.0.1.dev14+ga590958: Added pointsourceforeground using parameters:
nsrcs = 10000
Smin = 0.2Smax = 20hera_sim v1.0.1.dev14+ga590958: Added noiselikeeor using parameters:
eor_amp = 0.005
hera_sim v1.0.1.dev14+ga590958: Added reflections using parameters:
amp = 0.01dly = 200
```
# [ ]:

The following tutorial will help you learn how to interface with the defaults module:

# **5.1.3 Guide for hera\_sim Defaults and Simulator**

This notebook is intended to be a guide for interfacing with the hera\_sim.defaults module and using the hera\_sim. Simulator class with the run\_sim class method.

```
[1]: import os
    import numpy as np
    import matplotlib.pyplot as plt
    import yaml
    import uvtools
    import hera_sim
    from hera_sim import Simulator
    from hera_sim.data import DATA_PATH
    from hera_sim.config import CONFIG_PATH
    %matplotlib inline
     /home/bobby/HERA/dev/fix_tutorial/hera_sim/hera_sim/visibilities/__init__.py:27:␣
     ˓→UserWarning: PRISim failed to import.
      warnings.warn("PRISim failed to import.")
     /home/bobby/HERA/dev/fix_tutorial/hera_sim/hera_sim/visibilities/__init__.py:33:␣
     ˓→UserWarning: VisGPU failed to import.
      warnings.warn("VisGPU failed to import.")
     /home/bobby/HERA/dev/fix_tutorial/hera_sim/hera_sim/__init__.py:36: FutureWarning:
    In the next major release, all HERA-specific variables will be removed from the codebase.
     \rightarrow The following variables will need to be accessed through new class-like structures to<sub>w</sub>
     ˓→be introduced in the next major release:
    noise.HERA_Tsky_mdl
    noise.HERA_BEAM_POLY
    sigchain.HERA_NRAO_BANDPASS
    rfi.HERA_RFI_STATIONS
    Additionally, the next major release will involve modifications to the package's API,␣
     ˓→which move toward a regularization of the way in which hera_sim methods are interfaced␣
     →with; in particular, changes will be made such that the Simulator class is the most
     \rightarrowintuitive way of interfacing with the hera_sim package features.
      FutureWarning)
```
We'll be using the uvtools.plot.waterfall function a few times throughout the notebook, but with a standardized way of generating plots. So let's write a wrapper to make these plots nicer:

```
[2]: # let's wrap it so that it'll work on Simulator objects
    def waterfall(sim, antpairpol):
        """
        For reference, sim is a Simulator object, and antpairpol is a tuple with the
        form (ant1, ant2, pol).
         """
        freqs = np.unique(sim.data.freq_array) * 1e-9 # GHzlsts = np.unique(sim.data.lst_array) # radians
        vis = sim.data.get_data(antpairpol)
        # extent format is [left, right, bottom, top], vis shape is (NTIMES,NFREQS)
        extent = [freqs.min(), freqs.max(), lsts.max(), lsts.min()]
```

```
fig = plt.figure(figsize=(12,8))axes = fig.subplots(2, 1, sharex=True)
axes[1].set_xlabel('Frequency [GHz]', fontsize=12)
for ax in axes:
    ax.set_ylabel('LST [rad]', fontsize=12)
fig.sca(axes[0])
cax = uvtools.plot.waterfall(vis, mode=log', extent=extent)
fig.colorbar(cax, label=r'\\log_{10}(V$/Jy)')
fig.sca(axes[1])
cax = uvtools.plot.waterfall(vis, mode='phs', extent=extent)
fig.colorbar(cax, label='Phase [rad]')
plt.tight_layout()
plt.show()
```

```
[3]: # while we're preparing things, let's make a dictionary of default settings for
    # creating a Simulator object
    # choose a modest number of frequencies and times to simulate
    NFREQ = 128NTIMES = 32# choose the channel width so that the bandwidth is 100 MHz
    channel\_width = 1e8 / NFREQ# use just two antennas
    ants = \{0:(20.0, 20.0, 0), 1:(50.0, 50.0, 0)\}# use cross- and auto-correlation baselines
    no_autos = False# actually make the dictionary of initialization parameters
    init_params = {'n_freq':NFREQ, 'n_times':NTIMES, 'antennas':ants,
                    'channel_width':channel_width, 'no_autos':no_autos}
```
[4]: # turn off warnings; remove this cell in the future when this isn't a feature hera\_sim.defaults.\_warn = False

# **Defaults Basics**

Let's first go over the basics of the defaults module. There are three methods that serve as the primary interface between the user and the defaults module: set, activate, and deactivate. These do what you'd expect them to do, but the set method requires a bit of extra work to interface with if you want to set custom default parameter values. We'll cover this later; for now, we'll see how you can switch between defaults characteristic to different observing seasons. Currently, we support default settings for the H1C observing season and the H2C observing season, and these may be accessed using the strings 'h1c' and 'h2c', respectively.

```
[5]: # first, let's note that the defaults are initially deactivated
    hera_sim.defaults._override_defaults
[5]: False
[6]: # so let's activate the season defaults
    hera_sim.defaults.activate()
    hera_sim.defaults._override_defaults
[6]: True
[7]: # now that the defaults are activated, let's see what some differences are
    # note that the defaults object is initialized with H1C defaults, but let's
     # make sure that it's set to H1C defaults in case this cell is rerun later
    hera_sim.defaults.set('h1c')
    h1c_beam = hera_sim.noise._get_hera_bm_poly()
    h1c_bandpass = hera_sim.sigchain._get_hera_bandpass()
     # now change the defaults to the H2C observing season
    hera_sim.defaults.set('h2c')
    h2c_beam = hera_sim.noise._get_hera_bm_poly()
    h2c_bandpass = hera_sim.sigchain._get_hera_bandpass()
    # now compare them
    print("H1C Defaults:\n \nBeam Polynomial: \n{}\nBandpass Polynomial: \n{}\n".format(h1c_
     ˓→beam, h1c_bandpass))
    print("H2C Defaults:\n \nBeam Polynomial: \n{}\nBandpass Polynomial: \n{}\n".format(h2c_
     ˓→beam, h2c_bandpass))
    H1C Defaults:
    Beam Polynomial:
     [ 8.07774113e+08 -1.02194430e+09 5.59397878e+08 -1.72970713e+08
      3.30317669e+07 -3.98798031e+06 2.97189690e+05 -1.24980700e+04
      2.27220000e+02]
    Bandpass Polynomial:
     [-2.04689451e+06 1.90683718e+06 -7.41348361e+05 1.53930807e+05
     -1.79976473e+04 1.12270390e+03 -2.91166102e+01]
    H2C Defaults:
    Beam Polynomial:
     [ 1.36744227e+13 -2.55445530e+13 2.14955504e+13 -1.07620674e+13
      3.56602626e+12 -8.22732117e+11 1.35321508e+11 -1.59624378e+10
      1.33794725e+09 -7.75754276e+07 2.94812713e+06 -6.58329699e+04
      6.52944619e+02]
    Bandpass Polynomial:
     [ 1.56076423e+17 -3.03924841e+17 2.72553042e+17 -1.49206626e+17
       5.56874144e+16 -1.49763003e+16 2.98853436e+15 -4.48609479e+14
      5.07747935e+13 -4.29965657e+12 2.67346077e+11 -1.18007726e+10
      3.48589690e+08 -6.15315646e+06 4.88747021e+04]
                                                                                (continues on next page)
```

```
[8]: # another thing
    fqs = np.linspace(0.1,0.2,1024)
    lsts = npu.linspace(0,2*np.pi, 100)
    noise = hera_sim.noise.thermal_noise
    hera_sim.defaults.set('h1c')
    np.random.seed(0)
    h1c\_noise = noise(fqs, lsts)hera_sim.defaults.set('h2c')
    np.random.seed(0)
    h2c\_noise = noise(fqs, lsts)np.random.seed(0)
    still_h2c_noise = noise(fqs,lsts)
    # passing in a kwarg
    np.random.seed(0)
    other_noise = noise(fqs,lsts,omega_p=np.ones(fqs.size))
    # check things
    print("H1C noise identical to H2C noise? {}" format(np.all(h1c_noise==h2c_noise)))
    print("H2C noise identical to its other version? {}" format(np.all(h2c_noise==still_h2c_
     \rightarrownoise)))
    print("Either noise identical to other noise? {}".format(np.all(h1c_noise==other_noise)
                                                               or np.all(h2c_noise==other_
     ˓→noise)))
    H1C noise identical to H2C noise? False
    H2C noise identical to its other version? True
    Either noise identical to other noise? False
[9]: # check out what the beam and bandpass look like
```

```
seasons = ('h1c', 'h2c')
beams = \{ 'h1c': h1c\text{-beam}, 'h2c': h2c\text{-beam} \}bps = \{ 'h1c': h1c_bandpass, 'h2c': h2c_bandpass \}fig = plt.figure(figsize=(12,10))axes = fig.subplots(2,2)for j, ax in enumerate(axes[:, 0]):
    seas = seasons[j]ax.set_xlabel('Frequency [MHz]', fontsize=12)
    ax.set_ylabel('Beam Size [sr]', fontsize=12)
    ax.set_title('HERA {} Beam Model'.format(seas.upper()), fontsize=12)
    ax.plot(fqs * 1e3, np.polyval(beams[seas], fqs))
for j, ax in enumerate(axes[:, 1]):
    seas = seasons[j]
    ax.set_xlabel('Frequency [MHz]', fontsize=12)
    ax.set_ylabel('Noiseless Bandpass Gain', fontsize=12)
    ax.set_title('HERA {} Bandpass Model'.format(seas.upper()), fontsize=12)
    ax.plot(fqs * 1e3, np.polyval(bps[seas], fqs))
```
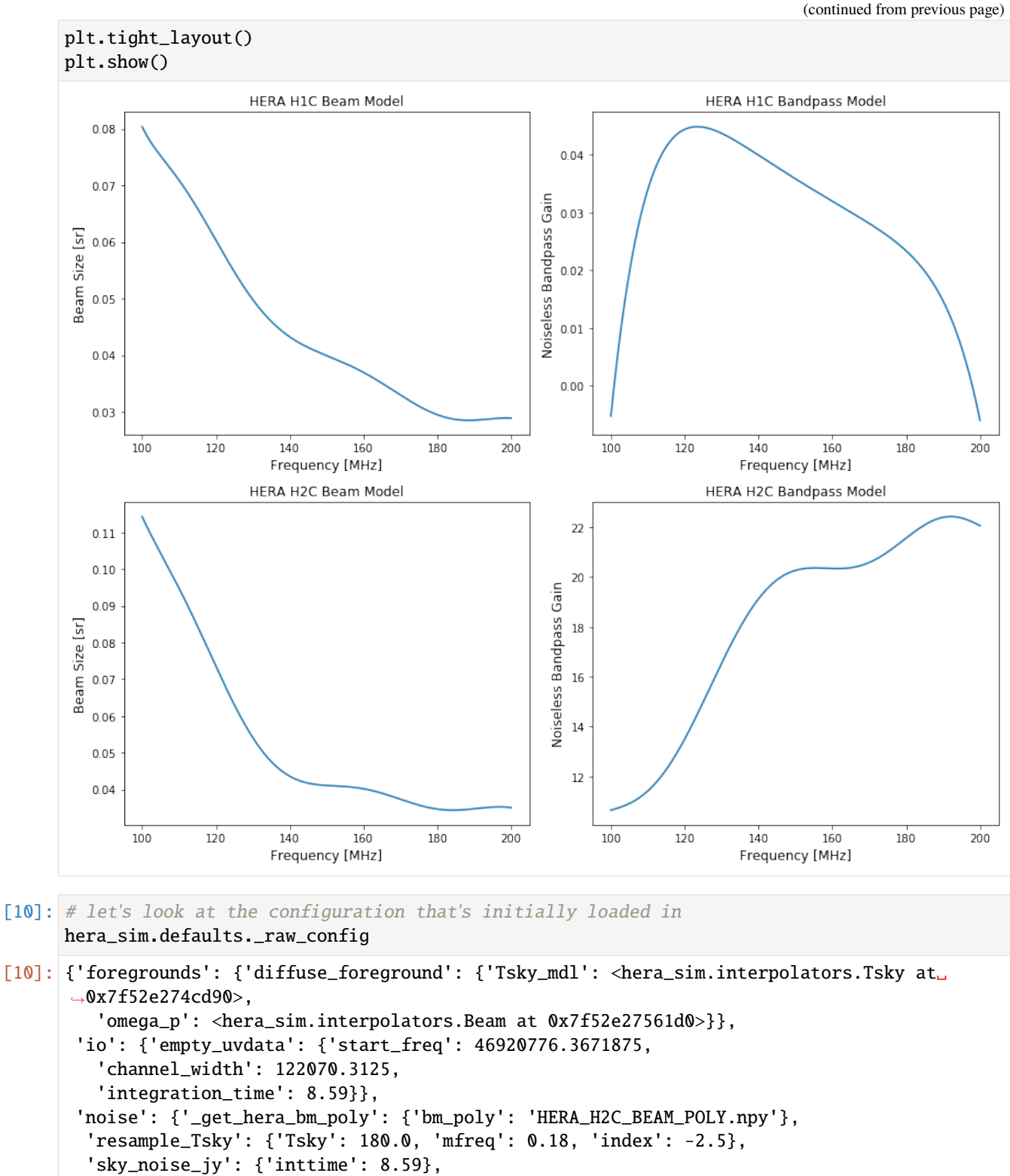

```
'thermal_noise': {'Tsky_mdl': <hera_sim.interpolators.Tsky at 0x7f52e275e810>,
'omega_p': <hera_sim.interpolators.Beam at 0x7f52e275eb10>,
```

```
(continues on next page)
```
'inttime': 8.59}},

'Trx': 0,

```
(continued from previous page)
```

```
'rfi': {'_get_hera_stations': {'rfi_stations': 'HERA_H2C_RFI_STATIONS.npy'},
        'rfi_impulse': {'chance': 0.001, 'strength': 20.0},
        'rfi_scatter': {'chance': 0.0001, 'strength': 10.0, 'std': 10.0},
        'rfi_dtv': {'freq_min': 0.174,
        'freq_max': 0.214,
         'width': 0.008,
         'chance': 0.0001,
         'strength': 10.0,
         'strength_std': 10.0}},
       'sigchain': {'_get_hera_bandpass': {'bandpass': 'HERA_H2C_BANDPASS.npy'},
        'gen_bandpass': {'gain_spread': 0.1},
        'gen_whitenoise_xtalk': {'amplitude': 3.0},
        'gen_cross_coupling_xtalk': {'amp': 0.0, 'dly': 0.0, 'phs': 0.0}}}
[11]: # and what about the set of defaults actually used?
     hera_sim.defaults._config
[11]: {'Tsky_mdl': <hera_sim.interpolators.Tsky at 0x7f52e275e810>,
       'omega_p': <hera_sim.interpolators.Beam at 0x7f52e275eb10>,
       'start_freq': 46920776.3671875,
```

```
'channel_width': 122070.3125,
'integration_time': 8.59,
'bm_poly': 'HERA_H2C_BEAM_POLY.npy',
'Tsky': 180.0,
'mfreq': 0.18,
'index': -2.5,
'inttime': 8.59,
'Trx': 0,
'rfi_stations': 'HERA_H2C_RFI_STATIONS.npy',
'chance': 0.0001,
'strength': 10.0,
'std': 10.0,
'freq_min': 0.174,
'freq_max': 0.214,
'width': 0.008,
'strength_std': 10.0,
'bandpass': 'HERA_H2C_BANDPASS.npy',
'gain_spread': 0.1,
'amplitude': 3.0,
'amp': 0.0,
'dly': 0.0,
'phs': 0.0}
```
[12]: # let's make two simulator objects sim1 = Simulator(\*\*init\_params) sim2 = Simulator(\*\*init\_params)

```
[13]: # parameters for two different simulations
     hera_sim.defaults.set('h1c')
     sim1params = {'pntsrc_foreground': {},
                    'noiselike_eor': {},
                    'diffuse_foreground': {}}
```

```
hera_sim.defaults.set('h2c')
sim2params = {'pntsrc_foreground': {},
              'noiselike_eor': {},
              'diffuse_foreground': {}}
sim1.run_sim(**sim1params)
sim2.run_sim(**sim2params)
```
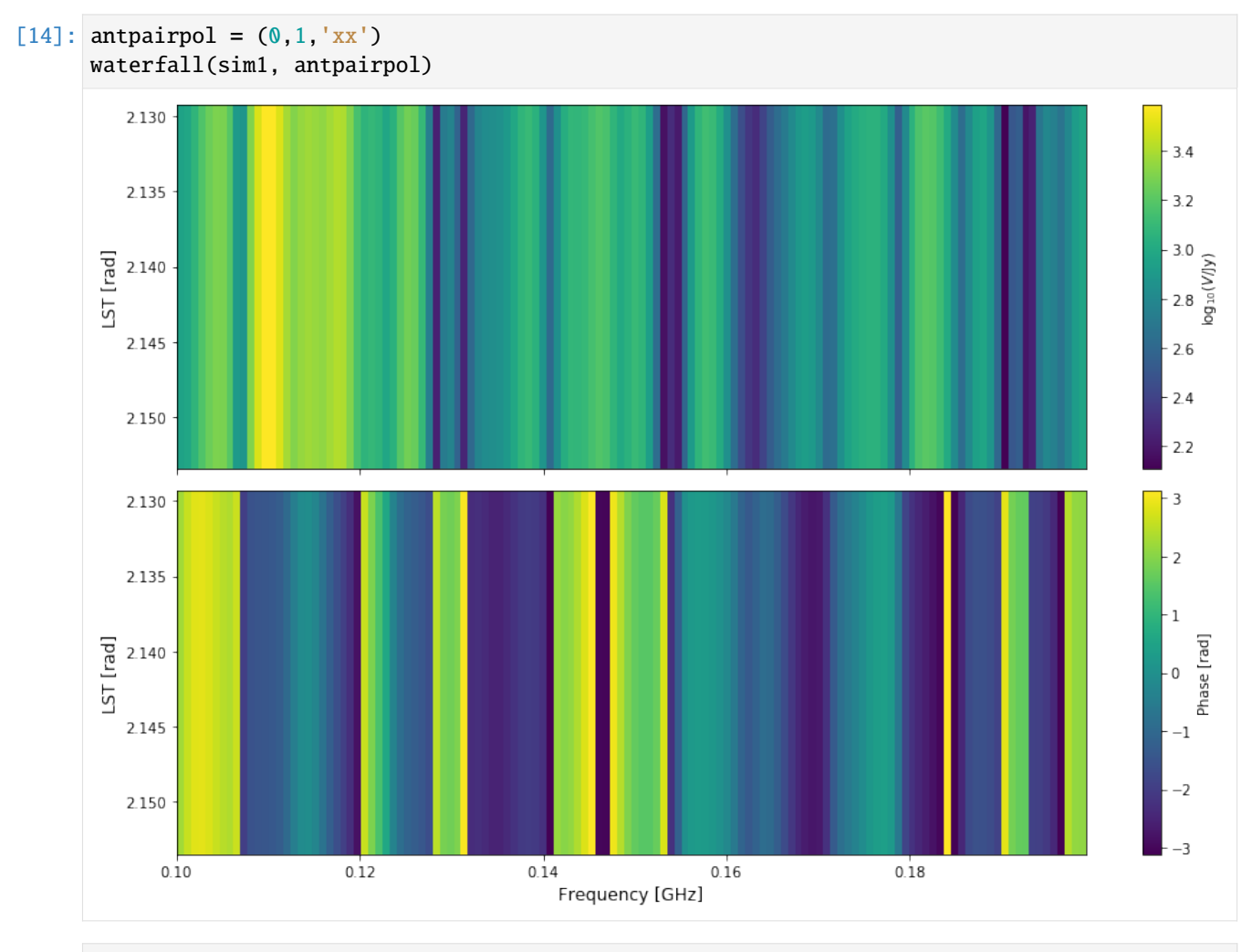

[15]: waterfall(sim2, antpairpol)

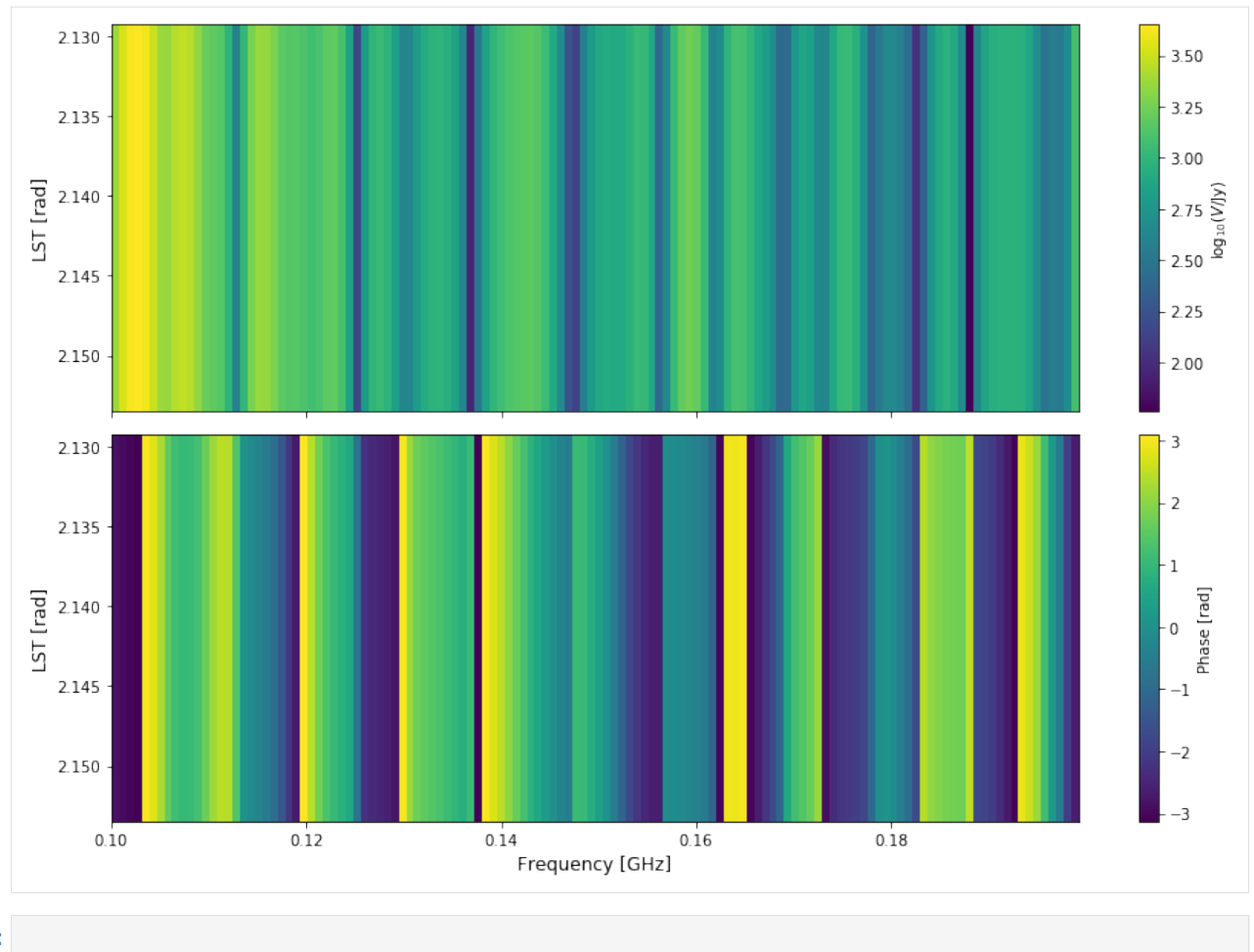

[ ]:

The following tutorial will give you an overview of how to use hera\_sim from the command line to add instrumental systematics / noise to visibilities:

# **5.1.4 Running** hera\_sim **from the command line**

As of v0.2.0 of hera\_sim, quick-and-dirty simulations can be run from the command line by creating a configuration file and using hera\_sim's run command to create simulated data in line with the configuration's specifications. The basic syntax of using hera\_sim's command-line interface is (this can be run from anywhere if hera\_sim is installed):

```
$ hera-sim-simulate.py run --help
usage: hera-sim-simulate.py [-h] [-o OUTFILE] [-v] [-sa] [--clobber] config
Run a hera_sim-managed simulation from the command line.
positional arguments:
 config Path to configuration file.
options:
 -h, --help show this help message and exit
 -o OUTFILE, --outfile OUTFILE
                      Where to save simulated data. Overrides outfile
```
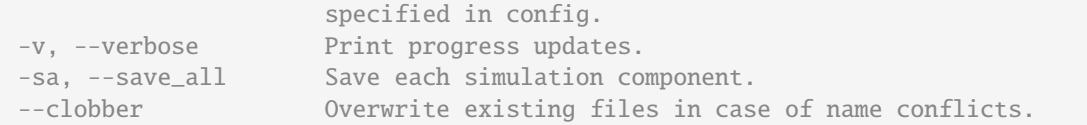

An example configuration file can be found in the config\_examples directory of the repo's top-level directory. Here are its contents:

```
$ cat -n ../config_examples/template_config.yaml
   1 # This document is intended to serve as a template for constructing new
   2 # configuration YAMLs for use with the command-line interface.
   3
   4 bda:
   5 max_decorr: 0
   6 pre_fs_int_time: !dimensionful
   7 value: 0.1
   8 units: 's'
   9 corr_FoV_angle: !dimensionful
  10 value: 20
  11 units: 'deg'
  12 max_time: !dimensionful
  13 value: 16
  14 units: 's'
  15 corr_int_time: !dimensionful
  16 value: 2
  17 units: 's'
  18 filing:
  19 outdir: '.'
  20 outfile_name: 'quick_and_dirty_sim.uvh5'
  21 output_format: 'uvh5'
  22 clobber: True
  23 # freq and time entries currently configured for hera_sim use
  24 freq:
  25 n_freq: 100
  26 channel_width: 122070.3125
  27 start_freq: 46920776.3671875
  28 time:
  29 n_times: 10
  30 integration_time: 8.59
  31 start_time: 2457458.1738949567
  32 telescope:
  33 # generate from an antenna layout csv
  34 # array_layout: 'antenna_layout.csv'
  35 # generate using hera_sim.antpos
  36 array_layout: !antpos
  37 array_type: "hex"
  38 hex_num: 3
  39 sep: 14.6
  40 split_core: False
  41 outriggers: 0
  42 omega_p: !Beam
  43 # non-absolute paths are assumed to be specified relative to the
                                                     (continues on next page)
```
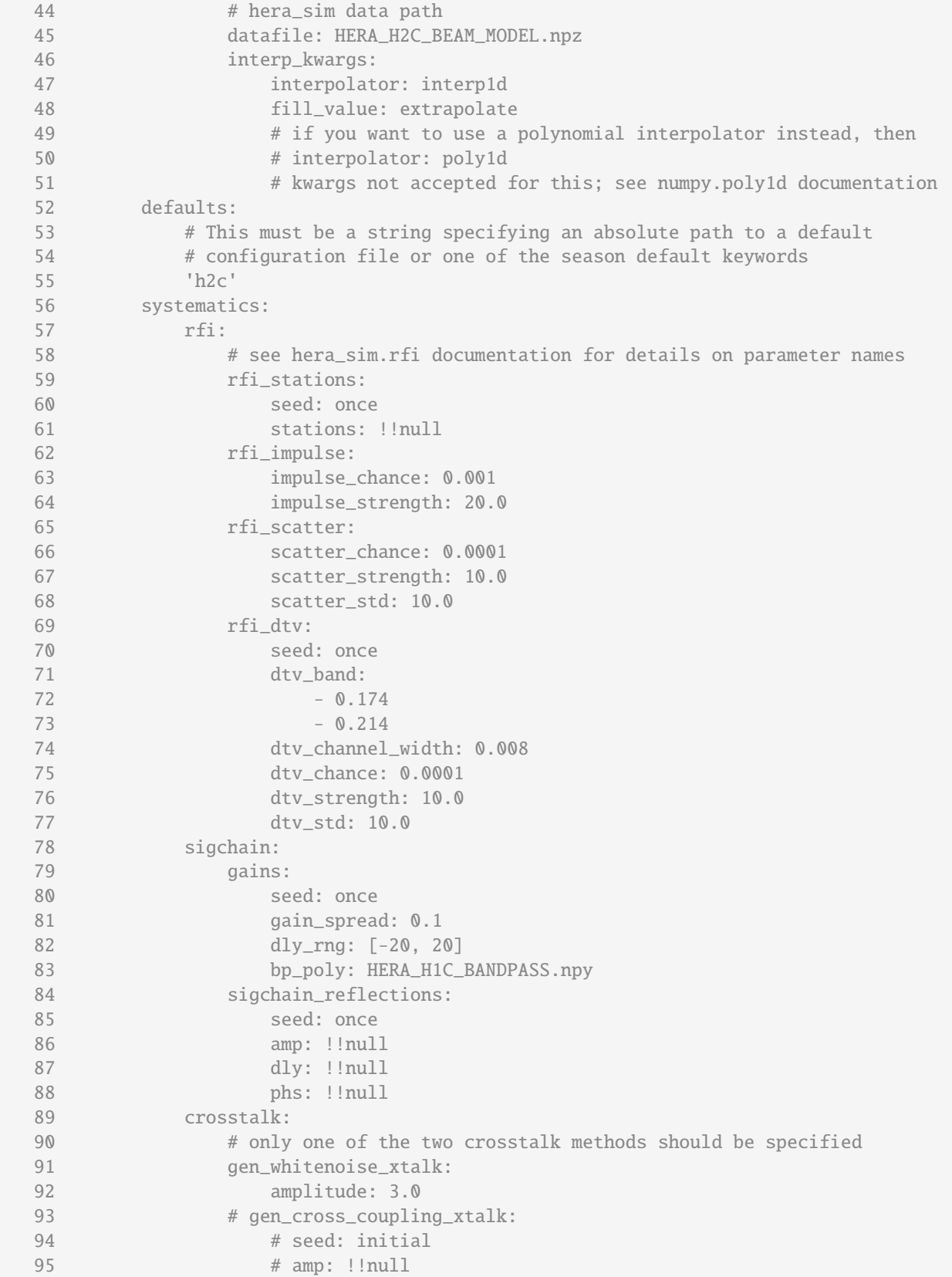

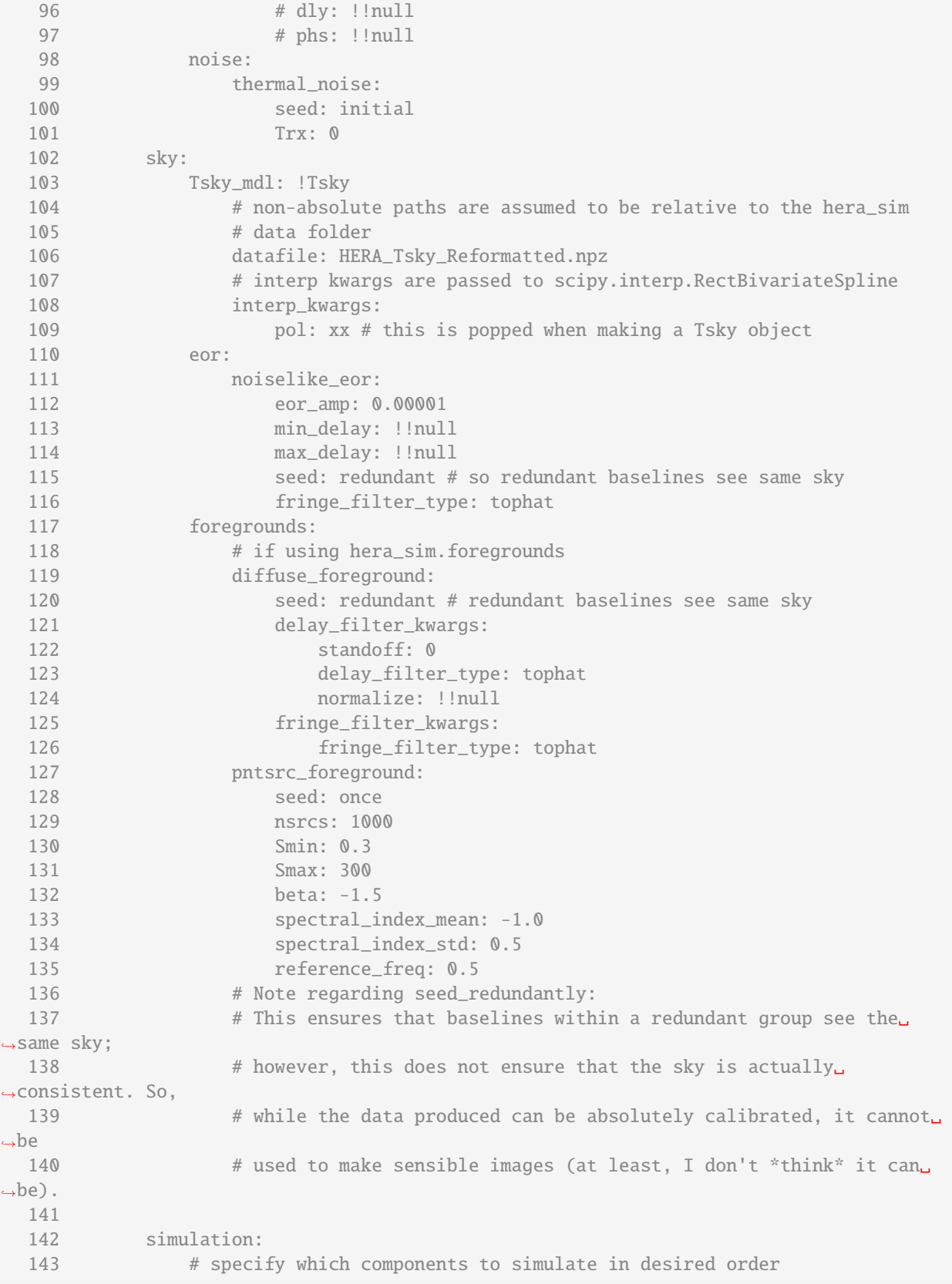

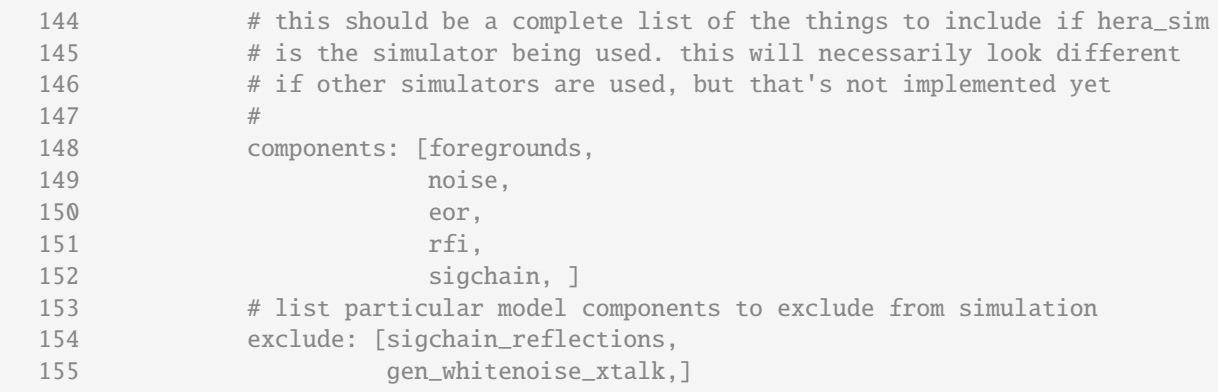

The remainder of this tutorial will be spent on exploring each of the items in the above configuration file.

# **BDA**

The following block of text shows all of the options that must be specified if you would like to apply BDA to the simulated data. Note that BDA is applied at the very end of the script, and requires the BDA package to be installed from [http://github.com/HERA-Team/baseline\\_dependent\\_averaging.](http://github.com/HERA-Team/baseline_dependent_averaging)

```
$ sed -n 4,17p ../config_examples/template_config.yaml
bda:
   max_decorr: 0
   pre_fs_int_time: !dimensionful
       value: 0.1
       units: 's'
   corr_FoV_angle: !dimensionful
       value: 20
       units: 'deg'
   max_time: !dimensionful
       value: 16
       units: 's'
    corr_int_time: !dimensionful
       value: 2
        units: 's'
```
Please refer to the bda. apply\_bda documentation for details on what each parameter represents. Note that practically each entry has the tag !dimensionful; this YAML tag converts the entries in value and units to an astropy. units.quantity.Quantity object with the specified value and units.

## **Filing**

The following block of text shows all of the options that may be specified in the filing section; however, not all of these *must* be specified. In fact, the only parameter that is required to be specified in the config YAML is output\_format, and it must be either miriad, uvfits, or uvh5. These are currently the only supported write methods for UVData objects.

```
$ sed -n 18,24p ../config_examples/template_config.yaml
filing:
   outdir: '.'
```

```
outfile_name: 'quick_and_dirty_sim.uvh5'
    output_format: 'uvh5'
    clobber: True
# freq and time entries currently configured for hera_sim use
freq:
```
Recall that run can be called with the option --outfile; this specifies the full path to where the simulated data should be saved and overrides the outdir and outfile\_name settings from the config YAML. Additionally, one can choose to use the flag -c or --clobber in place of specifying clobber in the config YAML. Finally, the dictionary defined by the kwargs entry has its contents passed to whichever write method is chosen, and the save\_seeds option should only be used if the seed\_redundantly option is specified for any of the simulation components.

### **Setup**

The following block of text contains three sections: freq, time, and telescope. These sections are used to initialize the Simulator object that is used to perform the simulation. Note that the config YAML shows all of the options that may be specified, but not all options are necessarily required.

```
$ sed -n 26,53p ../config_examples/template_config.yaml
    channel_width: 122070.3125
    start_freq: 46920776.3671875
time:
   n_times: 10
   integration_time: 8.59
    start_time: 2457458.1738949567
telescope:
   # generate from an antenna layout csv
    # array_layout: 'antenna_layout.csv'
    # generate using hera_sim.antpos
    array_layout: !antpos
        array_type: "hex"
       hex_num: 3
        sep: 14.6
        split_core: False
        outriggers: 0
    omega_p: !Beam
        # non-absolute paths are assumed to be specified relative to the
        # hera_sim data path
        datafile: HERA_H2C_BEAM_MODEL.npz
        interp_kwargs:
            interpolator: interp1d
            fill_value: extrapolate
            # if you want to use a polynomial interpolator instead, then
            # interpolator: poly1d
            # kwargs not accepted for this; see numpy.poly1d documentation
defaults:
    # This must be a string specifying an absolute path to a default
```
If you are familiar with using configuration files with pyuvsim, then you'll notice that the sections shown above look very similar to the way config files are constructed for use with pyuvsim. The config files for run were designed as an extension of the pyuvsim config files, with the caveat that some of the naming conventions used in pyuvsim are somewhat different than those used in hera\_sim. For information on the parameters listed in the freq and time

sections, please refer to the documentation for hera\_sim.io.empty\_uvdata. As for the telescope section, this is where the antenna array and primary beam are defined. The array\_layout entry specifies the array, either by specifying an antenna layout file or by using the !antpos YAML tag and specifying the type of array (currently only linear and hex are supported) and the parameters to be passed to the corresponding function in hera\_sim.antpos. The omega\_p entry is where the primary beam is specified, and it is currently assumed that the beam is the same for each simulation component (indeed, this simulator is not intended to produce super-realistic simulations, but rather perform simulations quickly and give somewhat realistic results). This entry defines an interpolation object to be used for various hera\_sim functions which require such an object; please refer to the documentation for hera\_sim. interpolators. Beam for more information. Future versions of hera\_sim will provide support for specifying the beam in an antenna layout file, similar to how it is done by pyuvsim.

## **Defaults**

This section of the configuration file is optional to include. This section gives the user the option to use a default configuration to specify different parameters throughout the codebase. Users may define their own default configuration files, or they may use one of the provided season default configurations, located in the config folder. The currently supported season configurations are h1c and h2c. Please see the defaults module/documentation for more information.

```
$ sed -n 54,57p ../config_examples/template_config.yaml
     # configuration file or one of the season default keywords
     <sup>1</sup> h<sub>2c</sub><sup>1</sup></sup></sup>
systematics:
     rfi:
```
### **Systematics**

This is the section where any desired systematic effects can be specified. The block of text shown below details all of the possible options for systematic effects. Note that currently the sigchain\_reflections and gen\_cross\_coupling\_xtalk sections cannot easily be worked with; in fact, gen\_cross\_coupling\_xtalk does not work as intended (each baseline has crosstalk show up at the same phase and delay, with the same amplitude, but uses a different autocorrelation visibility). Also note that the rfi section is subject to change, pending a rework of the rfi module.

```
$ sed -n 58,96p ../config_examples/template_config.yaml
        # see hera_sim.rfi documentation for details on parameter names
        rfi_stations:
            seed: once
            stations: !!null
        rfi_impulse:
            impulse_chance: 0.001
            impulse_strength: 20.0
        rfi_scatter:
            scatter chance: 0.0001
            scatter_strength: 10.0
            scatter_std: 10.0
        rfi_dtv:
            seed: once
            dtv_band:
                - 0.174- 0.214dtv_channel_width: 0.008
```

```
dtv_chance: 0.0001
        dtv_strength: 10.0
        dtv_std: 10.0
sigchain:
    gains:
        seed: once
        gain_spread: 0.1
        dly_rng: [-20, 20]
        bp_poly: HERA_H1C_BANDPASS.npy
    sigchain_reflections:
        seed: once
        amp: !!null
        dly: !!null
        phs: !!null
crosstalk:
    # only one of the two crosstalk methods should be specified
    gen_whitenoise_xtalk:
        amplitude: 3.0
    # gen_cross_coupling_xtalk:
        # seed: initial
        # amp: !!null
        # dly: !!null
```
Note that although these simulation components are listed under systematics, they do not necessarily need to be listed here; the configuration file is formatted as such just for semantic clarity. For information on any particular simulation component listed here, please refer to the corresponding function's documentation. For those who may not know what it means, !!null is how NoneType objects are specified using pyyaml.

### **Sky**

This section specifies both the sky temperature model to be used throughout the simulation as well as any simulation components which are best interpreted as being associated with the sky (rather than as a systematic effect). Just like the systematics section, these do not necessarily need to exist in the sky section (however, the Tsky\_mdl entry *must* be placed in this section, as that's where the script looks for it).

```
$ sed -n 97,130p ../config_examples/template_config.yaml
            # phs: !!null
   noise:
        thermal_noise:
            seed: initial
            Trx: 0
sky:
   Tsky_mdl: !Tsky
        # non-absolute paths are assumed to be relative to the hera_sim
        # data folder
        datafile: HERA_Tsky_Reformatted.npz
        # interp kwargs are passed to scipy.interp.RectBivariateSpline
        interp_kwargs:
            pol: xx # this is popped when making a Tsky object
   eor:
        noiselike_eor:
```

```
eor_amp: 0.00001
        min_delay: !!null
        max_delay: !!null
        seed: redundant # so redundant baselines see same sky
        fringe_filter_type: tophat
foregrounds:
   # if using hera_sim.foregrounds
   diffuse_foreground:
        seed: redundant # redundant baselines see same sky
        delay_filter_kwargs:
            standoff: 0
            delay_filter_type: tophat
            normalize: !!null
        fringe_filter_kwargs:
            fringe_filter_type: tophat
   pntsrc_foreground:
        seed: once
        nsrcs: 1000
        Smin: 0.3
```
As of now, run only supports simulating effects using the functions in hera\_sim; however, we intend to provide support for using different simulators in the future. If you would like more information regarding the Tsky\_mdl entry, please refer to the documentation for the hera\_sim.interpolators.Tsky class. Finally, note that the seed\_redundantly parameter is specified for each entry in eor and foregrounds; this parameter is used to ensure that baselines within a redundant group all measure the same visibility, which is a necessary feature for data to be absolutely calibrated. Please refer to the documentation for hera\_sim.eor and hera\_sim.foregrounds for more information on the parameters and functions listed above.

### **Simulation**

This section is used to specify which of the simulation components to include in or exclude from the simulation. There are only two entries in this section: components and exclude. The components entry should be a list specifying which of the groups from the sky and systematics sections should be included in the simulation. The exclude entry should be a list specifying which of the particular models should not be simulated. Here's an example:

```
$ sed -n -e 137,138p -e 143,150p ../config_examples/template_config.yaml
        # This ensures that baselines within a redundant group see the same sky;
        # however, this does not ensure that the sky is actually consistent. So,
   # specify which components to simulate in desired order
    # this should be a complete list of the things to include if hera_sim
    # is the simulator being used. this will necessarily look different
   # if other simulators are used, but that's not implemented yet
    #
    components: [foregrounds,
                 noise,
                 eor,
```
The entries listed above would result in a simulation that includes all models contained in the foregrounds, noise, eor, rfi, and sigchain dictionaries, except for the sigchain\_reflections and gen\_whitenoise\_xtalk models. So the simulation would consist of diffuse and point source foregrounds, thermal noise, noiselike EoR, all types of RFI modeled by hera\_sim, and bandpass gains, with the effects simulated in that order. It is important to make sure that effects which enter multiplicatively (i.e. models from sigchain) are simulated *after* effects that enter additively, since

the order that the simulation components are listed in is the same as the order of execution.

The following tutorials will give you an overview of how to simulate visibilities from sky models using hera\_sim (first from an interpreter, then from the command line):

# **5.1.5 Visibility Simulator Examples**

Although hera\_sim is primarily aimed at simulating instrumental effects on top of existing visibility data, the package also has the visibilities module that offers a uniform visibility simulation interface to wrappers for several visibility simulators, as well as a few analytic beam models of the HERA antenna.

## **Visibility Simulation Interface**

Starting from versions of hera\_sim >= 2.0.0, wrappers for [VisCPU,](https://github.com/HERA-Team/vis_cpu) [healvis,](https://github.com/rasg-affiliates/healvis) and [pyuvsim](https://github.com/RadioAstronomySoftwareGroup/pyuvsim) visibility simulators are provided through the VisCPU, Healvis, and UVSim classes.

The new ModelData object serves as a container for the visiblity data and all information required to perform visibility simulation. A preferred method to initialize this object is to use the classmethod from\_config, providing [pyuvsim](https://pyuvsim.readthedocs.io/en/latest/parameter_files.html) [configuration files](https://pyuvsim.readthedocs.io/en/latest/parameter_files.html) that specify the observation and telescope parameters, beam model, and sky model. Direct initialization is also supported and currently required to utilize analytic HERA beam models in the hera\_sim.beams module (see Manual Initialization). Under the hood, ModelData wraps three objects used for facilitating simulation in pyuvsim, each encapsulating different information required for simulating visibility. \* pyuvdata.UVData \* A data container for observation parameters, array layout, telescope location, and visibility. \* Accesible from the uvdata property. \* Package reference: <https://pyuvdata.readthedocs.io/en/latest/index.html> \* pyradiosky.SkyModel \* A data container for sky models, including catalog of sources and diffuse sky maps in HEALPix. \* Provide methods for conversion from a catalog of point sources to a HEALPix map and vice versa, which is used by the visibility simulator wrappers. \* Accesible from the sky\_model property. \* Package reference: <https://pyradiosky.readthedocs.io/en/latest/index.html> \* pyuvsim.BeamList and the associated beam\_ids \* Specify the antenna beam models and which beam model each antenna uses. (See Manual Initialization for supported beam types.) \* Accesible from the beams and beam\_ids properties. \* Reference: <https://pyuvsim.readthedocs.io/en/latest/classes.html#pyuvsim.BeamList>

The VisibilitySimulation class is the new uniform visibility simulation interface. It takes an instance of a VisibilitySimulator class (of which VisCPU, HealVis and UVSim are examples) and a ModelData object as inputs. Visibility simulation can then be executed simply by calling the simulate method on an instance of a VisibilitySimulation class. This returns a Numpy array of visibilities in the same shape as in the UVData. data\_array specification, which is also added to the object property VisibilitySimulation.data\_model. uvdata.data\_array.

The motivation behind the VisibilitySimulation-VisibilitySimulator-ModelData setup is to provide a single uniform interface to many simulators, and the ability to create wrappers for simulators that are not already provided. This interface is heavily based on the pyuvsim configuration specifications and infrastructures, and thus it provides the ability to perform simulation with any simulator given the same static configuration.

### **Example 1: Demonstrate the Uniform Visibility Simulator Interface**

[1]: """This example simulates visiblities with VisCPU at 10 frequencies and 60 times with the 50 brightest GLEAM sources as a sky model and the HERA Phase I array as the instrument.""" from hera\_sim import DATA\_PATH from hera\_sim.visibilities import VisCPU, ModelData, VisibilitySimulation

```
# Path to the example pyuvsim configuration files.
# These can be found in `hera_sim.DATA_PATH` to follow along.
config_file = (DATA_PATH /
    'tutorials_data/visibility_simulator/obsparam_hera_phase1_gleam_top50.yaml'
).as_posix()
# Initialize a ModelData object.
# The pyuvsim configuration files consist of a few yaml and csv files, and a
# sky model file readable by `pyradiosky`. `ModelData.from_config` takes the
# outermost file obsparam_*.yaml as an input.
data_model = ModelData.from\_config(config_file)# Initialize a VisCPU simulator.
simulator = VisCPU()
# simulator = VisCPU(use_pixel_beams=False)
# simulator = UVSim(quiet=True)
# Construct a VisibilitySimulation object.
simulation = VisibilitySimulation(data_model=data_model, simulator=simulator)
# Executing the simulation by calling `simulate` method.
visibility_array = simulation.simulate()
```
## **Accessing Simulation Parameters and Visibility**

All simulation parameters and visibility data are contained in the ModelData object and can be retrieved from the corresponding object attributes and properties.

## **Example 2: Plot the array layout of the simulation in Example 1**

```
[2]: import matplotlib.pyplot as plt
    from pyuvdata import utils as uvutils
    uvd = simulation.data_model.uvdata
    # Get antennas positions and corresponding antenna numbers
    antpos, antnum = uvd.get_ENU_antpos()
    # Plot the EN antenna position.
    plt.scatter(antpos[:, 0], antpos[:, 1])
    for i, antnum in enumerate(uvd.antenna_numbers):
        plt.text(antpos[i, 0], antpos[i, 1], antnum)
    plt.show()
```
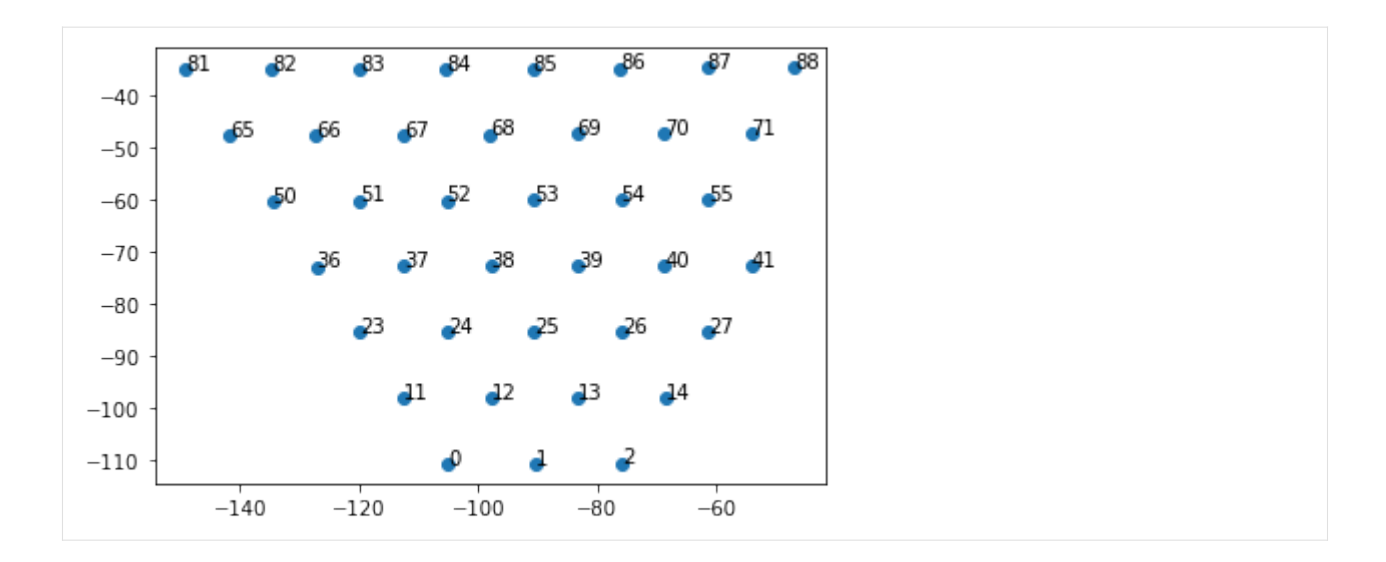

```
Example 3: Plot the source positions in the SkyModel used in Example 1
```

```
[3]: sky_model = simulation.data_model.sky_model
    print('Type of sky model:', sky_model.component_type)
    print('Number of sources:', sky_model.Ncomponents)
    # Extract the source positions and fluxes
    ra = sky_model.ra
    dec = sky_model.dec
    flux = sky_model.stokes[0, 0, :]# Plot the source positions with color and size showing source fluxes.
    plt.scatter(ra, dec, s=flux, c=flux)
    plt.colorbar(label='Flux Density [Jy]')
    plt.xlabel('RA [degree]')
    plt.ylabel('Dec [degree]')
    plt.title('50 Brightest GLEAM Sources')
    plt.show()
    Type of sky model: point
    Number of sources: 50
```
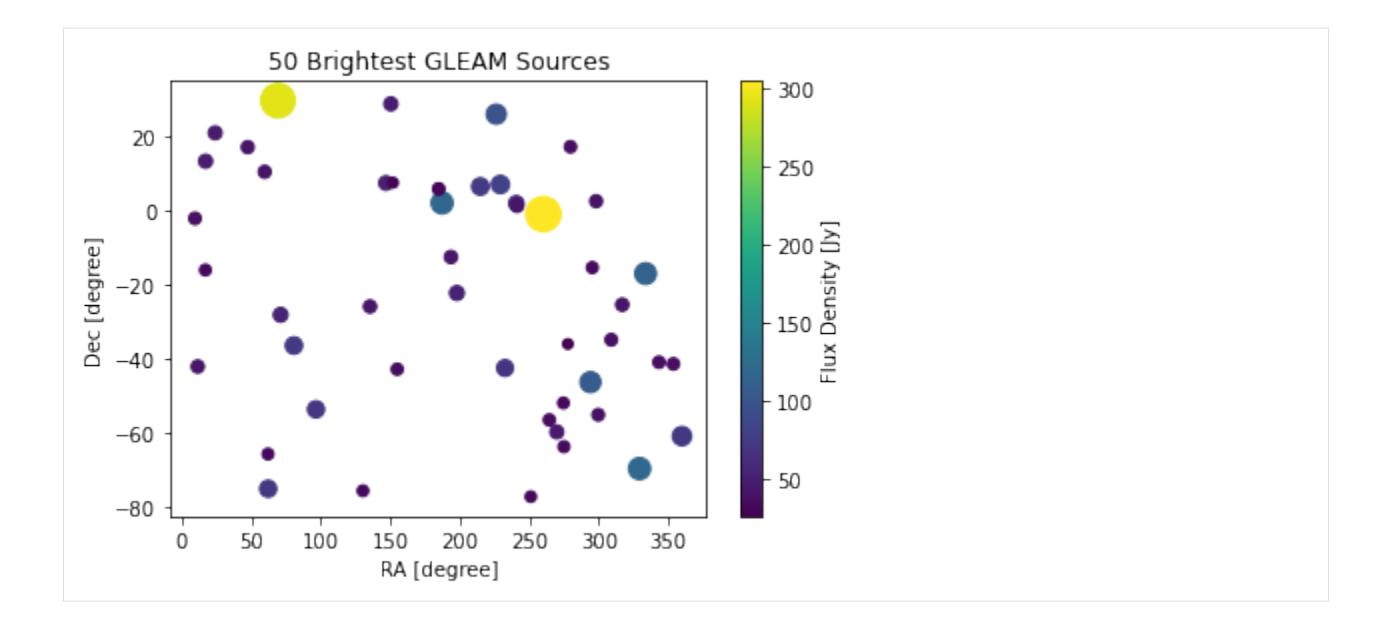

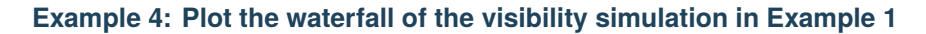

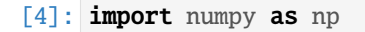

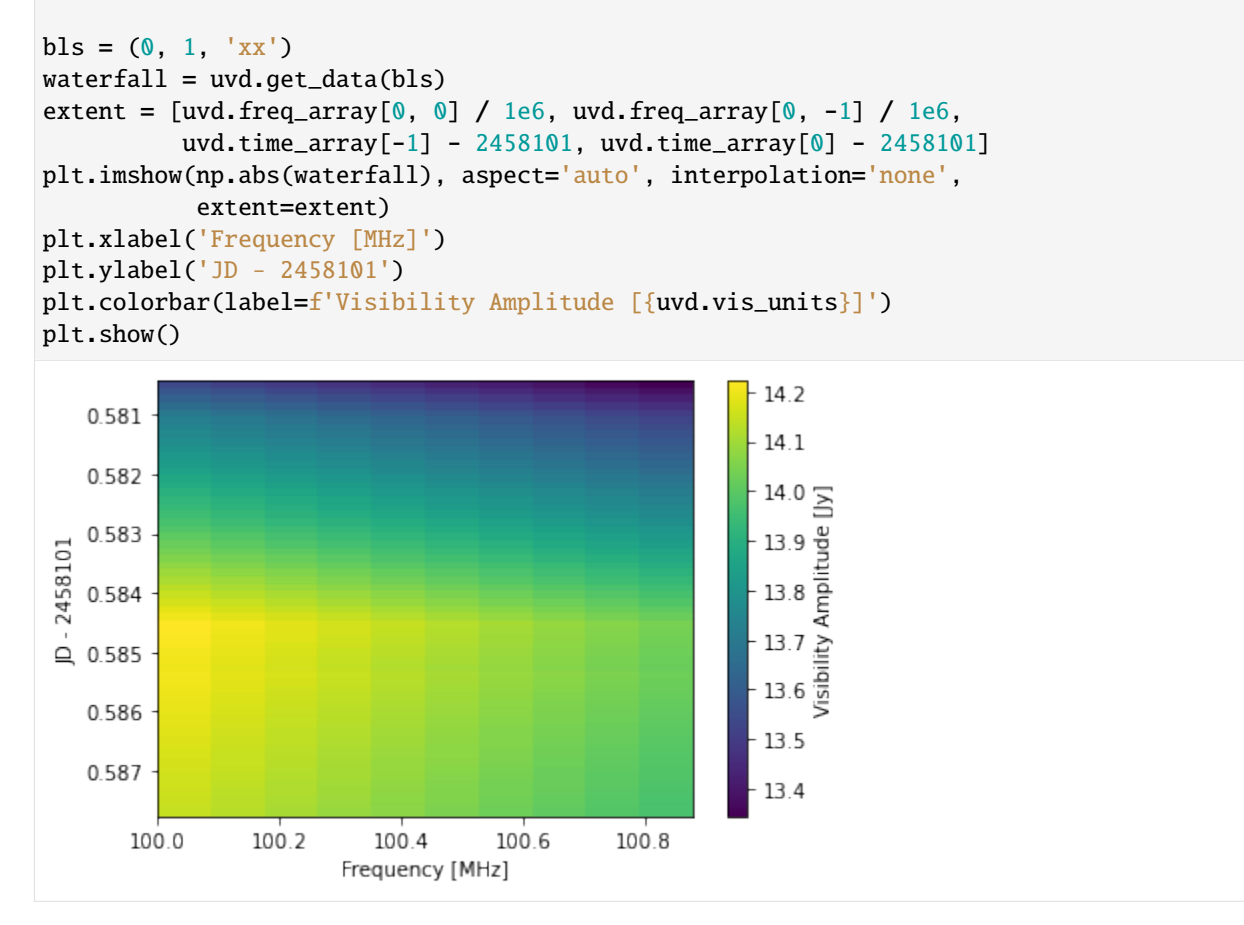

For more comprehensive visualization of visibility data (e.g. waterfalls of differences between visibilities, Fourier

Transform of a waterfall, and etc), users may be interested in plotting routines in the HERA [uvtools](https://github.com/HERA-Team/uvtools) package.

### **Initializing Model Data**

As mentioned, the ModelData object contains all the data and information required to perform visibility simulation with hera\_sim.

The prefered method to initlize a ModelData object is to generate a set pyuvsim configuration files (see [https://pyuvsim.](https://pyuvsim.readthedocs.io/en/latest/parameter_files.html) [readthedocs.io/en/latest/parameter\\_files.html\)](https://pyuvsim.readthedocs.io/en/latest/parameter_files.html) and then pass the top-level obsparams\_\*.yaml file to the classmethod from\_config.

data\_model = ModelData.from\_config(config\_file)

If not using configuration files, the underlying objects can be first created and passed to the ModelData constructor for manual initialization.

Users may consider using hera\_sim.io.empty\_uvdata, pyuvsim.simsetup. initialize\_uvdata\_from\_params, or pyuvsim.simsetup.initialize\_uvdata\_from\_keywords to construct a UVData object.

See the next section on how to construct a sky model with pyradiosky. SkyModel.

The beam models given to the beams parameter can be: i) a pyuvsim.BeamList object, ii) a pyuvdata.UVBeam, or iii) a list of pyuvsim.AnalyticBeam, including its subclasses.

The hera\_sim.beams module provides analytic models of the HERA antenna through the PolyBeam, PerturbedPolayBeam, and ZernikeBeam objects (see HERA Memo [#081](http://reionization.org/wp-content/uploads/2013/03/HERA081_HERA_Primary_Beam_Chebyshev_Apr2020.pdf) and [#101,](http://reionization.org/manual_uploads/HERA101_Analytic_polarized_beam.pdf) and [Choudhuri et al 2021\)](https://arxiv.org/abs/2101.02684). Although these beam models are subclasses of pyuvsim.AnalyticBeam, they are currently not regcogniziable by the pyuvsim configuration file parser, and thus can only be used by initializing ModelData manually.

### **Example 5: Manaully initialize a** ModelData **object with** PolyBeam

```
[5]: from pyuvsim.simsetup import initialize_uvdata_from_params, _complete_uvdata
    from pyuvsim import BeamList
    from pyradiosky import SkyModel
    from hera_sim.beams import PolyBeam
    # Initialize just the UVData and beam_ids from the pyuvsim configuraton files.
    # The configuration file (same as in Example 1) uses the "airy" type
     # `pyuvsim.AnalyticBeam` as the beam models. Here,
    # `pyuvsim.simsetup.initialize_uvdata_from_param` returns `UVData`, `BeamList`,
    # and `beam_ids`, but we will discard and replace the `BeamList` with a new
    # `BeamList` that uses the `PolyBeam` model.
    uvdata, _, beam_ids = initialize_uvdata_from_params(config_file)
    # Fill `data_array` with zeros and commplete the UVData object.
     _complete_uvdata(uvdata, inplace=True)
    # Construct a new `BeamList` with polarized `PolyBeam`.
     # `beam_coeffs` from Choudhuri et al 2020.
    cfg_pol-beam = \text{dict}(ref_freq=1e8,
         spectral_index=-0.6975,
        beam_coeffs=[
             2.35088101e-01,
                                                                                  (continues on next page)
```

```
-4.20162599e-01,
        2.99189140e-01,
        -1.54189057e-01,
        3.38651457e-02,
        3.46936067e-02,
        -4.98838130e-02,
        3.23054464e-02,
        -7.56006552e-03,
        -7.24620596e-03,
        7.99563166e-03,
        -2.78125602e-03,
        -8.19945835e-04,
        1.13791191e-03,
        -1.24301372e-04,
        -3.74808752e-04,
        1.93997376e-04,
        -1.72012040e-05,
    ],
    polarized=True,
)
beams = BeamList([PolyBeam(**cfg_pol_beam)])
# Load the SkyModel. Same model used in Example 1.
sky_model_file = (
    DATA_PATH /
    'tutorials_data/visibility_simulator/gleam_top50.skyh5'
).as_posix()
sky_model = SkyModel()
sky_model.read_skyh5(sky_model_file)
# Construct ModelData
data_model_polybeam = ModelData(
    uvdata=uvdata,
    sky_model=sky_model,
    beam_ids=beam_ids,
    beams = beams
)
```
# **Constructing a SkyModel**

pyradiosky.SkyModel is both a container and an interface for representing astrophysical radio sources.

A SkyModel object will usually consist of many components that represent either compact point sources or pixels of a HEALPix map. This choice can be set by specifying component\_type="point" or component\_type= "healpix" when constructing the object. Doing so will determine which parameters are required as followed. \* If component\_type="point", the name of each source and the source position (ra and dec) are required. \* If component\_type="healpix", the nside parameter of the HEALPix map, the indices of the HEALPix pixel hpx\_inds, and the HEALPix pixel ordering hpx\_order must be set. \* If component\_type is not set, the type is infered from weather nside is given.

The component flux is given per frequency as an array of Stoke IQUV via the stokes argument (Shape: (4, Nfreqs, Ncomponents)). In addition, the spectral\_type must be specified, which can be: \* "flat" : Flat spectrum. \* "full"

: Flux is defined at each frequency given in the freq\_array attribute. \* "subband" : Flux is defined at a set of band centers give in the freq\_array attribute. \* "spectral\_index" : Flux is defined at a reference frequency set in the reference\_frequency attribute and follows a power law given a spectral index set in the spectral\_index attribute.

The method at\_frequencies can be used to evaluate the stokes array of a SkyModel object at specified frequencies, converting the object to a "full" spectral type when inplace=True, or yielding a new instance of the object with a "full" spectral type if inplace=False.

The classmethods pyradiosky.from\_gleam\_catalog, pyradiosky.from\_votable\_catalog, and pyradiosky.from\_text\_catalog can be used to SkyModel object from the GLEAM EGC catalog file, a votable catalog file, or from a tab separated value file. The pyuvsim.simsetup.create\_mock\_catalog method can also be used to create a mock catalog of point source and/or diffuse sky

Loading a HEALPix map into a SkyModel object is currently only possible via the native skyh5 file format. Thus, a diffuse sky map in a HEALPix FITS format (e.g., Haslam 408 MHz) must be manually initialized from the HEALPix array values and indices.

A method for converting a SkyModel object from one component type to another is provided, which can be used to convert a "healpix" model to "point" and combine with another "point"-type model, for example. This conversion is used by hera\_sim in its VisCPU and healvis wrappers.

Below, we show how to create a random point source model and a uniformly distrubuted diffuse model, and combine them into a single SkyModel object. Please refer to the [pyradiosky developer API](https://pyradiosky.readthedocs.io/en/latest/index.html) for details of the objects parameters and methods.

### **Example 6: Construct a random point source SkyModel**

```
[6]: from pyradiosky import SkyModel
    from astropy.coordinates import Longitude, Latitude
    from astropy import units as u
    ## Point Soruce Model ##
    component_type = 'point'
    # Each source is a component in a SkyModel.
    # Create a sky model with 50 random sources (i.e. 50 point source components).
    nsources = 100# `ra` and `dec` must be Longitude and Latitude astropy quantity
    ra = Longitude(np.random.uniform(0, 360, nsources) * u.degree)
    dec = Latitude(np.random.uniform(-90, 90, nsources) * u.degree)
    # `names` are required for point soruces
    names = [f'rand{i:02d}'] for i in range(nsources)]
    # SkyModel supports several spectral type. We will use "spectral_index" here,
    # where the flux of each source is describe by a power law given a reference
    # frequency and a spectral index.
    spectral_type = 'spectral_index'
    spectral_index = np.random.uniform(-4, 3, nources)reference_frequency = 200e6 * np.ones(nsources) * u.Hz
    # Source fluxes must be given in Stokes IQUV as an array of astropy quantity
    # with an appropriate unit. Shape (4, Nfreqs, Ncomponents).
```

```
(continued from previous page)
# Nfreqs is 1 here because we are using "spctral_index".
stokes = np{\text{-}zeros}((4, 1, \text{nsources})) * u{\text{-}Jy}stokes[0, :, :] = np.random.uniform(10, 100, nsources) * u. Jy
# Let's also give our sources ~10% linar polarization
stokes[1, :, :] = np.random.uniform(1, 5, nsources) * u.Jy
stokes[2, :, :] = np.random.uniform(1, 5, nsources) * u.Jy
# Collect all parameters in a dictionary to be passed to a SkyModel constructor
source_params = \{'component_type': component_type,
    'name': names,
    'ra': ra,
    'dec': dec,
    'stokes': stokes,
    'spectral_type': spectral_type,
    'reference_frequency': reference_frequency,
    'spectral_index': spectral_index,
    'history': ' Generate a random polarized source catalog with 50 sources.\n'
}
source_model = SkyModel(**source_params)
print('SkyModel History:\n', source_model.history)
print('Type of sky model:', source_model.component_type)
print('Number of components = number of sources:', source_model.Ncomponents)
SkyModel History:
 Generate a random polarized source catalog with 50 sources.
 Read/written with pyradiosky version: 0.1.2.
Type of sky model: point
Number of components = number of sources: 100
```
## **Example 7: Construct a uniformly distributed diffuse HEALPix SkyModel**

```
[7]: # Create a diffuse HEALPix SkyModel with a "rainbow" sky and flat spectra.
    component_type = 'healpix'
    nside = 2 ** 3npix = 12 * nside ** 2hpx_order = 'ring'
    hpx\_inds = np.arange(npix)spectral_type = 'flat'
    stokes = np{\text{-}zeros}((4, 1, npix)) * u.Kstokes[0, :, :] = np.random.uniform(400, 500, npix) * u.Kdiffuse\_params = {'component_type': component_type,
         'nside': nside,
         'hpx_inds': hpx_inds,
         'hpx_order': hpx_order,
```

```
'spectral_type' : spectral_type,
    'stokes': stokes,
    'history': ' Create a diffuse "rainbow" sky with a flat spectra.\n'
}
diffuse_model = SkyModel(**diffuse_params)
print('SkyModel History:\n', diffuse_model.history)
print('Type of sky model:', diffuse_model.component_type)
print('Nside:', diffuse_model.nside)
print('Number of components = number of healpix pixels:',
      diffuse_model.Ncomponents)
SkyModel History:
 Create a diffuse "rainbow" sky with a flat spectra.
 Read/written with pyradiosky version: 0.1.2.
Type of sky model: healpix
Nside: 8
Number of components = number of healpix pixels: 768
```
### **Example 8: Convert one SkyModel type to another and concatnate two SkyModel objects**

One model type can be converted to another type and concatenated to form a composite model. The concatnation can only be done if component\_type, spectral\_type, and freq\_array of both objects matches

```
[8]: # Evaluate both sky models at frequencies in Example 1 simulation before
    # concatenating.
    frequencies = simulation.data_model.uvdata.freq_array[0] * u.Hz
    source_model_full = source_model.at_frequencies(frequencies, inplace=False)
    diffuse_model_full = diffuse_model.at_frequencies(frequencies, inplace=False)
    # Drop spectral_index from the source model before combining.
    # See GitHub issue https://github.com/RadioAstronomySoftwareGroup/pyradiosky/issues/160
    source_model_full.spectral_index = None
    # Convert the diffuse model to "point" type, making sure the flux unit
    # is also converted to jansky
    diffuse_model_full.healpix_to_point(to_jy=True)
    composite_model = source_model_full.concat(diffuse_model_full, inplace=False)
```
Let's run some simulations with these sky models and other speciication the same as in Example 1 and compare the output visibilities.

```
[9]: # Define a function to run the simulation.
    def run_simulation(sky_model):
        """Create and run a simulation given a sky model."""
        # Use the same config file as in Example 1 to initialize UVdata and beams.
        uvdata, beams, beam_ids = initialize_uvdata_from_params(config_file)
        _complete_uvdata(uvdata, inplace=True)
        # Initialize ModelData given the SkyModel
        data_model = ModelData(uvdata=uvdata, sky_model=sky_model,
                                beams=beams, beam_ids=beam_ids)
```

```
# Initialize a VisibilitySimulation instance, using VisCPU
         simulation = VisibilitySimulation(
              data_model=data_model,
              simulator=VisCPU(use_pixel_beams=True)
         )
          = simulation .simulate()return simulation
     source_sim = run_simulation(source_model_full)
     diffuse_sim = run_simulation(diffuse_model_full)
     composite_sim = run_simulation(composite_model)
[10]: # Define some labels for all the cases that we want to compare
     waterfall_labels = ['A: Source SkyModel', 'B: Diffuse SkyModel',
                          'C: Composite SkyModel',
                          'A + B', 'C - (A + B)'# Get waterfalls of the complex visibility,
      # same baseline (0, 1, 'xx') as in Example 1.
     waterfall_list = [sim.data_model.uvdata.get_data(bls)
                        for sim in [source_sim, diffuse_sim, composite_sim]]
      # Make A + B, and C - (A + B), add them to the list
     waterfall_list.append(waterfall_list[0] + waterfall_list[1])
     waterfall_list.append(waterfall_list[2] - waterfall_list[3])
     # Extent for the waterfall plot, same for all three simulations
     extent = [source\_sim.uvdata.freq_array[0, 0] / 1e6,source_sim.uvdata.freq_array[0, -1] / 1e6,
                source_sim.uvdata.time_array[-1] - 2458101,
                source_sim.uvdata.time_array[0] - 2458101]
     # Plotting
     fig, ax = plt.subplots(5, 1, sharex='all', sharey='all', figsize=(6, 8))for i, waterfall in enumerate(waterfall_list):
         im = ax[i].imshow(np.abs(waterfall), aspect='auto', interpolation='none',
                           extent=extent)
          fig.colorbar(im, ax=ax[i], label='Amplitude [Jy]')
          ax[i].set_title(waterfall_labels[i])
          ax[i].set_ylabel('JD - 2458101')
     ax[-1].set_xlabel('Frequency [MHz]')
      fig.subplots_adjust(hspace=0.3)
```
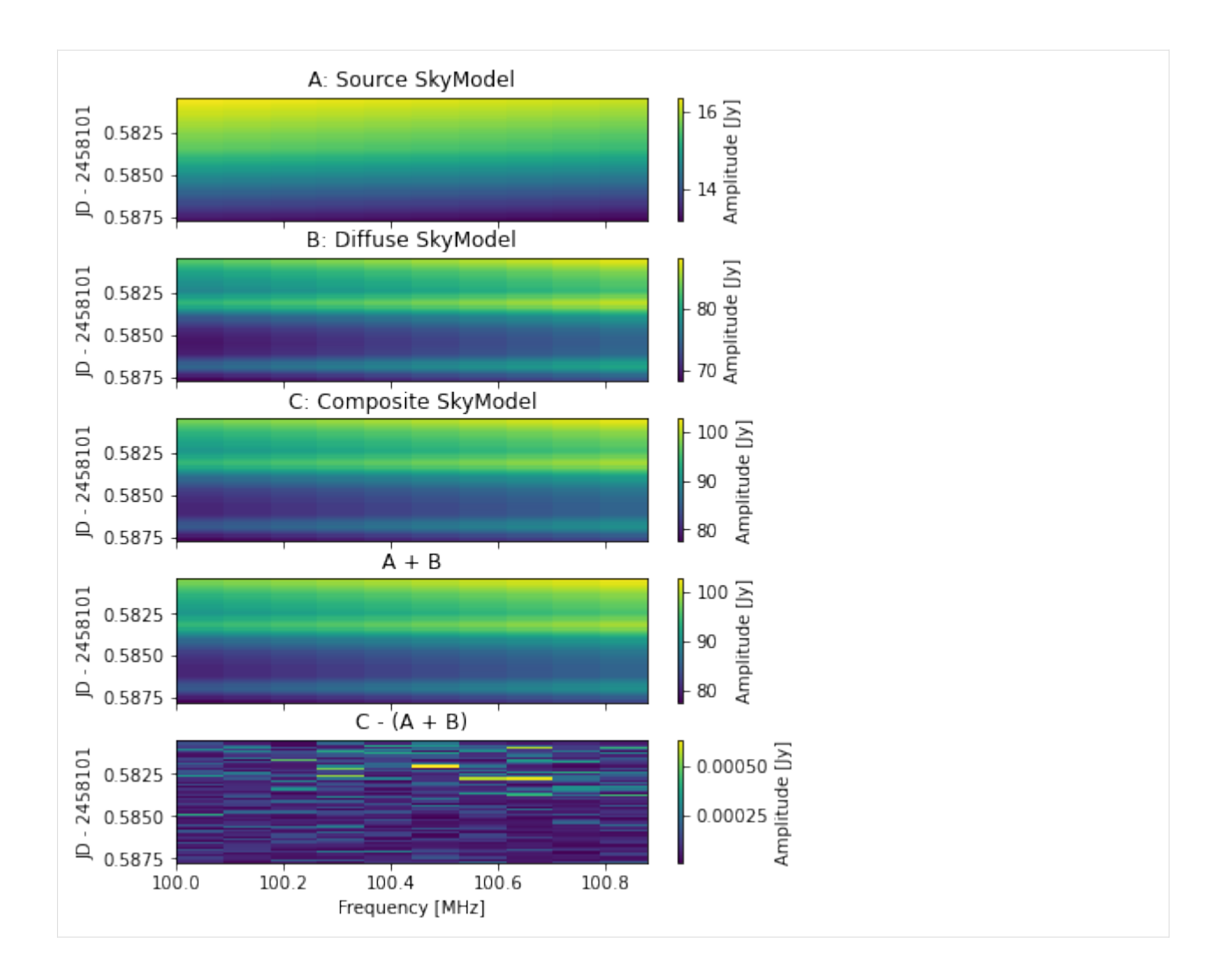

# **Simulator Choices**

hera\_sim.visibilities provide wraper classes for three visibility simulators, allowing them to be used in the new uniform interface. These classes are actually subclasses of the VisibilitySimulator class, a new abstract class that serves as a template for wrapping visibility simulators to be used with the uninorm interface, making it easy to create your own wrapper for a different simulator.

Each of the simulator approaches the visibility calculation differently with its own merits.

VisCPU is the wrapper for the [vis\\_cpu](https://github.com/HERA-Team/vis_cpu) package, a Python/numpy-based simulator for interferometer visibilities developed by members from HERA collaboration. It models the sky as an ensemble of point sources, each with their own frequency spectrum. The code is capable of modelling polarized visibilities and primary beams, but currently only a Stokes I sky model.

The [HERA Memo #98](http://reionization.org/manual_uploads/HERA098_vis_cpu_maths.pdf) describes the mathematical underlying of the vis\_cpu simulator although be warned that some information might have already been obsolete due to the recent rapid development of the simulator. In summary, vis cpu computes a geometric delay for each source and antenna, which is used to calculate the phase factor that is then multiplied by the source flux to obtain per-antenna visibility factor. The direction-dependent polarized antenna beam factor (Jones matrix) is computed by evaluating the complex (efield) antenna pattern at each source position on the azimutal-zenithal coordinates. This is usually done by calling the interp method of the UVBeam object, or by directly evaluating an analytic function in the case of using an analytic beam model. All of these are done per time at a given *single* frequency.

The hera\_sim wrapper is default to used the "pixel beam" mode, which interpolates each anteanna beam once onto an (l, m) grid that is then used to constructs a 2D Bivariate spline. The spline object is evaluated given a source position to estimate the antenna beam pattern. This bypasses the need to compute the new (l, m) coordinates at every time, and, although less accurate, is usually faster for complex efield beams. However, analytic beam models such as the PolyBeam object can precisely and quickly give the beam value at any given az-za coordinate. Thus, pixel beam mode should *not* be used when using analytic beam models.

The hera\_sim wrapper also adds a frequency loop on top of the internal time loop in vis\_cpu codes and interfaces between the ModelData to vis\_cpu input parameters, including transformation of a HEALPix SkyModel into a point source model. MPI parallelization over frequencies is also implemented on the hera\_sim wrapper although shared memory is currently not supported.

The HealVis class provide a wrapper for the [healvis](https://github.com/rasg-affiliates/healvis) simulator. healvis simulates visibility off of HEALPix shells by directly evaluating the radio interferometry measurement equation (RIME) at the healpix pixels, avoiding artifacts from sky projection (see Section 3. of [Lanman et al. 2020](https://arxiv.org/abs/1910.10573) for the underlying mathematical formalism). Due to this unique calculation, a point source catalog must be gridded onto a healpix map to use in healvis. The hera\_sim wrapper facilites this conversion through the interface between the HealVis wrapper and the ModelData object.

The UVSim class provides a hera\_sim wrapper to [pyuvsim,](https://pyuvsim.readthedocs.io/en/latest/index.html) a comprehensive simulation package for radio interferometers that emphasizes accuracy and extensibility over speed. Under the hood, it execute pyuvsim.uvsim. run\_uvdata\_uvsim given the information in the ModelData object.

The VisibilitySimulator abstract base class defines the required class infrastructure for creating a custom simulator.

```
[11]: from hera_sim.visibilities import VisibilitySimulator
```

```
VisibilitySimulator??
```

```
Init signature: VisibilitySimulator()
Source:
class VisibilitySimulator(metaclass=ABCMeta):
   """Base class for all hera_sim compatible visibility simulators."""
   #: Whether this particular simulator has the ability to simulate point
   #: sources directly.
   point_source_ability = True
   #: Whether this particular simulator has the ability to simulate diffuse
   #: maps directly.
   diffuse_ability = False
    \_version\_ = "unknown"@abstractmethod
   def simulate(self, data_model: ModelData) -> np.ndarray:
        """Simulate the visibilities."""
       pass
   def validate(self, data_model: ModelData):
        """Check that the data model complies with the assumptions of the simulator."""
       pass
File: ~/src/miniconda3/envs/hera_sim_dev/lib/python3.8/site-packages/hera_sim/
˓→visibilities/simulators.py
Type: ABCMeta
Subclasses: UVSim, VisCPU, HealVis
```
A custom simulator can be made by subclassing the VisibilitySimulator class and overriding the simulate method, which must take a ModelData object as an input and must return a Numpy array with the same shap as UVData.data\_array. The validate method may be override, and point\_source\_ability and diffuse\_abilityatrributes may be set, as neccessary.

Let's take a look at the codes of the UVSim class that wraps the pyuvsim simulator as an example. It defines a simulate method that calls pyuvsim.uvsim.run\_uvdata\_uvsim, passing in a UVData object from the ModelData input, and returning the data\_array from the UVData output.

```
[12]: from hera_sim.visibilities import UVSim
```

```
UVSim??
```

```
Init signature: UVSim(quiet: bool = False)
Source:
class UVSim(VisibilitySimulator):
    """A wrapper around the pyuvsim simulator.
   Parameters
    ----------
   quiet
       If True, don't print anything.
    "" ""
   def __init__(self, quiet: bool = False):
        self.quit = quitedef simulate(self, data model: ModelData):
        """Simulate the visibilities."""
       beam_dict = \{ant: data_model.beam_ids[str(idx)]
            for idx, ant in enumerate(data_model.uvdata.antenna_names)
        }
        # TODO: this can be removed once
        # https://github.com/RadioAstronomySoftwareGroup/pyuvsim/pull/357
        # is mereged.
        if data_model.sky_model.name is not None:
            data_model.sky_model.name = np.array(data_model.sky_model.name)
        warnings.warn(
            "UVSim requires time-ordered data. Ensuring that order in UVData..."
        \Deltadata_model.uvdata.reorder_blts("time")
        # The UVData object must have correctly ordered pols.
        # TODO: either remove this when pyuvsim fixes bug with ordering
        # (https://github.com/RadioAstronomySoftwareGroup/pyuvsim/issues/370) or
        # at least check whether reordering is necessary once uvdata has that ability.
        if np.any(data_model.uvdata.polarization_array != np.array([-5, -6, -7, -8])):
            warnings.warn(
```

```
"In UVSim, polarization array must be in AIPS order. Reordering..."
           \lambdadata_model.uvdata.reorder_pols("AIPS")
       out_uv = pyuvsim.uvsim.run_uvdata_uvsim(
           input_uv=data_model.uvdata,
           beam_list=data_model.beams,
           beam_dict=beam_dict,
           catalog=pyuvsim.simsetup.SkyModelData(data_model.sky_model),
           quiet=self.quiet,
        )
       return out_uv.data_array
File: ~/src/miniconda3/envs/hera_sim_dev/lib/python3.8/site-packages/hera_sim/
˓→visibilities/pyuvsim_wrapper.py
Type: ABCMeta
Subclasses:
```
[ ]:

# **5.1.6 Running** hera-sim-vis **from the command line**

As of v2.4.0 of hera\_sim, we have included a command-line interface for performing visibility simulations using *any* compatible visiblity simulator. The interface for the script is (this can be run from anywhere if hera\_sim is installed):

```
$ hera-sim-vis.py --help
usage: hera-sim-vis.py [-h] [--object_name OBJECT_NAME] [--compress COMPRESS]
                      [--normalize_beams] [--fix_autos]
                      [--max-auto-imag MAX_AUTO_IMAG] [-d] [--run-auto-check]
                      [--profile] [--profile-funcs PROFILE_FUNCS]
                       [--profile-output PROFILE_OUTPUT]
                       [--log-level {INFO,ERROR,WARNING,CRITICAL,DEBUG}]
                       [--log-width LOG_WIDTH] [--log-plain-tracebacks]
                      [--log-absolute-time] [--log-no-mem]
                       [--log-mem-backend {tracemalloc,psutil}]
                       [--log-show-path]
                      obsparam simulator_config
Run vis_cpu via hera_sim given an obsparam.
positional arguments:
 obsparam pyuvsim-formatted obsparam file.
 simulator_config YAML configuration file for the simulator.
options:
 -h, --help show this help message and exit
 --object_name OBJECT_NAME
                       Set object_name in the UVData
 --compress COMPRESS Compress by redundancy. A file name to store the
                       cache.
                                                                          (continues on next page)
```
(continued from previous page)

```
--normalize beams Peak normalize the beams.
  --fix_autos Check and fix non-real xx/yy autos
  --max-auto-imag MAX_AUTO_IMAG
                      Maximum fraction of imaginary/absolute for autos
                      before raising an error
 -d, --dry-run If set, create the simulator and data model but don't
                      run simulation.
 --run-auto-check whether to check autos are real
Options for line-profiling:
  --profile Line-Profile the script
 --profile-funcs PROFILE_FUNCS
                      List of functions to profile
 --profile-output PROFILE_OUTPUT
                      Output file for profiling info.
Options for logging:
 --log-level {INFO,ERROR,WARNING,CRITICAL,DEBUG}
                      logging level to display.
 --log-width LOG_WIDTH
                      width of logging output
 --log-plain-tracebacks
                      use plain instead of rich tracebacks
 --log-absolute-time show logger time as absolute instead of relative to
                      start
 --log-no-mem do not show memory usage
 --log-mem-backend {tracemalloc,psutil}
 --log-show-path show path of code in log msg
```
Two main configuration files are required. The first is an "obsparam" file, which should follow the formatting defined by [pyuvsim.](https://pyuvsim.readthedocs.io/en/latest/parameter_files.html) As described in the [visibility simulator](visibility_simulator.html) tutorial, the hera\_sim.visibilities module provides a universal interface between this particular configuration setup and a number of particular simulators.

To specify the simulator to be used, the second configuration file must be provided. An example of this configuration file, defined for the VisCPU simulator, can be found in the repo's [config\\_examples](https://github.com/HERA-Team/hera_sim/tree/main/config_examples) directory. Here are its contents:

```
$ cat -n ../config_examples/simulator.yaml
   1 simulator: MatVis
    2 precision: 2
    3 ref_time: mean
    4 correct_source_positions: true
```
Notice that the file contains a simulator: entry. This must be the name of a simulator derived from the base VisibilitySimulator class provided in hera\_sim. Usually, this will be one of the built-in simulators listed in the [API reference](/reference/index.html#built-in-simulators) under "Built-In Simulators".

However, it may also be a custom simulator, defined outside of hera\_sim, so long as it inherits from VisibilitySimulator. To use one of these via command line, you need to provide the dot-path to the class, so for example: my\_library.module.MySimulator.

The remaining parameters are passed to the constructor for the given simulator. So, for example, for the VisCPU simulator, all available parameters are listed under the [Parameters section](/reference/_autosummary/hera_sim.visibilities.vis_cpu.VisCPU.html#hera_sim.visibilities.vis_cpu.VisCPU) of its class API. In general, the class may do some transformation of the YAML inputs before constructing its instance, using the from\_yaml\_dict() method. Check out the documentation for that method for your particular simulator to check if it requires any transformations (eg. if it required data loaded from a file, it might take the filename from the YAML, and read the file in its from\_yaml\_dict() method before constructing the object with the full data).

# **5.2 API Reference**

# **5.2.1 Modules**

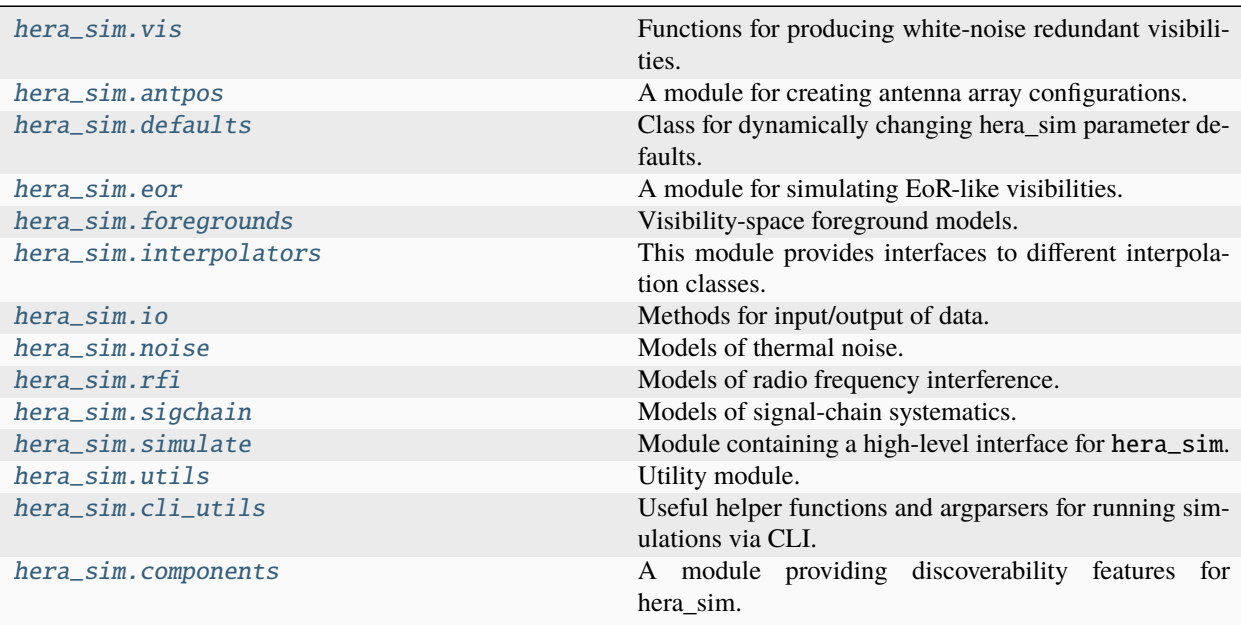

# <span id="page-73-0"></span>**hera\_sim.vis**

Functions for producing white-noise redundant visibilities.

# **Functions**

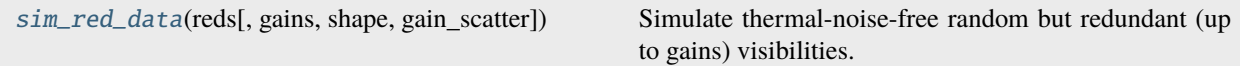

# **hera\_sim.vis.sim\_red\_data**

<span id="page-73-1"></span>hera\_sim.vis.sim\_red\_data(*reds*, *gains=None*, *shape=(10, 10)*, *gain\_scatter=0.1*)

Simulate thermal-noise-free random but redundant (up to gains) visibilities.

- **reds** (*list of list of tuples*) list of lists of baseline-pol tuples where each sublist has only redundant pairs
- **gains** (*dict*) pre-specify base gains to then scatter on top of in the {(index,antpol): ndarray} format. Default gives all ones.
- **shape** (*tuple*) (Ntimes, Nfreqs).
- **gain\_scatter** (*float*) relative amplitude of per-antenna complex gain scatter

#### **Returns**

- *dict* true gains used in the simulation in the {(index,antpol): np.array} format
- *dict* true underlying visibilities in the {(ind1,ind2,pol): np.array} format
- *dict* simulated visibilities in the {(ind1,ind2,pol): np.array} format

#### <span id="page-74-0"></span>**hera\_sim.antpos**

A module for creating antenna array configurations.

Input parameters vary between functions, but all functions return a dictionary whose keys refer to antenna numbers and whose values refer to the ENU position of the antennas.

#### **Classes**

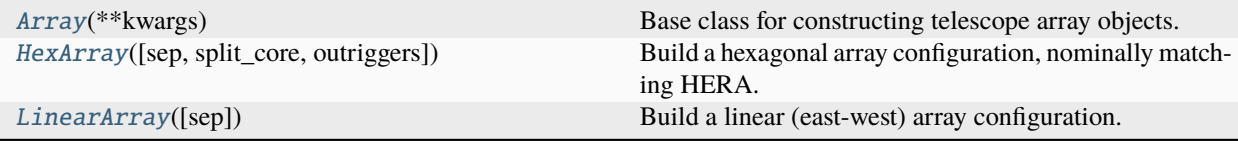

# **hera\_sim.antpos.Array**

#### <span id="page-74-1"></span>class hera\_sim.antpos.Array(*\*\*kwargs*)

Base class for constructing telescope array objects.

This is an *abstract* class, and should not be directly instantiated. It represents a "component" – a modular part of a simulation for which several models may be defined. Models for this component may be defined by subclassing this abstract base class and implementing (at least) the [\\_\\_call\\_\\_\(\)](#page-75-0) method. Some of these are implemented within hera\_sim already, but custom models may be implemented outside of hera\_sim, and used on equal footing with the the internal models (as long as they subclass this abstract component).

As with all components, all parameters that define the behaviour of the model are accepted at class instantiation. The [\\_\\_call\\_\\_\(\)](#page-75-0) method actually computes the simulated effect of the component (typically, but not always, a set of visibilities or gains), by *default* using these parameters. However, these parameters can be over-ridden at call-time. Inputs such as the frequencies, times or baselines at which to compute the effect are specific to the call, and do not get passed at instantiation.

### **Methods**

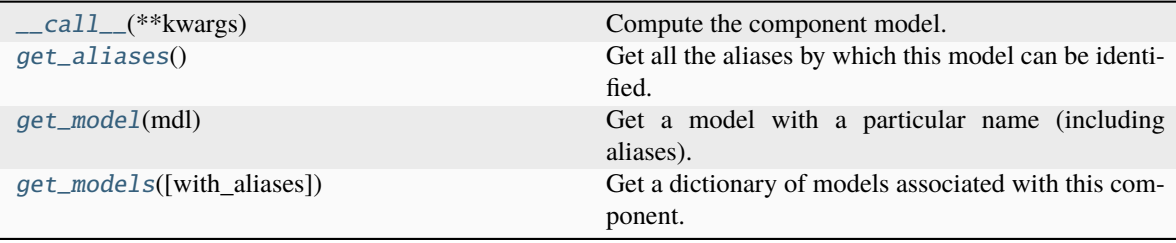

**hera\_sim.antpos.Array.\_\_call\_\_**

<span id="page-75-0"></span>abstract Array.\_\_call\_\_(*\*\*kwargs*) Compute the component model.

# **hera\_sim.antpos.Array.get\_aliases**

<span id="page-75-1"></span>classmethod Array.get\_aliases()  $\rightarrow$  [tuple](https://docs.python.org/3/library/stdtypes.html#tuple)[\[str\]](https://docs.python.org/3/library/stdtypes.html#str) Get all the aliases by which this model can be identified.

# **hera\_sim.antpos.Array.get\_model**

<span id="page-75-2"></span>classmethod Array.get\_model(*mdl: [str](https://docs.python.org/3/library/stdtypes.html#str)*) → *[SimulationComponent](#page-161-0)* Get a model with a particular name (including aliases).

# **hera\_sim.antpos.Array.get\_models**

<span id="page-75-3"></span>classmethod Array.get\_models(*with\_aliases=False*) → [dict\[](https://docs.python.org/3/library/stdtypes.html#dict)[str,](https://docs.python.org/3/library/stdtypes.html#str) *[hera\\_sim.components.SimulationComponent](#page-161-0)*]

Get a dictionary of models associated with this component.

# **Attributes**

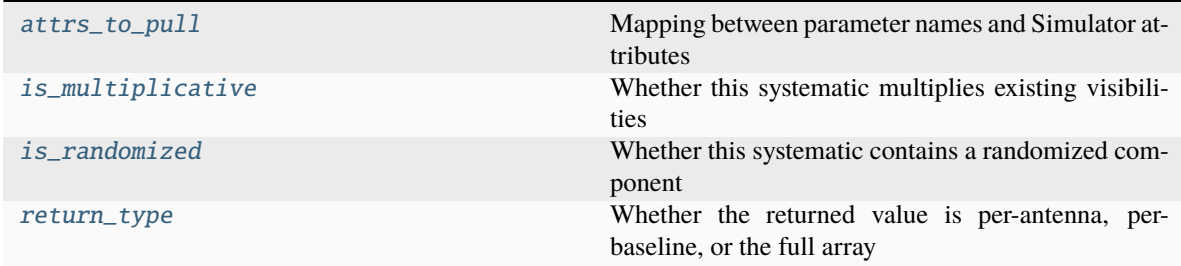

# **hera\_sim.antpos.Array.attrs\_to\_pull**

<span id="page-75-4"></span>Array.attrs\_to\_pull:  $dict = \{\}$  $dict = \{\}$ 

Mapping between parameter names and Simulator attributes

### **hera\_sim.antpos.Array.is\_multiplicative**

### <span id="page-76-1"></span>Array.is\_multiplicative: [bool](https://docs.python.org/3/library/functions.html#bool) = False

Whether this systematic multiplies existing visibilities

# **hera\_sim.antpos.Array.is\_randomized**

#### <span id="page-76-2"></span>Array.is\_randomized: [bool](https://docs.python.org/3/library/functions.html#bool) = False

Whether this systematic contains a randomized component

# **hera\_sim.antpos.Array.return\_type**

#### <span id="page-76-3"></span>Array.return\_type: [str](https://docs.python.org/3/library/stdtypes.html#str) | [None](https://docs.python.org/3/library/constants.html#None) = None

Whether the returned value is per-antenna, per-baseline, or the full array

# **hera\_sim.antpos.HexArray**

<span id="page-76-0"></span>class hera\_sim.antpos.HexArray(*sep=14.6*, *split\_core=True*, *outriggers=2*)

Build a hexagonal array configuration, nominally matching HERA.

#### **Parameters**

- **sep** (*int, optional*) The separation between adjacent grid points, in meters. Default separation is 14.6 meters.
- **split\_core** (*bool, optional*) Whether to fracture the core into tridents that subdivide a hexagonal grid. Loses  $N$  antennas. Default behavior is to split the core.
- **outriggers** (*int, optional*) The number of rings of outriggers to add to the array. The outriggers tile with the core to produce a fully-sampled UV plane. The first ring corresponds to the exterior of a hex\_num=3 hexagon. For R outriggers,  $3R^2 + 9R$  antennas are added to the array.

# **Methods**

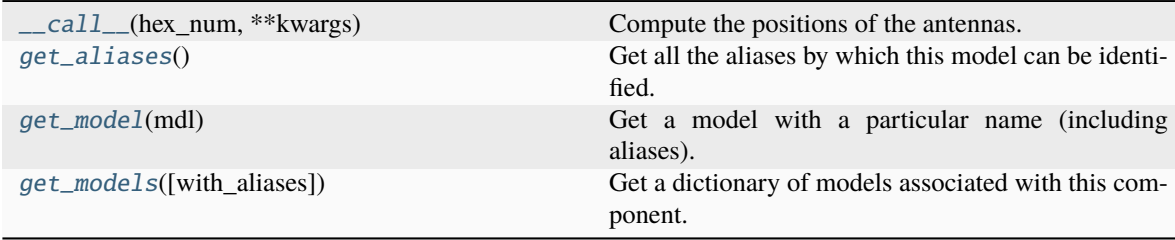

# **hera\_sim.antpos.HexArray.\_\_call\_\_**

## <span id="page-77-0"></span>HexArray.\_\_call\_\_(*hex\_num*, *\*\*kwargs*)

Compute the positions of the antennas.

### **Parameters**

**hex\_num** (*int*) – The hexagon (radial) number of the core configuration. The number of core antennas returned is  $3N^2 - 3N + 1$ .

### **Returns**

**antpos** (*dict*) – Dictionary of antenna numbers and positions, in ENU coordinates. Antenna positions are given in units of meters.

# **hera\_sim.antpos.HexArray.get\_aliases**

```
classmethod HexArray.get_aliases() → tuple[str]
```
Get all the aliases by which this model can be identified.

# **hera\_sim.antpos.HexArray.get\_model**

<span id="page-77-2"></span>classmethod HexArray.get\_model(*mdl: [str](https://docs.python.org/3/library/stdtypes.html#str)*) → *[SimulationComponent](#page-161-0)* Get a model with a particular name (including aliases).

# **hera\_sim.antpos.HexArray.get\_models**

<span id="page-77-3"></span>classmethod HexArray.get\_models(*with\_aliases=False*) → [dict\[](https://docs.python.org/3/library/stdtypes.html#dict)[str,](https://docs.python.org/3/library/stdtypes.html#str) *[hera\\_sim.components.SimulationComponent](#page-161-0)*]

Get a dictionary of models associated with this component.

# **Attributes**

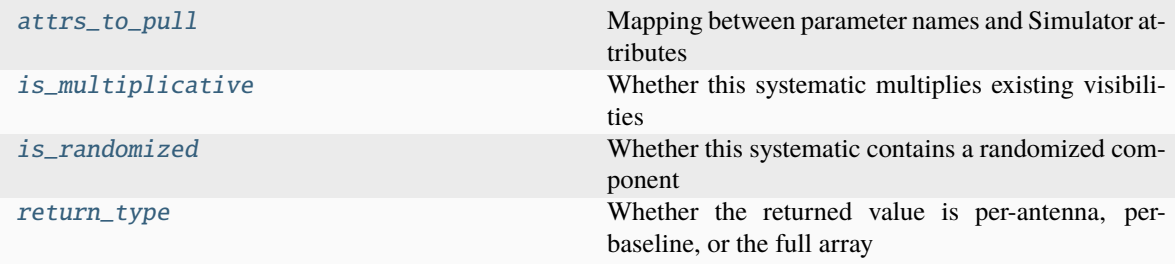

# **hera\_sim.antpos.HexArray.attrs\_to\_pull**

## <span id="page-78-1"></span>HexArray.attrs\_to\_pull:  $dict = \{\}$  $dict = \{\}$

Mapping between parameter names and Simulator attributes

# **hera\_sim.antpos.HexArray.is\_multiplicative**

<span id="page-78-2"></span>HexArray.is\_multiplicative: [bool](https://docs.python.org/3/library/functions.html#bool) = False Whether this systematic multiplies existing visibilities

# **hera\_sim.antpos.HexArray.is\_randomized**

<span id="page-78-3"></span>HexArray.is\_randomized: [bool](https://docs.python.org/3/library/functions.html#bool) = False

Whether this systematic contains a randomized component

# **hera\_sim.antpos.HexArray.return\_type**

# <span id="page-78-4"></span>HexArray.return\_type: [str](https://docs.python.org/3/library/stdtypes.html#str) | [None](https://docs.python.org/3/library/constants.html#None) = None

Whether the returned value is per-antenna, per-baseline, or the full array

#### **hera\_sim.antpos.LinearArray**

#### <span id="page-78-0"></span>class hera\_sim.antpos.LinearArray(*sep=14.6*)

Build a linear (east-west) array configuration.

#### **Parameters**

**sep** (*float, optional*) – The separation between adjacent antennas, in meters. Default separation is 14.6 meters.

### **Methods**

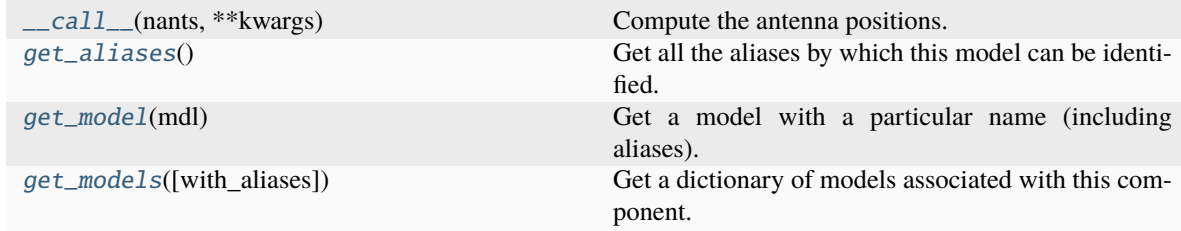

# **hera\_sim.antpos.LinearArray.\_\_call\_\_**

# <span id="page-79-0"></span>LinearArray.\_\_call\_\_(*nants*, *\*\*kwargs*)

Compute the antenna positions.

## **Parameters**

**nants** (*int*) – The number of antennas in the configuration.

### **Returns**

**antpos** (*dict*) – Dictionary of antenna numbers and ENU positions. Positions are given in meters.

# **hera\_sim.antpos.LinearArray.get\_aliases**

<span id="page-79-1"></span>classmethod LinearArray.get\_aliases()  $\rightarrow$  [tuple\[](https://docs.python.org/3/library/stdtypes.html#tuple)[str\]](https://docs.python.org/3/library/stdtypes.html#str)

Get all the aliases by which this model can be identified.

# **hera\_sim.antpos.LinearArray.get\_model**

<span id="page-79-2"></span>classmethod LinearArray.get\_model(*mdl: [str](https://docs.python.org/3/library/stdtypes.html#str)*) → *[SimulationComponent](#page-161-0)* Get a model with a particular name (including aliases).

# **hera\_sim.antpos.LinearArray.get\_models**

<span id="page-79-3"></span>classmethod LinearArray.get\_models(*with\_aliases=False*) → [dict](https://docs.python.org/3/library/stdtypes.html#dict)[\[str,](https://docs.python.org/3/library/stdtypes.html#str) *[hera\\_sim.components.SimulationComponent](#page-161-0)*]

Get a dictionary of models associated with this component.

# **Attributes**

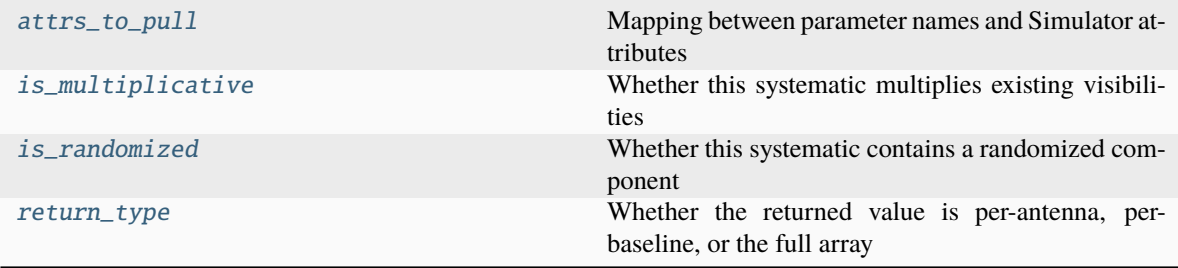

# hera sim.antpos.LinearArray.attrs to pull

<span id="page-80-2"></span>LinearArray.attrs\_to\_pull: [dict](https://docs.python.org/3/library/stdtypes.html#dict) =  $\{\}$ Mapping between parameter names and Simulator attributes

# **hera\_sim.antpos.LinearArray.is\_multiplicative**

<span id="page-80-3"></span>LinearArray.is\_multiplicative: [bool](https://docs.python.org/3/library/functions.html#bool) = False Whether this systematic multiplies existing visibilities

# **hera\_sim.antpos.LinearArray.is\_randomized**

<span id="page-80-4"></span>LinearArray.is\_randomized: [bool](https://docs.python.org/3/library/functions.html#bool) = False Whether this systematic contains a randomized component

# **hera\_sim.antpos.LinearArray.return\_type**

<span id="page-80-5"></span>LinearArray.return\_type: [str](https://docs.python.org/3/library/stdtypes.html#str) | [None](https://docs.python.org/3/library/constants.html#None) = None Whether the returned value is per-antenna, per-baseline, or the full array

### <span id="page-80-0"></span>**hera\_sim.defaults**

Module for interfacing with package-wide default parameters.

### <span id="page-80-1"></span>**hera\_sim.eor**

A module for simulating EoR-like visibilities.

EoR models should require lsts, frequencies, and a baseline vector as arguments, and may have arbitrary optional parameters. Models should return complex-valued arrays with shape (Nlsts, Nfreqs) that represent a visibility appropriate for the given baseline.

# **Classes**

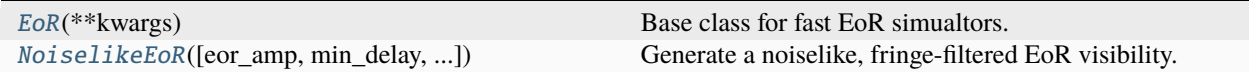

## **hera\_sim.eor.EoR**

### <span id="page-81-0"></span>class hera\_sim.eor.EoR(*\*\*kwargs*)

Base class for fast EoR simualtors.

This is an *abstract* class, and should not be directly instantiated. It represents a "component" – a modular part of a simulation for which several models may be defined. Models for this component may be defined by subclassing this abstract base class and implementing (at least) the [\\_\\_call\\_\\_\(\)](#page-81-1) method. Some of these are implemented within hera\_sim already, but custom models may be implemented outside of hera\_sim, and used on equal footing with the the internal models (as long as they subclass this abstract component).

As with all components, all parameters that define the behaviour of the model are accepted at class instantiation. The [\\_\\_call\\_\\_\(\)](#page-81-1) method actually computes the simulated effect of the component (typically, but not always, a set of visibilities or gains), by *default* using these parameters. However, these parameters can be over-ridden at call-time. Inputs such as the frequencies, times or baselines at which to compute the effect are specific to the call, and do not get passed at instantiation.

### **Methods**

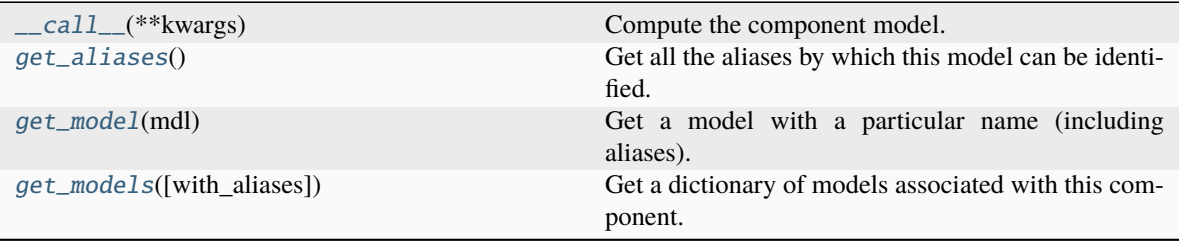

#### **hera\_sim.eor.EoR.\_\_call\_\_**

<span id="page-81-1"></span>abstract EoR.\_\_call\_\_(*\*\*kwargs*) Compute the component model.

### **hera\_sim.eor.EoR.get\_aliases**

<span id="page-81-2"></span>classmethod EoR.get\_aliases()  $\rightarrow$  [tuple](https://docs.python.org/3/library/stdtypes.html#tuple)[\[str\]](https://docs.python.org/3/library/stdtypes.html#str) Get all the aliases by which this model can be identified.

### **hera\_sim.eor.EoR.get\_model**

<span id="page-81-3"></span>classmethod EoR.get\_model(*mdl: [str](https://docs.python.org/3/library/stdtypes.html#str)*) → *[SimulationComponent](#page-161-0)* Get a model with a particular name (including aliases).

# **hera\_sim.eor.EoR.get\_models**

```
classmethod EoR.get_models(with_aliases=False) → dict[str,
                              hera_sim.components.SimulationComponent]
```
Get a dictionary of models associated with this component.

## **Attributes**

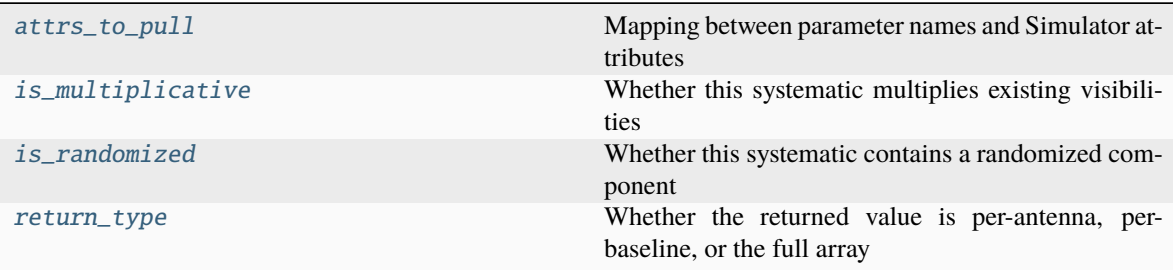

# **hera\_sim.eor.EoR.attrs\_to\_pull**

# <span id="page-82-1"></span>EoR.attrs\_to\_pull:  $dict = \{\}$  $dict = \{\}$

Mapping between parameter names and Simulator attributes

## **hera\_sim.eor.EoR.is\_multiplicative**

### <span id="page-82-2"></span>EoR.is\_multiplicative: [bool](https://docs.python.org/3/library/functions.html#bool) = False

Whether this systematic multiplies existing visibilities

# **hera\_sim.eor.EoR.is\_randomized**

### <span id="page-82-3"></span>EoR.is\_randomized: [bool](https://docs.python.org/3/library/functions.html#bool) = False

Whether this systematic contains a randomized component

### **hera\_sim.eor.EoR.return\_type**

## <span id="page-82-4"></span>EoR.return\_type: [str](https://docs.python.org/3/library/stdtypes.html#str) | [None](https://docs.python.org/3/library/constants.html#None) = None

Whether the returned value is per-antenna, per-baseline, or the full array

# **hera\_sim.eor.NoiselikeEoR**

<span id="page-83-0"></span>class hera\_sim.eor.NoiselikeEoR(*eor\_amp: [float](https://docs.python.org/3/library/functions.html#float) = 1e-05*, *min\_delay: [float](https://docs.python.org/3/library/functions.html#float) | [None](https://docs.python.org/3/library/constants.html#None) = None*, *max\_delay: [float](https://docs.python.org/3/library/functions.html#float) | [None](https://docs.python.org/3/library/constants.html#None) = None*, *fringe\_filter\_type: [str](https://docs.python.org/3/library/stdtypes.html#str) = 'tophat'*, *fringe\_filter\_kwargs: [dict](https://docs.python.org/3/library/stdtypes.html#dict) | [None](https://docs.python.org/3/library/constants.html#None) = None*, *rng: [Generator](https://numpy.org/doc/stable/reference/random/generator.html#numpy.random.Generator) | [None](https://docs.python.org/3/library/constants.html#None) = None*)

Generate a noiselike, fringe-filtered EoR visibility.

#### **Parameters**

- **eor\_amp** The amplitude of the EoR power spectrum.
- **min delay** Minimum delay to allow through the delay filter. Default is -inf.
- **max\_delay** Maximum delay to allow through the delay filter. Default is +inf
- **fringe\_filter\_type** The kind of filter to apply in fringe-space.
- **fringe\_filter\_kwargs** Arguments to pass to the fringe filter. See utils. rough\_fringe\_filter() for possible arguments.

#### **Notes**

This algorithm produces visibilities as a function of time/frequency that have white noise structure, filtered over the delay and fringe-rate axes. The fringe-rate filter makes the data look more like EoR by constraining it to moving with the sky (given the baseline vector).

### **Methods**

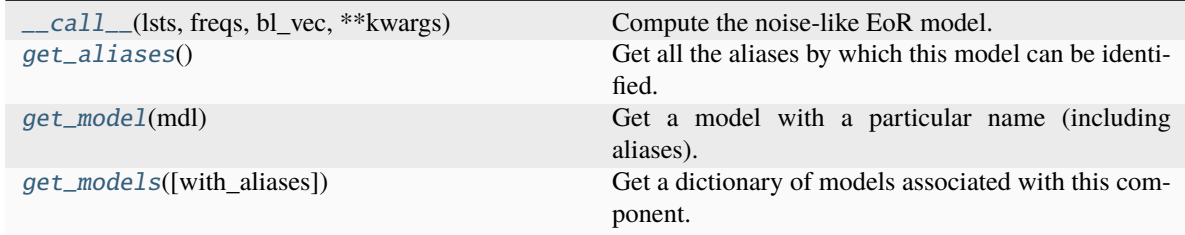

## **hera\_sim.eor.NoiselikeEoR.\_\_call\_\_**

<span id="page-83-1"></span>NoiselikeEoR.\_\_call\_\_(*lsts*, *freqs*, *bl\_vec*, *\*\*kwargs*) Compute the noise-like EoR model.

### **hera\_sim.eor.NoiselikeEoR.get\_aliases**

<span id="page-83-2"></span>classmethod NoiselikeEoR.get\_aliases()  $\rightarrow$  [tuple\[](https://docs.python.org/3/library/stdtypes.html#tuple)[str\]](https://docs.python.org/3/library/stdtypes.html#str) Get all the aliases by which this model can be identified.

## **hera\_sim.eor.NoiselikeEoR.get\_model**

<span id="page-84-0"></span>classmethod NoiselikeEoR.get\_model(*mdl: [str](https://docs.python.org/3/library/stdtypes.html#str)*) → *[SimulationComponent](#page-161-0)* Get a model with a particular name (including aliases).

## **hera\_sim.eor.NoiselikeEoR.get\_models**

<span id="page-84-1"></span>classmethod NoiselikeEoR.get\_models(*with\_aliases=False*) → [dict](https://docs.python.org/3/library/stdtypes.html#dict)[\[str,](https://docs.python.org/3/library/stdtypes.html#str) *[hera\\_sim.components.SimulationComponent](#page-161-0)*]

Get a dictionary of models associated with this component.

## **Attributes**

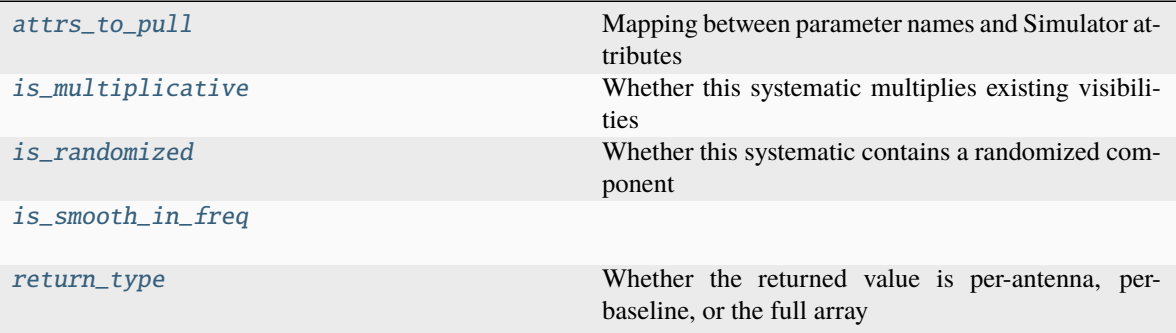

## **hera\_sim.eor.NoiselikeEoR.attrs\_to\_pull**

<span id="page-84-2"></span>NoiselikeEoR.attrs\_to\_pull: [dict](https://docs.python.org/3/library/stdtypes.html#dict) = {'bl\_vec': None} Mapping between parameter names and Simulator attributes

## **hera\_sim.eor.NoiselikeEoR.is\_multiplicative**

<span id="page-84-3"></span>NoiselikeEoR.is\_multiplicative: [bool](https://docs.python.org/3/library/functions.html#bool) = False Whether this systematic multiplies existing visibilities

# **hera\_sim.eor.NoiselikeEoR.is\_randomized**

<span id="page-84-4"></span>NoiselikeEoR.is\_randomized: [bool](https://docs.python.org/3/library/functions.html#bool) = True Whether this systematic contains a randomized component

# **hera\_sim.eor.NoiselikeEoR.is\_smooth\_in\_freq**

<span id="page-85-1"></span>NoiselikeEoR.is\_smooth\_in\_freq = False

# **hera\_sim.eor.NoiselikeEoR.return\_type**

### <span id="page-85-2"></span>NoiselikeEoR.return\_type: [str](https://docs.python.org/3/library/stdtypes.html#str) | [None](https://docs.python.org/3/library/constants.html#None) = 'per\_baseline'

Whether the returned value is per-antenna, per-baseline, or the full array

### <span id="page-85-0"></span>**hera\_sim.foregrounds**

Visibility-space foreground models.

This module defines several cheap foreground models evaluated in visibility space.

## **Classes**

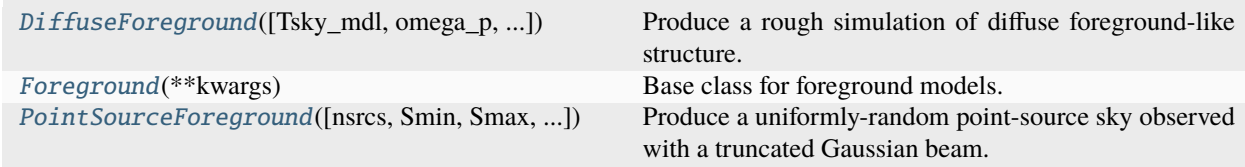

# **hera\_sim.foregrounds.DiffuseForeground**

<span id="page-85-3"></span>class hera\_sim.foregrounds.DiffuseForeground(*Tsky\_mdl=None*, *omega\_p=None*, *delay\_filter\_kwargs=None*, *fringe\_filter\_kwargs=None*, *rng=None*)

Produce a rough simulation of diffuse foreground-like structure.

- **Tsky\_mdl** (*interpolation object*) Sky temperature model, in units of Kelvin. Must be callable with signature Tsky\_mdl(lsts, freqs), formatted so that lsts are in radians and freqs are in GHz.
- **omega\_p** (*interpolation object or array-like of float*) Beam size model, in units of steradian. If passing an array, then it must be the same shape as the frequency array passed to the freqs parameter.
- **delay\_filter\_kwargs** (*dict, optional*) Keyword arguments and associated values to be passed to [rough\\_delay\\_filter\(\)](#page-157-0). Default is to use the following settings: standoff : 0.0, delay\_filter\_type : tophat.
- **fringe\_filter\_kwargs** (*dict, optional*) Keyword arguments and associated values to be passed to [rough\\_fringe\\_filter\(\)](#page-157-1). Default is to use the following settings: fringe\_filter\_type : tophat.
- **rng** (*np.random.Generator, optional*) Random number generator.

# **Notes**

This algorithm provides a rough simulation of visibilities from diffuse foregrounds by using a sky temperature model. The sky temperature models provided in this package are appropriate for the HERA H1C observing season, and are only valid for frequencies between 100 MHz and 200 MHz; anything beyond this range is just a copy of the value at the nearest edge. Simulated autocorrelations (i.e. zero magnitude bl\_vec) are returned as complex arrays, but have zero imaginary component everywhere. For cross-correlations, the sky model is convolved with white noise (in delay/fringe-rate space), and rough delay and fringe filters are applied to the visibility. As a standalone component model, this is does not produce consistent simulated visibilities for baselines within a redundant group (except for autocorrelations); however, the [Simulator](#page-144-1) class provides the functionality to ensure that redundant baselines see the same sky. Additionally, visibilities simulated with this model are not invariant under complex conjugation and baseline conjugation, since the delay filter applied is symmetric; however, the [Simulator](#page-144-1) class is aware of this and ensures invariance under complex conjugation and baseline conjugation.

### **Methods**

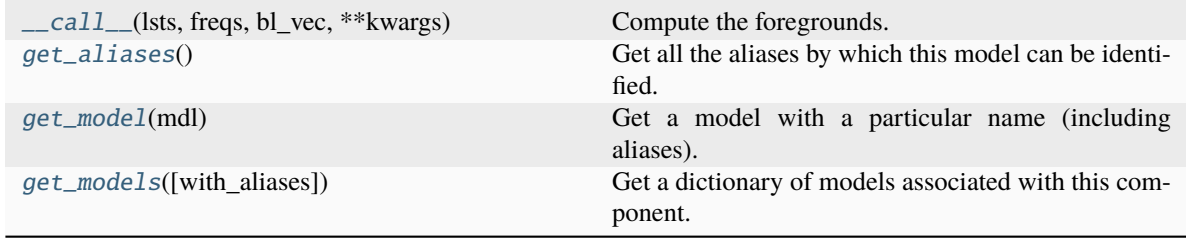

# **hera\_sim.foregrounds.DiffuseForeground.\_\_call\_\_**

#### <span id="page-86-0"></span>DiffuseForeground.\_\_call\_\_(*lsts*, *freqs*, *bl\_vec*, *\*\*kwargs*)

Compute the foregrounds.

#### **Parameters**

- **lsts** (*array-like of float*) Array of LST values in units of radians.
- **freqs** (*array-like of float*) Array of frequency values in units of GHz.
- **bl\_vec** (*array-like of float*) Length-3 array specifying the baseline vector in units of ns.

#### **Returns**

**vis** (*ndarray of complex*) – Array of visibilities at each LST and frequency appropriate for the given sky temperature model, beam size model, and baseline vector. Returned in units of Jy with shape (lsts.size, freqs.size).

### **hera\_sim.foregrounds.DiffuseForeground.get\_aliases**

<span id="page-86-1"></span>classmethod DiffuseForeground.get\_aliases()  $\rightarrow$  [tuple\[](https://docs.python.org/3/library/stdtypes.html#tuple)[str\]](https://docs.python.org/3/library/stdtypes.html#str) Get all the aliases by which this model can be identified.

# **hera\_sim.foregrounds.DiffuseForeground.get\_model**

<span id="page-87-0"></span>classmethod DiffuseForeground.get\_model(*mdl: [str](https://docs.python.org/3/library/stdtypes.html#str)*) → *[SimulationComponent](#page-161-0)* Get a model with a particular name (including aliases).

# **hera\_sim.foregrounds.DiffuseForeground.get\_models**

<span id="page-87-1"></span>classmethod DiffuseForeground.get\_models(*with\_aliases=False*) → [dict\[](https://docs.python.org/3/library/stdtypes.html#dict)[str,](https://docs.python.org/3/library/stdtypes.html#str)

*[hera\\_sim.components.SimulationComponent](#page-161-0)*]

Get a dictionary of models associated with this component.

# **Attributes**

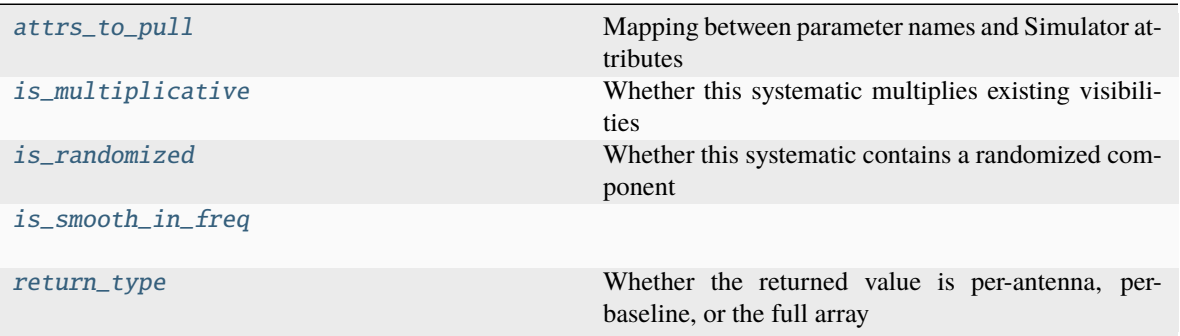

# **hera\_sim.foregrounds.DiffuseForeground.attrs\_to\_pull**

<span id="page-87-2"></span>DiffuseForeground.attrs\_to\_pull: [dict](https://docs.python.org/3/library/stdtypes.html#dict) = {'bl\_vec': None} Mapping between parameter names and Simulator attributes

# **hera\_sim.foregrounds.DiffuseForeground.is\_multiplicative**

<span id="page-87-3"></span>DiffuseForeground.is\_multiplicative: [bool](https://docs.python.org/3/library/functions.html#bool) = False Whether this systematic multiplies existing visibilities

# **hera\_sim.foregrounds.DiffuseForeground.is\_randomized**

<span id="page-87-4"></span>DiffuseForeground.is\_randomized: [bool](https://docs.python.org/3/library/functions.html#bool) = True Whether this systematic contains a randomized component

# **hera\_sim.foregrounds.DiffuseForeground.is\_smooth\_in\_freq**

<span id="page-88-1"></span>DiffuseForeground.is\_smooth\_in\_freq = True

# **hera\_sim.foregrounds.DiffuseForeground.return\_type**

<span id="page-88-2"></span>DiffuseForeground.return\_type: [str](https://docs.python.org/3/library/stdtypes.html#str) | [None](https://docs.python.org/3/library/constants.html#None) = 'per\_baseline'

Whether the returned value is per-antenna, per-baseline, or the full array

### **hera\_sim.foregrounds.Foreground**

#### <span id="page-88-0"></span>class hera\_sim.foregrounds.Foreground(*\*\*kwargs*)

Base class for foreground models.

This is an *abstract* class, and should not be directly instantiated. It represents a "component" – a modular part of a simulation for which several models may be defined. Models for this component may be defined by subclassing this abstract base class and implementing (at least) the [\\_\\_call\\_\\_\(\)](#page-88-3) method. Some of these are implemented within hera\_sim already, but custom models may be implemented outside of hera\_sim, and used on equal footing with the the internal models (as long as they subclass this abstract component).

As with all components, all parameters that define the behaviour of the model are accepted at class instantiation. The [\\_\\_call\\_\\_\(\)](#page-88-3) method actually computes the simulated effect of the component (typically, but not always, a set of visibilities or gains), by *default* using these parameters. However, these parameters can be over-ridden at call-time. Inputs such as the frequencies, times or baselines at which to compute the effect are specific to the call, and do not get passed at instantiation.

# **Methods**

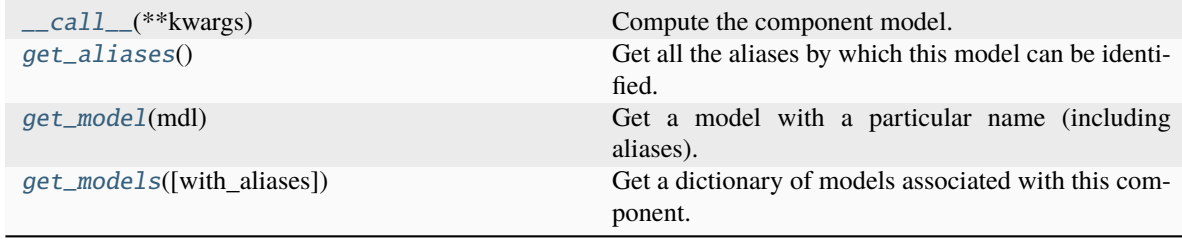

# **hera\_sim.foregrounds.Foreground.\_\_call\_\_**

```
abstract Foreground.__call__(**kwargs)
    Compute the component model.
```
# **hera\_sim.foregrounds.Foreground.get\_aliases**

<span id="page-89-0"></span>classmethod Foreground.get\_aliases()  $\rightarrow$  [tuple](https://docs.python.org/3/library/stdtypes.html#tuple)[\[str\]](https://docs.python.org/3/library/stdtypes.html#str) Get all the aliases by which this model can be identified.

# **hera\_sim.foregrounds.Foreground.get\_model**

<span id="page-89-1"></span>classmethod Foreground.get\_model(*mdl: [str](https://docs.python.org/3/library/stdtypes.html#str)*) → *[SimulationComponent](#page-161-0)* Get a model with a particular name (including aliases).

# **hera\_sim.foregrounds.Foreground.get\_models**

<span id="page-89-2"></span>classmethod Foreground.get\_models(*with\_aliases=False*) → [dict\[](https://docs.python.org/3/library/stdtypes.html#dict)[str,](https://docs.python.org/3/library/stdtypes.html#str) *[hera\\_sim.components.SimulationComponent](#page-161-0)*]

Get a dictionary of models associated with this component.

# **Attributes**

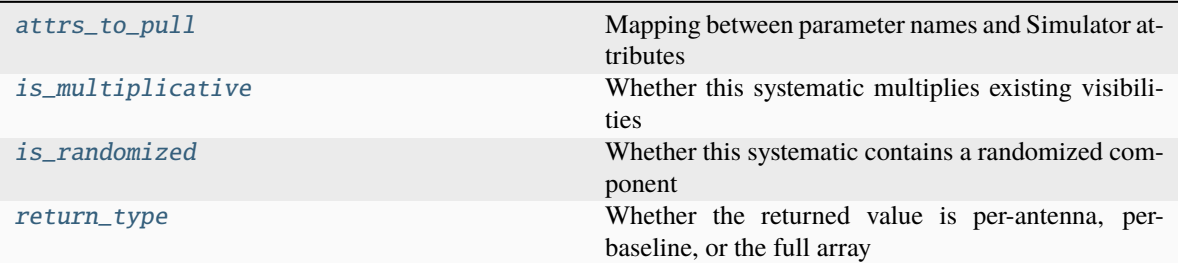

# **hera\_sim.foregrounds.Foreground.attrs\_to\_pull**

<span id="page-89-3"></span>Foreground.attrs\_to\_pull: [dict](https://docs.python.org/3/library/stdtypes.html#dict) =  $\{\}$ 

Mapping between parameter names and Simulator attributes

# **hera\_sim.foregrounds.Foreground.is\_multiplicative**

<span id="page-89-4"></span>Foreground.is\_multiplicative: [bool](https://docs.python.org/3/library/functions.html#bool) = False Whether this systematic multiplies existing visibilities

# **hera\_sim.foregrounds.Foreground.is\_randomized**

#### <span id="page-90-1"></span>Foreground.is\_randomized: [bool](https://docs.python.org/3/library/functions.html#bool) = False

Whether this systematic contains a randomized component

# **hera\_sim.foregrounds.Foreground.return\_type**

<span id="page-90-2"></span>Foreground.return\_type: [str](https://docs.python.org/3/library/stdtypes.html#str) | [None](https://docs.python.org/3/library/constants.html#None) = None

Whether the returned value is per-antenna, per-baseline, or the full array

#### **hera\_sim.foregrounds.PointSourceForeground**

<span id="page-90-0"></span>class hera\_sim.foregrounds.PointSourceForeground(*nsrcs=1000*, *Smin=0.3*, *Smax=300*, *beta=-1.5*, *spectral\_index\_mean=-1*, *spectral\_index\_std=0.5*, *reference\_freq=0.15*, *rng=None*)

Produce a uniformly-random point-source sky observed with a truncated Gaussian beam.

### **Parameters**

- **nsrcs** (*int, optional*) Number of sources to place on the sky. Point sources are simulated to have a flux-density drawn from a power-law distribution specified by the Smin, Smax, and beta parameters. Additionally, each source has a chromatic flux-density given by a power law; the spectral index is drawn from a normal distribution with mean spectral\_index\_mean and standard deviation spectral\_index\_std.
- **Smin** (*float, optional*) Lower bound of the power-law distribution to draw flux-densities from, in units of Jy.
- **Smax** (*float, optional*) Upper bound of the power-law distribution to draw flux-densities from, in units of Jy.
- **beta** (*float, optional*) Power law index for the source counts versus flux-density.
- **spectral\_index\_mean** (*float, optional*) The mean of the normal distribution to draw source spectral indices from.
- **spectral\_index\_std** (*float, optional*) The standard deviation of the normal distribution to draw source spectral indices from.
- **reference\_freq** (*float, optional*) Reference frequency used to make the point source flux densities chromatic, in units of GHz.
- **rng** (*np.random.Generator, optional*) Random number generator.

## **Methods**

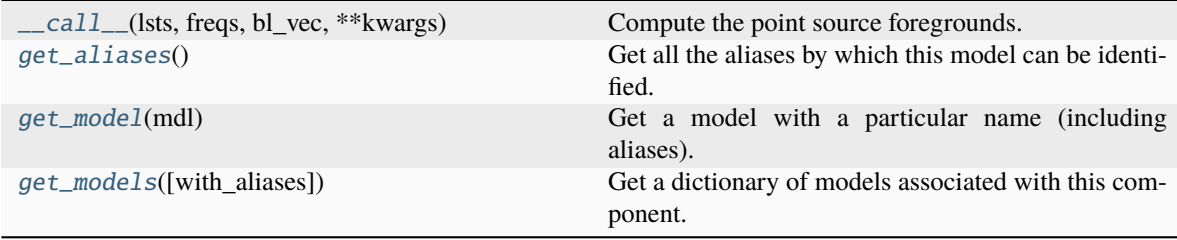

# **hera\_sim.foregrounds.PointSourceForeground.\_\_call\_\_**

<span id="page-91-0"></span>PointSourceForeground.\_\_call\_\_(*lsts*, *freqs*, *bl\_vec*, *\*\*kwargs*)

Compute the point source foregrounds.

### **Parameters**

- **lsts** (*array-like of float*) Local Sidereal Times for the simulated observation, in units of radians.
- **freqs** (*array-like of float*) Frequency array for the simulated observation, in units of GHz.
- **bl** vec (*array-like of float*) Baseline vector for the simulated observation, given in East-North-Up coordinates in units of nanoseconds. Must have length 3.

#### **Returns**

**vis** (*np.ndarray of complex*) – Simulated observed visibilities for the specified LSTs, frequencies, and baseline. Complex-valued with shape (lsts.size, freqs.size).

#### **Notes**

The beam used here is a Gaussian with width hard-coded to HERA's width, and truncated at the horizon.

This is a *very* rough simulator, use at your own risk.

## **hera\_sim.foregrounds.PointSourceForeground.get\_aliases**

<span id="page-91-1"></span>classmethod PointSourceForeground.get\_aliases()  $\rightarrow$  [tuple\[](https://docs.python.org/3/library/stdtypes.html#tuple)[str\]](https://docs.python.org/3/library/stdtypes.html#str) Get all the aliases by which this model can be identified.

## **hera\_sim.foregrounds.PointSourceForeground.get\_model**

<span id="page-91-2"></span>classmethod PointSourceForeground.get\_model(*mdl: [str](https://docs.python.org/3/library/stdtypes.html#str)*) → *[SimulationComponent](#page-161-0)* Get a model with a particular name (including aliases).

# **hera\_sim.foregrounds.PointSourceForeground.get\_models**

<span id="page-91-3"></span>classmethod PointSourceForeground.get\_models(*with\_aliases=False*) → [dict\[](https://docs.python.org/3/library/stdtypes.html#dict)[str,](https://docs.python.org/3/library/stdtypes.html#str) *[hera\\_sim.components.SimulationComponent](#page-161-0)*]

Get a dictionary of models associated with this component.

# **Attributes**

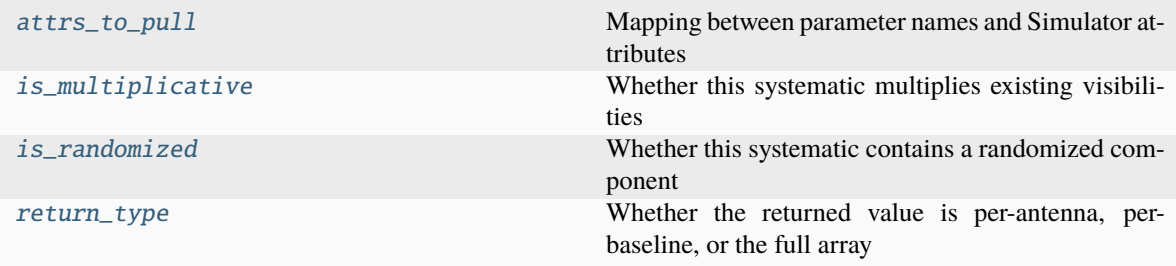

# **hera\_sim.foregrounds.PointSourceForeground.attrs\_to\_pull**

<span id="page-92-1"></span>PointSourceForeground.attrs\_to\_pull: [dict](https://docs.python.org/3/library/stdtypes.html#dict) = {'bl\_vec': None} Mapping between parameter names and Simulator attributes

## **hera\_sim.foregrounds.PointSourceForeground.is\_multiplicative**

<span id="page-92-2"></span>PointSourceForeground.is\_multiplicative: [bool](https://docs.python.org/3/library/functions.html#bool) = False Whether this systematic multiplies existing visibilities

**hera\_sim.foregrounds.PointSourceForeground.is\_randomized**

<span id="page-92-3"></span>PointSourceForeground.is\_randomized: [bool](https://docs.python.org/3/library/functions.html#bool) = True Whether this systematic contains a randomized component

## **hera\_sim.foregrounds.PointSourceForeground.return\_type**

<span id="page-92-4"></span>PointSourceForeground.return\_type: [str](https://docs.python.org/3/library/stdtypes.html#str) | [None](https://docs.python.org/3/library/constants.html#None) = 'per\_baseline' Whether the returned value is per-antenna, per-baseline, or the full array

### <span id="page-92-0"></span>**hera\_sim.interpolators**

This module provides interfaces to different interpolation classes.

### **Classes**

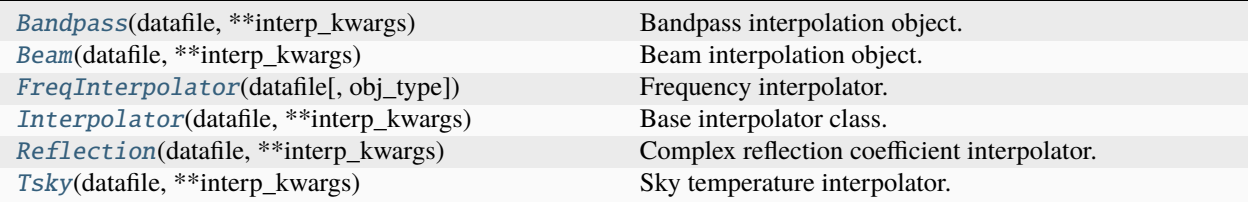

### **hera\_sim.interpolators.Bandpass**

#### <span id="page-92-5"></span>class hera\_sim.interpolators.Bandpass(*datafile*, *\*\*interp\_kwargs*)

Bandpass interpolation object.

- **datafile** (*str*) Passed to the superclass constructor.
- **interp\_kwargs** (*unpacked dict, optional*) Passed to the superclass constructor.

# **Methods**

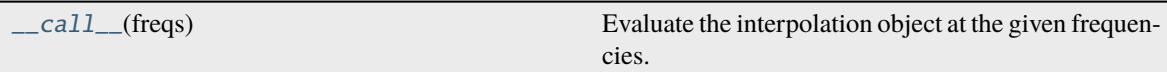

# **hera\_sim.interpolators.Bandpass.\_\_call\_\_**

<span id="page-93-2"></span>Bandpass.\_\_call\_\_(*freqs*)

Evaluate the interpolation object at the given frequencies.

# **hera\_sim.interpolators.Beam**

<span id="page-93-0"></span>class hera\_sim.interpolators.Beam(*datafile*, *\*\*interp\_kwargs*)

Beam interpolation object.

## **Parameters**

- **datafile** (*str*) Passed to the superclass constructor.
- **interp\_kwargs** (*unpacked dict, optional*) Passed to the superclass constructor.

# **Methods**

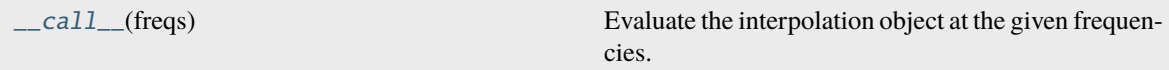

# **hera\_sim.interpolators.Beam.\_\_call\_\_**

<span id="page-93-3"></span>Beam.\_\_call\_\_(*freqs*)

Evaluate the interpolation object at the given frequencies.

# **hera\_sim.interpolators.FreqInterpolator**

# <span id="page-93-1"></span>class hera\_sim.interpolators.FreqInterpolator(*datafile*, *obj\_type=None*, *\*\*interp\_kwargs*)

Frequency interpolator.

- **datafile** (*str*) Passed to the superclass constructor.
- **interp\_kwargs** (*unpacked dict, optional*) Extends superclass interp\_kwargs parameter by checking for the key 'interpolator' in the dictionary. The 'interpolator' key should have the value 'poly1d' or 'interp1d'; these correspond to the *np.poly1d* and *scipy.interpolate.interp1d* objects, respectively. If the 'interpolator' key is not found, then it is assumed that a *np.poly1d* object is to be used for the interpolator object.

### **Raises**

[AssertionError](https://docs.python.org/3/library/exceptions.html#AssertionError) – This is raised if the choice of interpolator and the required type of the ref\_file do not agree (i.e. trying to make a 'poly1d' object using a .npz file as a reference). An AssertionError is also raised if the .npz for generating an 'interp1d' object does not have the correct arrays in its archive.

### **Methods**

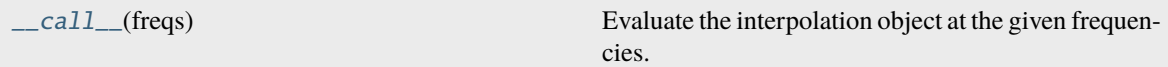

## **hera\_sim.interpolators.FreqInterpolator.\_\_call\_\_**

<span id="page-94-2"></span>FreqInterpolator.\_\_call\_\_(*freqs*)

Evaluate the interpolation object at the given frequencies.

## **hera\_sim.interpolators.Interpolator**

#### <span id="page-94-0"></span>class hera\_sim.interpolators.Interpolator(*datafile*, *\*\*interp\_kwargs*)

Base interpolator class.

#### **Parameters**

- **datafile** (*str*) Path to the file to be used to generate the interpolation object. Must be either a .npy or .npz file, depending on which type of interpolation object is desired. If path is not absolute, then the file is assumed to exist in the *data* directory of hera\_sim and is modified to reflect this assumption.
- **interp\_kwargs** (*unpacked dict, optional*) Passed to the interpolation method used to make the interpolator.

# **Methods**

#### **hera\_sim.interpolators.Reflection**

<span id="page-94-1"></span>class hera\_sim.interpolators.Reflection(*datafile*, *\*\*interp\_kwargs*) Complex reflection coefficient interpolator.

# **Methods**

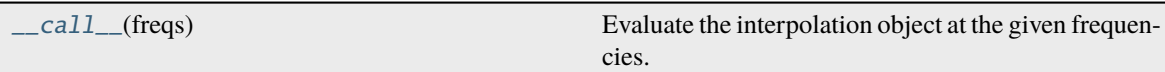

## **hera\_sim.interpolators.Reflection.\_\_call\_\_**

<span id="page-95-1"></span>Reflection.\_\_call\_\_(*freqs*)

Evaluate the interpolation object at the given frequencies.

## **hera\_sim.interpolators.Tsky**

<span id="page-95-0"></span>class hera\_sim.interpolators.Tsky(*datafile*, *\*\*interp\_kwargs*)

Sky temperature interpolator.

#### **Parameters**

- **datafile**  $(str)$  Passed to superclass constructor. Must be a .npz file with the following archives:
	- **–** tsky: Array of sky temperature values in units of Kelvin; must have shape=(NPOLS, NLSTS, NFREQS).
	- **–** freqs: Array of frequencies at which the tsky model is evaluated, in units of GHz; must have shape=(NFREQS,).
	- **–** lsts: Array of LSTs at which the tsky model is evaulated, in units of radians; must have shape=(NLSTS,).
	- **–** meta: Dictionary of metadata describing the data stored in the npz file. Currently it only needs to contain an entry 'pols', which lists the polarizations such that their order agrees with the ordering of arrays along the tsky axis-0. The user may choose to also save the units of the frequency, lst, and tsky arrays as strings in this dictionary.
- **interp\_kwargs**(*unpacked dict, optional*) Extend interp\_kwargs parameter for superclass to allow for the specification of which polarization to use via the key 'pol'. If 'pol' is specified, then it must be one of the polarizations listed in the 'meta' dictionary.

### **Variables**

- freqs (np.ndarray) Frequency array used to construct the interpolator object. Has units of GHz and shape=(NFREQS,).
- 1sts (np.ndarray) LST array used to construct the interpolator object. Has units of radians and shape=(NLSTS,).
- tsky (np.ndarray) Sky temperature array used to construct the interpolator object. Has units of Kelvin and shape=(NPOLS, NLSTS, NFREQS).
- meta  $(dict)$  $(dict)$  $(dict)$  Dictionary containing some metadata relevant to the interpolator.
- pol ([str,](https://docs.python.org/3/library/stdtypes.html#str) default 'xx') Polarization appropriate for the sky temperature model. Must be one of the polarizations stored in the 'meta' dictionary.

#### **Raises**

AssertionError: - Raised if any of the required npz keys are not found or if the tsky array does not have shape=(NPOLS, NLSTS, NFREQS).

# **Methods**

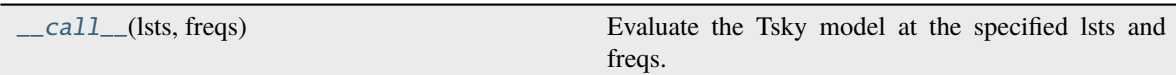

# **hera\_sim.interpolators.Tsky.\_\_call\_\_**

<span id="page-96-0"></span>Tsky.\_\_call\_\_(*lsts*, *freqs*)

Evaluate the Tsky model at the specified lsts and freqs.

# **Attributes**

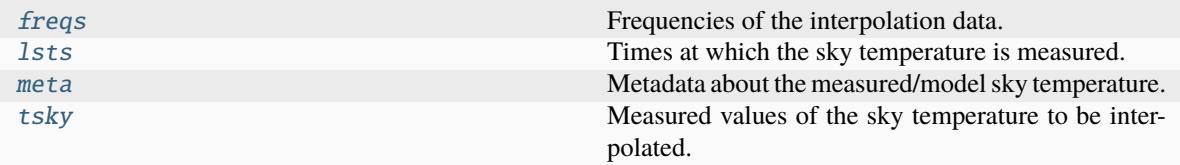

# **hera\_sim.interpolators.Tsky.freqs**

# <span id="page-96-1"></span>property Tsky.freqs: [ndarray](https://numpy.org/doc/stable/reference/generated/numpy.ndarray.html#numpy.ndarray)

Frequencies of the interpolation data.

## **hera\_sim.interpolators.Tsky.lsts**

### <span id="page-96-2"></span>property Tsky.lsts: [ndarray](https://numpy.org/doc/stable/reference/generated/numpy.ndarray.html#numpy.ndarray)

Times at which the sky temperature is measured.

# **hera\_sim.interpolators.Tsky.meta**

# <span id="page-96-3"></span>property Tsky.meta

Metadata about the measured/model sky temperature.

# **hera\_sim.interpolators.Tsky.tsky**

# <span id="page-96-4"></span>property Tsky.tsky: [ndarray](https://numpy.org/doc/stable/reference/generated/numpy.ndarray.html#numpy.ndarray)

Measured values of the sky temperature to be interpolated.

## <span id="page-97-0"></span>**hera\_sim.io**

Methods for input/output of data.

# **Functions**

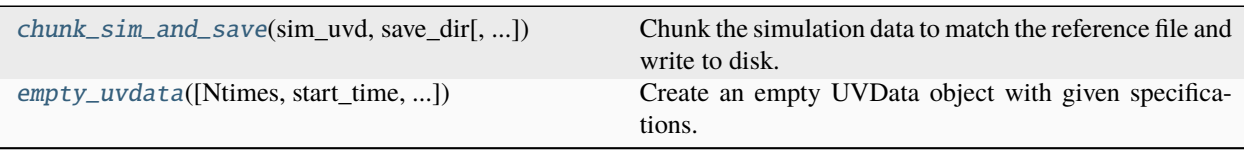

### **hera\_sim.io.chunk\_sim\_and\_save**

<span id="page-97-1"></span>hera\_sim.io.chunk\_sim\_and\_save(*sim\_uvd*, *save\_dir*, *ref\_files=None*, *Nint\_per\_file=None*, *prefix=None*, *sky\_cmp=None*, *state=None*, *filetype='uvh5'*, *clobber=True*)

Chunk the simulation data to match the reference file and write to disk.

Chunked files have the following naming convention:  $save\_dir/$ [{prefix}.]{jd\_major}.{jd\_minor}[. {sky\_cmp}][.{state}].{filetype}. The entires in brackets are optional and may be omitted.

- **sim\_uvd** ([pyuvdata.UVData](https://pyuvdata.readthedocs.io/en/latest/uvdata.html#pyuvdata.UVData)) pyuvdata.UVData object containing the simulation data to chunk and write to disk.
- **save\_dir** (*str or path-like object*) Path to the directory where the chunked files will be saved.
- **ref\_files** (*iterable of str*) Iterable of filepaths to use for reference when chunking. This must be specified if Nint\_per\_file is not specified. This determines (and overrides, if also provided) Nint\_per\_file if provided.
- **Nint\_per\_file** (*int, optional*) Number of integrations per chunked file. This must be specified if ref\_files is not specified.
- **prefix** (*str, optional*) Prefix of file basename. Default is to add no prefix.
- **sky\_cmp** (*str, optional*) String denoting which sky component has been simulated. Should be one of the following: ('foregrounds', 'eor', 'sum').
- **state** (*str, optional*) String denoting whether the file is the true sky or corrupted.
- **filetype** (*str, optional*) Format to use when writing files to disk. Must be a filetype supported by [pyuvdata.UVData](https://pyuvdata.readthedocs.io/en/latest/uvdata.html#pyuvdata.UVData). Default is uvh5.
- **clobber** (*bool, optional*) Whether to overwrite any existing files that share the new filenames. Default is to overwrite files.

# **hera\_sim.io.empty\_uvdata**

<span id="page-98-1"></span>hera\_sim.io.empty\_uvdata(*Ntimes=None*, *start\_time=2456658.5*, *integration\_time=None*, *array\_layout: [dict\[](https://docs.python.org/3/library/stdtypes.html#dict)[int,](https://docs.python.org/3/library/functions.html#int) [collections.abc.Sequence](https://docs.python.org/3/library/collections.abc.html#collections.abc.Sequence)[\[float\]](https://docs.python.org/3/library/functions.html#float)] = None*, *Nfreqs=None*, *start\_freq=None*, *channel\_width=None*, *n\_freq=None*, *n\_times=None*, *antennas=None*, *conjugation=None*, *\*\*kwargs*)

Create an empty UVData object with given specifications.

#### **Parameters**

- **Ntimes** (*int, optional*) NUmber of unique times in the data object.
- **start\_time** (*float, optional*) Starting time (Julian date) by default 2456658.5
- **array\_layout** (*dict, optional*) Specify an array layout. Keys should be integers specifying antenna numbers, and values should be length-3 sequences of floats specifying ENU positions.
- **Nfreqs** (*int, optional*) Number of frequency channels in the data object
- **start\_freq** (*float, optional*) Lowest frequency channel, by default None
- **channel\_width** (*float, optional*) Channel width, by default None
- **n\_freq** (*int, optional*) Alias for Nfreqs
- **n\_times** (*int, optional*) Alias for Ntimes.
- **antennas** (*dict, optional*) Alias for array\_layout for backwards compatibility.
- **\*\*kwargs** Passed to [pyuvsim.simsetup.initialize\\_uvdata\\_from\\_keywords\(\)](https://pyuvsim.readthedocs.io/en/latest/classes.html#pyuvsim.simsetup.initialize_uvdata_from_keywords)

#### **Returns**

*UVData* – An empty UVData object with given specifications.

#### <span id="page-98-0"></span>**hera\_sim.noise**

Models of thermal noise.

# **Functions**

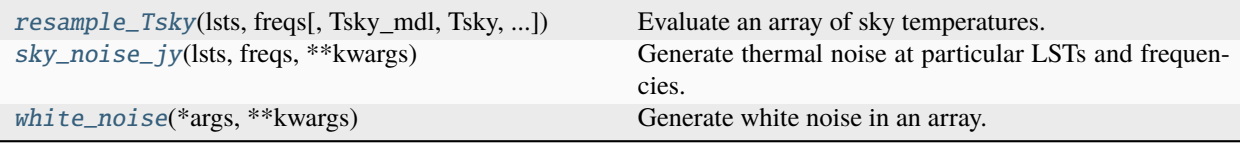

### **hera\_sim.noise.resample\_Tsky**

<span id="page-98-2"></span>hera\_sim.noise.resample\_Tsky(*lsts*, *freqs*, *Tsky\_mdl=None*, *Tsky=180.0*, *mfreq=0.18*, *index=-2.5*) Evaluate an array of sky temperatures.

- **lsts** (*array-like of float*) LSTs at which to sample the sky tmeperature.
- **freqs** (*array\_like of float*) The frequencies at which to sample the temperature, in GHz.
- **Tsky mdl** (*callable, optional*) Callable function of (1sts, freqs). If not given, use a power-law defined by the next three parameters.
- **Tsky** (*float, optional*) Sky temperature at mfreq. Only used if Tsky\_mdl not given.
- **mfreq** (*float, optional*) Reference freq for sky temperature. Only used if Tsky\_mdl not given.
- **index** (*float, optional*) Spectral index of sky temperature model. Only used if Tsky\_mdl not given.

#### **Returns**

*ndarray* – The sky temperature as a 2D array, first axis LSTs and second axis freqs.

# **hera\_sim.noise.sky\_noise\_jy**

#### <span id="page-99-0"></span>hera\_sim.noise.sky\_noise\_jy(*lsts: [ndarray](https://numpy.org/doc/stable/reference/generated/numpy.ndarray.html#numpy.ndarray)*, *freqs: [ndarray](https://numpy.org/doc/stable/reference/generated/numpy.ndarray.html#numpy.ndarray)*, *\*\*kwargs*)

Generate thermal noise at particular LSTs and frequencies.

## **Parameters**

- **lsts** (*array\_like*) LSTs at which to compute the sky noise.
- **freqs** (*array like*) Frequencies at which to compute the sky noise.
- **\*\*kwargs** Passed to [ThermalNoise](#page-101-0).

#### **Returns**

*ndarray* – 2D array of white noise in LST/freq.

### **hera\_sim.noise.white\_noise**

### <span id="page-99-1"></span>hera\_sim.noise.white\_noise(*\*args*, *\*\*kwargs*)

Generate white noise in an array.

Deprecated. Use utils.gen\_white\_noise instead.

### **Classes**

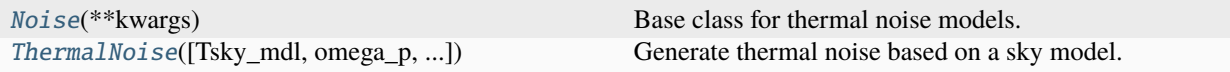

### **hera\_sim.noise.Noise**

### <span id="page-99-2"></span>class hera\_sim.noise.Noise(*\*\*kwargs*)

Base class for thermal noise models.

This is an *abstract* class, and should not be directly instantiated. It represents a "component" – a modular part of a simulation for which several models may be defined. Models for this component may be defined by subclassing this abstract base class and implementing (at least) the [\\_\\_call\\_\\_\(\)](#page-100-0) method. Some of these are implemented within hera\_sim already, but custom models may be implemented outside of hera\_sim, and used on equal footing with the the internal models (as long as they subclass this abstract component).

As with all components, all parameters that define the behaviour of the model are accepted at class instantiation. The [\\_\\_call\\_\\_\(\)](#page-100-0) method actually computes the simulated effect of the component (typically, but not always, a set of visibilities or gains), by *default* using these parameters. However, these parameters can be over-ridden at call-time. Inputs such as the frequencies, times or baselines at which to compute the effect are specific to the call, and do not get passed at instantiation.

## **Methods**

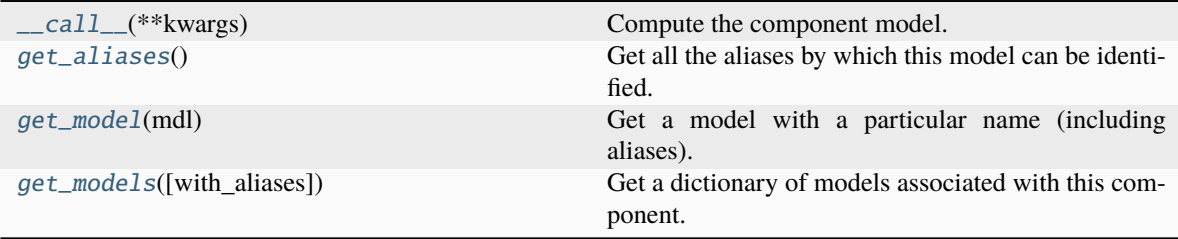

# **hera\_sim.noise.Noise.\_\_call\_\_**

### <span id="page-100-0"></span>abstract Noise.\_\_call\_\_(*\*\*kwargs*)

Compute the component model.

# **hera\_sim.noise.Noise.get\_aliases**

<span id="page-100-1"></span>classmethod Noise.get\_aliases()  $\rightarrow$  [tuple](https://docs.python.org/3/library/stdtypes.html#tuple)[\[str\]](https://docs.python.org/3/library/stdtypes.html#str) Get all the aliases by which this model can be identified.

### **hera\_sim.noise.Noise.get\_model**

<span id="page-100-2"></span>classmethod Noise.get\_model(*mdl: [str](https://docs.python.org/3/library/stdtypes.html#str)*) → *[SimulationComponent](#page-161-0)* Get a model with a particular name (including aliases).

# **hera\_sim.noise.Noise.get\_models**

<span id="page-100-3"></span>classmethod Noise.get\_models(*with\_aliases=False*) → [dict\[](https://docs.python.org/3/library/stdtypes.html#dict)[str,](https://docs.python.org/3/library/stdtypes.html#str) *[hera\\_sim.components.SimulationComponent](#page-161-0)*]

Get a dictionary of models associated with this component.

# **Attributes**

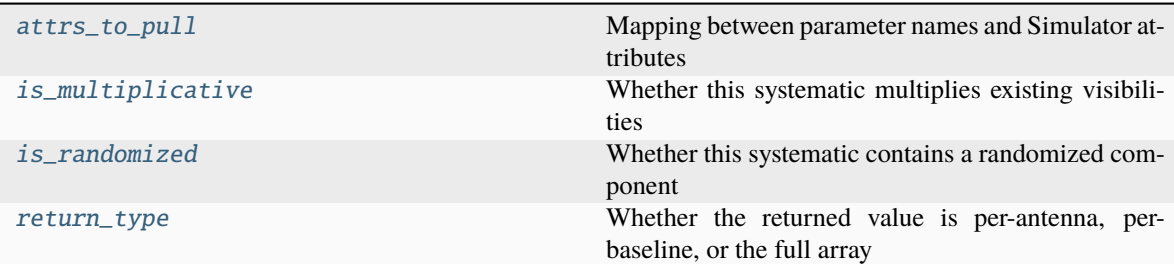

### **hera\_sim.noise.Noise.attrs\_to\_pull**

### <span id="page-101-1"></span>Noise.attrs\_to\_pull: [dict](https://docs.python.org/3/library/stdtypes.html#dict) = {}

Mapping between parameter names and Simulator attributes

## **hera\_sim.noise.Noise.is\_multiplicative**

### <span id="page-101-2"></span>Noise.is\_multiplicative: [bool](https://docs.python.org/3/library/functions.html#bool) = False

Whether this systematic multiplies existing visibilities

## **hera\_sim.noise.Noise.is\_randomized**

### <span id="page-101-3"></span>Noise.is\_randomized: [bool](https://docs.python.org/3/library/functions.html#bool) = False

Whether this systematic contains a randomized component

## **hera\_sim.noise.Noise.return\_type**

### <span id="page-101-4"></span>Noise.return\_type: [str](https://docs.python.org/3/library/stdtypes.html#str) | [None](https://docs.python.org/3/library/constants.html#None) = None

Whether the returned value is per-antenna, per-baseline, or the full array

### **hera\_sim.noise.ThermalNoise**

```
class hera_sim.noise.ThermalNoise(Tsky_mdl=None, omega_p=None, integration_time=None,
                                     channel_width=None, Trx=0, autovis=None, antpair=None, rng=None)
```
Generate thermal noise based on a sky model.

- **Tsky\_mdl** (*callable, optional*) A function of (lsts, freq) that returns the integrated sky temperature at that time/frequency. If not provided, assumes a power-law temperature with 180 K at 180 MHz and spectral index of -2.5.
- **omega\_p** (*array\_like or callable, optional*) If callable, a function of frequency giving the integrated beam area. If an array, same length as given frequencies.
- **integration\_time** (*float, optional*) Integration time in seconds. By default, use the average difference between given LSTs.
- **channel\_width** (*float, optional*) Channel width in Hz, by default the mean difference between frequencies.
- **Trx** (*float, optional*) Receiver temperature in K
- **autovis** (*float, optional*) Autocorrelation visibility amplitude. Used if provided instead of Tsky\_mdl.
- **antpair** (*tuple of int, optional*) Antenna numbers for the baseline that noise is being simulated for. This is just used to determine whether to simulate noise via the radiometer equation or to just add a bias from the receiver temperature.
- **rng** (*np.random.Generator, optional*) Random number generator.

# **Notes**

Considering the SNR in autocorrelations is typically very high, we only add a receiver temperature bias to the autocorrelations.

### **Methods**

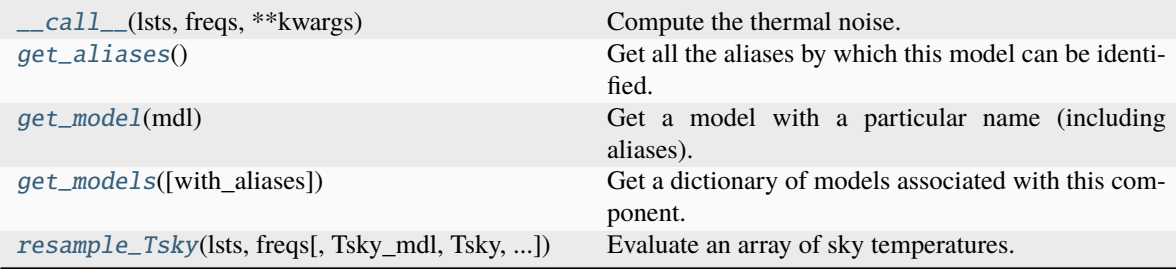

# **hera\_sim.noise.ThermalNoise.\_\_call\_\_**

<span id="page-102-0"></span>ThermalNoise.\_\_call\_\_(*lsts: [ndarray](https://numpy.org/doc/stable/reference/generated/numpy.ndarray.html#numpy.ndarray)*, *freqs: [ndarray](https://numpy.org/doc/stable/reference/generated/numpy.ndarray.html#numpy.ndarray)*, *\*\*kwargs*)

Compute the thermal noise.

#### **Parameters**

- **lsts** Local siderial times at which to compute the noise.
- **freqs** Frequencies at which to compute the noise.

#### **Returns**

*array* – A 2D array shaped (lsts, freqs) with the thermal noise. If the provided antpair is for an autocorrelation, then only a receiver temperature bias is returned.

#### **Raises**

[NotImplementedError](https://docs.python.org/3/library/exceptions.html#NotImplementedError) – This method does not yet have support for handling the case when the provided LST array has a phase wrap and a sky temperature interpolation object is intended to be used to simulate the noise.

# **hera\_sim.noise.ThermalNoise.get\_aliases**

<span id="page-103-0"></span>classmethod ThermalNoise.get\_aliases()  $\rightarrow$  [tuple\[](https://docs.python.org/3/library/stdtypes.html#tuple)[str\]](https://docs.python.org/3/library/stdtypes.html#str) Get all the aliases by which this model can be identified.

#### **hera\_sim.noise.ThermalNoise.get\_model**

<span id="page-103-1"></span>classmethod ThermalNoise.get\_model(*mdl: [str](https://docs.python.org/3/library/stdtypes.html#str)*) → *[SimulationComponent](#page-161-0)* Get a model with a particular name (including aliases).

### **hera\_sim.noise.ThermalNoise.get\_models**

<span id="page-103-2"></span>classmethod ThermalNoise.get\_models(*with\_aliases=False*)  $\rightarrow$  [dict](https://docs.python.org/3/library/stdtypes.html#dict)[\[str,](https://docs.python.org/3/library/stdtypes.html#str)

*[hera\\_sim.components.SimulationComponent](#page-161-0)*]

Get a dictionary of models associated with this component.

# **hera\_sim.noise.ThermalNoise.resample\_Tsky**

<span id="page-103-3"></span>static ThermalNoise.resample\_Tsky(*lsts*, *freqs*, *Tsky\_mdl=None*, *Tsky=180.0*, *mfreq=0.18*, *index=-2.5*)

Evaluate an array of sky temperatures.

## **Parameters**

- **lsts** (*array-like of float*) LSTs at which to sample the sky tmeperature.
- **freqs** (*array\_like of float*) The frequencies at which to sample the temperature, in GHz.
- **Tsky\_mdl** (*callable, optional*) Callable function of (lsts, freqs). If not given, use a power-law defined by the next three parameters.
- **Tsky** (*float, optional*) Sky temperature at mfreq. Only used if Tsky\_mdl not given.
- **mfreq** (*float, optional*) Reference freq for sky temperature. Only used if Tsky\_mdl not given.
- **index** (*float, optional*) Spectral index of sky temperature model. Only used if Tsky\_mdl not given.

#### **Returns**

*ndarray* – The sky temperature as a 2D array, first axis LSTs and second axis freqs.

# **Attributes**

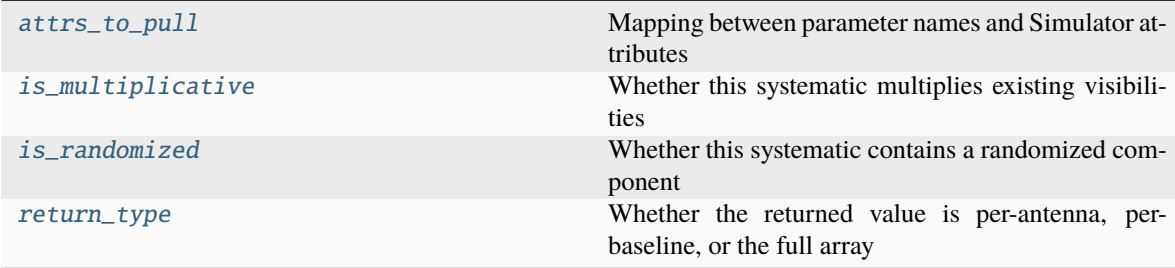

# **hera\_sim.noise.ThermalNoise.attrs\_to\_pull**

<span id="page-104-1"></span>ThermalNoise.attrs\_to\_pull: [dict](https://docs.python.org/3/library/stdtypes.html#dict) = {'antpair': None, 'autovis': None} Mapping between parameter names and Simulator attributes

### **hera\_sim.noise.ThermalNoise.is\_multiplicative**

<span id="page-104-2"></span>ThermalNoise.is\_multiplicative: [bool](https://docs.python.org/3/library/functions.html#bool) = False Whether this systematic multiplies existing visibilities

**hera\_sim.noise.ThermalNoise.is\_randomized**

<span id="page-104-3"></span>ThermalNoise.is\_randomized: [bool](https://docs.python.org/3/library/functions.html#bool) = True Whether this systematic contains a randomized component

### **hera\_sim.noise.ThermalNoise.return\_type**

<span id="page-104-4"></span>ThermalNoise.return\_type: [str](https://docs.python.org/3/library/stdtypes.html#str) | [None](https://docs.python.org/3/library/constants.html#None) = 'per\_baseline' Whether the returned value is per-antenna, per-baseline, or the full array

#### <span id="page-104-0"></span>**hera\_sim.rfi**

Models of radio frequency interference.

### **Classes**

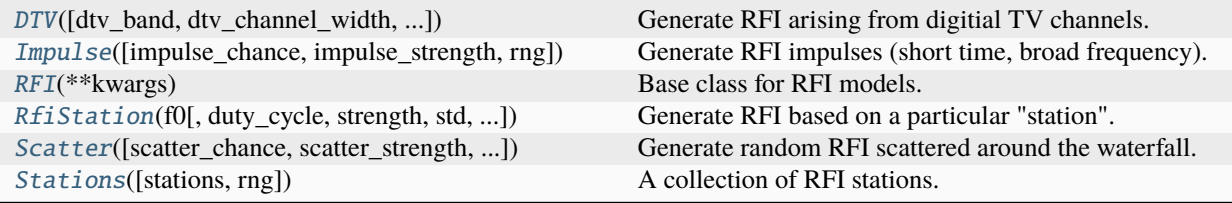

### **hera\_sim.rfi.DTV**

<span id="page-104-5"></span>class hera\_sim.rfi.DTV(*dtv\_band=(0.174, 0.214)*, *dtv\_channel\_width=0.008*, *dtv\_chance=0.0001*, *dtv\_strength=10.0*, *dtv\_std=10.0*, *rng=None*)

Generate RFI arising from digitial TV channels.

Digitial TV is assumed to be reasonably broad-band and scattered in time.

- **dtv\_band** (*tuple, optional*) Lower edges of each of the DTV bands.
- **dtv\_channel\_width** (*float, optional*) Channel width in GHz.
- **dtv\_chance** (*float, optional*) Chance that any particular time will have DTV.
- **dtv\_strength** (*float, optional*) Mean strength of RFI.
- **dtv\_std** (*float, optional*) Standard deviation of RFI strength.
- **rng** (*np.random.Generator, optional*) Random number generator.

## **Methods**

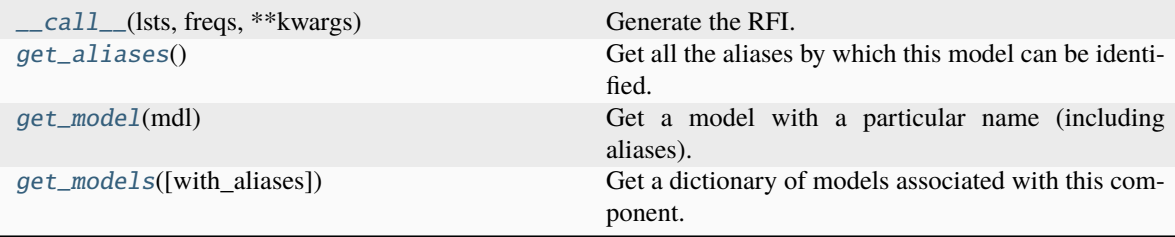

# **hera\_sim.rfi.DTV.\_\_call\_\_**

# <span id="page-105-0"></span>DTV.\_\_call\_\_(*lsts*, *freqs*, *\*\*kwargs*)

Generate the RFI.

#### **Parameters**

- **lsts** (*array-like*) LSTs at which to generate the RFI.
- **freqs** (*array-like of float*) Frequencies in GHz.

#### **Returns**

*array-like of float* – 2D array of RFI magnitudes as a function of LST and frequency.

## **hera\_sim.rfi.DTV.get\_aliases**

# <span id="page-105-1"></span>classmethod DTV.get\_aliases()  $\rightarrow$  [tuple](https://docs.python.org/3/library/stdtypes.html#tuple)[\[str\]](https://docs.python.org/3/library/stdtypes.html#str)

Get all the aliases by which this model can be identified.

### **hera\_sim.rfi.DTV.get\_model**

<span id="page-105-2"></span>classmethod DTV.get\_model(*mdl: [str](https://docs.python.org/3/library/stdtypes.html#str)*) → *[SimulationComponent](#page-161-0)* Get a model with a particular name (including aliases).

# **hera\_sim.rfi.DTV.get\_models**

<span id="page-105-3"></span>classmethod DTV.get\_models(*with\_aliases=False*) → [dict](https://docs.python.org/3/library/stdtypes.html#dict)[\[str,](https://docs.python.org/3/library/stdtypes.html#str) *[hera\\_sim.components.SimulationComponent](#page-161-0)*]

Get a dictionary of models associated with this component.

# **Attributes**

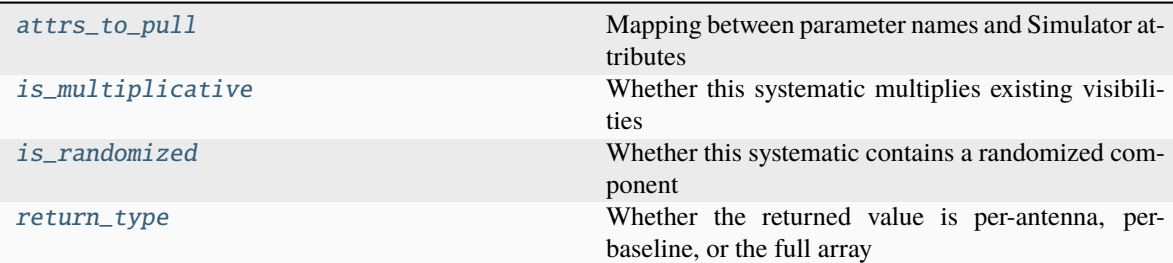

### **hera\_sim.rfi.DTV.attrs\_to\_pull**

### <span id="page-106-1"></span>DTV.attrs\_to\_pull: [dict](https://docs.python.org/3/library/stdtypes.html#dict) = {}

Mapping between parameter names and Simulator attributes

#### **hera\_sim.rfi.DTV.is\_multiplicative**

#### <span id="page-106-2"></span>DTV.is\_multiplicative: [bool](https://docs.python.org/3/library/functions.html#bool) = False

Whether this systematic multiplies existing visibilities

### **hera\_sim.rfi.DTV.is\_randomized**

#### <span id="page-106-3"></span>DTV.is\_randomized: [bool](https://docs.python.org/3/library/functions.html#bool) = True

Whether this systematic contains a randomized component

# **hera\_sim.rfi.DTV.return\_type**

## <span id="page-106-4"></span>DTV.return\_type: [str](https://docs.python.org/3/library/stdtypes.html#str) | [None](https://docs.python.org/3/library/constants.html#None) = 'per\_baseline'

Whether the returned value is per-antenna, per-baseline, or the full array

#### **hera\_sim.rfi.Impulse**

<span id="page-106-0"></span>class hera\_sim.rfi.Impulse(*impulse\_chance=0.001*, *impulse\_strength=20.0*, *rng=None*) Generate RFI impulses (short time, broad frequency).

- **impulse\_chance** (*float, optional*) The probability in any given LST that an impulse RFI will occur.
- **impulse\_strength** (*float, optional*) Strength of the impulse. This will not be randomized, though a phase offset as a function of frequency will be applied, and will be random for each impulse.
- **rng** (*np.random.Generator, optional*) Random number generator.

# **Methods**

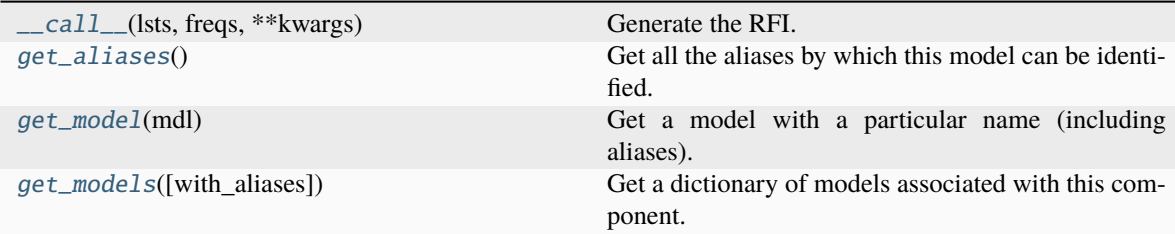

# **hera\_sim.rfi.Impulse.\_\_call\_\_**

<span id="page-107-0"></span>Impulse.\_\_call\_\_(*lsts*, *freqs*, *\*\*kwargs*)

Generate the RFI.

### **Parameters**

- **lsts** (*array-like*) LSTs at which to generate the RFI.
- **freqs** (*array-like of float*) Frequencies in arbitrary units.

#### **Returns**

*array-like of float* – 2D array of RFI magnitudes as a function of LST and frequency.

## **hera\_sim.rfi.Impulse.get\_aliases**

```
classmethod Impulse.get_aliases() \rightarrowtuple[str]
     Get all the aliases by which this model can be identified.
```
# **hera\_sim.rfi.Impulse.get\_model**

<span id="page-107-2"></span>classmethod Impulse.get\_model(*mdl: [str](https://docs.python.org/3/library/stdtypes.html#str)*) → *[SimulationComponent](#page-161-0)* Get a model with a particular name (including aliases).

# **hera\_sim.rfi.Impulse.get\_models**

<span id="page-107-3"></span>classmethod Impulse.get\_models(*with\_aliases=False*) → [dict](https://docs.python.org/3/library/stdtypes.html#dict)[\[str,](https://docs.python.org/3/library/stdtypes.html#str) *[hera\\_sim.components.SimulationComponent](#page-161-0)*]

Get a dictionary of models associated with this component.
## **Attributes**

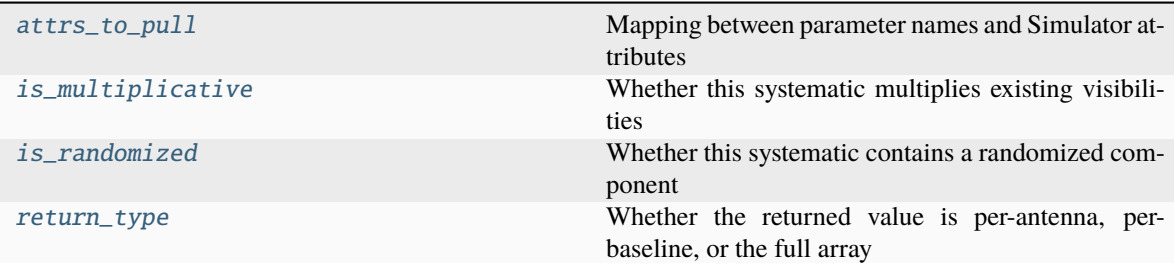

#### **hera\_sim.rfi.Impulse.attrs\_to\_pull**

<span id="page-108-0"></span>Impulse.attrs\_to\_pull: [dict](https://docs.python.org/3/library/stdtypes.html#dict) = {}

Mapping between parameter names and Simulator attributes

#### **hera\_sim.rfi.Impulse.is\_multiplicative**

#### <span id="page-108-1"></span>Impulse.is\_multiplicative: [bool](https://docs.python.org/3/library/functions.html#bool) = False

Whether this systematic multiplies existing visibilities

#### **hera\_sim.rfi.Impulse.is\_randomized**

#### <span id="page-108-2"></span>Impulse.is\_randomized: [bool](https://docs.python.org/3/library/functions.html#bool) = True

Whether this systematic contains a randomized component

## **hera\_sim.rfi.Impulse.return\_type**

#### <span id="page-108-3"></span>Impulse.return\_type: [str](https://docs.python.org/3/library/stdtypes.html#str) | [None](https://docs.python.org/3/library/constants.html#None) = 'per\_baseline'

Whether the returned value is per-antenna, per-baseline, or the full array

#### **hera\_sim.rfi.RFI**

#### class hera\_sim.rfi.RFI(*\*\*kwargs*)

Base class for RFI models.

This is an *abstract* class, and should not be directly instantiated. It represents a "component" – a modular part of a simulation for which several models may be defined. Models for this component may be defined by subclassing this abstract base class and implementing (at least) the  $\text{\_call}\_\text{\_}()$  method. Some of these are implemented within hera\_sim already, but custom models may be implemented outside of hera\_sim, and used on equal footing with the the internal models (as long as they subclass this abstract component).

As with all components, all parameters that define the behaviour of the model are accepted at class instantiation. The [\\_\\_call\\_\\_\(\)](#page-109-0) method actually computes the simulated effect of the component (typically, but not always, a set of visibilities or gains), by *default* using these parameters. However, these parameters can be over-ridden at call-time. Inputs such as the frequencies, times or baselines at which to compute the effect are specific to the call, and do not get passed at instantiation.

# **Methods**

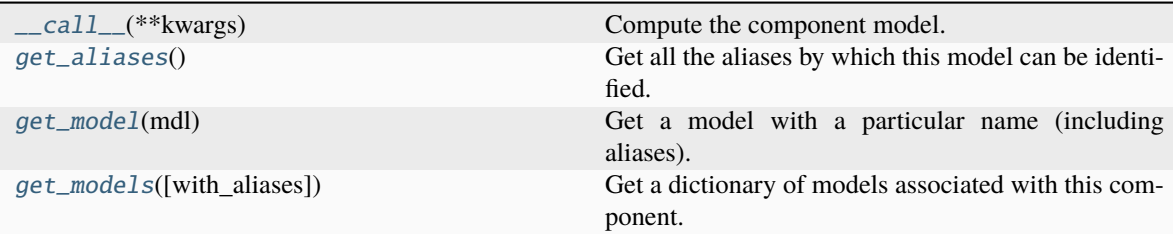

## **hera\_sim.rfi.RFI.\_\_call\_\_**

<span id="page-109-0"></span>abstract RFI.\_\_call\_\_(*\*\*kwargs*) Compute the component model.

## **hera\_sim.rfi.RFI.get\_aliases**

# <span id="page-109-1"></span>classmethod RFI.get\_aliases()  $\rightarrow$  [tuple](https://docs.python.org/3/library/stdtypes.html#tuple)[\[str\]](https://docs.python.org/3/library/stdtypes.html#str)

Get all the aliases by which this model can be identified.

# **hera\_sim.rfi.RFI.get\_model**

<span id="page-109-2"></span>classmethod RFI.get\_model(*mdl: [str](https://docs.python.org/3/library/stdtypes.html#str)*) → *[SimulationComponent](#page-161-0)* Get a model with a particular name (including aliases).

## **hera\_sim.rfi.RFI.get\_models**

<span id="page-109-3"></span>classmethod RFI.get\_models(*with\_aliases=False*) → [dict](https://docs.python.org/3/library/stdtypes.html#dict)[\[str,](https://docs.python.org/3/library/stdtypes.html#str) *[hera\\_sim.components.SimulationComponent](#page-161-0)*]

Get a dictionary of models associated with this component.

## **Attributes**

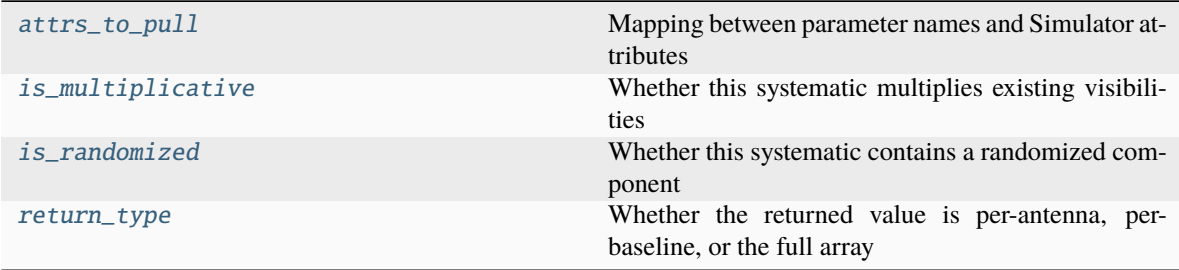

### **hera\_sim.rfi.RFI.attrs\_to\_pull**

### <span id="page-110-0"></span>RFI.attrs\_to\_pull:  $dict = \{\}$  $dict = \{\}$

Mapping between parameter names and Simulator attributes

### **hera\_sim.rfi.RFI.is\_multiplicative**

#### <span id="page-110-1"></span>RFI.is\_multiplicative: [bool](https://docs.python.org/3/library/functions.html#bool) = False

Whether this systematic multiplies existing visibilities

### **hera\_sim.rfi.RFI.is\_randomized**

#### <span id="page-110-2"></span>RFI.is\_randomized: [bool](https://docs.python.org/3/library/functions.html#bool) = False

Whether this systematic contains a randomized component

### **hera\_sim.rfi.RFI.return\_type**

### <span id="page-110-3"></span>RFI.return\_type: [str](https://docs.python.org/3/library/stdtypes.html#str) | [None](https://docs.python.org/3/library/constants.html#None) = None

Whether the returned value is per-antenna, per-baseline, or the full array

#### **hera\_sim.rfi.RfiStation**

<span id="page-110-4"></span>class hera\_sim.rfi.RfiStation( $f0$ :  $float$ ,  $duty\_cycle$ :  $float = 1.0$ ,  $strength$ :  $float = 100.0$ ,  $std$ :  $float = 10.0$ , *timescale: [float](https://docs.python.org/3/library/functions.html#float) = 100.0*, *rng: [Generator](https://numpy.org/doc/stable/reference/random/generator.html#numpy.random.Generator) | [None](https://docs.python.org/3/library/constants.html#None) = None*)

Generate RFI based on a particular "station".

#### **Parameters**

- **f0** (*float*) Frequency that the station transmits (any units are fine).
- **duty\_cycle** (*float, optional*) With timescale, controls how long the station is seen as "on". In particular, duty\_cycle specifies which parts of the station's cycle are considered "on". Can be considered roughly a percentage of on time.
- **strength** (*float, optional*) Mean magnitude of the transmission.
- **std** (*float, optional*) Standard deviation of the random RFI magnitude.
- **timescale** (*float, optional*) Controls the length of a transmision "cycle". Low points in the sin-wave cycle are considered "off" and high points are considered "on" (just how high is controlled by duty\_cycle). This is the wavelength (in seconds) of that cycle.
- **rng** (*np.random.Generator, optional*) Random number generator.

## **Notes**

This creates RFI with random magnitude in each time bin based on a normal distribution, with custom strength and variability. RFI is assumed to exist in one frequency channel, with some spillage into an adjacent channel, proportional to the distance to that channel from the station's frequency. It is not assumed to be always on, but turns on for some amount of time at regular intervals.

## **Methods**

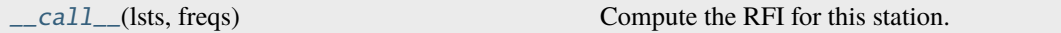

### **hera\_sim.rfi.RfiStation.\_\_call\_\_**

<span id="page-111-0"></span>RfiStation.\_\_call\_\_(*lsts*, *freqs*)

Compute the RFI for this station.

#### **Parameters**

- **lsts** (*array-like*) LSTs at which to generate the RFI.
- **freqs** (*array-like of float*) Frequencies in units of f0.

#### **Returns**

*array-like* – 2D array of RFI magnitudes as a function of LST and frequency.

## **hera\_sim.rfi.Scatter**

class hera\_sim.rfi.Scatter(*scatter\_chance=0.0001*, *scatter\_strength=10.0*, *scatter\_std=10.0*, *rng=None*) Generate random RFI scattered around the waterfall.

#### **Parameters**

- **scatter\_chance** (*float, optional*) Probability that any LST/freq bin will be occupied by RFI.
- **scatter\_strength** (*float, optional*) Mean strength of RFI in any bin (each bin will receive its own random strength).
- **scatter\_std** (*float, optional*) Standard deviation of the RFI strength.
- **rng** (*np.random.Generator, optional*) Random number generator.

## **Methods**

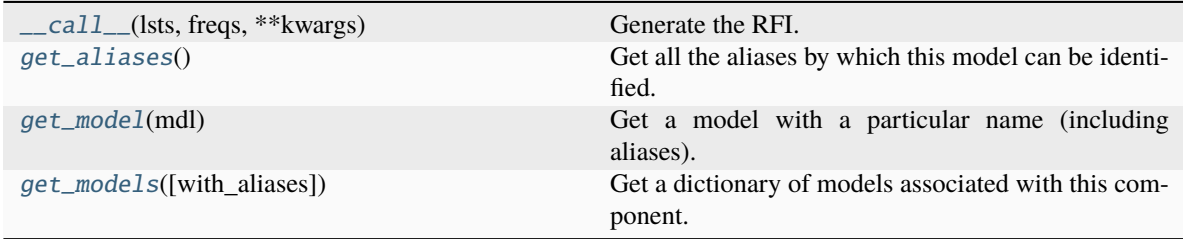

## **hera\_sim.rfi.Scatter.\_\_call\_\_**

#### <span id="page-112-0"></span>Scatter.\_\_call\_\_(*lsts*, *freqs*, *\*\*kwargs*)

Generate the RFI.

#### **Parameters**

- **lsts** (*array-like*) LSTs at which to generate the RFI.
- **freqs** (*array-like of float*) Frequencies in arbitrary units.

#### **Returns**

*array-like of float* – 2D array of RFI magnitudes as a function of LST and frequency.

### **hera\_sim.rfi.Scatter.get\_aliases**

```
classmethod Scatter.get_aliases() \rightarrowtuple[str]
```
Get all the aliases by which this model can be identified.

#### **hera\_sim.rfi.Scatter.get\_model**

<span id="page-112-2"></span>classmethod Scatter.get\_model(*mdl: [str](https://docs.python.org/3/library/stdtypes.html#str)*) → *[SimulationComponent](#page-161-0)* Get a model with a particular name (including aliases).

### **hera\_sim.rfi.Scatter.get\_models**

<span id="page-112-3"></span>classmethod Scatter.get\_models(*with\_aliases=False*) → [dict](https://docs.python.org/3/library/stdtypes.html#dict)[\[str,](https://docs.python.org/3/library/stdtypes.html#str) *[hera\\_sim.components.SimulationComponent](#page-161-0)*]

Get a dictionary of models associated with this component.

# **Attributes**

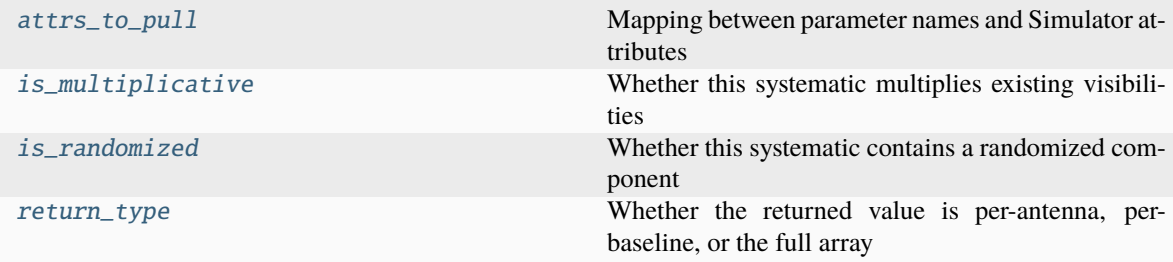

# **hera\_sim.rfi.Scatter.attrs\_to\_pull**

## <span id="page-113-0"></span>Scatter.attrs\_to\_pull: [dict](https://docs.python.org/3/library/stdtypes.html#dict) = {}

Mapping between parameter names and Simulator attributes

## **hera\_sim.rfi.Scatter.is\_multiplicative**

<span id="page-113-1"></span>Scatter.is\_multiplicative: [bool](https://docs.python.org/3/library/functions.html#bool) = False Whether this systematic multiplies existing visibilities

## **hera\_sim.rfi.Scatter.is\_randomized**

```
bool = True
   Whether this systematic contains a randomized component
```
# **hera\_sim.rfi.Scatter.return\_type**

<span id="page-113-3"></span>Scatter.return\_type: [str](https://docs.python.org/3/library/stdtypes.html#str) | [None](https://docs.python.org/3/library/constants.html#None) = 'per\_baseline' Whether the returned value is per-antenna, per-baseline, or the full array

### **hera\_sim.rfi.Stations**

#### class hera\_sim.rfi.Stations(*stations=None*, *rng=None*)

A collection of RFI stations.

Generates RFI from all given stations.

### **Parameters**

- **stations** (list of [RfiStation](#page-110-4)) The list of stations that produce RFI.
- **rng** (*np.random.Generator, optional*) Random number generator.

# **Methods**

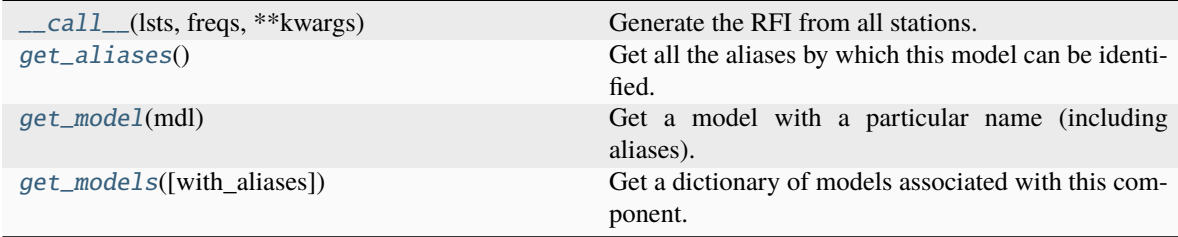

## **hera\_sim.rfi.Stations.\_\_call\_\_**

#### <span id="page-114-0"></span>Stations.\_\_call\_\_(*lsts*, *freqs*, *\*\*kwargs*)

Generate the RFI from all stations.

#### **Parameters**

- **lsts** (*array-like*) LSTs at which to generate the RFI.
- **freqs** (*array-like of float*) Frequencies in units of f0 for each station.

#### **Returns**

*array-like of float* – 2D array of RFI magnitudes as a function of LST and frequency.

#### **Raises**

[TypeError](https://docs.python.org/3/library/exceptions.html#TypeError) – If input stations are not of the correct type.

## **hera\_sim.rfi.Stations.get\_aliases**

### <span id="page-114-1"></span>classmethod Stations.get\_aliases()  $\rightarrow$  [tuple\[](https://docs.python.org/3/library/stdtypes.html#tuple)[str\]](https://docs.python.org/3/library/stdtypes.html#str)

Get all the aliases by which this model can be identified.

## **hera\_sim.rfi.Stations.get\_model**

<span id="page-114-2"></span>classmethod Stations.get\_model(*mdl: [str](https://docs.python.org/3/library/stdtypes.html#str)*) → *[SimulationComponent](#page-161-0)* Get a model with a particular name (including aliases).

## **hera\_sim.rfi.Stations.get\_models**

<span id="page-114-3"></span>classmethod Stations.get\_models(*with\_aliases=False*) → [dict\[](https://docs.python.org/3/library/stdtypes.html#dict)[str,](https://docs.python.org/3/library/stdtypes.html#str) *[hera\\_sim.components.SimulationComponent](#page-161-0)*]

Get a dictionary of models associated with this component.

## **Attributes**

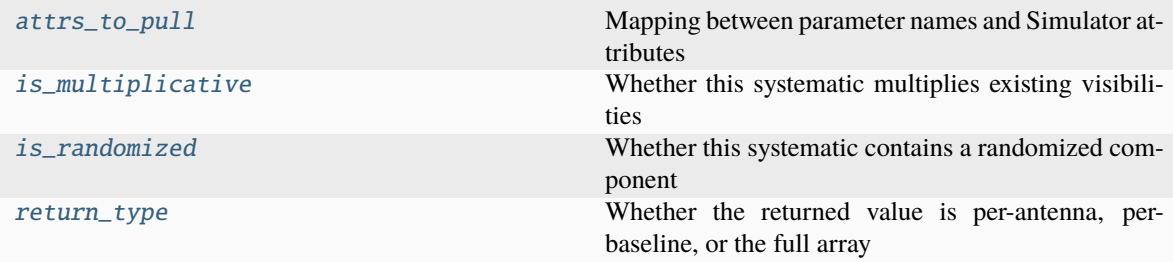

## **hera\_sim.rfi.Stations.attrs\_to\_pull**

# <span id="page-115-0"></span>Stations.attrs\_to\_pull: [dict](https://docs.python.org/3/library/stdtypes.html#dict) = {}

Mapping between parameter names and Simulator attributes

## **hera\_sim.rfi.Stations.is\_multiplicative**

<span id="page-115-1"></span>Stations.is\_multiplicative: [bool](https://docs.python.org/3/library/functions.html#bool) = False Whether this systematic multiplies existing visibilities

### **hera\_sim.rfi.Stations.is\_randomized**

```
Stations.is_randomized: bool = True
```
Whether this systematic contains a randomized component

### **hera\_sim.rfi.Stations.return\_type**

# <span id="page-115-3"></span>Stations.return\_type: [str](https://docs.python.org/3/library/stdtypes.html#str) | [None](https://docs.python.org/3/library/constants.html#None) = 'per\_baseline'

Whether the returned value is per-antenna, per-baseline, or the full array

#### **hera\_sim.sigchain**

Models of signal-chain systematics.

This module defines several models of systematics that arise in the signal chain, for example bandpass gains, reflections and cross-talk.

# **Functions**

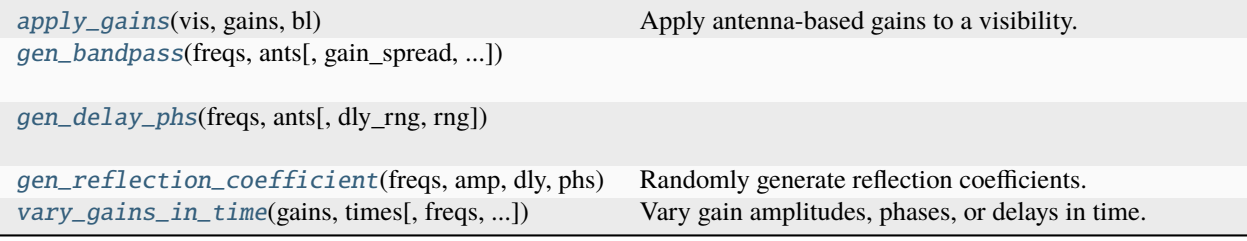

### **hera\_sim.sigchain.apply\_gains**

<span id="page-115-4"></span>hera\_sim.sigchain.apply\_gains(*vis: [float](https://docs.python.org/3/library/functions.html#float) | [ndarray](https://numpy.org/doc/stable/reference/generated/numpy.ndarray.html#numpy.ndarray)*, *gains: [dict\[](https://docs.python.org/3/library/stdtypes.html#dict)[int,](https://docs.python.org/3/library/functions.html#int) [float](https://docs.python.org/3/library/functions.html#float) | [numpy.ndarray\]](https://numpy.org/doc/stable/reference/generated/numpy.ndarray.html#numpy.ndarray)*, *bl: [tuple](https://docs.python.org/3/library/stdtypes.html#tuple)[\[int,](https://docs.python.org/3/library/functions.html#int) [int\]](https://docs.python.org/3/library/functions.html#int)*)  $\rightarrow$  [ndarray](https://numpy.org/doc/stable/reference/generated/numpy.ndarray.html#numpy.ndarray)

Apply antenna-based gains to a visibility.

#### **Parameters**

• **vis** – The visibilities of the given baseline as a function of frequency.

- **gains** Dictionary where keys are antenna numbers and values are arrays of gains as a function of frequency.
- **bl** 2-tuple of integers specifying the antenna numbers in the particular baseline.

### **Returns**

*vis* – The visibilities with gains applied.

## **hera\_sim.sigchain.gen\_bandpass**

<span id="page-116-0"></span>hera\_sim.sigchain.gen\_bandpass(*freqs*, *ants*, *gain\_spread=0.1*, *bp\_poly=None*, *rng=None*)

### **hera\_sim.sigchain.gen\_delay\_phs**

<span id="page-116-1"></span>hera\_sim.sigchain.gen\_delay\_phs(*freqs*, *ants*, *dly\_rng=(-20, 20)*, *rng=None*)

### **hera\_sim.sigchain.gen\_reflection\_coefficient**

### <span id="page-116-2"></span>hera\_sim.sigchain.gen\_reflection\_coefficient(*freqs*, *amp*, *dly*, *phs*, *conj=False*)

Randomly generate reflection coefficients.

## **Parameters**

- **freqs** (*array\_like of float*) Frequencies, units are arbitrary but must be the inverse of dly.
- **amp** (*array\_like of float*) Either a scalar amplitude, or 1D with size Nfreqs, or 2D with shape (Ntimes, Nfreqs).
- **dly** (*[type]*) Either a scalar delay, or 1D with size Nfreqs, or 2D with shape (Ntimes, Nfreqs). Units are inverse of freqs.
- **phs** (*[type]*) Either a scalar phase, or 1D with size Nfreqs, or 2D with shape (Ntimes, Nfreqs). Units radians.
- **conj** (*bool, optional*) Whether to conjugate the gain.

#### **Returns**

*array\_like* – The reflection gains as a 2D array of (Ntimes, Nfreqs).

## **hera\_sim.sigchain.vary\_gains\_in\_time**

<span id="page-116-3"></span>hera\_sim.sigchain.vary\_gains\_in\_time(*gains*, *times*, *freqs=None*, *delays=None*, *parameter='amp'*, *variation\_ref\_time=None*, *variation\_timescale=None*, *variation\_amp=0.05*, *variation\_mode='linear'*, *rng=None*)

Vary gain amplitudes, phases, or delays in time.

## **Notes**

If the gains initially have the form

$$
g(\nu) = g_0(\nu) \exp(i2\pi\nu\tau + i\phi)
$$

then the output gains have the form

$$
g(\nu, t) = g_0(\nu, t) \exp(i2\pi\nu\tau(t) + i\phi(t)).
$$

#### **Parameters**

- **gains** (*dict*) Dictionary mapping antenna numbers to gain spectra/waterfalls.
- **times** (*array-like of float*) Times at which to simulate time variation. Should be the same length as the data to which the gains will be applied. Should also be in the same units as variation\_ref\_time and variation\_timescale.
- **freqs** (*array-like of float, optional*) Frequencies at which the gains are evaluated, in GHz. Only needs to be specified for adding time variation to the delays.
- **delays** (*dict, optional*) Dictionary mapping antenna numbers to gain delays, in ns.
- **parameter** (*str, optional*) Which gain parameter to vary; must be one of ("amp", "phs", "dly").
- **variation\_ref\_time** (*float or array-like of float, optional*) Reference time(s) used for generating time variation. For linear and sinusoidal variation, this is the time where the gains are equal to their original, time-independent values. Should be in the same units as the times array. Default is to use the center of the times provided.
- **variation\_timescale** (*float or array-like of float, optional*) Timescale(s) for one cycle of the variation(s), in the same units as the provided times. Default is to use the duration of the entire times array.
- **variation\_amp** (*float or array-like of float, optional*) Amplitude(s) of the variation(s) introduced. This is *not* the peak-to-peak amplitude! This also does not have exactly the same interpretation for each type of variation mode. For amplitude and delay variation, this represents the amplitude of modulations–so it can be interpreted as a fractional variation. For phase variation, this represents an absolute, time-dependent phase offset to introduce to the gains; however, it is still *not* a peak-to-peak amplitude.
- **variation\_mode** (*str or array-like of str, optional*) Which type(s) of variation to simulate. Supported modes are "linear", "sinusoidal", and "noiselike". Default is "linear". Note that the "linear" mode produces a triangle wave variation with period twice the corresponding timescale; this ensures that the gains vary linearly over the entire set of provided times if the default variation timescale is used.
- **rng** (*np.random.Generator, optional*) Random number generator.

#### **Returns**

**time\_varied\_gains** (*dict*) – Dictionary mapping antenna numbers to gain waterfalls.

# **Classes**

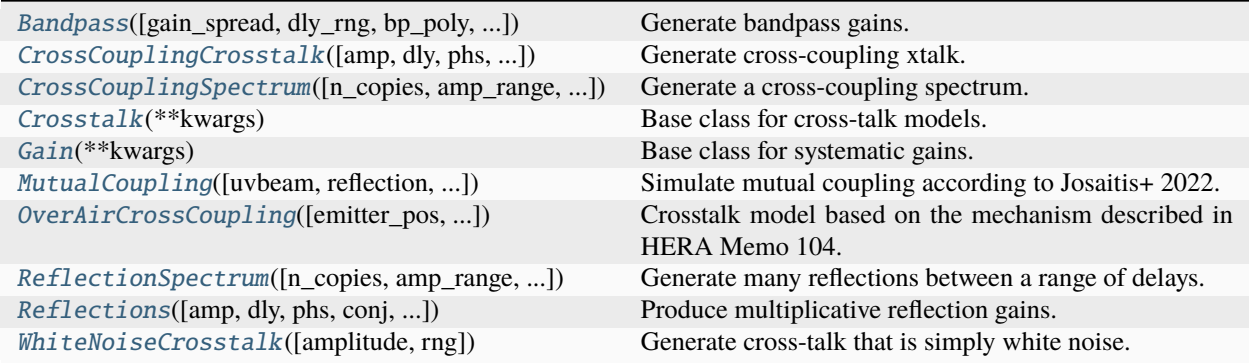

## **hera\_sim.sigchain.Bandpass**

<span id="page-118-0"></span>class hera\_sim.sigchain.Bandpass(*gain\_spread: [float](https://docs.python.org/3/library/functions.html#float) | np.ndarray = 0.1*, *dly\_rng: [tuple](https://docs.python.org/3/library/stdtypes.html#tuple) = (-20, 20)*, *bp\_poly: [str](https://docs.python.org/3/library/stdtypes.html#str) | callable | np.ndarray | [None](https://docs.python.org/3/library/constants.html#None) = None*, *taper: [str](https://docs.python.org/3/library/stdtypes.html#str) | callable | np.ndarray | [None](https://docs.python.org/3/library/constants.html#None) = None*, *taper\_kwds: [dict](https://docs.python.org/3/library/stdtypes.html#dict) | [None](https://docs.python.org/3/library/constants.html#None) = None*, *rng: np.random.Generator | [None](https://docs.python.org/3/library/constants.html#None) = None*)

Generate bandpass gains.

### **Parameters**

- **gain\_spread** Standard deviation of random gains. Default is about 10% variation across antennas.
- **dly\_rng** Lower and upper range of delays which are uniformly sampled, in nanoseconds. Default is -20 ns to +20 ns.
- **bp\_poly** Either an array of polynomial coefficients, a callable object that provides the bandpass amplitude as a function of frequency (in GHz), or a string providing a path to a file that can be read into an interpolation object. By default, the HERA Phase One bandpass is used.
- **taper** Taper to apply to the simulated gains. Default is to not apply a taper.
- **taper\_kwds** Keyword arguments used in generating the taper.
- **rng** Random number generator.

## **Methods**

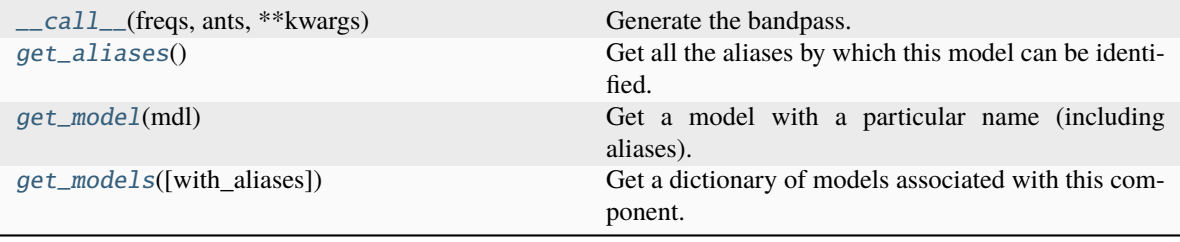

## **hera\_sim.sigchain.Bandpass.\_\_call\_\_**

```
Bandpass.__call__(freqs, ants, **kwargs)
```
Generate the bandpass.

#### **Parameters**

- **freqs** (*array\_like of float*) Frequencies in GHz.
- **ants** (*array\_like of int*) Antenna numbers for which to produce gains.

### **Returns**

*dict* – Keys are antenna numbers and values are arrays of bandpass gains as a function of frequency.

## **hera\_sim.sigchain.Bandpass.get\_aliases**

```
classmethod Bandpass.get_aliases() \rightarrowtuple[str]
```
Get all the aliases by which this model can be identified.

## **hera\_sim.sigchain.Bandpass.get\_model**

<span id="page-119-2"></span>classmethod Bandpass.get\_model(*mdl: [str](https://docs.python.org/3/library/stdtypes.html#str)*) → *[SimulationComponent](#page-161-0)* Get a model with a particular name (including aliases).

# **hera\_sim.sigchain.Bandpass.get\_models**

<span id="page-119-3"></span>classmethod Bandpass.get\_models(*with\_aliases=False*) → [dict\[](https://docs.python.org/3/library/stdtypes.html#dict)[str,](https://docs.python.org/3/library/stdtypes.html#str) *[hera\\_sim.components.SimulationComponent](#page-161-0)*]

Get a dictionary of models associated with this component.

## **Attributes**

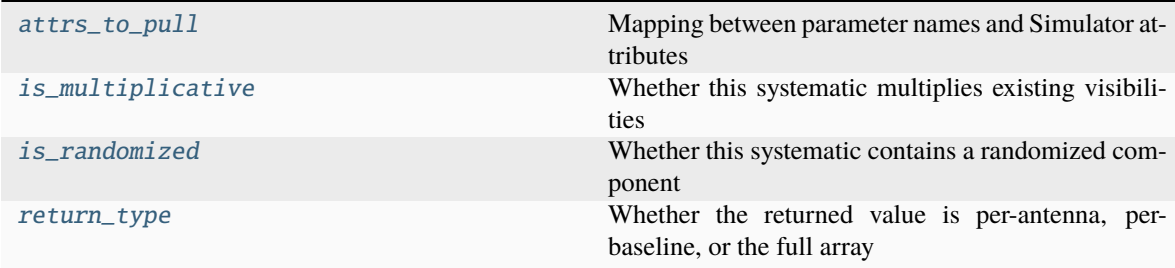

## **hera\_sim.sigchain.Bandpass.attrs\_to\_pull**

<span id="page-120-1"></span>Bandpass.attrs\_to\_pull: [dict](https://docs.python.org/3/library/stdtypes.html#dict) = {'ants': 'antpos'} Mapping between parameter names and Simulator attributes

## **hera\_sim.sigchain.Bandpass.is\_multiplicative**

<span id="page-120-2"></span>Bandpass.is\_multiplicative: [bool](https://docs.python.org/3/library/functions.html#bool) = True Whether this systematic multiplies existing visibilities

# **hera\_sim.sigchain.Bandpass.is\_randomized**

<span id="page-120-3"></span>Bandpass.is\_randomized: [bool](https://docs.python.org/3/library/functions.html#bool) = True Whether this systematic contains a randomized component

#### **hera\_sim.sigchain.Bandpass.return\_type**

<span id="page-120-4"></span>Bandpass.return\_type: [str](https://docs.python.org/3/library/stdtypes.html#str) | [None](https://docs.python.org/3/library/constants.html#None) = 'per\_antenna' Whether the returned value is per-antenna, per-baseline, or the full array

#### **hera\_sim.sigchain.CrossCouplingCrosstalk**

<span id="page-120-0"></span>class hera\_sim.sigchain.CrossCouplingCrosstalk(*amp=None*, *dly=None*, *phs=None*, *conj=False*, *amp\_jitter=0*, *dly\_jitter=0*, *rng=None*)

Generate cross-coupling xtalk.

#### **Parameters**

- **amp** (*float, optional*) Mean Amplitude of the reflection gains.
- **dly** (*float, optional*) Mean delay of the reflection gains.
- **phs** (*float, optional*) Phase of the reflection gains.
- **conj** (*bool, optional*) Whether to conjugate the gain.
- **amp\_jitter** (*float, optional*) Final amplitudes are multiplied by a normal variable with mean one, and with standard deviation of amp\_jitter.
- **dly\_jitter** (*float, optional*) Final delays are offset by a normal variable with mean zero and standard deviation dly\_jitter.
- **rng** (*np.random.Generator, optional*) Random number generator.

# **Methods**

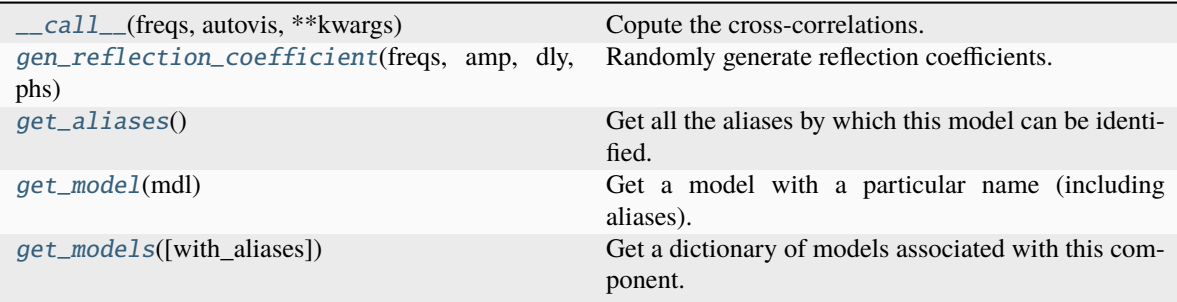

# **hera\_sim.sigchain.CrossCouplingCrosstalk.\_\_call\_\_**

#### <span id="page-121-0"></span>CrossCouplingCrosstalk.\_\_call\_\_(*freqs*, *autovis*, *\*\*kwargs*)

Copute the cross-correlations.

#### **Parameters**

- **freqs** (*array\_like of float*) Frequencies in units inverse to dly.
- **autovis** (*array\_like of float*) The autocorrelations as a function of frequency.

#### **Returns**

*array* – The cross-coupling contribution to the visibility, same shape as freqs.

## **hera\_sim.sigchain.CrossCouplingCrosstalk.gen\_reflection\_coefficient**

# <span id="page-121-1"></span>static CrossCouplingCrosstalk.gen\_reflection\_coefficient(*freqs*, *amp*, *dly*, *phs*, *conj=False*) Randomly generate reflection coefficients.

## **Parameters**

- **freqs** (*array\_like of float*) Frequencies, units are arbitrary but must be the inverse of dly.
- **amp** (*array\_like of float*) Either a scalar amplitude, or 1D with size Nfreqs, or 2D with shape (Ntimes, Nfreqs).
- **dly** (*[type]*) Either a scalar delay, or 1D with size Nfreqs, or 2D with shape (Ntimes, Nfreqs). Units are inverse of freqs.
- **phs** (*[type]*) Either a scalar phase, or 1D with size Nfreqs, or 2D with shape (Ntimes, Nfreqs). Units radians.
- **conj** (*bool, optional*) Whether to conjugate the gain.

#### **Returns**

*array\_like* – The reflection gains as a 2D array of (Ntimes, Nfreqs).

# **hera\_sim.sigchain.CrossCouplingCrosstalk.get\_aliases**

<span id="page-122-0"></span>classmethod CrossCouplingCrosstalk.get\_aliases() → [tuple](https://docs.python.org/3/library/stdtypes.html#tuple)[\[str\]](https://docs.python.org/3/library/stdtypes.html#str) Get all the aliases by which this model can be identified.

# **hera\_sim.sigchain.CrossCouplingCrosstalk.get\_model**

<span id="page-122-1"></span>classmethod CrossCouplingCrosstalk.get\_model(*mdl: [str](https://docs.python.org/3/library/stdtypes.html#str)*) → *[SimulationComponent](#page-161-0)* Get a model with a particular name (including aliases).

## **hera\_sim.sigchain.CrossCouplingCrosstalk.get\_models**

<span id="page-122-2"></span>classmethod CrossCouplingCrosstalk.get\_models(*with\_aliases=False*) → [dict](https://docs.python.org/3/library/stdtypes.html#dict)[\[str,](https://docs.python.org/3/library/stdtypes.html#str)

*[hera\\_sim.components.SimulationComponent](#page-161-0)*]

Get a dictionary of models associated with this component.

# **Attributes**

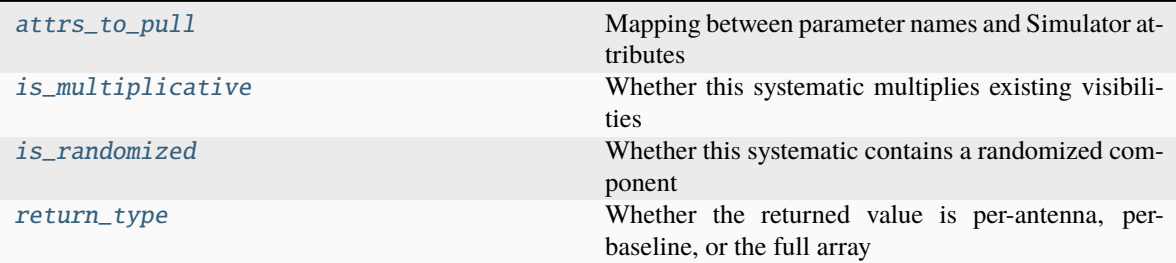

# **hera\_sim.sigchain.CrossCouplingCrosstalk.attrs\_to\_pull**

<span id="page-122-3"></span>CrossCouplingCrosstalk.attrs\_to\_pull: [dict](https://docs.python.org/3/library/stdtypes.html#dict) = {'autovis': None} Mapping between parameter names and Simulator attributes

## **hera\_sim.sigchain.CrossCouplingCrosstalk.is\_multiplicative**

<span id="page-122-4"></span>CrossCouplingCrosstalk.is\_multiplicative: [bool](https://docs.python.org/3/library/functions.html#bool) = False Whether this systematic multiplies existing visibilities

# **hera\_sim.sigchain.CrossCouplingCrosstalk.is\_randomized**

<span id="page-123-1"></span>CrossCouplingCrosstalk.is\_randomized: [bool](https://docs.python.org/3/library/functions.html#bool) = True

Whether this systematic contains a randomized component

# **hera\_sim.sigchain.CrossCouplingCrosstalk.return\_type**

<span id="page-123-2"></span>CrossCouplingCrosstalk.return\_type: [str](https://docs.python.org/3/library/stdtypes.html#str) | [None](https://docs.python.org/3/library/constants.html#None) = 'per\_baseline' Whether the returned value is per-antenna, per-baseline, or the full array

# **hera\_sim.sigchain.CrossCouplingSpectrum**

<span id="page-123-0"></span>class hera\_sim.sigchain.CrossCouplingSpectrum(*n\_copies=10*, *amp\_range=(-4, -6)*, *dly\_range=(1000, 1200)*, *phs\_range=(-3.141592653589793, 3.141592653589793)*, *amp\_jitter=0*, *dly\_jitter=0*, *amp\_logbase=10*, *symmetrize=True*, *rng=None*)

Generate a cross-coupling spectrum.

This generates multiple copies of [CrossCouplingCrosstalk](#page-120-0) into the visibilities.

### **Parameters**

- **n\_copies** (*int, optional*) Number of random cross-talk models to add.
- **amp\_range** (*tuple, optional*) Two-tuple of floats specifying the range of amplitudes to be sampled regularly in log-space.
- **dly\_range** (*tuple, optional*) Two-tuple of floats specifying the range of delays to be sampled at regular intervals.
- **phs\_range** (*tuple, optional*) Range of uniformly random phases.
- **amp\_jitter** (*int, optional*) Standard deviation of random jitter to be applied to the regular amplitudes.
- **dly\_jitter** (*int, optional*) Standard deviation of the random jitter to be applied to the regular delays.
- **amp\_logbase** (*float, optional*) Base of the logarithm to use for generating amplitudes.
- **symmetrize** (*bool, optional*) Whether to also produce statistically equivalent cross-talk at negative delays. Note that while the statistics are equivalent, both amplitudes and delays will be different random realizations.
- **rng** (*np.random.Generator, optional*) Random number generator.

# **Notes**

The generated amplitudes will be in the range amp\_logbase  $**$  amp\_range[0] to amp\_logbase  $**$ amp\_range[1].

## **Methods**

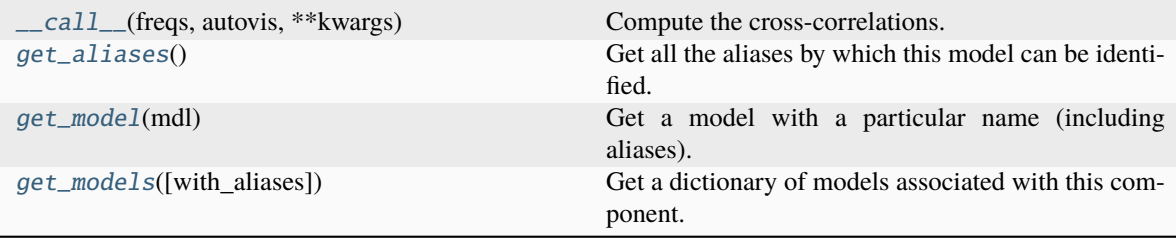

### **hera\_sim.sigchain.CrossCouplingSpectrum.\_\_call\_\_**

<span id="page-124-0"></span>CrossCouplingSpectrum.\_\_call\_\_(*freqs*, *autovis*, *\*\*kwargs*)

Compute the cross-correlations.

#### **Parameters**

- **freqs** (*array\_like of float*) Frequencies in units inverse to dly.
- **autovis** (*array\_like of float*) The autocorrelations as a function of frequency.

#### **Returns**

*array* – The cross-coupling contribution to the visibility, same shape as freqs.

#### **hera\_sim.sigchain.CrossCouplingSpectrum.get\_aliases**

<span id="page-124-1"></span>classmethod CrossCouplingSpectrum.get\_aliases() → [tuple\[](https://docs.python.org/3/library/stdtypes.html#tuple)[str\]](https://docs.python.org/3/library/stdtypes.html#str)

Get all the aliases by which this model can be identified.

#### **hera\_sim.sigchain.CrossCouplingSpectrum.get\_model**

<span id="page-124-2"></span>classmethod CrossCouplingSpectrum.get\_model(*mdl: [str](https://docs.python.org/3/library/stdtypes.html#str)*) → *[SimulationComponent](#page-161-0)* Get a model with a particular name (including aliases).

### **hera\_sim.sigchain.CrossCouplingSpectrum.get\_models**

<span id="page-124-3"></span>classmethod CrossCouplingSpectrum.get\_models(*with\_aliases=False*) → [dict\[](https://docs.python.org/3/library/stdtypes.html#dict)[str,](https://docs.python.org/3/library/stdtypes.html#str) *[hera\\_sim.components.SimulationComponent](#page-161-0)*]

Get a dictionary of models associated with this component.

## **Attributes**

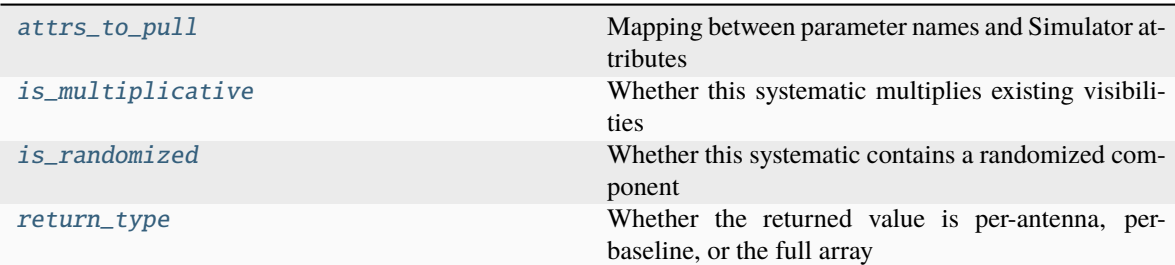

# **hera\_sim.sigchain.CrossCouplingSpectrum.attrs\_to\_pull**

<span id="page-125-1"></span>CrossCouplingSpectrum.attrs\_to\_pull: [dict](https://docs.python.org/3/library/stdtypes.html#dict) = {'autovis': None} Mapping between parameter names and Simulator attributes

# **hera\_sim.sigchain.CrossCouplingSpectrum.is\_multiplicative**

<span id="page-125-2"></span>CrossCouplingSpectrum.is\_multiplicative: [bool](https://docs.python.org/3/library/functions.html#bool) = False Whether this systematic multiplies existing visibilities

# **hera\_sim.sigchain.CrossCouplingSpectrum.is\_randomized**

<span id="page-125-3"></span>CrossCouplingSpectrum.is\_randomized: [bool](https://docs.python.org/3/library/functions.html#bool) = True Whether this systematic contains a randomized component

# **hera\_sim.sigchain.CrossCouplingSpectrum.return\_type**

<span id="page-125-4"></span>CrossCouplingSpectrum.return\_type: [str](https://docs.python.org/3/library/stdtypes.html#str) | [None](https://docs.python.org/3/library/constants.html#None) = 'per\_baseline' Whether the returned value is per-antenna, per-baseline, or the full array

## **hera\_sim.sigchain.Crosstalk**

## <span id="page-125-0"></span>class hera\_sim.sigchain.Crosstalk(*\*\*kwargs*)

Base class for cross-talk models.

This is an *abstract* class, and should not be directly instantiated. It represents a "component" – a modular part of a simulation for which several models may be defined. Models for this component may be defined by subclassing this abstract base class and implementing (at least) the  $\text{\_call}\_\text{\_}()$  method. Some of these are implemented within hera\_sim already, but custom models may be implemented outside of hera\_sim, and used on equal footing with the the internal models (as long as they subclass this abstract component).

As with all components, all parameters that define the behaviour of the model are accepted at class instantiation. The [\\_\\_call\\_\\_\(\)](#page-126-0) method actually computes the simulated effect of the component (typically, but not always, a set of visibilities or gains), by *default* using these parameters. However, these parameters can be over-ridden at call-time. Inputs such as the frequencies, times or baselines at which to compute the effect are specific to the call, and do not get passed at instantiation.

# **Methods**

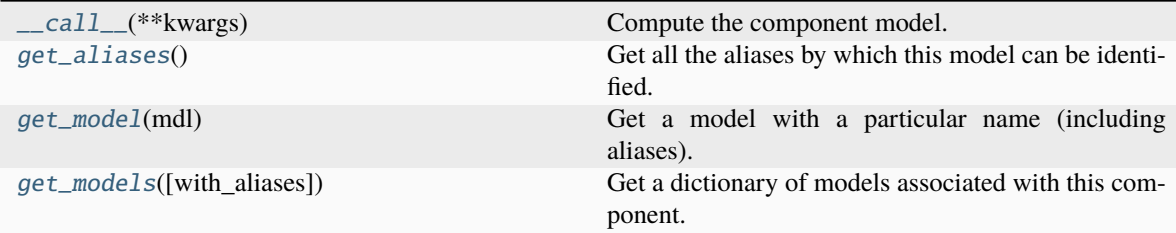

### **hera\_sim.sigchain.Crosstalk.\_\_call\_\_**

<span id="page-126-0"></span>abstract Crosstalk.\_\_call\_\_(*\*\*kwargs*) Compute the component model.

## **hera\_sim.sigchain.Crosstalk.get\_aliases**

<span id="page-126-1"></span>classmethod Crosstalk.get\_aliases()  $\rightarrow$  [tuple](https://docs.python.org/3/library/stdtypes.html#tuple)[\[str\]](https://docs.python.org/3/library/stdtypes.html#str) Get all the aliases by which this model can be identified.

# **hera\_sim.sigchain.Crosstalk.get\_model**

<span id="page-126-2"></span>classmethod Crosstalk.get\_model(*mdl: [str](https://docs.python.org/3/library/stdtypes.html#str)*) → *[SimulationComponent](#page-161-0)* Get a model with a particular name (including aliases).

## **hera\_sim.sigchain.Crosstalk.get\_models**

<span id="page-126-3"></span>classmethod Crosstalk.get\_models(*with\_aliases=False*) → [dict](https://docs.python.org/3/library/stdtypes.html#dict)[\[str,](https://docs.python.org/3/library/stdtypes.html#str)

*[hera\\_sim.components.SimulationComponent](#page-161-0)*]

Get a dictionary of models associated with this component.

### **Attributes**

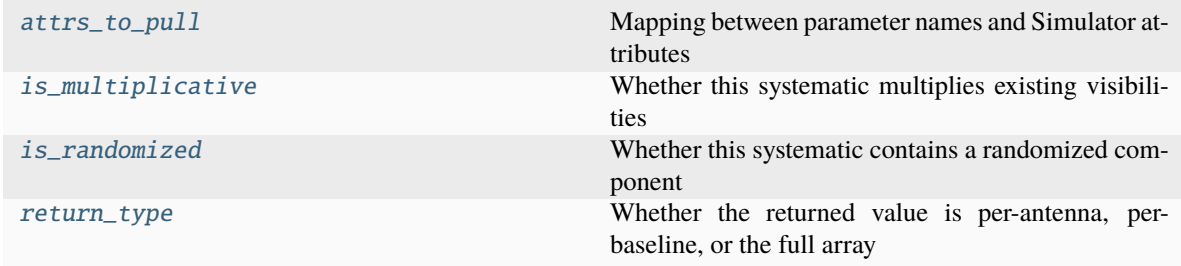

## **hera\_sim.sigchain.Crosstalk.attrs\_to\_pull**

#### <span id="page-127-1"></span>Crosstalk.attrs\_to\_pull: [dict](https://docs.python.org/3/library/stdtypes.html#dict) =  $\{\}$

Mapping between parameter names and Simulator attributes

### **hera\_sim.sigchain.Crosstalk.is\_multiplicative**

<span id="page-127-2"></span>Crosstalk.is\_multiplicative: [bool](https://docs.python.org/3/library/functions.html#bool) = False Whether this systematic multiplies existing visibilities

#### **hera\_sim.sigchain.Crosstalk.is\_randomized**

<span id="page-127-3"></span>Crosstalk.is\_randomized: [bool](https://docs.python.org/3/library/functions.html#bool) = False

Whether this systematic contains a randomized component

#### **hera\_sim.sigchain.Crosstalk.return\_type**

#### <span id="page-127-4"></span>Crosstalk.return\_type: [str](https://docs.python.org/3/library/stdtypes.html#str) | [None](https://docs.python.org/3/library/constants.html#None) = None

Whether the returned value is per-antenna, per-baseline, or the full array

#### **hera\_sim.sigchain.Gain**

#### <span id="page-127-0"></span>class hera\_sim.sigchain.Gain(*\*\*kwargs*)

Base class for systematic gains.

This is an *abstract* class, and should not be directly instantiated. It represents a "component" – a modular part of a simulation for which several models may be defined. Models for this component may be defined by subclassing this abstract base class and implementing (at least) the [\\_\\_call\\_\\_\(\)](#page-128-0) method. Some of these are implemented within hera\_sim already, but custom models may be implemented outside of hera\_sim, and used on equal footing with the the internal models (as long as they subclass this abstract component).

As with all components, all parameters that define the behaviour of the model are accepted at class instantiation. The [\\_\\_call\\_\\_\(\)](#page-128-0) method actually computes the simulated effect of the component (typically, but not always, a set of visibilities or gains), by *default* using these parameters. However, these parameters can be over-ridden at call-time. Inputs such as the frequencies, times or baselines at which to compute the effect are specific to the call, and do not get passed at instantiation.

#### **Methods**

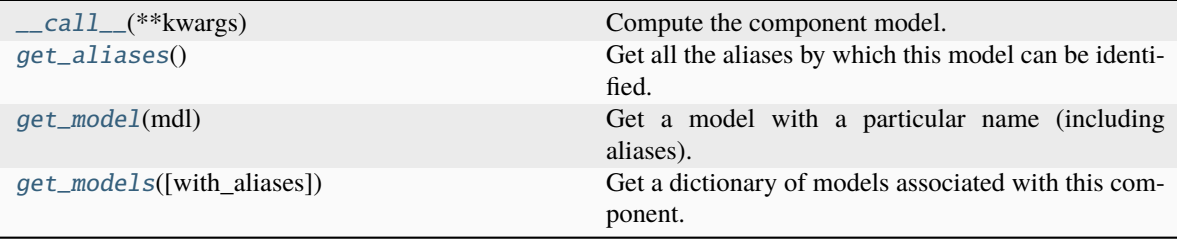

**hera\_sim.sigchain.Gain.\_\_call\_\_**

<span id="page-128-0"></span>abstract Gain.\_\_call\_\_(*\*\*kwargs*) Compute the component model.

## **hera\_sim.sigchain.Gain.get\_aliases**

<span id="page-128-1"></span>classmethod Gain.get\_aliases()  $\rightarrow$  [tuple\[](https://docs.python.org/3/library/stdtypes.html#tuple)[str\]](https://docs.python.org/3/library/stdtypes.html#str) Get all the aliases by which this model can be identified.

## **hera\_sim.sigchain.Gain.get\_model**

<span id="page-128-2"></span>classmethod Gain.get\_model(*mdl: [str](https://docs.python.org/3/library/stdtypes.html#str)*) → *[SimulationComponent](#page-161-0)* Get a model with a particular name (including aliases).

## **hera\_sim.sigchain.Gain.get\_models**

<span id="page-128-3"></span>classmethod Gain.get\_models(*with\_aliases=False*) → [dict\[](https://docs.python.org/3/library/stdtypes.html#dict)[str,](https://docs.python.org/3/library/stdtypes.html#str) *[hera\\_sim.components.SimulationComponent](#page-161-0)*]

Get a dictionary of models associated with this component.

# **Attributes**

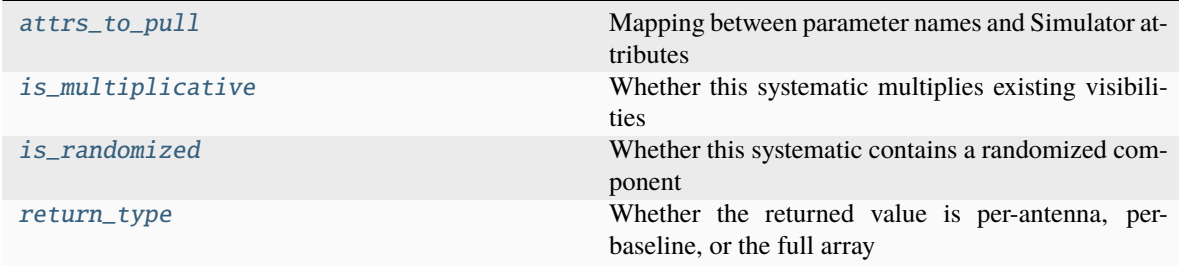

#### **hera\_sim.sigchain.Gain.attrs\_to\_pull**

<span id="page-128-4"></span>Gain.attrs\_to\_pull: [dict](https://docs.python.org/3/library/stdtypes.html#dict) = {}

Mapping between parameter names and Simulator attributes

## **hera\_sim.sigchain.Gain.is\_multiplicative**

### <span id="page-129-1"></span>Gain.is\_multiplicative: [bool](https://docs.python.org/3/library/functions.html#bool) = False

Whether this systematic multiplies existing visibilities

### **hera\_sim.sigchain.Gain.is\_randomized**

### <span id="page-129-2"></span>Gain.is\_randomized: [bool](https://docs.python.org/3/library/functions.html#bool) = False

Whether this systematic contains a randomized component

#### **hera\_sim.sigchain.Gain.return\_type**

#### <span id="page-129-3"></span>Gain.return\_type: [str](https://docs.python.org/3/library/stdtypes.html#str) | [None](https://docs.python.org/3/library/constants.html#None) = None

Whether the returned value is per-antenna, per-baseline, or the full array

### **hera\_sim.sigchain.MutualCoupling**

<span id="page-129-0"></span>class hera\_sim.sigchain.MutualCoupling(*uvbeam: [UVBeam](https://pyuvdata.readthedocs.io/en/latest/uvbeam.html#pyuvdata.UVBeam) | [str](https://docs.python.org/3/library/stdtypes.html#str) | [Path](https://docs.python.org/3/library/pathlib.html#pathlib.Path) | [None](https://docs.python.org/3/library/constants.html#None) = None*, *reflection: [ndarray](https://numpy.org/doc/stable/reference/generated/numpy.ndarray.html#numpy.ndarray) | [Callable](https://docs.python.org/3/library/typing.html#typing.Callable) | [None](https://docs.python.org/3/library/constants.html#None) = None*, *omega\_p: [ndarray](https://numpy.org/doc/stable/reference/generated/numpy.ndarray.html#numpy.ndarray) | [Callable](https://docs.python.org/3/library/typing.html#typing.Callable) | [None](https://docs.python.org/3/library/constants.html#None) = None*, *ant\_1\_array: [ndarray](https://numpy.org/doc/stable/reference/generated/numpy.ndarray.html#numpy.ndarray) | [None](https://docs.python.org/3/library/constants.html#None) = None*, *ant\_2\_array: [ndarray](https://numpy.org/doc/stable/reference/generated/numpy.ndarray.html#numpy.ndarray) | [None](https://docs.python.org/3/library/constants.html#None) = None*, *pol\_array: [ndarray](https://numpy.org/doc/stable/reference/generated/numpy.ndarray.html#numpy.ndarray) | [None](https://docs.python.org/3/library/constants.html#None) = None*, *array\_layout: [dict](https://docs.python.org/3/library/stdtypes.html#dict) | [None](https://docs.python.org/3/library/constants.html#None) = None*, *coupling\_matrix: [ndarray](https://numpy.org/doc/stable/reference/generated/numpy.ndarray.html#numpy.ndarray) | [None](https://docs.python.org/3/library/constants.html#None)* = *None*, *pixel interp:*  $str = 'az$  $str = 'az$  *za simple'*, *freq interp: str = 'cubic'*, *beam\_kwargs: [dict](https://docs.python.org/3/library/stdtypes.html#dict) | [None](https://docs.python.org/3/library/constants.html#None) = None*, *use\_numba: [bool](https://docs.python.org/3/library/functions.html#bool) = True*)

Simulate mutual coupling according to Josaitis+ 2022.

This class simulates the "first-order coupling" between visibilities in an array. The model assumes that coupling is induced via re-radiation of incident astrophysical radiation due to an impedance mismatch at the antenna feed, and that the re-radiated signal is in the far-field of every other antenna in the array. Full details can be found here:

#### [MNRAS](https://doi.org/10.1093/mnras/stac916)

#### [arXiv](https://arxiv.org/abs/2110.10879)

The essential equations from the paper are Equations 9 and 19. The implementation here effectively calculates Equation 19 for every visibility in the provided data. The original publication contains an error in Equation 9 (the effective height in transmission should have a complex conjugation applied), which we correct for in our implementation. In addition to this, we assume that every antenna feed has the same impedance, reflection coefficient, and effective height. Applying the correct conjugation, and enforcing these assumptions, the firstorder correction to the visibility  $V_{ij}$  can be written as:

$$
\mathbf{V}_{ij}^{\mathrm{xt}}=\sum_{k}\Bigl[(1-\delta_{kj})\mathbf{V}_{ik}^{0}\mathbf{X}_{jk}^{\dagger}+(1-\delta_{ik})\mathbf{X}_{ik}\mathbf{V}_{kj}^{0}\Bigr],
$$

where the "xt" superscript is shorthand for "crosstalk", the "0" superscript refers to the "zeroth-order" visibilities,  $\delta_{ij}$  is the Kronecker delta, and  $\mathbf{X}_{ij}$  is a "coupling matrix" that describes how radiation emitted from antenna j is received by antenna  $i$ . The coupling matrix can be written as

$$
\mathbf{X}_{jk} \equiv \frac{i\eta_0}{4\lambda} \frac{\Gamma_k}{R_k} \frac{e^{i2\pi\nu\tau_{jk}}}{b_{jk}} \mathbf{J}_j(\hat{\mathbf{b}}_{jk}) \mathbf{J}_k(\hat{\mathbf{b}}_{kj})^\dagger h_0^2,
$$

where Γ is the reflection coefficient, R is the real part of the impedance,  $\eta_0$  is the impedance of free space,  $\lambda$  is the wavelength of the radiation,  $\nu$  is the frequency of the radiation,  $\tau = b/c$  is the delay of the baseline, b is the baseline length,  $\hat{\mathbf{b}}_{ij}$  is a unit vector pointing from antenna i to antenna j, J is the Jones matrix describing the antenna's peak-normalized far-field radiation pattern, and  $h_0$  is the amplitude of the antenna's effective height.

The boldfaced variables without any overhead decorations indicate 2x2 matrices:

$$
\mathbf{V} = \begin{pmatrix} V_{XX} & V_{XY} \\ V_{YX} & V_{YY} \end{pmatrix}, \quad \mathbf{J} = \frac{1}{h_0} \begin{pmatrix} h_{X\theta} & h_{X\phi} \\ h_{Y\theta} & h_{Y\phi} \end{pmatrix}
$$

The effective height can be rewritten as

$$
h_0^2 = \frac{4\lambda^2 R}{\eta_0 \Omega_p}
$$

where  $\Omega_p$  is the beam area (i.e. integral of the peak-normalized power beam). Substituting this in to the previous expression for the coupling coefficient and taking antennas to be identical gives

$$
\mathbf{X}_{jk} = \frac{i\Gamma}{\Omega_p} \frac{e^{i2\pi \nu \tau_{jk}}}{b_{jk}/\lambda} \mathbf{J}(\hat{\mathbf{b}}_{jk}) \mathbf{J}(\hat{\mathbf{b}}_{kj})^{\dagger}.
$$

In order to efficiently simulate the mutual coupling, the antenna and polarization axes of the visibilities and coupling matrix are combined into a single "antenna-polarization" axis, and the problem is recast as a simple matrix multiplication.

### **Parameters**

- **uvbeam** The beam (i.e. Jones matrix) to be used for calculating the coupling matrix. This may either be a [pyuvdata.](https://pyuvdata.readthedocs.io/en/latest/uvbeam.html#pyuvdata.UVBeam) UVBeam object, a path to a file that may be read into a pyuvdata. [UVBeam](https://pyuvdata.readthedocs.io/en/latest/uvbeam.html#pyuvdata.UVBeam) object, or a string identifying which [pyuvsim.AnalyticBeam](https://pyuvsim.readthedocs.io/en/latest/classes.html#pyuvsim.AnalyticBeam) to use. Not required if providing a pre-calculated coupling matrix.
- **reflection** The reflection coefficient to use for calculating the coupling matrix. Should be either a np.ndarray or an interpolation object that gives the reflection coefficient as a function of frequency (in GHz). Not required if providing a pre-calculated coupling matrix.
- **omega\_p** The integral of the peak-normalized power beam as a function of frequency (in GHz). Not required if providing a pre-calculated coupling matrix.
- **ant\_1\_array** Array of integers specifying the number of the first antenna in each visibility. Required for calculating the coupling matrix and the coupled visibilities.
- **ant\_2\_array** Array of integers specifying the number of the second antenna in each visibility.
- **pol\_array** Array of integers representing polarization numbers, following the convention used for [pyuvdata.UVData](https://pyuvdata.readthedocs.io/en/latest/uvdata.html#pyuvdata.UVData) objects. Required for calculating the coupled visibilities.
- **array\_layout** Dictionary mapping antenna numbers to their positions in local East- North-Up coordinates, expressed in meters. Not required if providing a pre-calculated coupling matrix.
- **coupling\_matrix** Matrix describing how radiation is coupled between antennas in the array. Should have shape  $(1, n_f$  regs,  $2*n_ants$ ,  $2*n_ants$ ). The even elements along the "antenna-polarization" axes correspond to the "X" polarization; the odd elements correspond to the "Y" polarization.
- **pixel\_interp** The name of the spatial interpolation method used for the beam. Not required if using an analytic beam or if providing a pre-computed coupling matrix.
- **freq\_interp** The order of the spline to be used for interpolating the beam in frequency. Not required if using an analytic beam or if providing a pre-computed coupling matrix.
- **beam** kwargs Additional keywords used for either reading in a beam or creating an analytic beam.
- **use\_numba** Whether to use numba for accelerating the simulation. Default is to use numba if it is installed.

### **Methods**

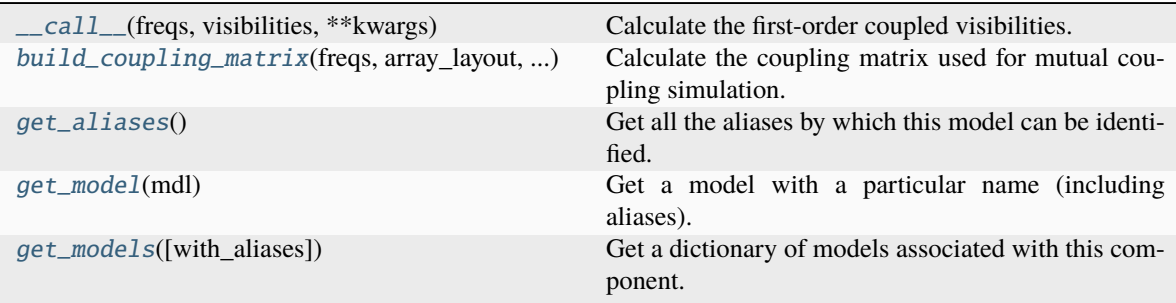

## **hera\_sim.sigchain.MutualCoupling.\_\_call\_\_**

<span id="page-131-0"></span>MutualCoupling.\_\_call\_\_(*freqs: [ndarray](https://numpy.org/doc/stable/reference/generated/numpy.ndarray.html#numpy.ndarray)*, *visibilities: [ndarray](https://numpy.org/doc/stable/reference/generated/numpy.ndarray.html#numpy.ndarray)*, *\*\*kwargs*) → [ndarray](https://numpy.org/doc/stable/reference/generated/numpy.ndarray.html#numpy.ndarray)

Calculate the first-order coupled visibilities.

#### **Parameters**

- **freqs** The observed frequencies, in GHz.
- **visibilities** The full set of visibilities for the array. Should have shape *(n\_bls\*n\_times, n\_freqs, [1,] n\_pols)*.
- **kwargs** Additional parameters to use instead of the current attribute values for the class instance. See the class docstring for details.

#### **Returns**

*xt\_vis* – The first-order correction to the visibilities due to mutual coupling between array elements. Has the same shape as the provided visibilities.

## **Notes**

This method is somewhat memory hungry, as it produces two arrays which are each twice as large as the input visibility array in intermediate steps of the calculation.

## **hera\_sim.sigchain.MutualCoupling.build\_coupling\_matrix**

<span id="page-131-1"></span>static MutualCoupling.build\_coupling\_matrix(*freqs: [ndarray](https://numpy.org/doc/stable/reference/generated/numpy.ndarray.html#numpy.ndarray)*, *array\_layout: [dict](https://docs.python.org/3/library/stdtypes.html#dict)*, *uvbeam:*

*[UVBeam](https://pyuvdata.readthedocs.io/en/latest/uvbeam.html#pyuvdata.UVBeam) | [str](https://docs.python.org/3/library/stdtypes.html#str)*, *reflection: [ndarray](https://numpy.org/doc/stable/reference/generated/numpy.ndarray.html#numpy.ndarray) | [Callable](https://docs.python.org/3/library/typing.html#typing.Callable) | [None](https://docs.python.org/3/library/constants.html#None) = None*, *omega\_p: [ndarray](https://numpy.org/doc/stable/reference/generated/numpy.ndarray.html#numpy.ndarray) | [Callable](https://docs.python.org/3/library/typing.html#typing.Callable) | [None](https://docs.python.org/3/library/constants.html#None) = None*, *pixel\_interp: [str](https://docs.python.org/3/library/stdtypes.html#str) | [None](https://docs.python.org/3/library/constants.html#None) = 'az\_za\_simple'*, *freq\_interp: [str](https://docs.python.org/3/library/stdtypes.html#str) | [None](https://docs.python.org/3/library/constants.html#None) = 'cubic'*, *\*\*beam\_kwargs*)  $\rightarrow$  [ndarray](https://numpy.org/doc/stable/reference/generated/numpy.ndarray.html#numpy.ndarray)

Calculate the coupling matrix used for mutual coupling simulation.

See the [MutualCoupling](#page-129-0) class docstring for a description of the coupling matrix.

#### **Parameters**

- **freqs** The observed frequencies, in GHz.
- **array\_layout** Dictionary mapping antenna numbers to their positions in local East-North-Up coordinates, expressed in meters. Not required if providing a pre-calculated coupling matrix.
- **uvbeam** The beam (i.e. Jones matrix) to be used for calculating the coupling matrix. This may either be a [pyuvdata.UVBeam](https://pyuvdata.readthedocs.io/en/latest/uvbeam.html#pyuvdata.UVBeam) object, a path to a file that may be read into a [pyuvdata.UVBeam](https://pyuvdata.readthedocs.io/en/latest/uvbeam.html#pyuvdata.UVBeam) object, or a string identifying which [pyuvsim.AnalyticBeam](https://pyuvsim.readthedocs.io/en/latest/classes.html#pyuvsim.AnalyticBeam) to use. Not required if providing a pre-calculated coupling matrix.
- **reflection** The reflection coefficient to use for calculating the coupling matrix. Should be either a np.ndarray or an interpolation object that gives the reflection coefficient as a function of frequency (in GHz).
- **omega\_p** The integral of the peak-normalized power beam as a function of frequency (in GHz). If this is not provided, then it will be calculated from the provided beam model.
- **pixel interp** The name of the spatial interpolation method used for the beam. Not required if using an analytic beam or if providing a pre-computed coupling matrix.
- **freq interp** The order of the spline to be used for interpolating the beam in frequency. Not required if using an analytic beam or if providing a pre-computed coupling matrix.
- **beam\_kwargs** Additional keywords used for either reading in a beam or creating an analytic beam.

#### **hera\_sim.sigchain.MutualCoupling.get\_aliases**

<span id="page-132-0"></span>classmethod MutualCoupling.get\_aliases()  $\rightarrow$  [tuple](https://docs.python.org/3/library/stdtypes.html#tuple)[\[str\]](https://docs.python.org/3/library/stdtypes.html#str)

Get all the aliases by which this model can be identified.

#### **hera\_sim.sigchain.MutualCoupling.get\_model**

<span id="page-132-1"></span>classmethod MutualCoupling.get\_model(*mdl: [str](https://docs.python.org/3/library/stdtypes.html#str)*) → *[SimulationComponent](#page-161-0)* Get a model with a particular name (including aliases).

#### **hera\_sim.sigchain.MutualCoupling.get\_models**

#### <span id="page-132-2"></span>classmethod MutualCoupling.get\_models(*with\_aliases=False*) → [dict\[](https://docs.python.org/3/library/stdtypes.html#dict)[str,](https://docs.python.org/3/library/stdtypes.html#str)

*[hera\\_sim.components.SimulationComponent](#page-161-0)*]

Get a dictionary of models associated with this component.

## **Attributes**

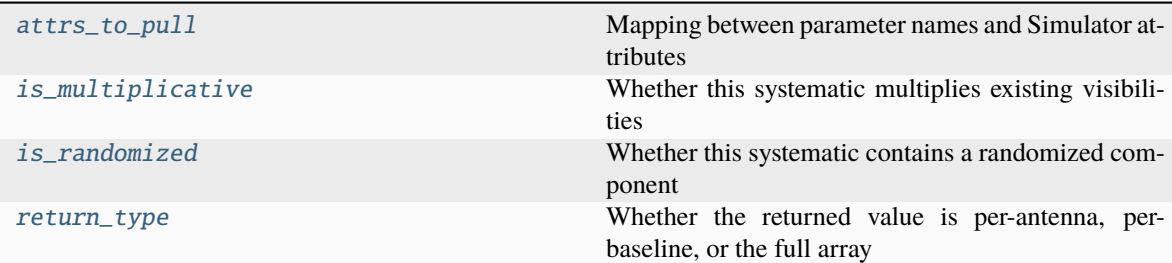

## **hera\_sim.sigchain.MutualCoupling.attrs\_to\_pull**

```
MutualCoupling.attrs_to_pull: dict = {'ant_1_array': 'ant_1_array', 'ant_2_array':
'ant_2_array', 'array_layout': 'antpos', 'pol_array': 'polarization_array',
'visibilities': 'data_array'}
```
Mapping between parameter names and Simulator attributes

## **hera\_sim.sigchain.MutualCoupling.is\_multiplicative**

<span id="page-133-2"></span>MutualCoupling.is\_multiplicative: [bool](https://docs.python.org/3/library/functions.html#bool) = False Whether this systematic multiplies existing visibilities

## **hera\_sim.sigchain.MutualCoupling.is\_randomized**

```
MutualCoupling.is_randomized: bool = False
    Whether this systematic contains a randomized component
```
#### **hera\_sim.sigchain.MutualCoupling.return\_type**

```
MutualCoupling.return_type: str | None = 'full_array'
     Whether the returned value is per-antenna, per-baseline, or the full array
```
# **hera\_sim.sigchain.OverAirCrossCoupling**

<span id="page-133-0"></span>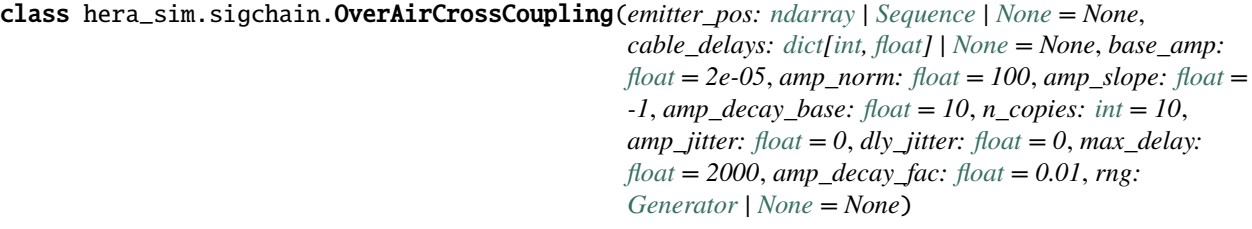

Crosstalk model based on the mechanism described in HERA Memo 104.

This model describes first-order coupling between a visibility  $V_{ij}$  and the autocorrelations for each antenna involved. Physically, it is modeled as the signal from one antenna traveling to the receiverator, then being broadcast to the other antenna. Under this model, the cross-coupling component  $V_{ij}^{cc}$  can be described via

$$
V_{ij}^{\rm cc} = \epsilon_{ij}^* V_{ii} + \epsilon_{ji} V_{jj},
$$

where the reflection coefficient  $\epsilon_{ij}$  is modeled as

$$
\epsilon_{ij} = A_i \exp[2\pi i \nu (\tau_{i,\text{cable}} + \tau_{X \to j})].
$$

Here,  $X$  denotes the position of the receiverator (or rather, where the excess signal is radiated from), and the indices  $i, j$  refer to antennas. So,  $\tau_{i,\text{cable}}$  is the delay from the signal traveling down the cable from antenna i to the receiverator, and  $\tau_{X\to j}$  denotes the delay from the signal traveling over-the-air from the receiverator to antenna j. As usual,  $A_i$  is the amplitude of the reflection coefficient. Here, the amplitude is described by three free parameters,  $a, \vec{r}_X, \beta$ :

$$
A_i = a|\vec{r}_i - \vec{r}_X|^{\beta}.
$$

a is a base amplitude,  $\vec{r}_X$  is the receiverator position, and  $\beta$  describes how quickly the amplitude falls off with distance from the receiverator, and is typically taken to be negative. For more details, refer to HERA Memo 104 for more details:

[http://reionization.org/manual\\_uploads/HERA104\\_Crosstalk\\_Physical\\_Model.html](http://reionization.org/manual_uploads/HERA104_Crosstalk_Physical_Model.html)

#### **Parameters**

- **emitter\_pos** Receiverator position, in meters, in local ENU coordinates.
- **cable\_delays** Mapping from antenna numbers to cable delays, in nanoseconds.
- **base\_amp** Base amplitude of reflection coefficient. If *amp\_slope* is set to 0, then this is the amplitude of all of the reflection coefficients.
- **amp\_norm** Distance from the receiverator, in meteres, at which the cross-coupling amplitude is equal to base\_amp.
- **amp\_slope** Power-law index describing how rapidly the reflection coefficient decays with distance from the receiverator.
- **amp\_decay\_base** Logarithmic base to use when generating the additional peaks in the cross-coupling spectrum.
- **n\_copies** Number of peaks in the cross-coupling spectrum at positive and negative delays, separately.
- **amp\_jitter** Fractional jitter to apply to the amplitudes of the peaks in the cross-coupling spectrum.
- **dly\_jitter** Absolute jitter to apply to the delays of the peaks in the cross-coupling spectrum, in nanoseconds.
- **max\_delay** Magnitude of the maximum delay to which the cross-coupling spectrum extends, in nanoseconds.
- **amp\_decay\_fac** Ratio of the amplitude of the last peak in the cross-coupling spectrum to the first peak. In other words, how much the cross-coupling spectrum decays over the full range of delays it covers.
- **rng** Random number generator.

#### **See also:**

#### [CrossCouplingSpectrum](#page-123-0)

# **Methods**

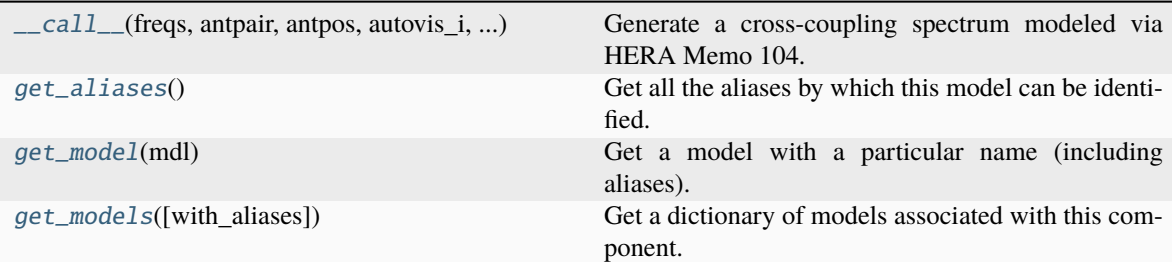

# **hera\_sim.sigchain.OverAirCrossCoupling.\_\_call\_\_**

<span id="page-135-0"></span>OverAirCrossCoupling.\_\_call\_\_(*freqs: [ndarray](https://numpy.org/doc/stable/reference/generated/numpy.ndarray.html#numpy.ndarray)*, *antpair: [tuple\[](https://docs.python.org/3/library/stdtypes.html#tuple)[int,](https://docs.python.org/3/library/functions.html#int) [int\]](https://docs.python.org/3/library/functions.html#int)*, *antpos: [dict\[](https://docs.python.org/3/library/stdtypes.html#dict)[int,](https://docs.python.org/3/library/functions.html#int) [numpy.ndarray\]](https://numpy.org/doc/stable/reference/generated/numpy.ndarray.html#numpy.ndarray)*, *autovis\_i: [ndarray](https://numpy.org/doc/stable/reference/generated/numpy.ndarray.html#numpy.ndarray)*, *autovis\_j: [ndarray](https://numpy.org/doc/stable/reference/generated/numpy.ndarray.html#numpy.ndarray)*, *\*\*kwargs*) → [ndarray](https://numpy.org/doc/stable/reference/generated/numpy.ndarray.html#numpy.ndarray)

Generate a cross-coupling spectrum modeled via HERA Memo 104.

### **Parameters**

- **freqs** Frequencies at which to evaluate the reflection coefficients, in GHz.
- **antpair** The two antennas involved in forming the visibility.
- **antpos** Mapping from antenna numbers to positions in meters, in local ENU coordinates.
- **autovis\_i** Autocorrelation for the first antenna in the pair.
- **autovis\_j** Autocorrelation for the second antenna in the pair.

#### **Returns**

*xtalk\_vis* – Array with the cross-coupling visibility. Has the same shape as the input autocorrelations. This systematic is not applied to the auto-correlations.

## **hera\_sim.sigchain.OverAirCrossCoupling.get\_aliases**

<span id="page-135-1"></span>classmethod OverAirCrossCoupling.get\_aliases() → [tuple](https://docs.python.org/3/library/stdtypes.html#tuple)[\[str\]](https://docs.python.org/3/library/stdtypes.html#str)

Get all the aliases by which this model can be identified.

# **hera\_sim.sigchain.OverAirCrossCoupling.get\_model**

<span id="page-135-2"></span>classmethod OverAirCrossCoupling.get\_model(*mdl: [str](https://docs.python.org/3/library/stdtypes.html#str)*) → *[SimulationComponent](#page-161-0)* Get a model with a particular name (including aliases).

## **hera\_sim.sigchain.OverAirCrossCoupling.get\_models**

```
classmethod OverAirCrossCoupling.get_models(with_aliases=False) → dict[str,
```
*[hera\\_sim.components.SimulationComponent](#page-161-0)*]

Get a dictionary of models associated with this component.

### **Attributes**

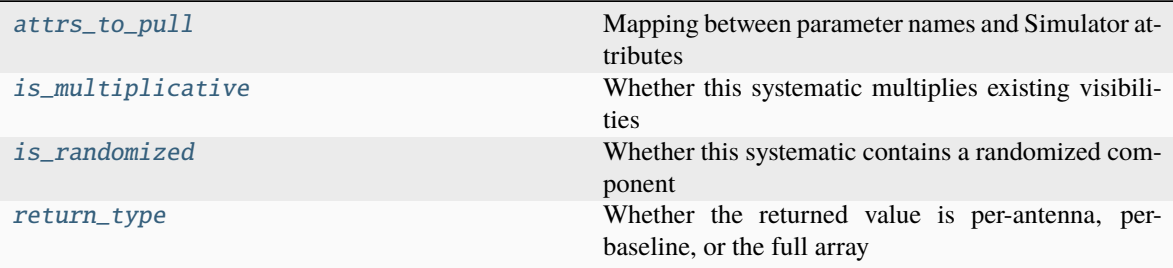

## **hera\_sim.sigchain.OverAirCrossCoupling.attrs\_to\_pull**

```
OverAirCrossCoupling.attrs_to_pull: dict = {'antpair': None, 'autovis_i': None,
'autovis_j': None}
```
Mapping between parameter names and Simulator attributes

### **hera\_sim.sigchain.OverAirCrossCoupling.is\_multiplicative**

```
OverAirCrossCoupling.is_multiplicative: bool = False
     Whether this systematic multiplies existing visibilities
```
## **hera\_sim.sigchain.OverAirCrossCoupling.is\_randomized**

<span id="page-136-3"></span>OverAirCrossCoupling.is\_randomized: [bool](https://docs.python.org/3/library/functions.html#bool) = True Whether this systematic contains a randomized component

## **hera\_sim.sigchain.OverAirCrossCoupling.return\_type**

<span id="page-136-4"></span>OverAirCrossCoupling.return\_type: [str](https://docs.python.org/3/library/stdtypes.html#str) | [None](https://docs.python.org/3/library/constants.html#None) = 'per\_baseline' Whether the returned value is per-antenna, per-baseline, or the full array

# **hera\_sim.sigchain.ReflectionSpectrum**

<span id="page-137-0"></span>class hera\_sim.sigchain.ReflectionSpectrum(*n\_copies: [int](https://docs.python.org/3/library/functions.html#int) = 20*, *amp\_range: [tuple\[](https://docs.python.org/3/library/stdtypes.html#tuple)[float,](https://docs.python.org/3/library/functions.html#float) [float\]](https://docs.python.org/3/library/functions.html#float) = (-3, -4)*, *dly\_range: [tuple](https://docs.python.org/3/library/stdtypes.html#tuple)[\[float,](https://docs.python.org/3/library/functions.html#float) [float\]](https://docs.python.org/3/library/functions.html#float) = (200, 1000)*, *phs\_range: [tuple\[](https://docs.python.org/3/library/stdtypes.html#tuple)[float,](https://docs.python.org/3/library/functions.html#float) [float\]](https://docs.python.org/3/library/functions.html#float) = (-3.141592653589793, 3.141592653589793)*, *amp\_jitter: [float](https://docs.python.org/3/library/functions.html#float) = 0.05*, *dly\_jitter: [float](https://docs.python.org/3/library/functions.html#float) = 30*, *amp\_logbase: [float](https://docs.python.org/3/library/functions.html#float) = 10*, *rng: [Generator](https://numpy.org/doc/stable/reference/random/generator.html#numpy.random.Generator) | [None](https://docs.python.org/3/library/constants.html#None) = None*)

Generate many reflections between a range of delays.

Amplitudes are distributed on a logarithmic grid, while delays are distributed on a linear grid. Effectively, this gives a reflection spectrum whose amplitude decreases exponentially over the range of delays specified.

#### **Parameters**

- **n\_copies** Number of peaks in the reflection spectrum.
- **amp\_range** Max/min of the amplitudes of the reflections in the spectrum. The spectrum amplitudes monotonically decrease (up to jitter).
- **dly\_range** Min/max of the delays at which the reflections are injected, in ns.
- **phs\_range** Bounds of the uniform distribution from which to draw reflection phases.
- **amp\_jitter** Fractional jitter in amplitude across antennas for each of the reflections.
- **dly\_jitter** Absolute jitter in delay across antennas for each of the reflections.
- **amp\_logbase** Base of the logarithm to use for generating reflection amplitudes.
- **rng** Random number generator.

#### **Notes**

The generated amplitudes will be in the range amp\_logbase  $**$  amp\_range[0] to amp\_logbase  $**$ amp\_range[1].

# **Methods**

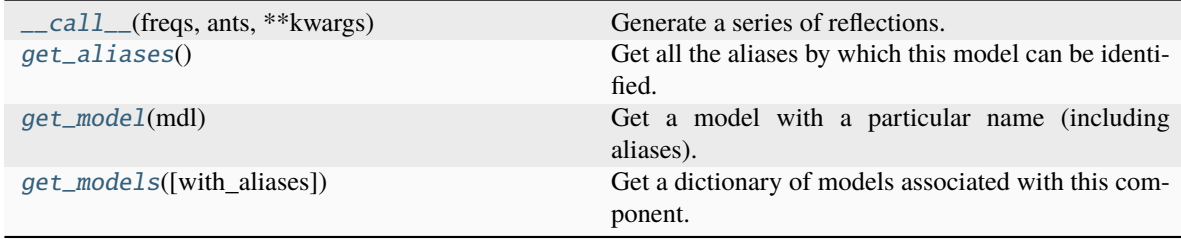

## **hera\_sim.sigchain.ReflectionSpectrum.\_\_call\_\_**

<span id="page-138-0"></span>ReflectionSpectrum.\_\_call\_\_(*freqs: [ndarray](https://numpy.org/doc/stable/reference/generated/numpy.ndarray.html#numpy.ndarray)*, *ants: [Sequence](https://docs.python.org/3/library/collections.abc.html#collections.abc.Sequence)[\[int\]](https://docs.python.org/3/library/functions.html#int)*, *\*\*kwargs*) → [dict](https://docs.python.org/3/library/stdtypes.html#dict)[\[int,](https://docs.python.org/3/library/functions.html#int) [numpy.ndarray\]](https://numpy.org/doc/stable/reference/generated/numpy.ndarray.html#numpy.ndarray)

Generate a series of reflections.

#### **Parameters**

- **freqs** Frequencies at which to calculate the reflection coefficients. These should be provided in GHz.
- **ants** Antenna numbers for which to generate reflections.

#### **Returns**

*reflection\_gains* – Reflection gains for each antenna.

### **hera\_sim.sigchain.ReflectionSpectrum.get\_aliases**

<span id="page-138-1"></span>classmethod ReflectionSpectrum.get\_aliases()  $\rightarrow$  [tuple](https://docs.python.org/3/library/stdtypes.html#tuple)[\[str\]](https://docs.python.org/3/library/stdtypes.html#str) Get all the aliases by which this model can be identified.

### **hera\_sim.sigchain.ReflectionSpectrum.get\_model**

<span id="page-138-2"></span>classmethod ReflectionSpectrum.get\_model(*mdl: [str](https://docs.python.org/3/library/stdtypes.html#str)*) → *[SimulationComponent](#page-161-0)* Get a model with a particular name (including aliases).

### **hera\_sim.sigchain.ReflectionSpectrum.get\_models**

<span id="page-138-3"></span>classmethod ReflectionSpectrum.get\_models(*with\_aliases=False*) → [dict\[](https://docs.python.org/3/library/stdtypes.html#dict)[str,](https://docs.python.org/3/library/stdtypes.html#str) *[hera\\_sim.components.SimulationComponent](#page-161-0)*]

Get a dictionary of models associated with this component.

#### **Attributes**

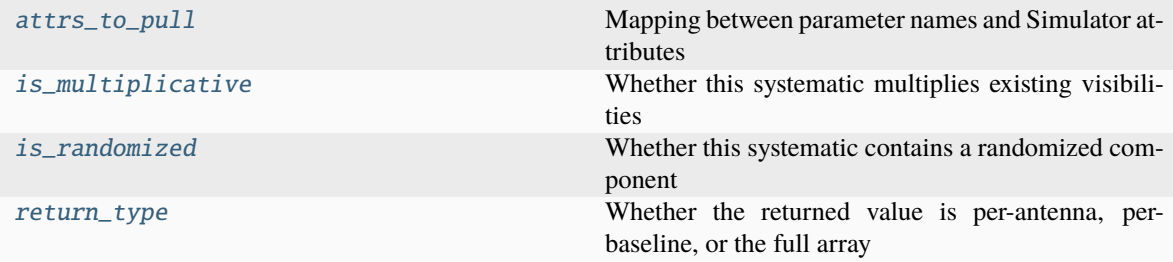

# **hera\_sim.sigchain.ReflectionSpectrum.attrs\_to\_pull**

<span id="page-139-1"></span>ReflectionSpectrum.attrs\_to\_pull: [dict](https://docs.python.org/3/library/stdtypes.html#dict) = {'ants': 'antpos'} Mapping between parameter names and Simulator attributes

# **hera\_sim.sigchain.ReflectionSpectrum.is\_multiplicative**

<span id="page-139-2"></span>ReflectionSpectrum.is\_multiplicative: [bool](https://docs.python.org/3/library/functions.html#bool) = True Whether this systematic multiplies existing visibilities

# **hera\_sim.sigchain.ReflectionSpectrum.is\_randomized**

<span id="page-139-3"></span>ReflectionSpectrum.is\_randomized: [bool](https://docs.python.org/3/library/functions.html#bool) = True Whether this systematic contains a randomized component

# **hera\_sim.sigchain.ReflectionSpectrum.return\_type**

<span id="page-139-4"></span>ReflectionSpectrum.return\_type: [str](https://docs.python.org/3/library/stdtypes.html#str) | [None](https://docs.python.org/3/library/constants.html#None) = 'per\_antenna' Whether the returned value is per-antenna, per-baseline, or the full array

# **hera\_sim.sigchain.Reflections**

<span id="page-139-0"></span>class hera\_sim.sigchain.Reflections(*amp=None*, *dly=None*, *phs=None*, *conj=False*, *amp\_jitter=0*, *dly\_jitter=0*, *rng=None*)

Produce multiplicative reflection gains.

## **Parameters**

- **amp** (*float, optional*) Mean Amplitude of the reflection gains.
- **dly** (*float, optional*) Mean delay of the reflection gains.
- **phs** (*float, optional*) Phase of the reflection gains.
- **conj** (*bool, optional*) Whether to conjugate the gain.
- **amp\_jitter** (*float, optional*) Final amplitudes are multiplied by a normal variable with mean one, and with standard deviation of amp\_jitter.
- **dly\_jitter** (*float, optional*) Final delays are offset by a normal variable with mean zero and standard deviation dly\_jitter.
- **rng** (*np.random.Generator, optional*) Random number generator.

## **Methods**

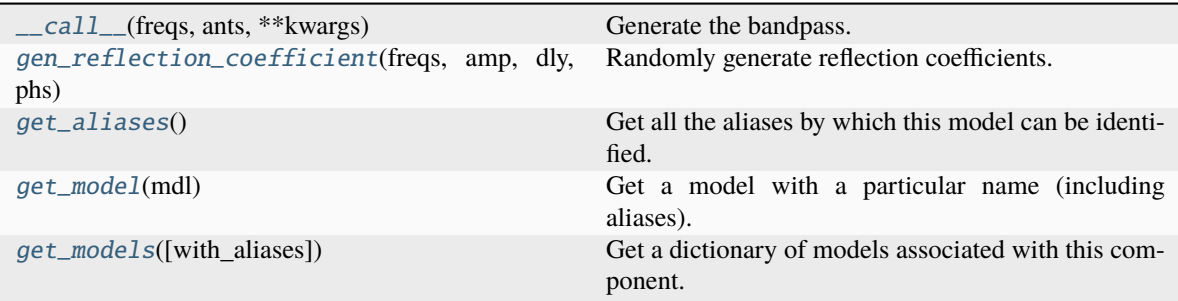

### **hera\_sim.sigchain.Reflections.\_\_call\_\_**

#### <span id="page-140-0"></span>Reflections.\_\_call\_\_(*freqs*, *ants*, *\*\*kwargs*)

Generate the bandpass.

#### **Parameters**

- **freqs** (*array\_like of float*) Frequencies in units inverse to dly.
- **ants** (*array\_like of int*) Antenna numbers for which to produce gains.

#### **Returns**

*dict* – Keys are antenna numbers and values are arrays of bandpass gains.

### **hera\_sim.sigchain.Reflections.gen\_reflection\_coefficient**

#### <span id="page-140-1"></span>static Reflections.gen\_reflection\_coefficient(*freqs*, *amp*, *dly*, *phs*, *conj=False*)

Randomly generate reflection coefficients.

## **Parameters**

- **freqs** (*array\_like of float*) Frequencies, units are arbitrary but must be the inverse of dly.
- **amp** (*array\_like of float*) Either a scalar amplitude, or 1D with size Nfreqs, or 2D with shape (Ntimes, Nfreqs).
- **dly** (*[type]*) Either a scalar delay, or 1D with size Nfreqs, or 2D with shape (Ntimes, Nfreqs). Units are inverse of freqs.
- **phs** (*[type]*) Either a scalar phase, or 1D with size Nfreqs, or 2D with shape (Ntimes, Nfreqs). Units radians.
- **conj** (*bool, optional*) Whether to conjugate the gain.

#### **Returns**

*array\_like* – The reflection gains as a 2D array of (Ntimes, Nfreqs).

# **hera\_sim.sigchain.Reflections.get\_aliases**

<span id="page-141-0"></span>classmethod Reflections.get\_aliases()  $\rightarrow$  [tuple\[](https://docs.python.org/3/library/stdtypes.html#tuple)[str\]](https://docs.python.org/3/library/stdtypes.html#str) Get all the aliases by which this model can be identified.

# **hera\_sim.sigchain.Reflections.get\_model**

<span id="page-141-1"></span>classmethod Reflections.get\_model(*mdl: [str](https://docs.python.org/3/library/stdtypes.html#str)*) → *[SimulationComponent](#page-161-0)* Get a model with a particular name (including aliases).

# **hera\_sim.sigchain.Reflections.get\_models**

# <span id="page-141-2"></span>classmethod Reflections.get\_models(*with\_aliases=False*) → [dict](https://docs.python.org/3/library/stdtypes.html#dict)[\[str,](https://docs.python.org/3/library/stdtypes.html#str)

*[hera\\_sim.components.SimulationComponent](#page-161-0)*]

Get a dictionary of models associated with this component.

# **Attributes**

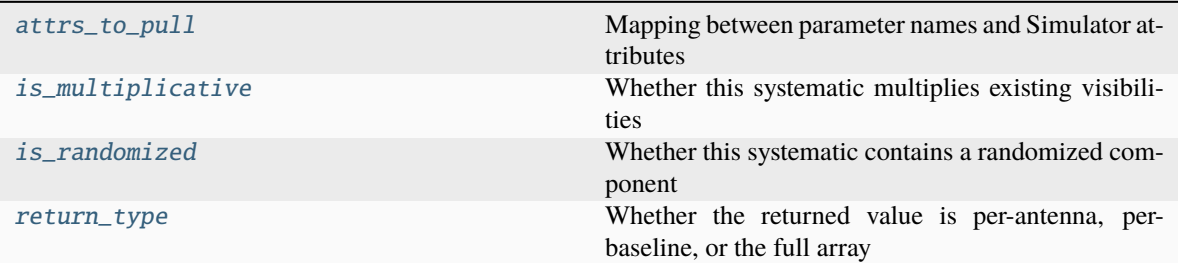

# **hera\_sim.sigchain.Reflections.attrs\_to\_pull**

<span id="page-141-3"></span>Reflections.attrs\_to\_pull:  $dict = {'ants': 'antpos'}$  $dict = {'ants': 'antpos'}$ Mapping between parameter names and Simulator attributes

# **hera\_sim.sigchain.Reflections.is\_multiplicative**

<span id="page-141-4"></span>Reflections.is\_multiplicative: [bool](https://docs.python.org/3/library/functions.html#bool) = True Whether this systematic multiplies existing visibilities

## **hera\_sim.sigchain.Reflections.is\_randomized**

### <span id="page-142-1"></span>Reflections.is\_randomized: [bool](https://docs.python.org/3/library/functions.html#bool) = True

Whether this systematic contains a randomized component

## **hera\_sim.sigchain.Reflections.return\_type**

```
Reflections.return_type: str | None = 'per_antenna'
```
Whether the returned value is per-antenna, per-baseline, or the full array

#### **hera\_sim.sigchain.WhiteNoiseCrosstalk**

#### <span id="page-142-0"></span>class hera\_sim.sigchain.WhiteNoiseCrosstalk(*amplitude=3.0*, *rng=None*)

Generate cross-talk that is simply white noise.

### **Parameters**

- **amplitude** (*float, optional*) The amplitude of the white noise spectrum (i.e. its standard deviation).
- **rng** (*np.random.Generator, optional*) Random number generator.

# **Methods**

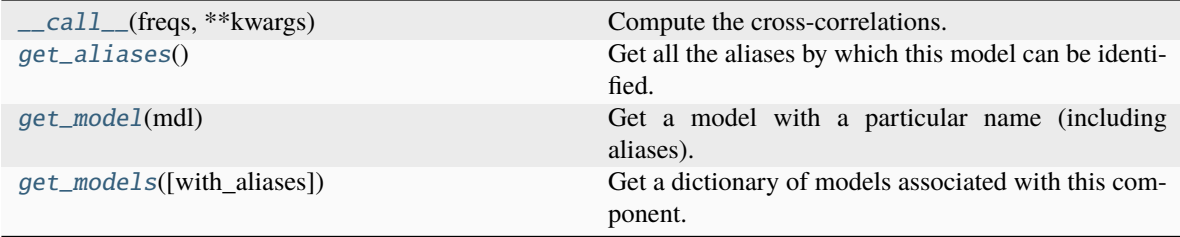

#### **hera\_sim.sigchain.WhiteNoiseCrosstalk.\_\_call\_\_**

### <span id="page-142-3"></span>WhiteNoiseCrosstalk.\_\_call\_\_(*freqs*, *\*\*kwargs*)

Compute the cross-correlations.

### **Parameters**

**freqs** (*array\_like of float*) – Frequencies in units inverse to dly.

### **Returns**

*array* – The cross-coupling contribution to the visibility, same shape as freqs.

# **hera\_sim.sigchain.WhiteNoiseCrosstalk.get\_aliases**

<span id="page-143-0"></span>classmethod WhiteNoiseCrosstalk.get\_aliases()  $\rightarrow$  [tuple](https://docs.python.org/3/library/stdtypes.html#tuple)[\[str\]](https://docs.python.org/3/library/stdtypes.html#str) Get all the aliases by which this model can be identified.

# **hera\_sim.sigchain.WhiteNoiseCrosstalk.get\_model**

<span id="page-143-1"></span>classmethod WhiteNoiseCrosstalk.get\_model(*mdl: [str](https://docs.python.org/3/library/stdtypes.html#str)*) → *[SimulationComponent](#page-161-0)* Get a model with a particular name (including aliases).

# **hera\_sim.sigchain.WhiteNoiseCrosstalk.get\_models**

## <span id="page-143-2"></span>classmethod WhiteNoiseCrosstalk.get\_models(*with\_aliases=False*) → [dict\[](https://docs.python.org/3/library/stdtypes.html#dict)[str,](https://docs.python.org/3/library/stdtypes.html#str)

*[hera\\_sim.components.SimulationComponent](#page-161-0)*]

Get a dictionary of models associated with this component.

# **Attributes**

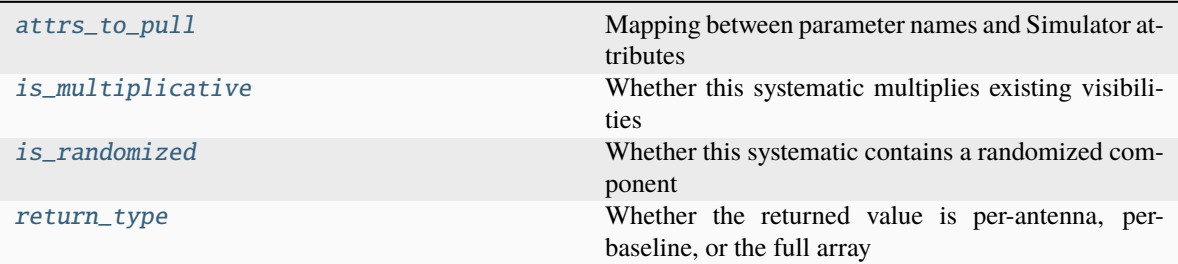

# **hera\_sim.sigchain.WhiteNoiseCrosstalk.attrs\_to\_pull**

<span id="page-143-3"></span>WhiteNoiseCrosstalk.attrs\_to\_pull: [dict](https://docs.python.org/3/library/stdtypes.html#dict) =  $\{\}$ Mapping between parameter names and Simulator attributes

# **hera\_sim.sigchain.WhiteNoiseCrosstalk.is\_multiplicative**

<span id="page-143-4"></span>WhiteNoiseCrosstalk.is\_multiplicative: [bool](https://docs.python.org/3/library/functions.html#bool) = False Whether this systematic multiplies existing visibilities
### **hera\_sim.sigchain.WhiteNoiseCrosstalk.is\_randomized**

WhiteNoiseCrosstalk.is\_randomized: [bool](https://docs.python.org/3/library/functions.html#bool) = True

Whether this systematic contains a randomized component

#### **hera\_sim.sigchain.WhiteNoiseCrosstalk.return\_type**

WhiteNoiseCrosstalk.return\_type: [str](https://docs.python.org/3/library/stdtypes.html#str) | [None](https://docs.python.org/3/library/constants.html#None) = 'per\_baseline'

Whether the returned value is per-antenna, per-baseline, or the full array

#### **hera\_sim.simulate**

Module containing a high-level interface for hera\_sim.

This module defines the [Simulator](#page-144-0) class, which provides the user with a high-level interface to all of the features provided by hera\_sim. For detailed instructions on how to manage a simulation using the [Simulator](#page-144-0), please refer to the tutorials.

#### **Classes**

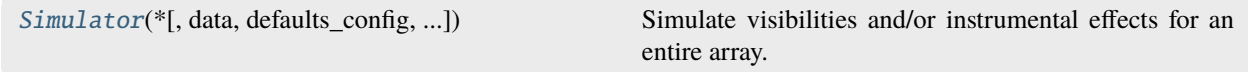

#### **hera\_sim.simulate.Simulator**

#### <span id="page-144-0"></span>class hera\_sim.simulate.Simulator(*\**, *data: [str](https://docs.python.org/3/library/stdtypes.html#str) | [UVData](https://pyuvdata.readthedocs.io/en/latest/uvdata.html#pyuvdata.UVData) | [None](https://docs.python.org/3/library/constants.html#None) = None*, *defaults\_config: [str](https://docs.python.org/3/library/stdtypes.html#str) | [dict](https://docs.python.org/3/library/stdtypes.html#dict) | [None](https://docs.python.org/3/library/constants.html#None) = None*, *redundancy\_tol: [float](https://docs.python.org/3/library/functions.html#float) = 1.0*, *\*\*kwargs*)

Simulate visibilities and/or instrumental effects for an entire array.

#### **Parameters**

- **data** [pyuvdata.UVData](https://pyuvdata.readthedocs.io/en/latest/uvdata.html#pyuvdata.UVData) object to use for the simulation or path to a UVData-supported file.
- **defaults\_config** Path to defaults configuraiton, seasonal keyword, or configuration dictionary for setting default simulation parameters. See tutorial on setting defaults for further information.
- **redundancy\_tol** Position tolerance for finding redundant groups, in meters. Default is 1 meter.
- **kwargs** Parameters to use for initializing UVData object if none is provided. If data is a file path, then these parameters are used when reading the file. Otherwise, the parameters are used in creating a UVData object using [empty\\_uvdata\(\)](#page-98-0).

#### **Variables**

- data (pyuvdata. UVData instance) Object containing simulated visibilities and metadata.
- extras  $(dict)$  $(dict)$  $(dict)$  Dictionary to use for storing extra parameters.
- antpos  $(\text{dict})$  $(\text{dict})$  $(\text{dict})$  Dictionary pairing antenna numbers to ENU positions in meters.
- lsts (np.ndarray of [float](https://docs.python.org/3/library/functions.html#float)) Observed LSTs in radians.
- freqs (np. ndarray of  $f$ loat) Observed frequencies in GHz.
- times (np. ndarray of  $f$ loat) Observed times in JD.
- pols ([list](https://docs.python.org/3/library/stdtypes.html#list) of  $str$ ) Polarization strings.
- red\_grps ([list](https://docs.python.org/3/library/stdtypes.html#list) of list of [int](https://docs.python.org/3/library/functions.html#int)) Redundant baseline groups. Each entry is a list containing the baseline integer for each member of that redundant group.
- red\_vecs (list of [numpy.ndarray](https://numpy.org/doc/stable/reference/generated/numpy.ndarray.html#numpy.ndarray) of float) Average of all the baselines for each redundant group.
- red\_lengths  $(list \ of \ float)$  $(list \ of \ float)$  $(list \ of \ float)$  $(list \ of \ float)$  $(list \ of \ float)$  Length of each redundant baseline.

## **Methods**

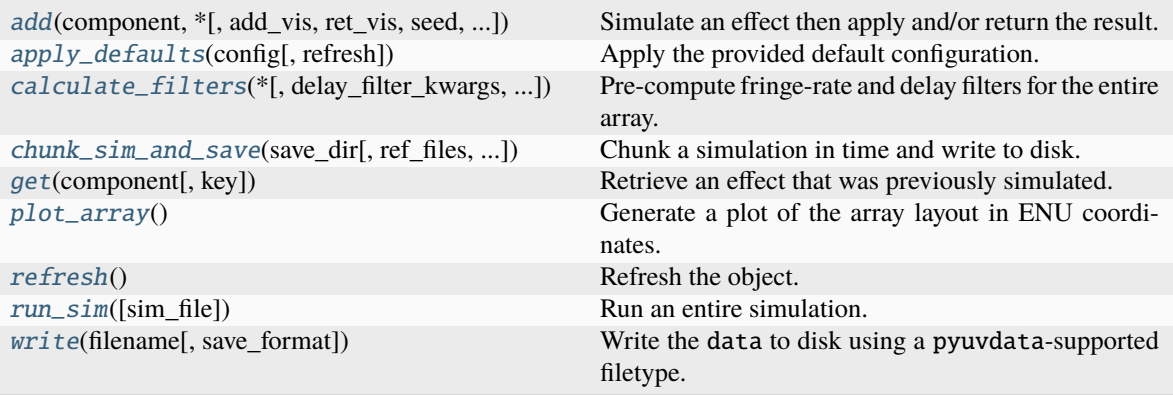

#### **hera\_sim.simulate.Simulator.add**

<span id="page-145-0"></span>Simulator.add(*component: [str](https://docs.python.org/3/library/stdtypes.html#str) | [type\[](https://docs.python.org/3/library/functions.html#type)*[hera\\_sim.components.SimulationComponent](#page-161-0)*] |*

[SimulationComponent,](#page-161-0) *\**, *add\_vis: [bool](https://docs.python.org/3/library/functions.html#bool) = True*, *ret\_vis: [bool](https://docs.python.org/3/library/functions.html#bool) = False*, *seed: [str](https://docs.python.org/3/library/stdtypes.html#str) | [int](https://docs.python.org/3/library/functions.html#int) | [None](https://docs.python.org/3/library/constants.html#None) = None*, *vis\_filter: [Sequence](https://docs.python.org/3/library/collections.abc.html#collections.abc.Sequence) | [None](https://docs.python.org/3/library/constants.html#None) = None*, *component\_name: [str](https://docs.python.org/3/library/stdtypes.html#str) | [None](https://docs.python.org/3/library/constants.html#None) = None*, *\*\*kwargs*) → [ndarray](https://numpy.org/doc/stable/reference/generated/numpy.ndarray.html#numpy.ndarray) | [dict](https://docs.python.org/3/library/stdtypes.html#dict)[\[int,](https://docs.python.org/3/library/functions.html#int) [numpy.ndarray\]](https://numpy.org/doc/stable/reference/generated/numpy.ndarray.html#numpy.ndarray) | [None](https://docs.python.org/3/library/constants.html#None)

Simulate an effect then apply and/or return the result.

#### **Parameters**

- **component** Effect to be simulated. This can either be an alias of the effect, or the class (or instance thereof) that simulates the effect.
- **add\_vis** Whether to apply the effect to the simulated data. Default is True.
- **ret\_vis** Whether to return the simulated effect. Nothing is returned by default.
- **seed** How to seed the random number generator. Can either directly provide a seed as an integer, or use one of the supported keywords. See tutorial for using the [Simulator](#page-144-0) for supported seeding modes. Default is to use a seed based on the current random state.
- **vis\_filter** Iterable specifying which antennas/polarizations for which the effect should be simulated. See tutorial for using the [Simulator](#page-144-0) for details of supported formats and functionality.
- **component** name Name to use when recording the parameters used for simulating the effect. Default is to use the name of the class used to simulate the effect.
- **\*\*kwargs** Optional keyword arguments for the provided component.

#### **Returns**

*effect* – The simulated effect; only returned if ret\_vis is set to True. If the simulated effect is multiplicative, then a dictionary mapping antenna numbers to the per-antenna effect (as a np.ndarray) is returned. Otherwise, the effect for the entire array is returned with the same structure as the pyuvdata.UVData.data\_array that the data is stored in.

## **hera\_sim.simulate.Simulator.apply\_defaults**

<span id="page-146-0"></span>Simulator.apply\_defaults(*config: [str](https://docs.python.org/3/library/stdtypes.html#str) | [dict](https://docs.python.org/3/library/stdtypes.html#dict) | [None](https://docs.python.org/3/library/constants.html#None)*, *refresh: [bool](https://docs.python.org/3/library/functions.html#bool) = True*)

Apply the provided default configuration.

Equivalent to calling set() with the same parameters.

#### **Parameters**

- **config** If given, either a path pointing to a defaults configuration file, a string identifier of a particular config (e.g. 'h1c') or a dictionary of configuration parameters (see Defaults).
- **refresh** Whether to refresh the defaults.

## **hera\_sim.simulate.Simulator.calculate\_filters**

<span id="page-146-1"></span>Simulator.calculate\_filters(*\**, *delay\_filter\_kwargs: [dict\[](https://docs.python.org/3/library/stdtypes.html#dict)[str,](https://docs.python.org/3/library/stdtypes.html#str) [Union\[](https://docs.python.org/3/library/typing.html#typing.Union)[float,](https://docs.python.org/3/library/functions.html#float) [str\]](https://docs.python.org/3/library/stdtypes.html#str)] | [None](https://docs.python.org/3/library/constants.html#None) = None*, *fringe\_filter\_kwargs: [dict](https://docs.python.org/3/library/stdtypes.html#dict)[\[str,](https://docs.python.org/3/library/stdtypes.html#str) [Union](https://docs.python.org/3/library/typing.html#typing.Union)[\[float,](https://docs.python.org/3/library/functions.html#float) [str,](https://docs.python.org/3/library/stdtypes.html#str) [numpy.ndarray\]](https://numpy.org/doc/stable/reference/generated/numpy.ndarray.html#numpy.ndarray)] | [None](https://docs.python.org/3/library/constants.html#None) = None*)

Pre-compute fringe-rate and delay filters for the entire array.

#### **Parameters**

- **delay\_filter\_kwargs** Extra parameters necessary for generating a delay filter. See utils.gen\_delay\_filter() for details.
- **fringe\_filter\_kwargs** Extra parameters necessary for generating a fringe filter. See utils.gen\_fringe\_filter() for details.

## **hera\_sim.simulate.Simulator.chunk\_sim\_and\_save**

<span id="page-146-2"></span>Simulator.chunk\_sim\_and\_save(*save\_dir*, *ref\_files=None*, *Nint\_per\_file=None*, *prefix=None*, *sky\_cmp=None*, *state=None*, *filetype='uvh5'*, *clobber=True*)

Chunk a simulation in time and write to disk.

This function is a thin wrapper around [chunk\\_sim\\_and\\_save\(\)](#page-97-0); please see that function's documentation for more information.

#### **hera\_sim.simulate.Simulator.get**

```
Simulator.get(component: str | type[hera_sim.components.SimulationComponent] |
```
[SimulationComponent,](#page-161-0) key: [int](https://docs.python.org/3/library/functions.html#int) | [str](https://docs.python.org/3/library/stdtypes.html#str) | [tuple\[](https://docs.python.org/3/library/stdtypes.html#tuple)[int,](https://docs.python.org/3/library/functions.html#int) [int\]](https://docs.python.org/3/library/functions.html#int) | [tuple](https://docs.python.org/3/library/stdtypes.html#tuple)[\[int,](https://docs.python.org/3/library/functions.html#int) int, [str\]](https://docs.python.org/3/library/stdtypes.html#str) | [None](https://docs.python.org/3/library/constants.html#None) = None)  $\rightarrow$ [ndarray](https://numpy.org/doc/stable/reference/generated/numpy.ndarray.html#numpy.ndarray) | [dict](https://docs.python.org/3/library/stdtypes.html#dict)[\[int,](https://docs.python.org/3/library/functions.html#int) [numpy.ndarray\]](https://numpy.org/doc/stable/reference/generated/numpy.ndarray.html#numpy.ndarray)

Retrieve an effect that was previously simulated.

#### **Parameters**

- **component** Effect that is to be retrieved. See [add\(\)](#page-145-0) for more details.
- **key** –

#### **Key for retrieving simulated effect. Possible choices are as follows:**

An integer may specify either a single antenna (for per-antenna effects) or be a pyuvdata-style baseline integer. A string specifying a polarization can be used to retrieve the effect for every baseline for the specified polarization. A length-2 tuple of integers can be used to retrieve the effect for that baseline for all polarizations. A length-3 tuple specifies a particular baseline and polarization for which to retrieve the effect.

Not specifying a key results in the effect being returned for all baselines (or antennas, if the effect is per-antenna) and polarizations.

#### **Returns**

*effect* – The simulated effect appropriate for the provided key. Return type depends on the effect being simulated and the provided key. See the tutorial Jupyter notebook for the [Simulator](#page-144-0) for example usage.

#### **Notes**

This will only produce the correct output if the simulated effect is independent of the data itself. If the simulated effect contains a randomly-generated component, then the random seed must have been set when the effect was initially simulated.

## **hera\_sim.simulate.Simulator.plot\_array**

#### <span id="page-147-1"></span>Simulator.plot\_array()

Generate a plot of the array layout in ENU coordinates.

#### **hera\_sim.simulate.Simulator.refresh**

#### <span id="page-147-2"></span>Simulator.refresh()

Refresh the object.

This zeros the data array, resets the history, and clears the instance's \_components dictionary.

#### **hera\_sim.simulate.Simulator.run\_sim**

#### <span id="page-148-0"></span>Simulator.run\_sim(*sim\_file=None*, *\*\*sim\_params*)

Run an entire simulation.

#### **Parameters**

- **sim\_file** Path to a configuration file specifying simulation parameters. Required if sim\_params is not provided.
- **\*\*sim\_params** Once-nested dictionary mapping simulation components to models, with each model mapping to a dictionary of parameter-value pairs. Required if sim\_file is not provided.

#### **Returns**

*components* – List of simulation components that were generated with the parameter ret\_vis set to True, returned in the order that they were simulated. This is only returned if there is at least one simulation component with ret\_vis set to True in its configuration file/dictionary.

### **Examples**

Suppose we have the following configuration dictionary:

```
sim\_params = \{"pntsrc_foreground": {"seed": "once", "nsrcs": 500},
   "gains": {"seed": "once", "dly_rng": [-20, 20], "ret_vis": True},
   "reflections": {"seed": "once", "dly_jitter": 10},
}
```
Invoking this method with \*\*sim\_params as its argument will simulate visibilities appropriate for a sky with 500 point sources, generate bandpass gains for each antenna and apply the effect to the foreground data, then generate cable reflections with a Gaussian jitter in the reflection delays with a standard deviation of 10 ns and apply the effect to the data. The return value will be a list with one entry: a dictionary mapping antenna numbers to their associated bandpass gains.

The same effect can be achieved by writing a YAML file that is loaded into a dictionary formatted as above. See the *[Simulator](#page-144-0)* tutorial for a more in-depth explanation of how to use this method.

#### **hera\_sim.simulate.Simulator.write**

```
Simulator.write(filename, save_format='uvh5', **kwargs)
```
Write the data to disk using a pyuvdata-supported filetype.

#### **Deprecated Methods**

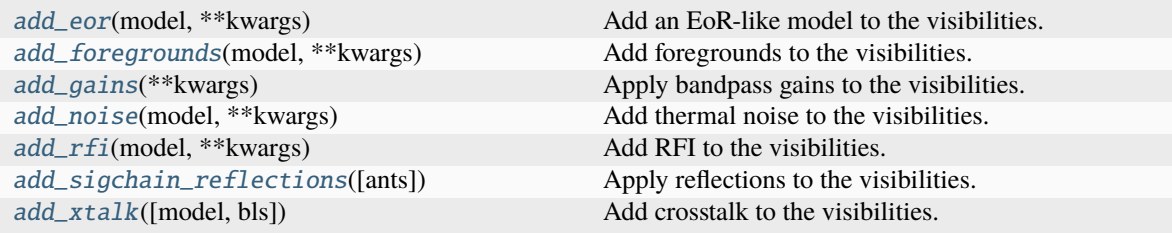

## **hera\_sim.simulate.Simulator.add\_eor**

## <span id="page-149-0"></span>Simulator.add\_eor(*model*, *\*\*kwargs*)

Add an EoR-like model to the visibilities.

Deprecated since version 1.0: This will be removed in 2.0. Use the *add*() method instead.

## **hera\_sim.simulate.Simulator.add\_foregrounds**

#### <span id="page-149-1"></span>Simulator.add\_foregrounds(*model*, *\*\*kwargs*)

Add foregrounds to the visibilities.

Deprecated since version 1.0: This will be removed in 2.0. Use the *add*() method instead.

## **hera\_sim.simulate.Simulator.add\_gains**

## <span id="page-149-2"></span>Simulator.add\_gains(*\*\*kwargs*)

Apply bandpass gains to the visibilities.

Deprecated since version 1.0: This will be removed in 2.0. Use the  $add()$  method instead.

## **hera\_sim.simulate.Simulator.add\_noise**

<span id="page-149-3"></span>Simulator.add\_noise(*model*, *\*\*kwargs*)

Add thermal noise to the visibilities.

Deprecated since version 1.0: This will be removed in 2.0. Use the [add\(\)](#page-145-0) method instead.

## **hera\_sim.simulate.Simulator.add\_rfi**

# <span id="page-149-4"></span>Simulator.add\_rfi(*model*, *\*\*kwargs*) Add RFI to the visibilities. Deprecated since version 1.0: This will be removed in 2.0. Use the  $add()$  method instead.

## **hera\_sim.simulate.Simulator.add\_sigchain\_reflections**

## <span id="page-149-5"></span>Simulator.add\_sigchain\_reflections(*ants=None*, *\*\*kwargs*)

Apply reflections to the visibilities. See [add\(\)](#page-145-0) for details.

Deprecated since version 1.0: This will be removed in 2.0. Use the  $add()$  method instead.

## **hera\_sim.simulate.Simulator.add\_xtalk**

<span id="page-150-0"></span>Simulator.add\_xtalk(*model='gen\_whitenoise\_xtalk'*, *bls=None*, *\*\*kwargs*) Add crosstalk to the visibilities. See [add\(\)](#page-145-0) for more details.

Deprecated since version 1.0: This will be removed in 2.0. Use the [add\(\)](#page-145-0) method instead.

## **Attributes**

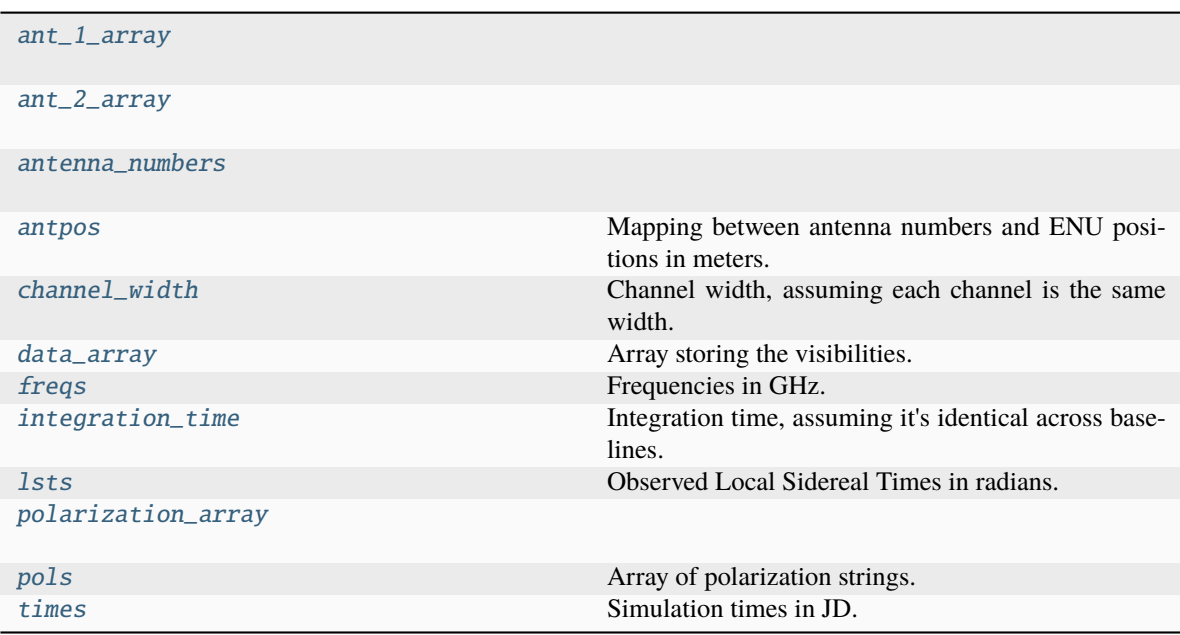

#### **hera\_sim.simulate.Simulator.ant\_1\_array**

<span id="page-150-1"></span>property Simulator.ant\_1\_array

**hera\_sim.simulate.Simulator.ant\_2\_array**

<span id="page-150-2"></span>property Simulator.ant\_2\_array

**hera\_sim.simulate.Simulator.antenna\_numbers**

<span id="page-150-3"></span>property Simulator.antenna\_numbers

#### **hera\_sim.simulate.Simulator.antpos**

#### <span id="page-151-0"></span>property Simulator.antpos

Mapping between antenna numbers and ENU positions in meters.

#### **hera\_sim.simulate.Simulator.channel\_width**

#### <span id="page-151-1"></span>Simulator.channel\_width

Channel width, assuming each channel is the same width.

### **hera\_sim.simulate.Simulator.data\_array**

<span id="page-151-2"></span>property Simulator.data\_array Array storing the visibilities.

#### **hera\_sim.simulate.Simulator.freqs**

<span id="page-151-3"></span>property Simulator.freqs Frequencies in GHz.

#### **hera\_sim.simulate.Simulator.integration\_time**

# <span id="page-151-4"></span>Simulator.integration\_time

Integration time, assuming it's identical across baselines.

## **hera\_sim.simulate.Simulator.lsts**

<span id="page-151-5"></span>property Simulator.lsts Observed Local Sidereal Times in radians.

## **hera\_sim.simulate.Simulator.polarization\_array**

<span id="page-151-6"></span>property Simulator.polarization\_array

#### **hera\_sim.simulate.Simulator.pols**

<span id="page-151-7"></span>property Simulator.pols Array of polarization strings.

## **hera\_sim.simulate.Simulator.times**

## <span id="page-152-0"></span>property Simulator.times

Simulation times in JD.

#### **hera\_sim.utils**

Utility module.

## **Functions**

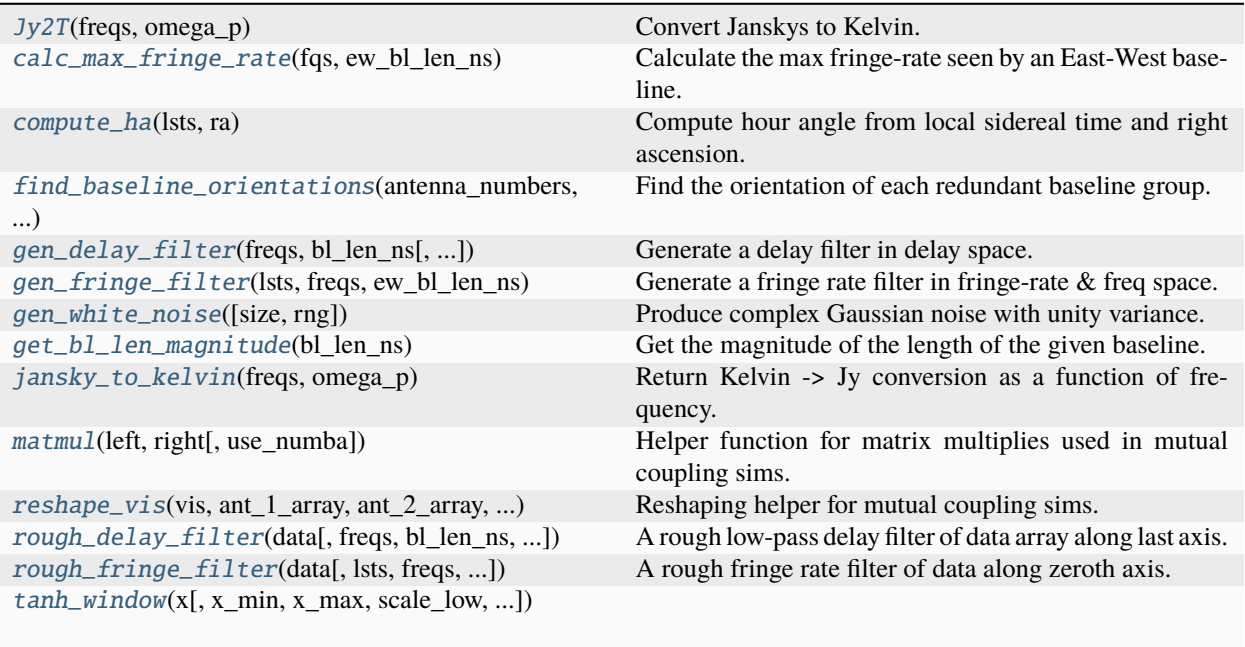

 $wrap2pipi(a)$  $wrap2pipi(a)$  Wrap values of an array to  $[-;+]$  modulo 2.

## **hera\_sim.utils.Jy2T**

<span id="page-152-1"></span>hera\_sim.utils.Jy2T(*freqs*, *omega\_p*)

Convert Janskys to Kelvin.

Deprecated in v1.0.0. Will be removed in v1.1.0

### **hera\_sim.utils.calc\_max\_fringe\_rate**

#### <span id="page-153-0"></span>hera\_sim.utils.calc\_max\_fringe\_rate(*fqs: [ndarray](https://numpy.org/doc/stable/reference/generated/numpy.ndarray.html#numpy.ndarray)*, *ew\_bl\_len\_ns: [float](https://docs.python.org/3/library/functions.html#float)*) → [ndarray](https://numpy.org/doc/stable/reference/generated/numpy.ndarray.html#numpy.ndarray)

Calculate the max fringe-rate seen by an East-West baseline.

#### **Parameters**

- **fqs** Frequency array [GHz] ew\_bl\_len\_ns (float): projected East-West baseline length [ns]
- **ew\_bl\_len\_ns** The EW baseline length, in nanosec.

#### **Returns**

*fr\_max* – Maximum fringe rate [Hz]

#### **hera\_sim.utils.compute\_ha**

#### <span id="page-153-1"></span>hera\_sim.utils.compute\_ha(*lsts: [ndarray](https://numpy.org/doc/stable/reference/generated/numpy.ndarray.html#numpy.ndarray)*, *ra: [float](https://docs.python.org/3/library/functions.html#float)*) → [ndarray](https://numpy.org/doc/stable/reference/generated/numpy.ndarray.html#numpy.ndarray)

Compute hour angle from local sidereal time and right ascension.

#### **Parameters**

- **lsts** Local sidereal times of the observation to be generated [radians]. Shape=(NTIMES,)
- **ra** The right ascension of a point source [radians].

#### **Returns**

*ha* – Hour angle corresponding to the provide ra and times. Shape=(NTIMES,)

#### **hera\_sim.utils.find\_baseline\_orientations**

### <span id="page-153-2"></span>hera\_sim.utils.find\_baseline\_orientations(*antenna\_numbers: [ndarray](https://numpy.org/doc/stable/reference/generated/numpy.ndarray.html#numpy.ndarray)*, *enu\_antpos: [ndarray](https://numpy.org/doc/stable/reference/generated/numpy.ndarray.html#numpy.ndarray)*) → [dict\[](https://docs.python.org/3/library/stdtypes.html#dict)[tuple](https://docs.python.org/3/library/stdtypes.html#tuple)[\[int,](https://docs.python.org/3/library/functions.html#int) [int\]](https://docs.python.org/3/library/functions.html#int), [float\]](https://docs.python.org/3/library/functions.html#float)

Find the orientation of each redundant baseline group.

#### **Parameters**

- **antenna numbers** Array containing antenna numbers corresponding to the provided antenna positions.
- **enu\_antpos** (Nants,3) array containing the antenna positions in a local topocentric frame with basis (east, north, up).

#### **Returns**

*antpair2angle* – Dictionary mapping antenna pairs (ai,aj) to baseline orientations. Orientations are defined on [0,2pi).

#### **hera\_sim.utils.gen\_delay\_filter**

<span id="page-153-3"></span>hera\_sim.utils.gen\_delay\_filter(*freqs: [ndarray](https://numpy.org/doc/stable/reference/generated/numpy.ndarray.html#numpy.ndarray)*, *bl\_len\_ns: [float](https://docs.python.org/3/library/functions.html#float) | [ndarray](https://numpy.org/doc/stable/reference/generated/numpy.ndarray.html#numpy.ndarray) | [Sequence](https://docs.python.org/3/library/collections.abc.html#collections.abc.Sequence)*, *standoff: [float](https://docs.python.org/3/library/functions.html#float) = 0.0*, *delay\_filter\_type: [str](https://docs.python.org/3/library/stdtypes.html#str) | [None](https://docs.python.org/3/library/constants.html#None) = 'gauss'*, *min\_delay: [float](https://docs.python.org/3/library/functions.html#float) | [None](https://docs.python.org/3/library/constants.html#None) = None*, *max\_delay:*  $f$ *loat*  $|$  *[None](https://docs.python.org/3/library/constants.html#None)* = *None*, *normalize:*  $f$ *loat*  $|$  *None* = *None* $)$   $\rightarrow$ [ndarray](https://numpy.org/doc/stable/reference/generated/numpy.ndarray.html#numpy.ndarray)

Generate a delay filter in delay space.

#### **Parameters**

• **freqs** – Frequency array [GHz]

- **bl** len  $\mathbf{ns}$  The baseline length in nanosec (i.e. 1e9  $*$  metres / c). If scalar, interpreted as E-W length, if len(2), interpreted as EW and NS length, otherwise the full [EW, NS, Z] length. Unspecified dimensions are assumed to be zero.
- **standoff** Supra-horizon buffer [nanosec]
- **delay\_filter\_type** Options are ['gauss', 'trunc\_gauss', 'tophat', 'none']. This sets the filter profile. gauss has a 1-sigma as horizon (+ standoff) divided by four, trunc\_gauss is same but truncated above 1-sigma. 'none' means filter is identically one.
- **min\_delay** Minimum absolute delay of filter
- **max\_delay** Maximum absolute delay of filter
- **normalize** If set, will normalize the filter such that the power of the output matches the power of the input times the normalization factor. If not set, the filter merely has a maximum of unity.

#### **Returns**

*delay\_filter* – Delay filter in delay space (1D)

## **hera\_sim.utils.gen\_fringe\_filter**

```
hera_sim.utils.gen_fringe_filter(lsts: ndarray, freqs: ndarray, ew_bl_len_ns: float, fringe_filter_type: str |
                                         None = 'tophat', **filter_kwargs) → ndarray
```
Generate a fringe rate filter in fringe-rate & freq space.

#### **Parameters**

- **lsts** lst array [radians]
- **freqs** Frequency array [GHz]
- **ew\_bl\_len\_ns** Projected East-West baseline length [nanosec]
- **fringe\_filter\_type** Options ['tophat', 'gauss', 'custom', 'none']
- **\*\*filter\_kwargs** These are specific to each fringe\_filter\_type.

For filter\_type == 'gauss':

**– fr\_width** (float or array): Sets gaussian width in fringe-rate [Hz]

For  $filter\_type == 'custom':$ 

- **– FR\_filter** (ndarray): shape (Nfrates, Nfreqs) with custom filter (must be fftshifted, see below)
- **– FR\_frates** (ndarray): array of FR\_filter fringe rates [Hz] (must be monotonically increasing)
- **– FR\_freqs** (ndarray): array of FR\_filter freqs [GHz]

#### **Returns**

*fringe\_filter* – 2D array in fringe-rate & freq space

## **Notes**

If filter\_type == 'tophat' filter is a tophat out to max fringe-rate set by ew\_bl\_len\_ns.

If filter\_type == 'gauss' filter is a Gaussian centered on max fringe-rate with width set by kwarg fr\_width in Hz

If filter\_type == 'custom' filter is a custom 2D (Nfrates, Nfreqs) filter fed as 'FR\_filter' its fringe-rate array is fed as "FR\_frates" in Hz, its freq array is fed as "FR\_freqs" in GHz. Note that input FR\_filter must be fft-shifted along axis 0, but output filter is ifftshift-ed back along axis 0.

If filter\_type == 'none' fringe filter is identically one.

#### **hera\_sim.utils.gen\_white\_noise**

```
inttuple[int]GeneratorNone = None) \rightarrowndarray
```
Produce complex Gaussian noise with unity variance.

#### **Parameters**

- **size** Shape of output array. Can be an integer if a single dimension is required, otherwise a tuple of ints.
- **rng** Random number generator.

#### **Returns**

*noise* – White noise realization with specified shape.

### **hera\_sim.utils.get\_bl\_len\_magnitude**

#### <span id="page-155-1"></span>hera\_sim.utils.get\_bl\_len\_magnitude(*bl\_len\_ns: [float](https://docs.python.org/3/library/functions.html#float) | [ndarray](https://numpy.org/doc/stable/reference/generated/numpy.ndarray.html#numpy.ndarray) | [Sequence](https://docs.python.org/3/library/collections.abc.html#collections.abc.Sequence)*) → [float](https://docs.python.org/3/library/functions.html#float)

Get the magnitude of the length of the given baseline.

#### **Parameters**

**bl\_len\_ns** – The baseline length in nanosec (i.e. 1e9 \* metres / c). If scalar, interpreted as E-W length, if len(2), interpreted as EW and NS length, otherwise the full [EW, NS, Z] length. Unspecified dimensions are assumed to be zero.

#### **Returns**

*mag* – The magnitude of the baseline length.

#### **hera\_sim.utils.jansky\_to\_kelvin**

#### <span id="page-155-2"></span>hera\_sim.utils.jansky\_to\_kelvin(*freqs: [ndarray](https://numpy.org/doc/stable/reference/generated/numpy.ndarray.html#numpy.ndarray)*, *omega\_p:* [Beam](#page-93-0) *| [ndarray](https://numpy.org/doc/stable/reference/generated/numpy.ndarray.html#numpy.ndarray)*) → [ndarray](https://numpy.org/doc/stable/reference/generated/numpy.ndarray.html#numpy.ndarray)

Return Kelvin -> Jy conversion as a function of frequency.

#### **Parameters**

- **freqs** Frequencies for which to calculate the conversion. Units of GHz.
- **omega**  $p$  Beam area as a function of frequency. Must have the same shape as freqs if an ndarray. Otherwise, must be an interpolation object which converts frequencies (in GHz) to beam size.

#### **Returns**

 $Jy_to_K -$ Array for converting Jy to K, same shape as freqs.

#### **hera\_sim.utils.matmul**

<span id="page-156-0"></span>hera\_sim.utils.matmul(*left: [ndarray](https://numpy.org/doc/stable/reference/generated/numpy.ndarray.html#numpy.ndarray)*, *right: [ndarray](https://numpy.org/doc/stable/reference/generated/numpy.ndarray.html#numpy.ndarray)*, *use\_numba: [bool](https://docs.python.org/3/library/functions.html#bool) = False*) → [ndarray](https://numpy.org/doc/stable/reference/generated/numpy.ndarray.html#numpy.ndarray)

Helper function for matrix multiplies used in mutual coupling sims.

The MutualCoupling class performs two matrix multiplications of arrays with shapes (1, Nfreqs, 2\*Nant, 2\*Nant) and (Ntimes, Nfreqs, 2\*Nant, 2\*Nant). Typically the number of antennas is much less than the number of frequency channels, so the parallelization used by numpy's matrix multiplication routine tends to be sub-optimal. This routine–when used with numba–produces a substantial speedup in matrix multiplication for typical HERA-sized problems.

#### **Parameters**

- **left, right** Input arrays to perform matrix multiplication left @ right.
- **use\_numba** Whether to use numba to speed up the matrix multiplication.

#### **Returns**

*prod* – Product of the matrix multiplication left @ right.

## **Notes**

#### **hera\_sim.utils.reshape\_vis**

<span id="page-156-1"></span>hera\_sim.utils.reshape\_vis(*vis: [ndarray](https://numpy.org/doc/stable/reference/generated/numpy.ndarray.html#numpy.ndarray)*, *ant\_1\_array: [ndarray](https://numpy.org/doc/stable/reference/generated/numpy.ndarray.html#numpy.ndarray)*, *ant\_2\_array: [ndarray](https://numpy.org/doc/stable/reference/generated/numpy.ndarray.html#numpy.ndarray)*, *pol\_array: [ndarray](https://numpy.org/doc/stable/reference/generated/numpy.ndarray.html#numpy.ndarray)*, *antenna\_numbers: [ndarray](https://numpy.org/doc/stable/reference/generated/numpy.ndarray.html#numpy.ndarray)*, *n\_times: [int](https://docs.python.org/3/library/functions.html#int)*, *n\_freqs: [int](https://docs.python.org/3/library/functions.html#int)*, *n\_ants: [int](https://docs.python.org/3/library/functions.html#int)*, *n\_pols: [int](https://docs.python.org/3/library/functions.html#int)*, *invert:*  $bool = False$  $bool = False$ ,  $use\_number: bool = True$ )  $\rightarrow$  [ndarray](https://numpy.org/doc/stable/reference/generated/numpy.ndarray.html#numpy.ndarray)

Reshaping helper for mutual coupling sims.

The mutual coupling simulations take as input, and return, a data array with shape (Nblts, Nfreqs, Npols), but perform matrix multiplications on the data array reshaped to (Ntimes, Nfreqs, 2\*Nants, 2\*Nants). This function performs the reshaping between the matrix multiply shape and the input/output array shapes.

#### **Parameters**

- **vis** Input data array.
- **ant\_1\_array** Array specifying the first antenna in each baseline.
- **ant\_2\_array** Array specifying the second antenna in each baseline.
- **pol\_array** Array specifying the observed polarizations via polarization numbers.
- **antenna\_numbers** Array specifying all of the antennas to include in the reshaped data.
- **n** times Number of integrations in the data.
- **n** freqs Number of frequency channels in the data.
- **n\_ants** Number of antennas.
- **n\_pols** Number of polarizations in the data.
- **invert** Whether to reshape to pyuvdata. UVData's data array shape.
- **use\_numba** Whether to use numba to speed up the reshaping.

#### **Returns**

*reshaped\_vis* – Input data reshaped to desired shape.

### **hera\_sim.utils.rough\_delay\_filter**

<span id="page-157-0"></span>hera\_sim.utils.rough\_delay\_filter(*data: [ndarray](https://numpy.org/doc/stable/reference/generated/numpy.ndarray.html#numpy.ndarray)*, *freqs: [ndarray](https://numpy.org/doc/stable/reference/generated/numpy.ndarray.html#numpy.ndarray) | [None](https://docs.python.org/3/library/constants.html#None) = None*, *bl\_len\_ns: [ndarray](https://numpy.org/doc/stable/reference/generated/numpy.ndarray.html#numpy.ndarray) | [None](https://docs.python.org/3/library/constants.html#None)*  $= None$  $= None$ , *\**, *delay filter: [ndarray](https://numpy.org/doc/stable/reference/generated/numpy.ndarray.html#numpy.ndarray) | None*  $= None$ , *\*\*kwargs*)  $\rightarrow$  *ndarray* 

A rough low-pass delay filter of data array along last axis.

#### **Parameters**

- **data** Data to be filtered along last axis
- **freqs** Frequencies of the filter [GHz]
- **bl** len  $ns$  The baseline length (see [gen\\_delay\\_filter\(\)](#page-153-3)).
- **delay\_filter** The pre-computed filter to use. A filter can be created on-the-fly by passing kwargs.
- **\*\*kwargs** Passed to [gen\\_delay\\_filter\(\)](#page-153-3).

#### **Returns**

*filt\_data* – Filtered data array (same shape as data).

#### **hera\_sim.utils.rough\_fringe\_filter**

<span id="page-157-1"></span>hera\_sim.utils.rough\_fringe\_filter(*data: [ndarray](https://numpy.org/doc/stable/reference/generated/numpy.ndarray.html#numpy.ndarray)*, *lsts: [ndarray](https://numpy.org/doc/stable/reference/generated/numpy.ndarray.html#numpy.ndarray) | [None](https://docs.python.org/3/library/constants.html#None) = None*, *freqs: [ndarray](https://numpy.org/doc/stable/reference/generated/numpy.ndarray.html#numpy.ndarray) | [None](https://docs.python.org/3/library/constants.html#None) = None*, *ew\_bl\_len\_ns: [float](https://docs.python.org/3/library/functions.html#float) | [None](https://docs.python.org/3/library/constants.html#None) = None*, *\**, *fringe\_filter: [ndarray](https://numpy.org/doc/stable/reference/generated/numpy.ndarray.html#numpy.ndarray) |*  $None = None$  $None = None$ , \*\**kwargs*)  $\rightarrow$  [ndarray](https://numpy.org/doc/stable/reference/generated/numpy.ndarray.html#numpy.ndarray)

A rough fringe rate filter of data along zeroth axis.

#### **Parameters**

- **data** data to filter along zeroth axis
- **fringe\_filter** A pre-computed fringe-filter to use. Computed on the fly if not given.
- \*\***kwargs** Passed to [gen\\_fringe\\_filter\(\)](#page-154-0) to compute the fringe filter on the fly (if necessary). If so, at least lsts, freqs, and ew\_bl\_len\_ns are required.

#### **Returns**

*filt\_data* – Filtered data (same shape as data).

### **hera\_sim.utils.tanh\_window**

<span id="page-157-2"></span>hera\_sim.utils.tanh\_window(*x*, *x\_min=None*, *x\_max=None*, *scale\_low=1*, *scale\_high=1*)

#### **hera\_sim.utils.wrap2pipi**

```
hera_sim.utils.wrap2pipi(a)
```
Wrap values of an array to  $[-;+]$  modulo 2.

#### **Parameters**

**a** ( $array\_like$ ) – Array of values to be wrapped to  $[-;+]$ .

#### **Returns**

**res** (*array\_like*) – Array of 'a' values wrapped to [-; +].

### <span id="page-158-3"></span>**hera\_sim.cli\_utils**

Useful helper functions and argparsers for running simulations via CLI.

### **Functions**

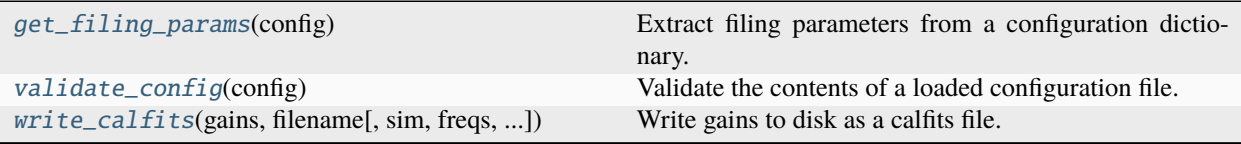

#### **hera\_sim.cli\_utils.get\_filing\_params**

<span id="page-158-0"></span>hera\_sim.cli\_utils.get\_filing\_params(*config: [dict](https://docs.python.org/3/library/stdtypes.html#dict)*)

Extract filing parameters from a configuration dictionary.

#### **Parameters**

**config** – The full configuration dict.

### **Returns**

*dict* – Filing parameter from the config, with default entries filled in.

#### **Raises**

[ValueError](https://docs.python.org/3/library/exceptions.html#ValueError) – If output\_format not in "miriad", "uvfits", or "uvh5".

#### **hera\_sim.cli\_utils.validate\_config**

#### <span id="page-158-1"></span>hera\_sim.cli\_utils.validate\_config(*config: [dict](https://docs.python.org/3/library/stdtypes.html#dict)*)

Validate the contents of a loaded configuration file.

#### **Parameters**

**config** – The full configuration dict.

#### **Raises**

[ValueError](https://docs.python.org/3/library/exceptions.html#ValueError) – If either insufficient information is provided, or the info is not valid.

#### **hera\_sim.cli\_utils.write\_calfits**

<span id="page-158-2"></span>hera\_sim.cli\_utils.write\_calfits(*gains*, *filename*, *sim=None*, *freqs=None*, *times=None*, *x\_orientation='north'*, *clobber=False*)

Write gains to disk as a calfits file.

#### **Parameters**

- **gains** (*dict*) Dictionary mapping antenna numbers or (ant, pol) tuples to gains. Gains may either be spectra or waterfalls.
- **filename** (*str*) Name of file, including desired extension.
- **sim** (pyuvdata. UVData instance or *[Simulator](#page-144-0)* instance) Object containing metadata pertaining to the gains to be saved. Does not need to be provided if both freqs and times are provided.
- **freqs** (*array-like of float*) Frequencies corresponding to gains, in Hz. Does not need to be provided if sim is provided.
- **times** (*array-like of float*) Times corresponding to gains, in JD. Does not need to be provided if sim is provided.
- **x\_orientation** (*str, optional*) Cardinal direction that the x-direction corresponds to. Defaults to the HERA configuration of north.
- **clobber** (*bool, optional*) Whether to overwrite existing file in the case of a name conflict. Default is to *not* overwrite conflicting files.

## <span id="page-159-2"></span>**hera\_sim.components**

A module providing discoverability features for hera\_sim.

## **Functions**

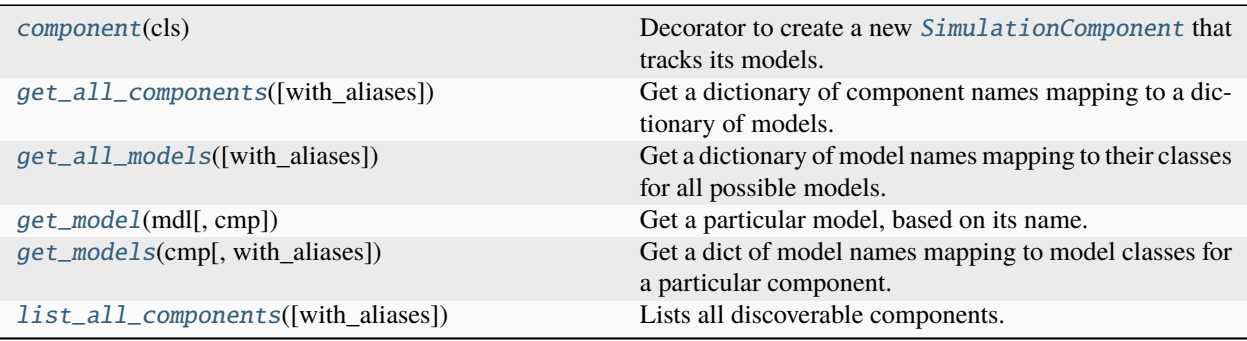

## **hera\_sim.components.component**

#### <span id="page-159-0"></span>hera\_sim.components.component(*cls*)

Decorator to create a new [SimulationComponent](#page-161-0) that tracks its models.

## **hera\_sim.components.get\_all\_components**

<span id="page-159-1"></span>hera\_sim.components.get\_all\_components(*with\_aliases=False*) → [dict](https://docs.python.org/3/library/stdtypes.html#dict)[\[str,](https://docs.python.org/3/library/stdtypes.html#str) [dict](https://docs.python.org/3/library/stdtypes.html#dict)[\[str,](https://docs.python.org/3/library/stdtypes.html#str) *[hera\\_sim.components.SimulationComponent](#page-161-0)*]]

Get a dictionary of component names mapping to a dictionary of models.

#### **hera\_sim.components.get\_all\_models**

```
hera_sim.components.get_all_models(bool = False) \rightarrowdict[str,
                                      hera_sim.components.SimulationComponent]
```
Get a dictionary of model names mapping to their classes for all possible models.

**See also:**

#### [get\\_models\(\)](#page-160-2)

Return a similar dictionary but filtered to a single kind of component.

### **hera\_sim.components.get\_model**

```
hera_sim.components.get_model(mdl: str, cmp: str | None = None) →
```
[type\[](https://docs.python.org/3/library/functions.html#type)*[hera\\_sim.components.SimulationComponent](#page-161-0)*]

Get a particular model, based on its name.

#### **Parameters**

- **mdl** The name (or alias) of the model to get.
- **cmp** If desired, limit the search to a specific component name. This helps if there are name clashes between models.

#### **Returns**

*cmp* – The [SimulationComponent](#page-161-0) corresponding to the desired model.

#### **hera\_sim.components.get\_models**

```
hera_sim.components.get_models(cmp: str, with_aliases: bool = False) → dict[str,
                                    hera_sim.components.SimulationComponent]
```
Get a dict of model names mapping to model classes for a particular component.

#### **hera\_sim.components.list\_all\_components**

#### <span id="page-160-3"></span>hera\_sim.components.list\_all\_components(*with\_aliases: [bool](https://docs.python.org/3/library/functions.html#bool) = True*) → [str](https://docs.python.org/3/library/stdtypes.html#str)

Lists all discoverable components.

#### **Parameters**

**with\_aliases** – If True, also include model aliases in the output.

#### **Returns**

*str* – A string summary of the available models.

## **Classes**

[SimulationComponent](#page-161-0)(\*\*kwargs) Base class for defining simulation component models.

#### **hera\_sim.components.SimulationComponent**

#### <span id="page-161-0"></span>class hera\_sim.components.SimulationComponent(*\*\*kwargs*)

Base class for defining simulation component models.

#### **This class serves two main purposes:**

- Provide a simple interface for discovering simulation component models (see list\_discoverable\_components()).
- Ensure that each subclass can create abstract methods.

The [component\(\)](#page-159-0): class decorator provides a simple way of accomplishing the above, while also providing some useful extra features.

#### **Variables**

- is\_multiplicative ([bool](https://docs.python.org/3/library/functions.html#bool)) Specifies whether the model cls is a multiplicative effect. This parameter lets the *[Simulator](#page-144-0)* class determine how to apply the effect simulated by cls. Default setting is False (i.e. the model is assumed to be additive unless specified otherwise).
- return\_type ( $str$  | None) Whether the returned result is per-antenna, per-baseline, or the full data array. This tells the [Simulator](#page-144-0) how it should handle the returned result.
- attrs\_to\_pull  $(dict)$  $(dict)$  $(dict)$  Dictionary mapping parameter names to  $Simulator$  attributes to be retrieved when setting up for simulation.

## **Methods**

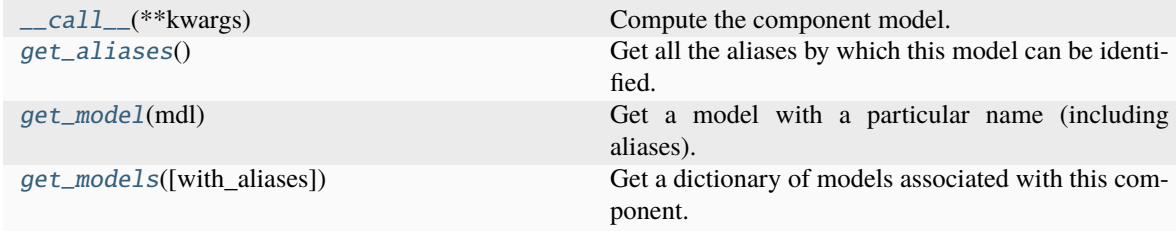

## **hera\_sim.components.SimulationComponent.\_\_call\_\_**

<span id="page-161-1"></span>abstract SimulationComponent.\_\_call\_\_(*\*\*kwargs*) Compute the component model.

### **hera\_sim.components.SimulationComponent.get\_aliases**

<span id="page-162-0"></span>classmethod SimulationComponent.get\_aliases() → [tuple](https://docs.python.org/3/library/stdtypes.html#tuple)[\[str\]](https://docs.python.org/3/library/stdtypes.html#str) Get all the aliases by which this model can be identified.

#### **hera\_sim.components.SimulationComponent.get\_model**

<span id="page-162-1"></span>classmethod SimulationComponent.get\_model(*mdl: [str](https://docs.python.org/3/library/stdtypes.html#str)*) → *[SimulationComponent](#page-161-0)* Get a model with a particular name (including aliases).

### **hera\_sim.components.SimulationComponent.get\_models**

<span id="page-162-2"></span>classmethod SimulationComponent.get\_models(*with\_aliases=False*) → [dict\[](https://docs.python.org/3/library/stdtypes.html#dict)[str,](https://docs.python.org/3/library/stdtypes.html#str)

*[hera\\_sim.components.SimulationComponent](#page-161-0)*]

Get a dictionary of models associated with this component.

## **Attributes**

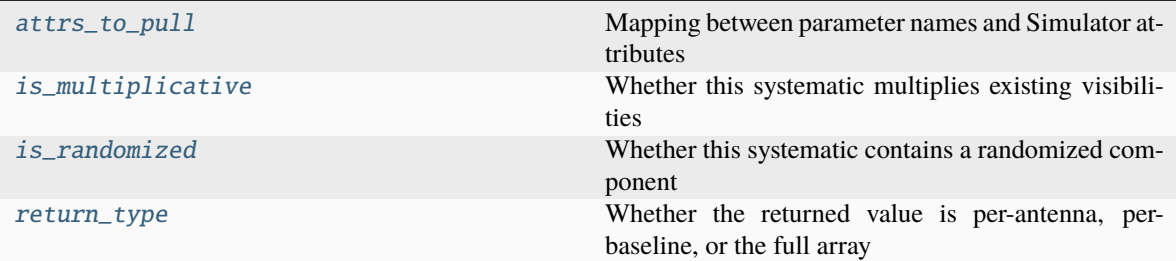

#### hera sim.components.SimulationComponent.attrs to pull

<span id="page-162-3"></span>SimulationComponent.attrs\_to\_pull: [dict](https://docs.python.org/3/library/stdtypes.html#dict) = {} Mapping between parameter names and Simulator attributes

#### **hera\_sim.components.SimulationComponent.is\_multiplicative**

<span id="page-162-4"></span>SimulationComponent.is\_multiplicative: [bool](https://docs.python.org/3/library/functions.html#bool) = False Whether this systematic multiplies existing visibilities

## **hera\_sim.components.SimulationComponent.is\_randomized**

<span id="page-163-0"></span>SimulationComponent.is\_randomized: [bool](https://docs.python.org/3/library/functions.html#bool) = False

Whether this systematic contains a randomized component

## **hera\_sim.components.SimulationComponent.return\_type**

<span id="page-163-1"></span>SimulationComponent.return\_type: [str](https://docs.python.org/3/library/stdtypes.html#str) | [None](https://docs.python.org/3/library/constants.html#None) = None Whether the returned value is per-antenna, per-baseline, or the full array

# **5.2.2 Visibility Simulators**

## **Simulation Framework**

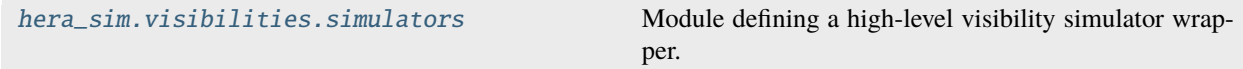

#### <span id="page-163-2"></span>**hera\_sim.visibilities.simulators**

Module defining a high-level visibility simulator wrapper.

## **Functions**

[load\\_simulator\\_from\\_yaml](#page-163-3)(config) Construct a visibility simulator from a YAML file.

## **hera\_sim.visibilities.simulators.load\_simulator\_from\_yaml**

<span id="page-163-3"></span>hera\_sim.visibilities.simulators.load\_simulator\_from\_yaml(*config: [Path](https://docs.python.org/3/library/pathlib.html#pathlib.Path) | [str](https://docs.python.org/3/library/stdtypes.html#str)*) → *[VisibilitySimulator](#page-167-0)* Construct a visibility simulator from a YAML file.

## **Classes**

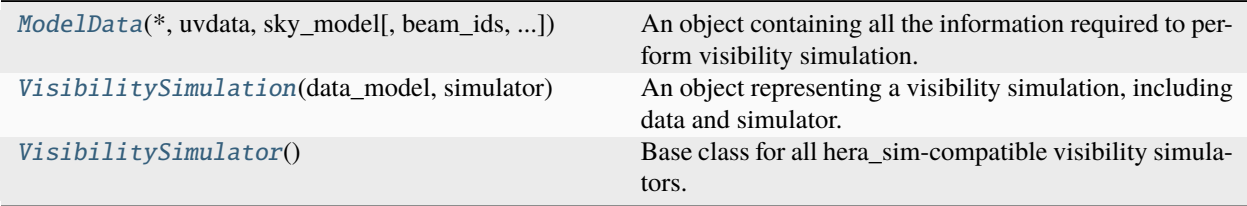

## **hera\_sim.visibilities.simulators.ModelData**

<span id="page-164-0"></span>class hera\_sim.visibilities.simulators.ModelData(*\**, *uvdata: [UVData](https://pyuvdata.readthedocs.io/en/latest/uvdata.html#pyuvdata.UVData) | [str](https://docs.python.org/3/library/stdtypes.html#str) | [Path](https://docs.python.org/3/library/pathlib.html#pathlib.Path)*, *sky\_model:*

*SkyModel*, *beam\_ids: [dict](https://docs.python.org/3/library/stdtypes.html#dict)[\[str,](https://docs.python.org/3/library/stdtypes.html#str) [int\]](https://docs.python.org/3/library/functions.html#int) | [Sequence\[](https://docs.python.org/3/library/collections.abc.html#collections.abc.Sequence)[int\]](https://docs.python.org/3/library/functions.html#int) | [None](https://docs.python.org/3/library/constants.html#None) = None*, *beams: [BeamList](https://pyuvsim.readthedocs.io/en/latest/classes.html#pyuvsim.BeamList) | [list](https://docs.python.org/3/library/stdtypes.html#list)[\[Union\[](https://docs.python.org/3/library/typing.html#typing.Union)[pyuvsim.analyticbeam.AnalyticBeam,](https://pyuvsim.readthedocs.io/en/latest/classes.html#pyuvsim.AnalyticBeam) [pyuvdata.uvbeam.uvbeam.UVBeam\]](https://pyuvdata.readthedocs.io/en/latest/uvbeam.html#pyuvdata.UVBeam)] | [None](https://docs.python.org/3/library/constants.html#None) = None*, *normalize\_beams: [bool](https://docs.python.org/3/library/functions.html#bool) = False*)

An object containing all the information required to perform visibility simulation.

#### **Parameters**

- **uvdata** A [pyuvdata.UVData](https://pyuvdata.readthedocs.io/en/latest/uvdata.html#pyuvdata.UVData) object contain information about the "observation". If a path, must point to a UVData-readable file.
- **sky\_model** A model for the sky to simulate.
- **beams** UVBeam models for as many antennae as have unique beams. Initialized from *obsparams*, if included. Defaults to a single uniform beam which is applied for every antenna. Each beam is the response of an individual antenna and NOT a per-baseline response. Shape=(N\_BEAMS,).
- **beam\_ids** List of integers specifying which beam model each antenna uses (i.e. the index of *beams* which it should refer to). Also accepts a dictionary in the format used by pyuvsim (i.e. antenna\_name: index), which is converted to such a list. By default, if one beam is given all antennas use the same beam, whereas if a beam is given per antenna, they are used in their given order. Shape=(N\_ANTS,).
- **normalize\_beams** Whether to peak-normalize the beams. This removes the bandpass from the beams' data arrays and moves it into their bandpass\_array attributes.

## **Notes**

Input beam models represent the responses of individual antennas and are NOT the same as per-baseline "primary beams". This interpretation of a "primary beam" would be the product of the responses of two input antenna beams.

## **Methods**

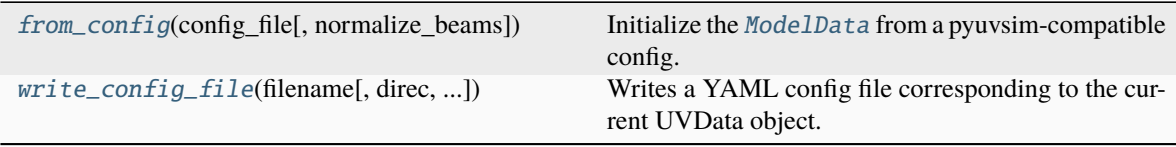

## **hera\_sim.visibilities.simulators.ModelData.from\_config**

<span id="page-165-0"></span>classmethod ModelData.from\_config(config\_file:  $str$  | [Path](https://docs.python.org/3/library/pathlib.html#pathlib.Path), normalize\_beams:  $bool = False$  $bool = False$ )  $\rightarrow$ *[ModelData](#page-164-0)*

Initialize the [ModelData](#page-164-0) from a pyuvsim-compatible config.

## **hera\_sim.visibilities.simulators.ModelData.write\_config\_file**

<span id="page-165-1"></span>ModelData.write\_config\_file(*filename*, *direc='.'*, *beam\_filepath=None*, *antenna\_layout\_path=None*) Writes a YAML config file corresponding to the current UVData object.

#### **Parameters**

- **filename** (*str*) Filename of the config file.
- **direc** (*str*) Directory in which to place the config file and its supporting files.
- **beam\_filepath** (*str, optional*) Where to put the beam information. Default is to place it alongside the config file, but with extension '.beams'.
- **antenna\_layout\_path** (*str, optional*) Where to put the antenna layout CSV file. Default is alongside the main config file, but appended with '\_antenna\_layout.csv'.

#### **Attributes**

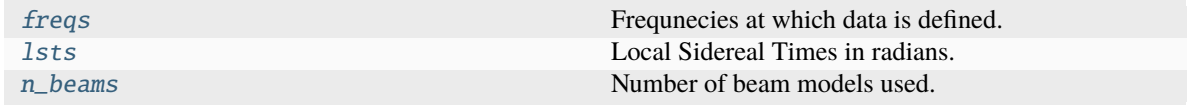

#### **hera\_sim.visibilities.simulators.ModelData.freqs**

#### <span id="page-165-2"></span>ModelData.freqs

Frequnecies at which data is defined.

## **hera\_sim.visibilities.simulators.ModelData.lsts**

### <span id="page-165-3"></span>ModelData.lsts

Local Sidereal Times in radians.

## **hera\_sim.visibilities.simulators.ModelData.n\_beams**

#### <span id="page-165-4"></span>ModelData.n\_beams

Number of beam models used.

## **hera\_sim.visibilities.simulators.VisibilitySimulation**

```
class hera_sim.visibilities.simulators.VisibilitySimulation(data_model: ModelData, simulator:
                                                                   VisibilitySimulator, n_side: int = 32)
```
An object representing a visibility simulation, including data and simulator.

### **Methods**

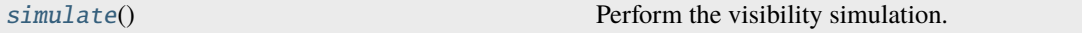

#### **hera\_sim.visibilities.simulators.VisibilitySimulation.simulate**

#### <span id="page-166-1"></span>VisibilitySimulation.simulate()

Perform the visibility simulation.

## **Attributes**

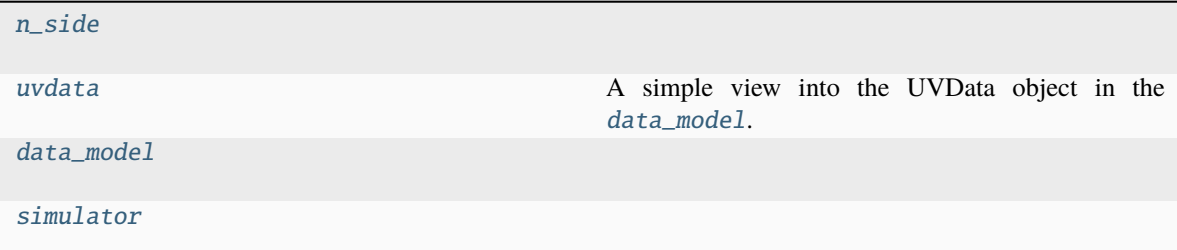

#### **hera\_sim.visibilities.simulators.VisibilitySimulation.n\_side**

<span id="page-166-2"></span>VisibilitySimulation.n\_side: [int](https://docs.python.org/3/library/functions.html#int) = 32

#### **hera\_sim.visibilities.simulators.VisibilitySimulation.uvdata**

```
property VisibilitySimulation.uvdata: UVData
```
A simple view into the UVData object in the [data\\_model](#page-166-4).

#### **hera\_sim.visibilities.simulators.VisibilitySimulation.data\_model**

<span id="page-166-4"></span>VisibilitySimulation.data\_model: [ModelData](#page-164-0)

## **hera\_sim.visibilities.simulators.VisibilitySimulation.simulator**

<span id="page-167-1"></span>VisibilitySimulation.simulator: [VisibilitySimulator](#page-167-0)

### **hera\_sim.visibilities.simulators.VisibilitySimulator**

#### <span id="page-167-0"></span>class hera\_sim.visibilities.simulators.VisibilitySimulator

Base class for all hera\_sim-compatible visibility simulators.

To define a new simulator, make a subclass. The subclass should overwrite available class-attributes as necessary, and specify a \_\_version\_\_ of the simulator code itself.

The [simulate\(\)](#page-168-0) abstract method *must* be overwritten in the subclass, to perform the actual simulation. The [validate\(\)](#page-168-1) method *may* also be overwritten to validate the given *UVData* input for the particular simulator.

The subclass may define any number of simulator-specific parameters as part of its init method.

Finally, to enable constructing the simulator in command-line applications, a [from\\_yaml\(\)](#page-168-2) method is provided. This will load a YAML file's contents as a dictionary, and then instantiate the subclass with the parameters in that dict. To enable some control over this process, the subclass can overwrite the \_from\_yaml\_dict() private method, which takes in the dictionary read from the YAML file, and transforms any necessary parameters before constructing the class. For example, if the class required a set of data from a file, the YAML might contain the filename itself, and in \_from\_yaml\_dict(), the file would be read and the data itself passed to the constructor.

## **Methods**

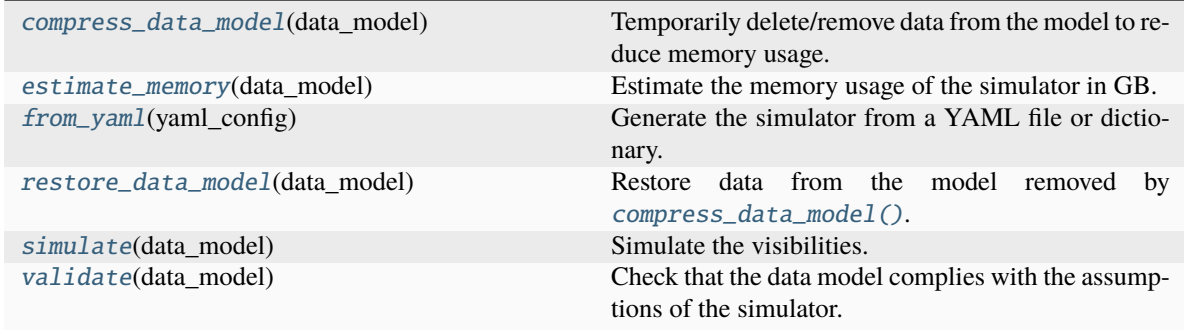

#### **hera\_sim.visibilities.simulators.VisibilitySimulator.compress\_data\_model**

#### <span id="page-167-2"></span>VisibilitySimulator.compress\_data\_model(*data\_model*)

Temporarily delete/remove data from the model to reduce memory usage.

Anything that is removed here should be restored after the simulation.

#### **hera\_sim.visibilities.simulators.VisibilitySimulator.estimate\_memory**

#### <span id="page-168-3"></span>VisibilitySimulator.estimate\_memory(*data\_model:* [ModelData](#page-164-0)) → [float](https://docs.python.org/3/library/functions.html#float)

Estimate the memory usage of the simulator in GB.

This is used to estimate the amount of memory needed to run the simulator.

**Note:** the default method is very much a lower bound – just the size of the output visibilities. Each individual simulator may or may not implement a more accurate estimate.

#### **hera\_sim.visibilities.simulators.VisibilitySimulator.from\_yaml**

<span id="page-168-2"></span>classmethod VisibilitySimulator.from\_yaml(*yaml\_config: [dict](https://docs.python.org/3/library/stdtypes.html#dict) | [str](https://docs.python.org/3/library/stdtypes.html#str) | [Path](https://docs.python.org/3/library/pathlib.html#pathlib.Path)*) → *[VisibilitySimulator](#page-167-0)* Generate the simulator from a YAML file or dictionary.

#### **hera\_sim.visibilities.simulators.VisibilitySimulator.restore\_data\_model**

<span id="page-168-4"></span>VisibilitySimulator.restore\_data\_model(*data\_model*) Restore data from the model removed by [compress\\_data\\_model\(\)](#page-167-2).

#### **hera\_sim.visibilities.simulators.VisibilitySimulator.simulate**

<span id="page-168-0"></span>abstract VisibilitySimulator.simulate(*data\_model:* [ModelData](#page-164-0)) → [ndarray](https://numpy.org/doc/stable/reference/generated/numpy.ndarray.html#numpy.ndarray) Simulate the visibilities.

#### **hera\_sim.visibilities.simulators.VisibilitySimulator.validate**

## <span id="page-168-1"></span>VisibilitySimulator.validate(*data\_model:* [ModelData](#page-164-0)) Check that the data model complies with the assumptions of the simulator.

## **Attributes**

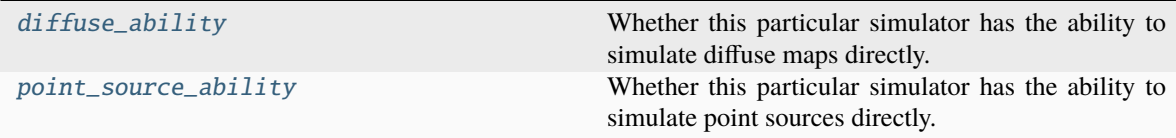

## **hera\_sim.visibilities.simulators.VisibilitySimulator.diffuse\_ability**

## <span id="page-169-0"></span>VisibilitySimulator.diffuse\_ability = False

Whether this particular simulator has the ability to simulate diffuse maps directly.

## **hera\_sim.visibilities.simulators.VisibilitySimulator.point\_source\_ability**

### <span id="page-169-1"></span>VisibilitySimulator.point\_source\_ability = True

Whether this particular simulator has the ability to simulate point sources directly.

## **Built-In Simulators**

[hera\\_sim.visibilities.pyuvsim\\_wrapper.](#page-169-2) [UVSim](#page-169-2)([quiet])

A wrapper around the pyuvsim simulator.

#### **hera\_sim.visibilities.pyuvsim\_wrapper.UVSim**

#### <span id="page-169-2"></span>class hera\_sim.visibilities.pyuvsim\_wrapper.UVSim(*quiet: [bool](https://docs.python.org/3/library/functions.html#bool) = False*)

A wrapper around the pyuvsim simulator.

#### **Parameters**

**quiet** – If True, don't print anything.

## **Methods**

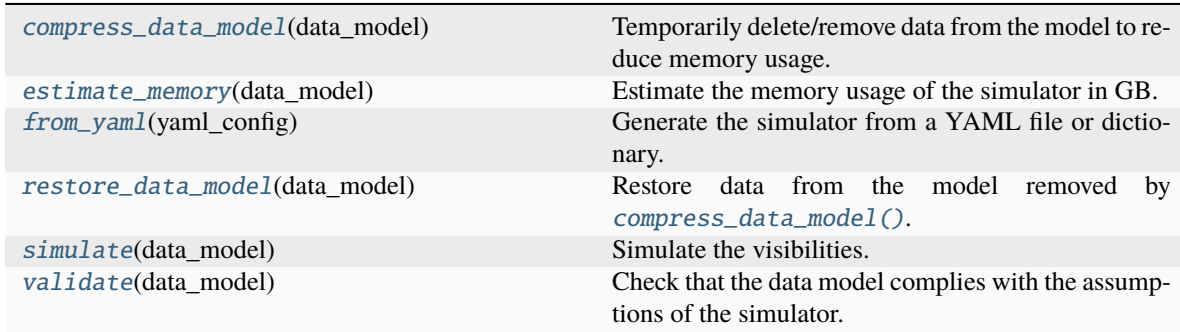

## **hera\_sim.visibilities.pyuvsim\_wrapper.UVSim.compress\_data\_model**

### <span id="page-169-3"></span>UVSim.compress\_data\_model(*data\_model*)

Temporarily delete/remove data from the model to reduce memory usage.

Anything that is removed here should be restored after the simulation.

### **hera\_sim.visibilities.pyuvsim\_wrapper.UVSim.estimate\_memory**

#### <span id="page-170-0"></span>UVSim.estimate\_memory(*data\_model:* [ModelData](#page-164-0)) → [float](https://docs.python.org/3/library/functions.html#float)

Estimate the memory usage of the simulator in GB.

This is used to estimate the amount of memory needed to run the simulator.

**Note:** the default method is very much a lower bound – just the size of the output visibilities. Each individual simulator may or may not implement a more accurate estimate.

#### **hera\_sim.visibilities.pyuvsim\_wrapper.UVSim.from\_yaml**

<span id="page-170-1"></span>classmethod UVSim.from\_yaml(*yaml\_config: [dict](https://docs.python.org/3/library/stdtypes.html#dict) | [str](https://docs.python.org/3/library/stdtypes.html#str) | [Path](https://docs.python.org/3/library/pathlib.html#pathlib.Path)*) → *[VisibilitySimulator](#page-167-0)* Generate the simulator from a YAML file or dictionary.

#### **hera\_sim.visibilities.pyuvsim\_wrapper.UVSim.restore\_data\_model**

<span id="page-170-2"></span>UVSim.restore\_data\_model(*data\_model*) Restore data from the model removed by [compress\\_data\\_model\(\)](#page-169-3).

#### **hera\_sim.visibilities.pyuvsim\_wrapper.UVSim.simulate**

<span id="page-170-3"></span>UVSim.simulate(*data\_model:* [ModelData](#page-164-0)) Simulate the visibilities.

#### **hera\_sim.visibilities.pyuvsim\_wrapper.UVSim.validate**

#### <span id="page-170-4"></span>UVSim.validate(*data\_model:* [ModelData](#page-164-0))

Check that the data model complies with the assumptions of the simulator.

## **Attributes**

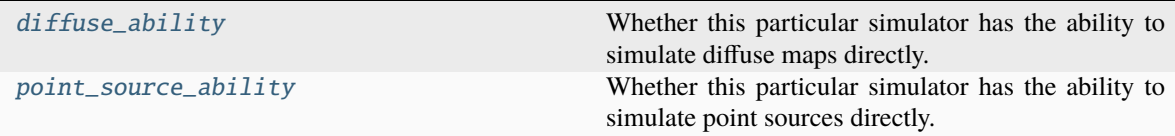

## **hera\_sim.visibilities.pyuvsim\_wrapper.UVSim.diffuse\_ability**

## <span id="page-171-0"></span>UVSim.diffuse\_ability = False

Whether this particular simulator has the ability to simulate diffuse maps directly.

## **hera\_sim.visibilities.pyuvsim\_wrapper.UVSim.point\_source\_ability**

#### <span id="page-171-1"></span>UVSim.point\_source\_ability = True

Whether this particular simulator has the ability to simulate point sources directly.

# **5.3 Contributing**

Contributions are welcome, and they are greatly appreciated! Every little bit helps, and credit will always be given.

# **5.3.1 Bug reports**

When [reporting a bug](https://github.com/HERA-Team/hera_sim/issues) please include:

- Your operating system name and version.
- Any details about your local setup that might be helpful in troubleshooting.
- Detailed steps to reproduce the bug.

# **5.3.2 Documentation improvements**

hera\_sim could always use more documentation, whether as part of the official hera\_sim docs or in docstrings.

# **5.3.3 Feature requests and feedback**

The best way to send feedback is to file an issue at [https://github.com/HERA-Team/hera\\_sim/issues.](https://github.com/HERA-Team/hera_sim/issues)

If you are proposing a feature:

- Explain in detail how it would work.
- Keep the scope as narrow as possible, to make it easier to implement.
- Remember that this is a volunteer-driven project, and that code contributions are welcome :)

# **5.3.4 Development**

To set up hera\_sim for local development:

- 1. If you are *not* on the HERA-Team collaboration, make a fork of [hera\\_sim](https://github.com/HERA-Team/hera_sim) (look for the "Fork" button).
- 2. Clone the repository locally. If you made a fork in step 1:

git clone git@github.com:your\_name\_here/hera\_sim.git

Otherwise:

git clone git@github.com:HERA-Team/hera\_sim.git

3. Create a branch for local development (you will *not* be able to push to "master"):

git checkout -b name-of-your-bugfix-or-feature

Now you can make your changes locally.

4. Make a development environment. We highly recommend using conda for this. With conda, just run:

```
conda env create -n hera python=3
pip install -e .[dev]
pre-commit install
```
5. Commit your changes and push your branch to GitHub:

```
git add .
git commit -m "Your detailed description of your changes."
git push origin name-of-your-bugfix-or-feature
```
6. Submit a pull request through the GitHub website.

### **Pull Request Guidelines**

If you need some code review or feedback while you're developing the code just make the pull request.

For merging, you should:

- 1. Include passing tests (run pytest)
- 2. Update documentation when there's new API, functionality etc.
- 3. Add a note to CHANGELOG.rst about the changes.
- 4. Add yourself to AUTHORS.rst.

# **5.4 Developing** hera\_sim

All docstrings should be written in [Numpy docstring format.](https://numpydoc.readthedocs.io/en/latest/format.html)

# **5.5 Authors**

• HERA-Team - <https://github.com/HERA-Team>

# **5.6 Changelog**

# **5.6.1 dev**

## **Added**

- Classes subclassed from SimulationComponent now have a is\_randomized class attribute that informs the Simulator of whether it should provide a BitGenerator to the class when simulating the component. - Classes which use a random component should now have a rng attribute,
	- which should be treated in the same manner as other model parameters. In other words, random states are now effectively treated as model parameters.
- New simulator class FFTVis that uses the fftvis package to simulate visibilities. This is a CPU-based visibility simulator that is faster than MatVis for large, compact arrays.

## **Changed**

• All random number generation now uses the new numpy API. - Rather than seed the global random state, a new BitGenerator is made

with whatever random seed is desired.

**–** The Simulator API has remained virtually unchanged, but the internal logic that handles random state management has received a significant update.

## **Deprecated**

• Support for Python 3.9 has been dropped.

## **Fixed**

• API calls for pyuvdata v2.4.0.

# **5.6.2 v4.1.0 [2023.06.26]**

This release heavily focuses on performance of the visibility simulators, and in particular the VisCPU simulator.

## **Fixed**

• Passing spline\_interp\_opts now correctly pipes these options through to the visibility simulators.

## **Added**

- New \_blt\_order\_kws class-attribute for VisibilitySimulator subclasses, that can be used to create the mock metadata in an order corresponding to that required by the simulator (instead of re-ordering after data creation, which can take some time).
- New optional compress\_data\_model() method on VisibilitySimulator subclasses that allows unnecessary metadata in the UVData object to be dropped before simulation (can be restored afterwards with the associated restore\_data\_model()). This can reduce peak memory usage.
- New check\_antenna\_conjugation parameter for the VisCPU simulator, to allow turning off checks for antenna conjugation, which takes time and is unnecessary for mock datasets.
- Dependency on hera-cli-utils which adds options like --log-level and --profile to hera-sim-vis. py.
- Option to use a taper in generating a bandpass.
- utils.tanh\_window function for generating a two-sided tanh window.
- interpolators.Reflection class for building a complex reflection coefficient interpolator from a npz archive.
- Reflection coefficient and beam integral npz archives for the phase 1 and phase 4 systems (i.e., dipole feed and Vivaldi feed).

## **Changed**

- run\_check\_acceptability is now False by default when constructing simulations from obsparams configuration files, to improve performance.
- For VisCPU simulator, we no longer copy the whole data array when simulating, but instead just fill the existing one, to save on peak RAM.
- Made VisCPU.\_reorder\_vis() much faster (like 99% time reduction).
- The --compress option to hera-sim-vis.py is no longer a boolean flag but takes a file argument. This file will be written as a cache of the baseline-time indices required to keep when compressing by redundancy.

# **5.6.3 v4.0.0 [2023.05.22]**

## **Breaking Changes**

• Removed the HealVis wrapper. Use pyuvsim instead.

## **Changed**

• Updated package to always use future array shapes for pyuvdata objects (this includes updates to PolyBeam and Simulator objects amongst others).

# **5.6.4 v3.1.1 [2023.02.23]**

## **Changed**

• Coupling matrix calculation in *[MutualCoupling](#page-129-0)* has been updated to correctly calculate the coupling coefficients from the provided E-field beam.

# **5.6.5 v3.1.0 [2023.01.17]**

## **Added**

- [MutualCoupling](#page-129-0) class that simulates the systematic described in Josaitis et al. 2021.
- **New class attributes for the** [SimulationComponent](#page-161-0) **class:**
	- **–** return\_type specifies what type of return value to expect;
	- **–** attrs\_to\_pull specifies which Simulator attributes to use.
- Some helper functions for [MutualCoupling](#page-129-0) matrix multiplications.
- More attributes from the underlying UVData object exposed to the [Simulator](#page-144-0).

## **Changed**

- Simulator.\_update\_args logic has been improved.
- [Simulator](#page-144-0) attributes lsts, times, and freqs are no longer cached.

# **5.6.6 v3.0.0**

## **Removed**

- Finally removed ability to set use\_pixel\_beams and bm\_pix on the VisCPU simulator. This was removed in v1.0.0 of vis\_cpu.
- Official support for py37.

## **Internals**

• Added isort and pyupgrade pre-commit hooks for cleaner code.

# **5.6.7 v2.3.4 [2022.06.08]**

## **Added**

- NotImplementedError raised when trying to simulate noise using an interpolated sky temperature and phasewrapped LSTs.
- More comparison tests of pyuvsim wrapper.

## **Fixed**

- Inferred integration time in ThermalNoise when phase-wrapped LSTs are used.
- Added \*\*kwargs to PolyBeam.interp method to match UVBeam.
- healvis wrapper properly sets cross-pol visibilities to zero.

## **Changed**

• Temporarily forced all UVData objects in the code to use current array shapes.

# **5.6.8 v2.3.3 [2022.02.21]**

## **Added**

• adjustment.interpolate\_to\_reference now supports interpolating in time when there is a phase wrap in LST.

## **Changed**

• Some logical statements in adjustment.interpolate\_to\_reference were changed to use binary operators on logical arrays instead of e.g. np.logical\_or.

# **5.6.9 v2.3.2 [2022.02.18]**

## **Added**

- \_extract\_kwargs attribute added to the SimulationComponent class. This attribute is used by the Simulator to determine which optional parameters should actually be extracted from the data.
- antpair optional parameter added to the ThermalNoise class. This is used to determine whether to simulate noise via the radiometer equation (as is appropriate for a cross-correlation) or to just add a bias from the receiver temperature (which is our proxy for what should happen to an auto-correlation).

## **Fixed**

• The Simulator class now correctly uses the auto-correlations to simulate noise for the cross-correlations.

# **5.6.10 v2.3.1 [2022.01.19]**

## **Fixed**

• Using the normalize\_beams option is now possible with the from\_config class method.

# **5.6.11 v2.3.0 [2022.01.19]**

## **Added**

• normalize\_beams option in ModelData class. Setting this parameter to True enforces peak-normalization on all of the beams used in the simulation. The default behavior is to not peak-normalize the beams.

# **5.6.12 v2.2.1 [2022.01.14]**

## **Added**

• OverAirCrossCoupling now has a parameter amp\_norm. This lets the user decide at what distance from the receiverator the gain of the emitted signal is equal to the base amplitude.

## **Fixed**

- OverAirCrossCoupling now only simulates the systematic for cross-correlations.
- ReflectionSpectrum class had its is\_multiplicative attribute set to True.

# **5.6.13 v2.2.0 [2022.01.13]**

## **Added**

• New ReflectionSpectrum class to generate multiple reflections over a specified range of delays/amplitudes.

## **Fixed**

• Corrected some parameter initializations in sigchain module.

# **5.6.14 v2.1.0 [2022.01.12]**

## **Added**

• New OverAirCrossCoupling class to better model crosstalk in H1C data.

## **Changed**

• Slightly modified Simulator logic for automatically choosing parameter values. This extends the number of cases the class can handle, but will be changed in a future update.

# **5.6.15 v2.0.0 [2021.11.16]**

## **Added**

- New VisibilitySimulator interface. See the **`<https://hera-sim.readthedocs.io/en/latest/tutorials/visibility\_simulator.html> Visibility Simulator Tutorial`\_** for details. This is a breaking change for usage of the visibility simulators, and includes more robust handling of polarization, fixed ordering of data when put back into the UVData objects, more native support for using pyradiosky to define the sky model, and improved support for vis\_cpu.
- Interface directly to the pyuvsim simulation engine.
- Ability to load tutorial data from the installed package.
- New and refactored tests for visibility simulations.

## **Fixed**

• default feed\_array for PolyBeam fixed.

## **Changed**

- Updated tutorial for the visibility simulator interface (see above link).
- vis\_cpu made an optional extra
- removed the conversions module, which is now in the vis\_cpu package.
- Can now properly use pyuvdata>=2.2.0.

# **5.6.16 v1.1.1 [2021.08.21]**

## **Added**

• Add a Zernike polynomial beam model.

# **5.6.17 v1.1.0 [2021.08.04]**

## **Added**

- Enable polarization support for vis\_cpu (handles polarized primary beams, but only Stokes I sky model so far)
- Add a polarized version of the analytic PolyBeam model.

# **5.6.18 v1.0.2 [2021.07.01]**

## **Fixed**

- Bug in retrieval of unique LSTs by [Simulator](#page-144-0) when a blt-order other than time-baseline is used has been fixed. LSTs should now be correctly retrieved.
- [empty\\_uvdata\(\)](#page-98-0) now sets the phase\_type attribute to "drift".

# **5.6.19 v1.0.1 [2021.06.30]**

## **Added**

## **Fixed**

• Discrepancy in [PointSourceForeground](#page-90-0) documentation and actual implementation has been resolved. Simulated foregrounds now look reasonable.

## **Changed**

- The time parameters used for generating an example Simulator instance in the tutorial have been updated to match their description.
- [Simulator](#page-144-0) tutorial has been changed slightly to account for the foreground fix.

# **5.6.20 v1.0.0 [2021.06.16]**

## **Added**

- adjustment **module from HERA Phase 1 Validation work**
	- **–** adjust\_to\_reference()
		- ∗ High-level interface for making one set of data comply with another set of data. This may involve rephasing or interpolating in time and/or interpolating in frequency. In the case of a mismatch between the two array layouts, this algorithm will select a subset of antennas to provide the greatest number of unique baselines that remain in the downselected array.
	- **–** All other functions in this module exist only to modularize the above function.
- [cli\\_utils](#page-158-3) module providing utility functions for the CLI simulation script.
- [components](#page-159-2) **module providing an abstract base class for simulation components.**
	- **–** Any new simulation components should be subclassed from the [SimulationComponent](#page-161-0) ABC. New simulation components subclassed appropriately are automatically discoverable by the [Simulator](#page-144-0) class. A MWE for subclassing new components is as follows:

```
@component
class Component:
    pass
class Model(Component):
    ...
```
The Component base class tracks any models subclassed from it and makes it discoverable to the [Simulator](#page-144-0).

- New "season" configuration (called "debug"), intended to be used for debugging the *[Simulator](#page-144-0)* when making changes that might not be easily tested.
- [chunk\\_sim\\_and\\_save\(\)](#page-97-0) **function from HERA Phase 1 Validation work**
	- **–** This function allows the user to write a [pyuvdata.UVData](https://pyuvdata.readthedocs.io/en/latest/uvdata.html#pyuvdata.UVData) object to disk in chunks of some set number of integrations per file (either specified directly, or specified implicitly by providing a list of reference
files). This is very useful for taking a large simulation and writing it to disk in a way that mimics how the correlator writes files to disk.

- Ability to generate noise visibilities based on autocorrelations from the data. This is achieved by providing a value for the autovis parameter in the thermal\_noise function (see [ThermalNoise](#page-101-0)).
- The [vary\\_gains\\_in\\_time\(\)](#page-116-0) provides an interface for taking a gain spectrum and applying time variation (linear, sinusoidal, or noiselike) to any of the reflection coefficient parameters (amplitude, phase, or delay).
- The [CrossCouplingSpectrum](#page-123-0) provides an interface for generating multiple realizations of the cross-coupling systematic spaced logarithmically in amplitude and linearly in delay. This is ported over from the Validation work.

### **Fixed**

• The reionization signal produced by eor.noiselike\_eor is now guaranteed to be real-valued for autocorrelations (although the statistics of the EoR signal for the autocorrelations still need to be investigated for correctness).

### **Changed**

#### • **API BREAKING CHANGES**

- **–** All functions that take frequencies and LSTs as arguments have had their signatures changed to func(lsts, freqs, \*args, \*\*kwargs).
- **–** Functions that employ [rough\\_fringe\\_filter\(\)](#page-157-0) or [rough\\_delay\\_filter\(\)](#page-157-1) as part of the visibility calculation now have parameters delay\_filter\_kwargs and/or fringe\_filter\_kwargs, which are dictionaries that are ultimately passed to the filtering functions. **foregrounds**. diffuse\_foreground and eor.noiselike\_eor are both affected by this.
- **–** Some parameters have been renamed to enable simpler handling of package-wide defaults. Parameters that have been changed are:
	- ∗ filter\_type -> delay\_filter\_type in [gen\\_delay\\_filter\(\)](#page-153-0)
	- ∗ filter\_type -> fringe\_filter\_type in [gen\\_fringe\\_filter\(\)](#page-154-0)
	- ∗ chance -> impulse\_chance in rfi\_impulse (see [Impulse](#page-106-0))
	- ∗ strength -> impulse\_strength in rfi\_impulse (see [Impulse](#page-106-0))
	- ∗ Similar changes were made in rfi\_dtv ([DTV](#page-104-0)) and rfi\_scatter ([Scatter](#page-111-0)).
- **–** Any occurrence of the parameter fqs has been replaced with freqs.
- **–** The noise.jy2T function was moved to [utils](#page-152-0) and renamed. See [jansky\\_to\\_kelvin\(\)](#page-155-0).
- **–** The parameter fq0 has been renamed to f0 in [RfiStation](#page-110-0).
- **–** The \_listify function has been moved from [rfi](#page-104-1) to [utils](#page-152-0).
- **–** sigchain.HERA\_NRAO\_BANDPASS no longer exists in the code, but may be loaded from the file HERA\_H1C\_BANDPASS.npy in the data directory.
- **Other Changes**
	- **–** The [Simulator](#page-144-0) has undergone many changes that make the class much easier to use, while also providing a handful of extra features. The new [Simulator](#page-144-0) provides the following features:
		- ∗ A universal [add\(\)](#page-145-0) method for applying any of the effects implemented in hera\_sim, as well as any custom effects defined by the user.
		- ∗ A [get\(\)](#page-147-0) method that retrieves any previously simulated effect.
- ∗ The option to apply a simulated effect to only a subset of antennas, baselines, and/or polarizations, accessed through using the vis\_filter parameter.
- ∗ Multiple modes of seeding the random state to achieve a higher degree of realism than previously available.
- ∗ The [calculate\\_filters\(\)](#page-146-0) method pre-calculates the fringe-rate and delay filters for the entire array and caches the result. This provides a marginal-to-modest speedup for small arrays, but can provide a significant speedup for very large arrays. Benchmarking results TBD.
- ∗ An instance of the [Simulator](#page-144-0) may be generated with an empty call to the class if any of the season defaults are active (or if the user has provided some other sufficiently complete set of default settings).
- ∗ Some of the methods for interacting with the underlying [pyuvdata.UVData](https://pyuvdata.readthedocs.io/en/latest/uvdata.html#pyuvdata.UVData) object have been exposed to the [Simulator](#page-144-0) (e.g. get\_data).
- ∗ An easy reference to the [chunk\\_sim\\_and\\_save\(\)](#page-97-0) function.
- **–** [foregrounds](#page-85-0), [eor](#page-80-0), [noise](#page-98-0), [rfi](#page-104-1), [antpos](#page-74-0), and [sigchain](#page-115-0) have been modified to implement the features using callable classes. The old functions still exist for backwards-compatibility, but moving forward any additions to visibility or systematics simulators should be implemented using callable classes and be appropriately subclassed from [SimulationComponent](#page-161-0).
- **–** [empty\\_uvdata\(\)](#page-98-1) has had almost all of its parameter values set to default as None. Additionally, the n\_freq, n\_times, antennas parameters are being deprecated and will be removed in a future release.
- **–** [white\\_noise\(\)](#page-99-0) is being deprecated. This function has been moved to the utility module and can be found at [gen\\_white\\_noise\(\)](#page-155-1).

### **5.6.21 v0.4.0 [2021.05.01]**

#### **Added**

- **New features added to** vis\_cpu
	- **– Analytic beam interpolation**
		- ∗ Instead of gridding the beam and interpolating the grid using splines, the beam can be interpolated directly by calling its interp method.
		- ∗ The user specifies this by passing use\_pixel\_beams=False to vis\_cpu.

#### **– A simple MPI parallelization scheme**

- ∗ Simulation scripts may be run using mpirun/mpiexec
- ∗ The user imports mpi4py into their script and passes mpi\_comm=MPI.COMM\_WORLD to vis\_cpu
- **– New** PolyBeam **and** PerturbedPolyBeam **analytic beams (classes)**
	- ∗ Derived from pyuvsim.Analytic beam
	- ∗ Based on axisymmetric Chebyshev polynomial fits to the Fagnoni beam.
	- ∗ PerturbedPolyBeam is capable of expressing a range of non-redundancy effects, including perbeam stretch factors, perturbed sidelobes, and ellipticity/rotation.

### **5.6.22 v0.3.0 [2019.12.10]**

### **Added**

#### • **New sub-package** simulators

- **–** VisibilitySimulators **class**
	- ∗ Provides a common interface to interferometric visibility simulators. Users instantiate one of its subclasses and provide input antenna and sky scenarios.
	- ∗ HealVis subclass
	- ∗ Provides an interface to the healvis visibility simulator.

#### **–** VisCPU **subclass**

- ∗ Provides an interface to the viscpu visibility simulator.
- **–** conversions **module**
	- ∗ Not intended to be interfaced with by the end user; it provides useful coordinate transformations for VisibilitySimulators.

### **5.6.23 v0.2.0 [2019.11.20]**

### **Added**

- **Command-line Interface**
	- **–** Use anywhere with hera\_sim run [options] INPUT
	- **–** Tutorial available on readthedocs
- **Enhancement of** run\_sim **method of** Simulator **class**
	- **– Allows for each simulation component to be returned**
		- ∗ Components returned as a list of 2-tuples (model\_name, visibility)
		- ∗ Components returned by specifying ret\_vis=True in their kwargs
- **Option to seed random number generators for various methods**
	- **–** Available via the Simulator.add\_ methods by specifying the kwarg seed\_redundantly=True
	- **–** Seeds are stored in Simulator object, and may be saved as a npy file when using the Simulator. write\_data method
- **New YAML tag** !antpos
	- **–** Allows for antenna layouts to be constructed using hera\_sim.antpos functions by specifying parameters in config file

### **Fixed**

• Changelog formatting for v0.1.0 entry

### **Changed**

- **Implementation of** defaults **module**
	- **–** Allows for semantic organization of config files
	- **– Parameters that have the same name take on the same value**
		- ∗ e.g. std in various rfi functions only has one value, even if it's specified multiple times

### **5.6.24 v0.1.0 [2019.08.28]**

### **Added**

- **New module** interpolators
	- **– Classes intended to be interfaced with by end-users:**
		- ∗ Tsky
			- · Provides an interface for generating a sky temperature interpolation object when provided with a .npz file and interpolation kwargs.
		- ∗ Beam**,** Bandpass
			- · Provides an interface for generating either a poly1d or interp1d interpolation object when provided with an appropriate datafile.
- **New module** defaults
	- **–** Provides an interface which allows the user to dynamically adjust default parameter settings for various hera\_sim functions.
- **New module** \_\_yaml\_constructors
	- **–** Not intended to be interfaced with by the end user; this module just provides a location for defining new YAML tags to be used in conjunction with the defaults module features and the Simulator. run\_sim method.
- **New directory** config
	- **–** Provides a location to store configuration files.

### **Fixed**

### **Changed**

• HERA-specific variables had their definitions removed from the codebase. Objects storing these variables still exist in the codebase, but their definitions now come from loading in data stored in various new files added to the data directory.

## **5.6.25 v0.0.1**

• Initial released version

## **CHAPTER**

**SIX**

# **INDICES AND TABLES**

- genindex
- modindex
- search

## **PYTHON MODULE INDEX**

### h

hera\_sim.antpos, [71](#page-74-0) hera\_sim.cli\_utils, [155](#page-158-0) hera\_sim.components, [156](#page-159-0) hera\_sim.defaults, [77](#page-80-1) hera\_sim.eor, [77](#page-80-0) hera\_sim.foregrounds, [82](#page-85-0) hera\_sim.interpolators, [89](#page-92-0) hera\_sim.io, [94](#page-97-1) hera\_sim.noise, [95](#page-98-0) hera\_sim.rfi, [101](#page-104-1) hera\_sim.sigchain, [112](#page-115-0) hera\_sim.simulate, [141](#page-144-1) hera\_sim.utils, [149](#page-152-0) hera\_sim.vis, [70](#page-73-0) hera\_sim.visibilities.simulators, [160](#page-163-0)

### **INDEX**

## Symbols

- \_\_call\_\_() (*hera\_sim.antpos.Array method*), [72](#page-75-0)
- \_\_call\_\_() (*hera\_sim.antpos.HexArray method*), [74](#page-77-0)
- \_\_call\_\_() (*hera\_sim.antpos.LinearArray method*), [76](#page-79-0)
- \_\_call\_\_() (*hera\_sim.components.SimulationComponent method*), [158](#page-161-1)
- \_\_call\_\_() (*hera\_sim.eor.EoR method*), [78](#page-81-0)
- \_\_call\_\_() (*hera\_sim.eor.NoiselikeEoR method*), [80](#page-83-0)
- \_\_call\_\_() (*hera\_sim.foregrounds.DiffuseForeground method*), [83](#page-86-0)
- \_\_call\_\_() (*hera\_sim.foregrounds.Foreground method*), [85](#page-88-0)
- \_\_call\_\_() (*hera\_sim.foregrounds.PointSourceForeground method*), [88](#page-91-0)
- \_\_call\_\_() (*hera\_sim.interpolators.Bandpass method*), [90](#page-93-0)
- \_\_call\_\_() (*hera\_sim.interpolators.Beam method*), [90](#page-93-0)
- \_\_call\_\_() (*hera\_sim.interpolators.FreqInterpolator method*), [91](#page-94-0)
- \_\_call\_\_() (*hera\_sim.interpolators.Reflection method*),  $92$
- \_\_call\_\_() (*hera\_sim.interpolators.Tsky method*), [93](#page-96-0)
- \_\_call\_\_() (*hera\_sim.noise.Noise method*), [97](#page-100-0)
- \_\_call\_\_() (*hera\_sim.noise.ThermalNoise method*), [99](#page-102-0)
- \_\_call\_\_() (*hera\_sim.rfi.DTV method*), [102](#page-105-0)
- \_\_call\_\_() (*hera\_sim.rfi.Impulse method*), [104](#page-107-0)
- \_\_call\_\_() (*hera\_sim.rfi.RFI method*), [106](#page-109-0)
- \_\_call\_\_() (*hera\_sim.rfi.RfiStation method*), [108](#page-111-1)
- \_\_call\_\_() (*hera\_sim.rfi.Scatter method*), [109](#page-112-0)
- \_\_call\_\_() (*hera\_sim.rfi.Stations method*), [111](#page-114-0)
- \_\_call\_\_() (*hera\_sim.sigchain.Bandpass method*), [116](#page-119-0)
- \_\_call\_\_() (*hera\_sim.sigchain.CrossCouplingCrosstalk method*), [118](#page-121-0)
- \_\_call\_\_() (*hera\_sim.sigchain.CrossCouplingSpectrum method*), [121](#page-124-0)
- \_\_call\_\_() (*hera\_sim.sigchain.Crosstalk method*), [123](#page-126-0)
- \_\_call\_\_() (*hera\_sim.sigchain.Gain method*), [125](#page-128-0)
- \_\_call\_\_() (*hera\_sim.sigchain.MutualCoupling method*), [128](#page-131-0)
- \_\_call\_\_() (*hera\_sim.sigchain.OverAirCrossCoupling method*), [132](#page-135-0)
- \_\_call\_\_() (*hera\_sim.sigchain.ReflectionSpectrum*

#### *method*), [135](#page-138-0)

- \_\_call\_\_() (*hera\_sim.sigchain.Reflections method*), [137](#page-140-0)
- \_\_call\_\_() (*hera\_sim.sigchain.WhiteNoiseCrosstalk method*), [139](#page-142-0)

### A

- add() (*hera\_sim.simulate.Simulator method*), [142](#page-145-1)
- add\_eor() (*hera\_sim.simulate.Simulator method*), [146](#page-149-0)
- add\_foregrounds() (*hera\_sim.simulate.Simulator method*), [146](#page-149-0)
- add\_gains() (*hera\_sim.simulate.Simulator method*), [146](#page-149-0)
- add\_noise() (*hera\_sim.simulate.Simulator method*), [146](#page-149-0)
- add\_rfi() (*hera\_sim.simulate.Simulator method*), [146](#page-149-0) add\_sigchain\_reflections()
	- (*hera\_sim.simulate.Simulator method*), [146](#page-149-0)
- add\_xtalk() (*hera\_sim.simulate.Simulator method*), [147](#page-150-0)
- ant\_1\_array (*hera\_sim.simulate.Simulator property*), [147](#page-150-0)
- ant\_2\_array (*hera\_sim.simulate.Simulator property*), [147](#page-150-0)
- antenna\_numbers (*hera\_sim.simulate.Simulator property*), [147](#page-150-0)
- antpos (*hera\_sim.simulate.Simulator property*), [148](#page-151-0)
- apply\_defaults() (*hera\_sim.simulate.Simulator method*), [143](#page-146-1)
- apply\_gains() (*in module hera\_sim.sigchain*), [112](#page-115-1)
- Array (*class in hera\_sim.antpos*), [71](#page-74-1)
- attrs\_to\_pull (*hera\_sim.antpos.Array attribute*), [72](#page-75-0)
- attrs\_to\_pull (*hera\_sim.antpos.HexArray attribute*), [75](#page-78-0)
- attrs\_to\_pull (*hera\_sim.antpos.LinearArray attribute*), [77](#page-80-2)
- attrs\_to\_pull (*hera\_sim.components.SimulationComponent attribute*), [159](#page-162-0)
- attrs\_to\_pull (*hera\_sim.eor.EoR attribute*), [79](#page-82-0)
- attrs\_to\_pull (*hera\_sim.eor.NoiselikeEoR attribute*), [81](#page-84-0)

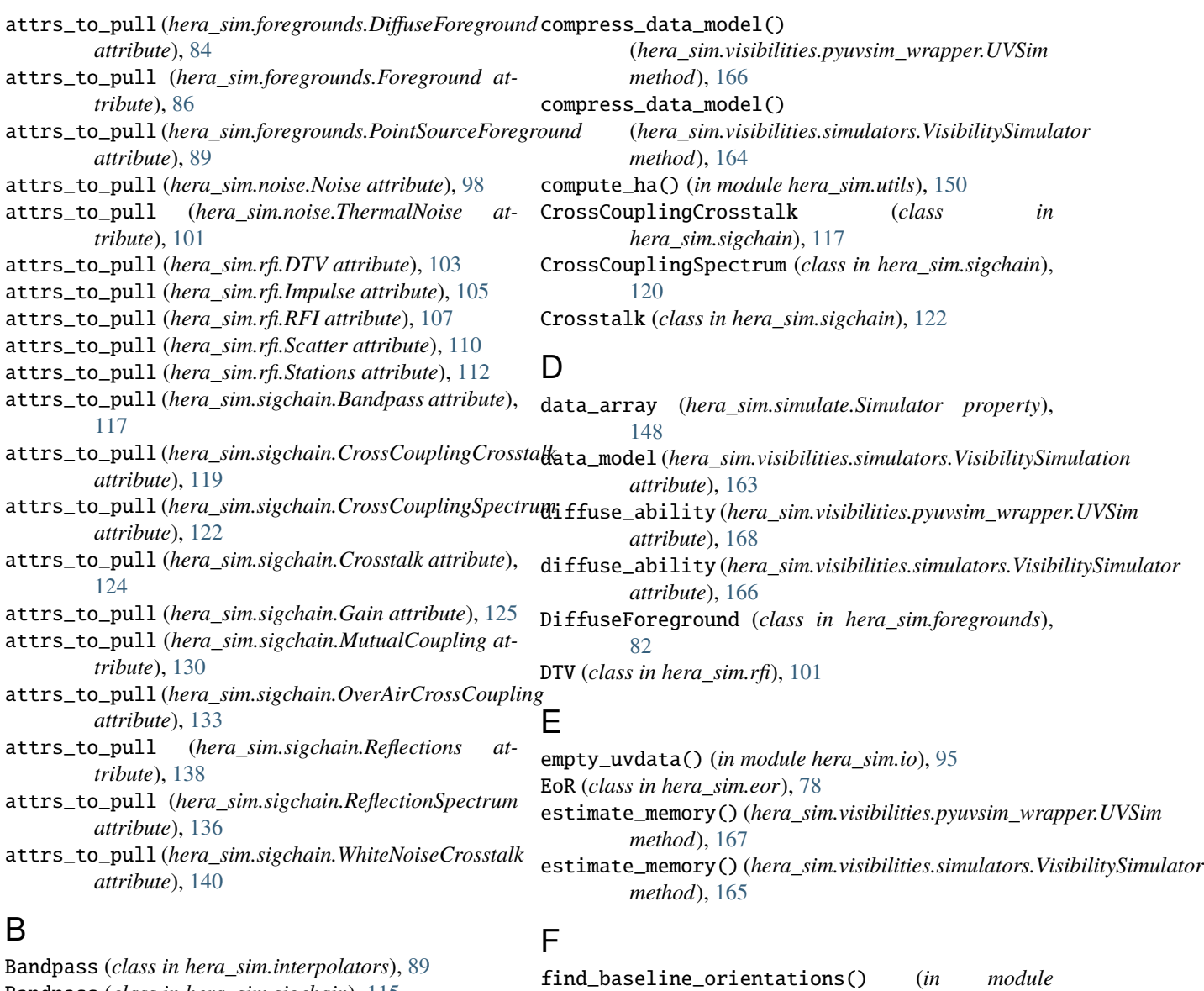

Bandpass (*class in hera\_sim.sigchain*), [115](#page-118-0) Beam (*class in hera\_sim.interpolators*), [90](#page-93-0) build\_coupling\_matrix() (*hera\_sim.sigchain.MutualCoupling static method*), [128](#page-131-0)

## $\mathcal{C}$

calc\_max\_fringe\_rate() (*in module hera\_sim.utils*), [150](#page-153-1) calculate\_filters() (*hera\_sim.simulate.Simulator method*), [143](#page-146-1) channel\_width (*hera\_sim.simulate.Simulator attribute*), [148](#page-151-0)

chunk\_sim\_and\_save() (*hera\_sim.simulate.Simulator method*), [143](#page-146-1)

chunk\_sim\_and\_save() (*in module hera\_sim.io*), [94](#page-97-2)

component() (*in module hera\_sim.components*), [156](#page-159-1)

G Gain (*class in hera\_sim.sigchain*), [124](#page-127-0)

gen\_bandpass() (*in module hera\_sim.sigchain*), [113](#page-116-1)

*hera\_sim.utils*), [150](#page-153-1)

*attribute*), [162](#page-165-0)

*class method*), [162](#page-165-0)

*class method*), [167](#page-170-0)

*class method*), [165](#page-168-0)

Foreground (*class in hera\_sim.foregrounds*), [85](#page-88-0)

FreqInterpolator (*class in hera\_sim.interpolators*), [90](#page-93-0) freqs (*hera\_sim.interpolators.Tsky property*), [93](#page-96-0) freqs (*hera\_sim.simulate.Simulator property*), [148](#page-151-0) freqs (*hera\_sim.visibilities.simulators.ModelData*

from\_config() (*hera\_sim.visibilities.simulators.ModelData*

from\_yaml() (*hera\_sim.visibilities.pyuvsim\_wrapper.UVSim*

from\_yaml() (*hera\_sim.visibilities.simulators.VisibilitySimulator*

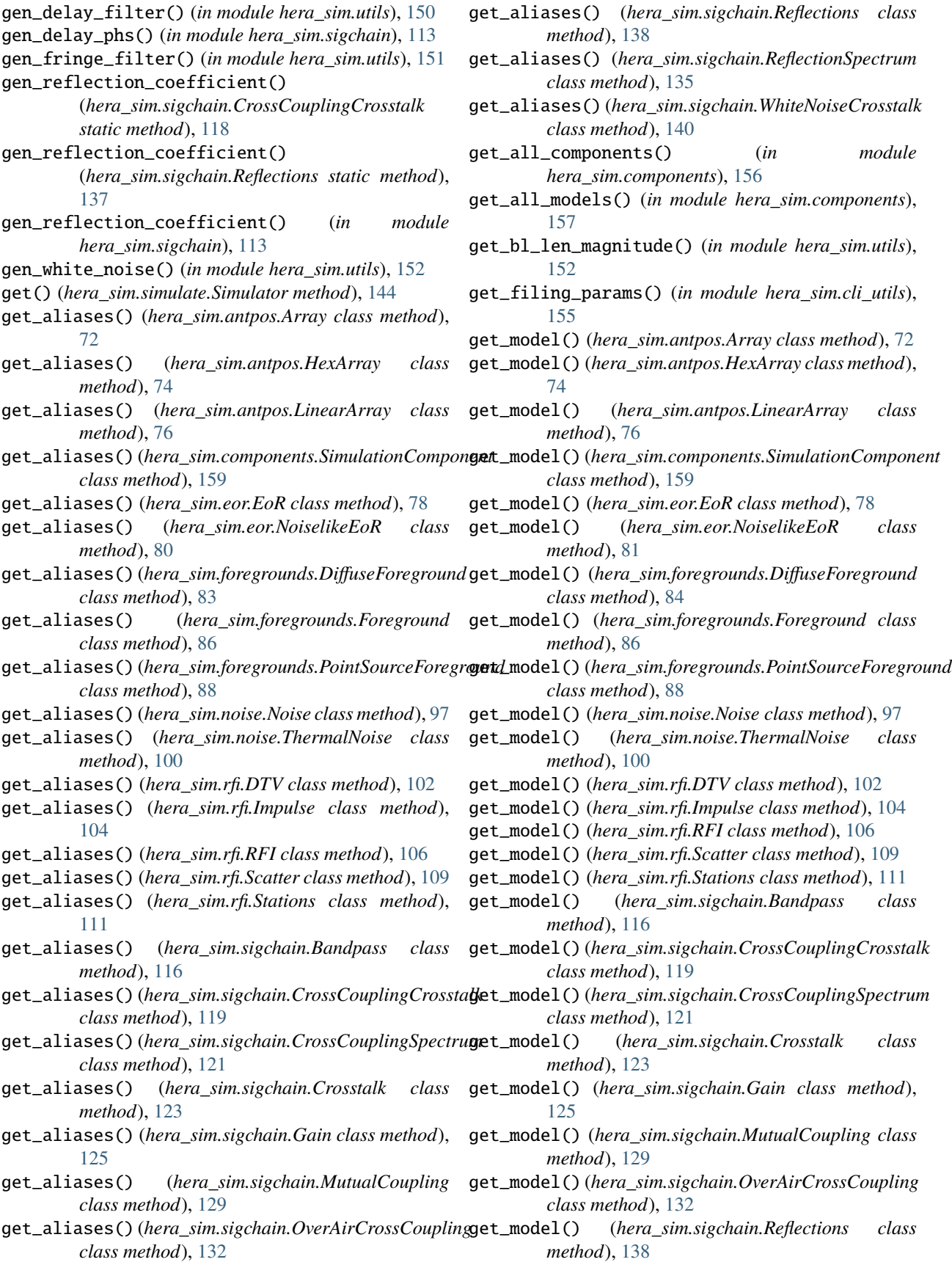

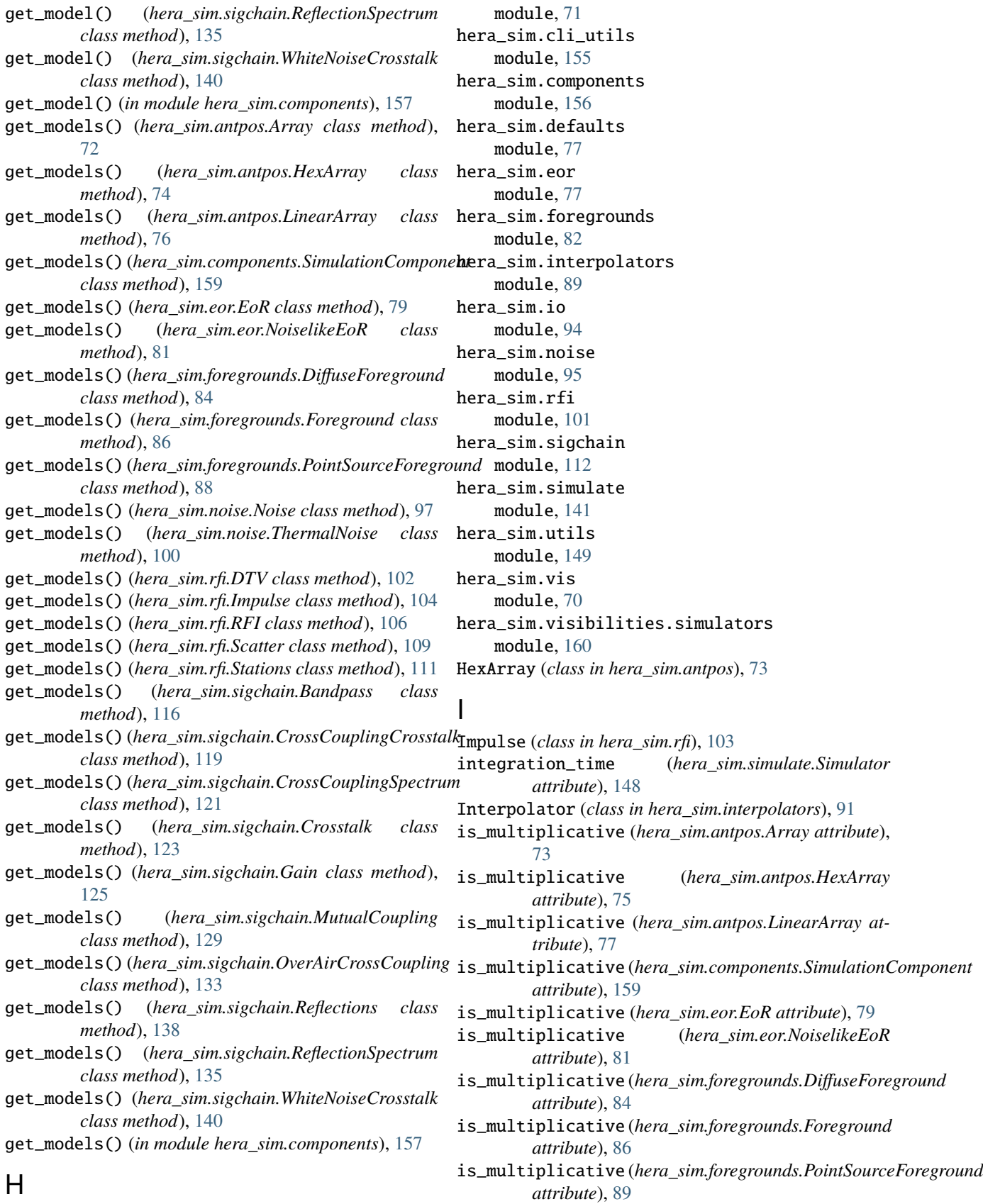

hera\_sim.antpos

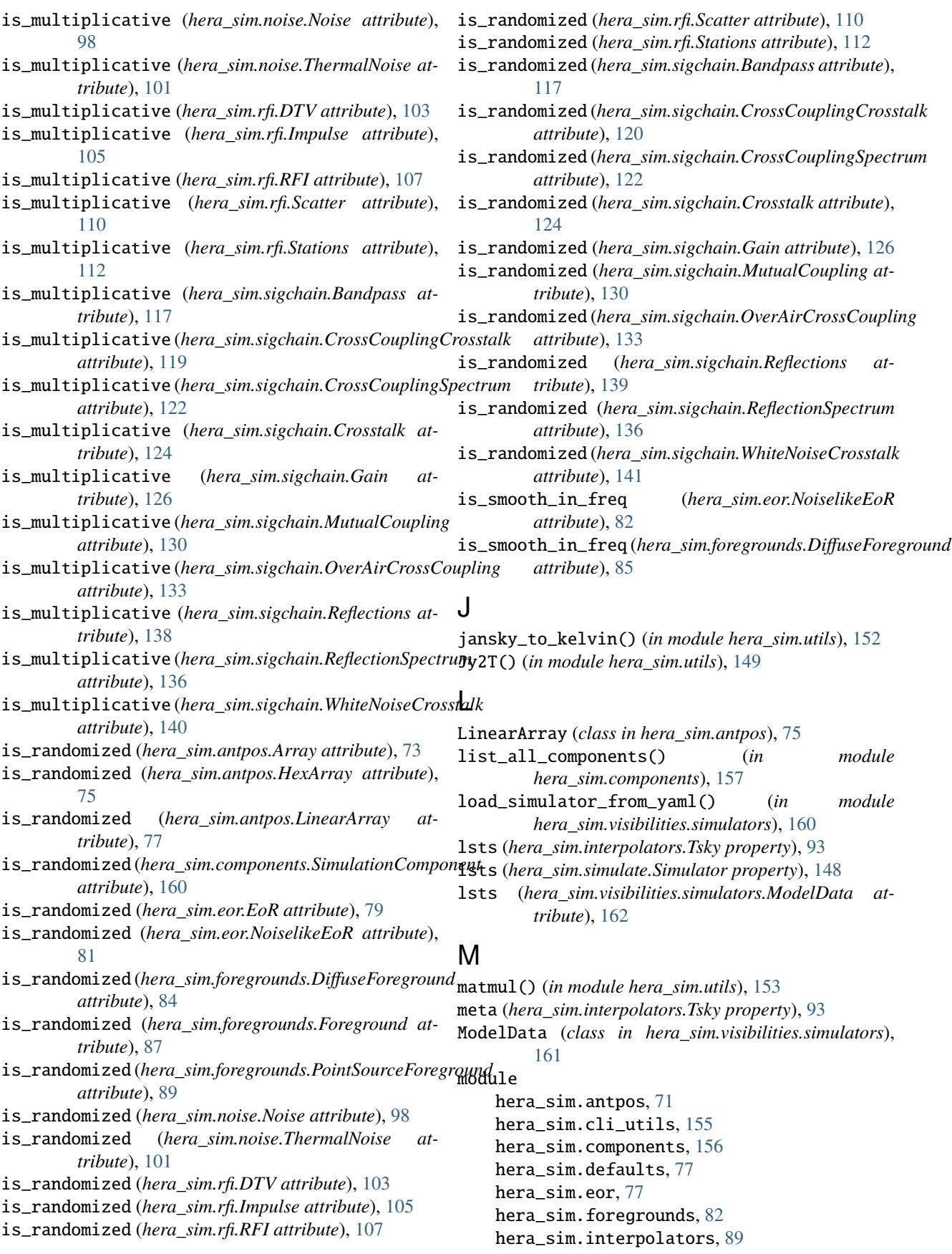

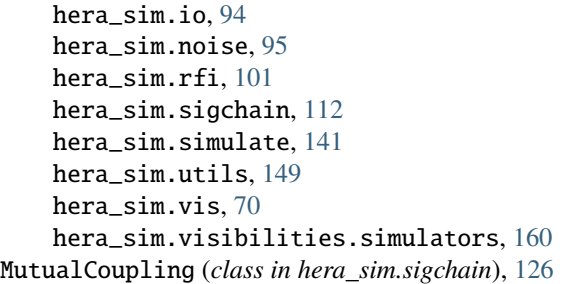

## N

n\_beams (*hera\_sim.visibilities.simulators.ModelData attribute*), [162](#page-165-0) n\_side (*hera\_sim.visibilities.simulators.VisibilitySimulation* return\_type (*hera\_sim.noise.Noise attribute*), [98](#page-101-1) *attribute*), [163](#page-166-0) Noise (*class in hera\_sim.noise*), [96](#page-99-1) NoiselikeEoR (*class in hera\_sim.eor*), [80](#page-83-0)

# O

OverAirCrossCoupling (*class in hera\_sim.sigchain*), [130](#page-133-0)

## P

plot\_array() (*hera\_sim.simulate.Simulator method*), [144](#page-147-1) point\_source\_ability (*hera\_sim.visibilities.pyuvsim\_wrapper.UVSim attribute*), [168](#page-171-0) point\_source\_ability *attribute*), [166](#page-169-0) PointSourceForeground (*class in hera\_sim.foregrounds*), [87](#page-90-0) polarization\_array (*hera\_sim.simulate.Simulator property*), [148](#page-151-0) pols (*hera\_sim.simulate.Simulator property*), [148](#page-151-0)

# R

Reflection (*class in hera\_sim.interpolators*), [91](#page-94-0) Reflections (*class in hera\_sim.sigchain*), [136](#page-139-0) ReflectionSpectrum (*class in hera\_sim.sigchain*), [134](#page-137-0) refresh() (*hera\_sim.simulate.Simulator method*), [144](#page-147-1) resample\_Tsky() (*hera\_sim.noise.ThermalNoise static method*), [100](#page-103-0) resample\_Tsky() (*in module hera\_sim.noise*), [95](#page-98-2) reshape\_vis() (*in module hera\_sim.utils*), [153](#page-156-0) restore\_data\_model() (*hera\_sim.visibilities.pyuvsim\_wrapper.UVSim method*), [167](#page-170-0) restore\_data\_model() (*hera\_sim.visibilities.simulators.VisibilitySimulato*<sup>7</sup> *method*), [165](#page-168-0) *attribute*), [141](#page-144-2) RFI (*class in hera\_sim.rfi*), [105](#page-108-0) RfiStation (*class in hera\_sim.rfi*), [107](#page-110-1) rough\_delay\_filter() (*in module hera\_sim.utils*), [154](#page-157-2) rough\_fringe\_filter() (*in module hera\_sim.utils*), [154](#page-157-2) run\_sim() (*hera\_sim.simulate.Simulator method*), [145](#page-148-0) S Scatter (*class in hera\_sim.rfi*), [108](#page-111-1) sim\_red\_data() (*in module hera\_sim.vis*), [70](#page-73-1)

return\_type (*hera\_sim.antpos.Array attribute*), [73](#page-76-0)

(*hera\_sim.visibilities.simulators.VisibilitySimulator* return\_type (*hera\_sim.sigchain.Gain attribute*), [126](#page-129-0) return\_type (*hera\_sim.antpos.HexArray attribute*), [75](#page-78-0) return\_type (*hera\_sim.antpos.LinearArray attribute*), [77](#page-80-2) return\_type (*hera\_sim.components.SimulationComponent attribute*), [160](#page-163-1) return\_type (*hera\_sim.eor.EoR attribute*), [79](#page-82-0) return\_type (*hera\_sim.eor.NoiselikeEoR attribute*), [82](#page-85-1) return\_type (*hera\_sim.foregrounds.DiffuseForeground attribute*), [85](#page-88-0) return\_type (*hera\_sim.foregrounds.Foreground attribute*), [87](#page-90-0) return\_type (*hera\_sim.foregrounds.PointSourceForeground attribute*), [89](#page-92-1) return\_type (*hera\_sim.noise.ThermalNoise attribute*), [101](#page-104-2) return\_type (*hera\_sim.rfi.DTV attribute*), [103](#page-106-1) return\_type (*hera\_sim.rfi.Impulse attribute*), [105](#page-108-0) return\_type (*hera\_sim.rfi.RFI attribute*), [107](#page-110-1) return\_type (*hera\_sim.rfi.Scatter attribute*), [110](#page-113-0) return\_type (*hera\_sim.rfi.Stations attribute*), [112](#page-115-1) return\_type (*hera\_sim.sigchain.Bandpass attribute*), [117](#page-120-0) return\_type (*hera\_sim.sigchain.CrossCouplingCrosstalk attribute*), [120](#page-123-1) return\_type (*hera\_sim.sigchain.CrossCouplingSpectrum attribute*), [122](#page-125-0) return\_type (*hera\_sim.sigchain.Crosstalk attribute*), [124](#page-127-0) return\_type (*hera\_sim.sigchain.MutualCoupling attribute*), [130](#page-133-0) return\_type (*hera\_sim.sigchain.OverAirCrossCoupling attribute*), [133](#page-136-0) return\_type (*hera\_sim.sigchain.Reflections attribute*), [139](#page-142-0) return\_type (*hera\_sim.sigchain.ReflectionSpectrum attribute*), [136](#page-139-0) return\_type (*hera\_sim.sigchain.WhiteNoiseCrosstalk*

> simulate() (*hera\_sim.visibilities.pyuvsim\_wrapper.UVSim method*), [167](#page-170-0)

simulate() (*hera\_sim.visibilities.simulators.VisibilitySimulation method*), [163](#page-166-0) simulate() (*hera\_sim.visibilities.simulators.VisibilitySimulator method*), [165](#page-168-0) SimulationComponent (*class in hera\_sim.components*), [158](#page-161-1) Simulator (*class in hera\_sim.simulate*), [141](#page-144-2) simulator (*hera\_sim.visibilities.simulators.VisibilitySimulation attribute*), [164](#page-167-0) sky\_noise\_jy() (*in module hera\_sim.noise*), [96](#page-99-1) Stations (*class in hera\_sim.rfi*), [110](#page-113-0)

# T

tanh\_window() (*in module hera\_sim.utils*), [154](#page-157-2) ThermalNoise (*class in hera\_sim.noise*), [98](#page-101-1) times (*hera\_sim.simulate.Simulator property*), [149](#page-152-1) Tsky (*class in hera\_sim.interpolators*), [92](#page-95-0) tsky (*hera\_sim.interpolators.Tsky property*), [93](#page-96-0)

## $\mathbf{U}$

uvdata (*hera\_sim.visibilities.simulators.VisibilitySimulation property*), [163](#page-166-0) UVSim (*class in hera\_sim.visibilities.pyuvsim\_wrapper*), [166](#page-169-0)

# V

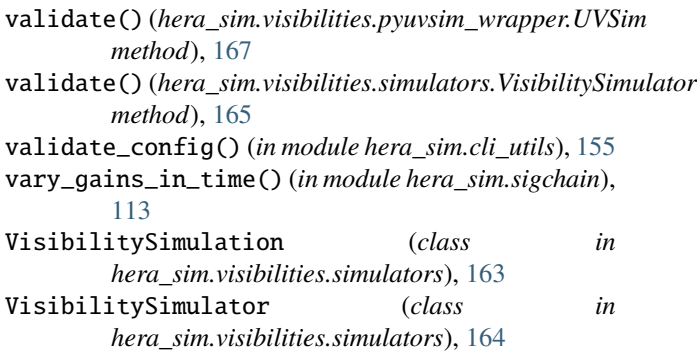

## W

white\_noise() (*in module hera\_sim.noise*), [96](#page-99-1) WhiteNoiseCrosstalk (*class in hera\_sim.sigchain*), [139](#page-142-0) wrap2pipi() (*in module hera\_sim.utils*), [154](#page-157-2) write() (*hera\_sim.simulate.Simulator method*), [145](#page-148-0) write\_calfits() (*in module hera\_sim.cli\_utils*), [155](#page-158-1) write\_config\_file() (*hera\_sim.visibilities.simulators.ModelData method*), [162](#page-165-0)